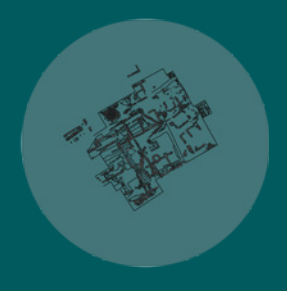

#### **ACQUISIZIONE E COMUNICAZIONE DEI DATI ARCHEOLOGICI: DALLO SCAVO ALLA VALORIZZAZIONE DEL SANTUARIO EMPORICO DI GRAVISCA**

" Acquisition and communication of archaeological data: from the excavation to enhanced information about the Gravisca emporium sanctuary "

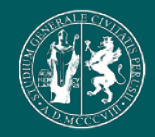

UNIVERSITÀ DEGLI STUDI DI PERUGIA DIPARTIMENTO DI INGEGNERIA CIVILE E AMBIENTALE CORSO DI LAUREA MAGISTRALE IN INGEGNERIA EDILE-ARCHITETTURA

**TESI DI LAUREA** ANNO ACCADEMICO 2019-2020

**LAUREANDO** RAIMONDO CARUANA

**RELATORI** PROF. FABIO BIANCONI PROF. LUCIO FIORINI

**CORRELATORI** ING. MARCO FILIPPUCCI

Alla mia famiglia

#### **ACQUISIZIONE E COMUNICAZIONE DEI DATI ARCHEOLOGICI: DALLO SCAVO ALLA VALORIZZAZIONE DEL SANTUARIO EMPORICO DI GRAVISCA**

" Acquisition and communication of archaeological data: from the excavation to enhanced information about the Gravisca emporium sanctuary "

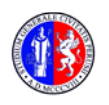

UNIVERSITÀ DEGLI STUDI DI PERUGIA DIPARTIMENTO DI INGEGNERIA CIVILE E AMBIENTALE CORSO DI LAUREA MAGISTRALE IN INGEGNERIA EDILE-ARCHITETTURA

**TESI DI LAUREA** ANNO ACCADEMICO 2019-2020

**LAUREANDO** RAIMONDO CARUANA

**RELATORI** PROF. FABIO BIANCONI PROF. LUCIO FIORINI

**CORRELATORI** ING. MARCO FILIPPUCCI

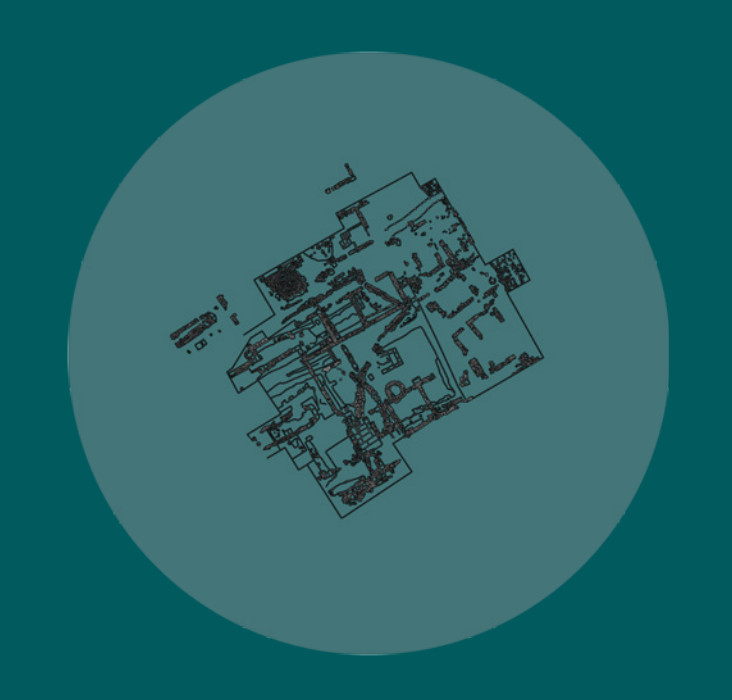

# **Indice**

**Santuario Emporico di Gravisca: un caso studio**  .

# **Diagnostica Archeologica**

- **2.1 Introduzione alla geofisica applicata all'archeologia**
	- 2.1.1 Storia delle tecniche di indagine geofisica

#### **2.2 Esempi di metodi geofisici applicabili alle opere storiche**

- 2.2.1 Prospezioni Geomagnetiche
- 2.2.2 Prospezioni Geoelettriche
- 2.2.3 Prospezioni Elettromagnetiche
- 2.2.4 Prospezioni GPR
- 2.2.5 Rilievo con Georadar 3D
- **2.3 Acquisizione ed elaborazione dei dati delle prospezioni geofisiche nel sito archeologico di Gravisca**
	- 2.3.1 Campagna di prospezioni geofisiche del 04.2000
	- 2.3.2 Campagna di prospezioni geofisiche del 09.2009
	- 2.3.3 Campagna di prospezioni geofisiche del 09.2019

## **Metodologie e strumenti di rilievo nelle opere storiche**

**3.1 Il rilievo e l'analisi della conoscenza**

#### **3.2 Il rilievo nei siti archeologici**

- 3.2.1 Il sistema topografico a coordinate locali per l'uso della stazione totale
- 3.2.2 La georeferenziazione del sistema locale mediante GPS
- 3.2.3 Il rilievo fotogrammetrico dei beni culturali
- 3.2.4 Il rilievo 3D mediante la foto-modellazione

#### **3.3 Il telerilevamento (Remote Sensing)**

- 3.3.1 Il telerilevamento multispettrale da "APR"
- 3.3.2 Il rilievo fotogrammetrico da "APR"

## **La creazione di un modello digitale ad informazioni interagibili**

- **4.1 Lo sviluppo tridimensionale del santuario settentrionale**
- **4.2 Presentare l'Archeologia con la Realtà Virtuale**
- **4.3 La rappresentazione dinamica interattiva**

## **Conclusioni**

## **Bibliografia**

 **4**

# **Introduzione**

Nell'ambito della seguente tesi di laurea viene proposta l'applicazione di metodologie innovative per lo studio, l'analisi, la diagnostica e la valorizzazione di un sito archeologico.

Tali metodologie sono state applicate ad un caso di studio di elevato interesse in ambito storico, nonché la colonia romana di Gravisca, vicino Tarquinia, uno dei siti più dinamici di tutta l'Etruria e del Mediterraneo, un punto di incontro di popoli, divinità e culture. Da tale indagine è stato possibile verificare le varie fasi di realizzazione e modificazione della colonia fino ai giorni nostri e mostrare le molteplici caratteristiche dell'intera area.

L'obiettivo è finalizzato alla creazione di un modello riproducibile in tutti i siti archeologici, che sia in grado di comunicare /raccontare come la ricerca scientifica abbia portato ad effettuare queste ricostruzioni al fine di avere una documentazione grafico-teorica completa che consente

di non effettuare più rilievi sul campo.

Negli ultimi decenni l'evoluzione tecnologica ed informatica ha prodotto dei

grandi passi avanti nella possibilità di documentazione grafica delle evidenze messe in luce dagli scavi archeologici e delle entità strutturali in generale presenti nei complessi monumentali. Si è sviluppata una vera e propria disciplina scientifica, nota come Archeologia informatica che utilizza un ampio spettro di applicazioni tecnologiche sempre più complesse che ha visto consolidarsi nuove procedure finalizzate alla ottimizzazione delle risorse disponibili, per estrarre il massimo del potenziale informativo da ogni tipo di evidenza archeologica e/o monumentale visibile o rinvenuta sugli scavi. L'area sacra di Gravisca rappresentava il punto di arrivo e di commercio delle ricche mercanzie del Mediterraneo, un vero e proprio portofranco utilizzato, a partire dalla fine del VII secolo a.C., frequentato principalmente da mercanti greci per vendere i loro prodotti e onorare le divinità.

Nello specifico furono i mercanti greci di Focea a costruire il primo sacello di Afrodite nel 580 a.C., a cui seguirono altre due fasi edilizie collocabili nella metà del VI secolo a.C. e intorno al 530/20 a.C., ad opera di mercanti prove-

nienti dall'isola di Samo anche in onore della dea Hera.

Successivamente, intorno al 520 a.C., si data la costruzione per mano di una corrente agrigentina di una nuova area sacra definita "santuario settentrionale" (l'area degli scavi attualmente in corso), dedicato a due divinità etrusche Śuri e Cavatha, comparabili alle divinità greche Apollo e Persefone. Tra i vari santuari individuati a Gravisca si segnala quello dell'eroe Adone, un monumento di eccezionale importanza, unico nella sua completezza in tutto il Mediterraneo occidentale.

Proprio nelle ultime due campagne di scavo del 2018/2019 a cui io stesso ho partecipato, sono emersi elementi fondamentali ovvero che alla fine del V secolo a.C., venne costruito un nuovo complesso di edifici nella zona precedentemente occupata dai due recinti sacri etruschi , con una nuova destinazione d'uso, quella di magazzino.

Si progettò verso Ovest, lungo la fascia interna costiera, l'edificazione di alcuni impianti definiti neoria, scivoli per l'alaggio delle imbarcazioni in ambienti protetti. I due neoria erano a loro volta collegati ad una piazza interna di ca. 600 mq, adibita a mercato, una sorta di agorà commerciale, in stretta relazione con le strutture portuali e con la strada principale che collegava Tarquinia a Gravisca stessa, alla luce dei dati raccolti è necessario leggere quanto emerso dalle prospezioni geofisiche.

Nel mese di settembre 2019 nel sito di Gravisca ho effettuato, insieme ad Andrea Di Miceli e in collaborazione con il Centro d'Eccelenza SMAArt (Scientific Methodologies applied to Archaeology and Art) dell'Università degli Studi di Perugia, una serie di prospezioni geofisiche in due settori posti ad Est dell'area sacra. La superficie da sottoporre a prospezioni è stata preparata realizzando una griglia di quadrati i cui vertici sono stati posizionati tramite stazione totale e georiferiti.

 Data la regolarità delle superfici da prospettare è stato possibile costruire quadrati di 40 m di lato coprendo in tale modo la totalità della superficie per un totale di 7600 mq. Le prospezioni geofisiche sono state eseguite con un

magnetometro Geometrics G858 in assetto gradiometrico verticale. In particolare la prima anomalia che mostra una strada (striscia di circa 4 metri di larghezza), la via di comunicazione che doveva collegare in età etrusca Tarquinia con il mare è coerente per orientamento e dimensione con i tratti stradali portati alla luce negli anni settanta a Nord dell'Edificio gamma e, nei recenti scavi, a Sud del "santuario settentrionale", tratti stradali di cui evidentemente la traccia individuata costituisce la continuazione verso Est. Come si è in più occasioni messo in evidenza sulla base dei dati delle campagne di scavo realizzate negli anni Settanta del secolo scorso, oltre che da quelli acquisiti con le recenti indagini archeologiche, i primi greci sbarcati alla fine del VII/inizi del VI secolo a.C. presso lo scalo endolagunare di Gravisca, tappa intermedia di un lungo viaggio che aveva nell'acquisizione dei metalli dell'Isola d'Elba la meta principale, devono essersi trovati di fronte un paesaggio lacustre, caratterizzato dalla folta vegetazione e dalla ricca fauna tipica degli ambienti palustri, dove era possibile trovare le condizioni

favorevoli per tirare a secco le imbarcazioni senza particolari pericoli e, cosa altrettanto importante, la possibilità di accedere facilmente a rifornimenti di acqua, grazie ad una falda superficiale ed abbondante. Dinnanzi a loro, si apriva un territorio pianeggiante, movimentato allora da dossi sabbiosi poco elevati, un terreno progressivamente digradante da Est verso Sud, Sud-Ovest e verso Nord-Ovest, verso tutta quella fascia costiera, stretta e allungata, separata dal mare Il 281 a.C., è l'anno in cui i romani conquistano Tarquinia segnando la fine e l'abbandono del santuario.

L'analisi e il rilievo sono stati preceduti da un'accurata ricerca bibliografica al fine di inquadrare al meglio il sito archeologico sia nel contesto urbano che storico.

Attraverso il rilievo APR sono stati acquisiti un certo numero di fotogrammiche, una volta elaborati hanno restituito una nuvola di punti. Quest'ultima, ha delle coordinate ben precise poiché georeferenziata. Inoltre, posssedendo le caratteristiche cromatiche e dimensionali del

sito, la nuvola di punti è stata utilizzata per estrapolare gli ortofotopiani dai quali si è ottenuto il rilievo geometrico e materico. Grazie al drone ho utilizzato tecniche e strumenti che forniscono informazioni qualitative e quantitative di oggetti posti a distanza, effettuato un confronto dei dati ottenuti dai sensori fotogrammetrici con quelli multispettrali della Tetracam. Tutto ciò mi ha consentito di creare una memoria di monitoraggio digitale facilmente accessibile che poi sono andato ad inserire all'interno di un modello tridimensionale dinamico e interattivo ad informazioni interagibili.

All'interno di qeust'ultimo ci si può muovere a 360° visualizzando l'area del sito archeologico non sono nella fase dello stato di fatto dell'opera ma anche per come era nelle varie fasi che hanno contraddistinto la sua storia, attraverso ricostruzioni basate su studi storici e suggerimenti del Prof. Lucio Fiorini.

Nel modello digitale infine si possono visualizzare anche i dati acquisiti dalle metodologie applicate nel sito, con un semplice "clic" su di un muro o su un punto particolare del rilievo multispettrale ad esempio, si possono visualizzare informazioni di tipo scientifico e/o storico dettagliate.

# Santuario emporico di Gravisca: un caso di studio

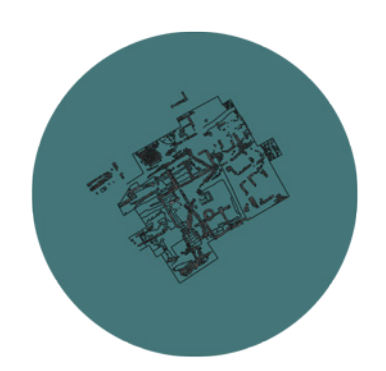

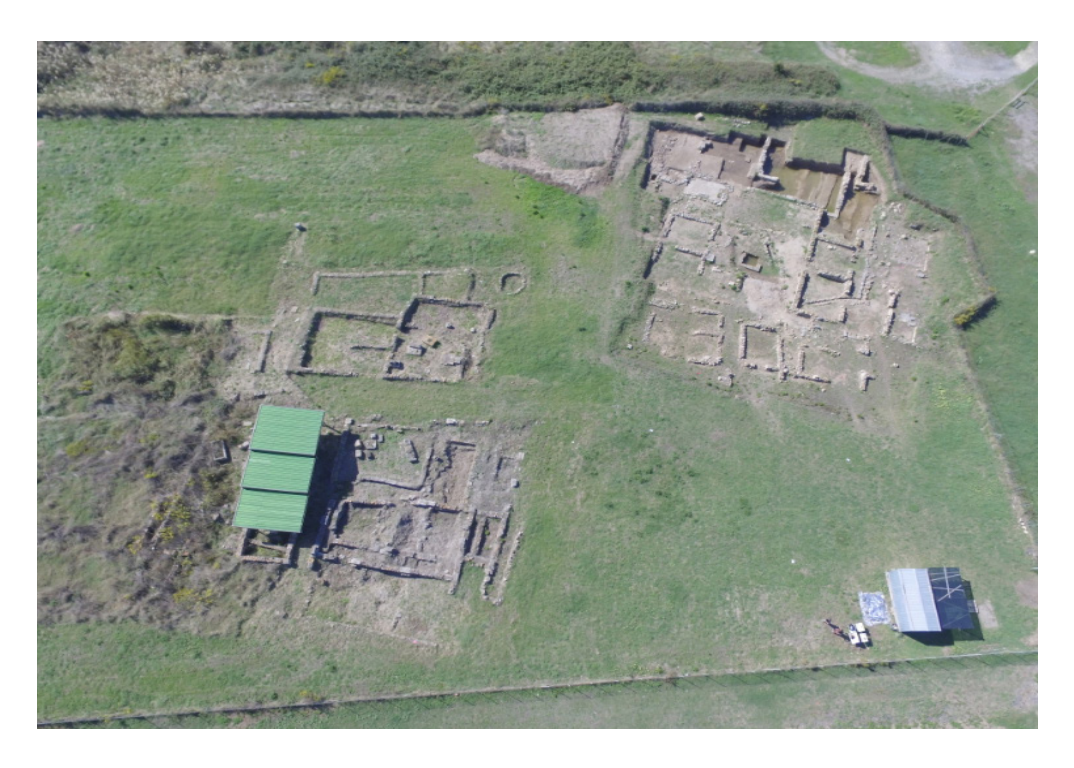

**Fig. 1.1** - Foto aerea dell'area sacra di Gravisca

Le indagini condotte a partire dagli anni Settanta presso il santuario emporico di Gravisca, alla luce delle nuove conoscenze stratigrafiche e dallo studio sia qualitativo che distributivo dei manufatti rinvenuti hanno permesso di tracciare ad oggi in maniera sempre più dettagliata un quadro della vita dell'area sacra nel suo complesso e delle trasformazioni avvenute nel corso del tempo<sup>1</sup>.

Il sito, fondato nel 580 a.C, venne distrutto dai Romani nel 281 a.C.. al momento della conquista di Tarquinia e del suo territorio.

Le indagini effettuate in situ hanno seguito un doppio binario, da un lato della continuazione delle nuove ricerche sul campo e dall'altro, del riesame della documentazione degli scavi del Settanta.

L'intera storia del sito deve essere letta in un'ottica unitaria, tralasciando la divisione impiegata in passato tra "santuario meridionale" e "santuario settentrionale" per identificare le aree di culto greco-orientale da quella etrusca, una distinzione rivelatasi fittizia.

I dati stratigrafici mostrano come solo tra la fine del VII e gli inizi del VI secolo a.C. possano datarsi le prime tracce di un'occupazione nell'area del futuro emporion, sorto sulle sponde settentrionali delle Saline di Tarquinia zona ancora disabitata e piuttosto isolata rispetto agli spazi in cui dovevano essere localizzate le presenza villanoviane che, almeno a quanto è possibile ricostruire sulla scorta di segnalazioni e di sistematiche ricerche di superficie, dal X-VIII secolo a.C. sembrano disporsi più a sud nella parte centrale meridionale della grande laguna<sup>2</sup> (Fig.1.1).

Del paesaggio endolagunare che caratterizzava il litorale tarquiniese, oggi trasformato dall'erosione marina e dalle bonifiche del secondo dopoguerra, è ancora possibile tutt'oggi individuare tratti poco estesi caratterizzati dalla tipica vegetazione lacustre. Più visibile è il quadro ricavato dalla fotografia aerea del multirotore (Fig.1.2), che permette di distinguere due depressioni di suolo scuro ed umido, la prima collocata all'altezza della colonia romana, la seconda a ridosso della spiaggia a sud di Porto Clementino e dell'area

<sup>1</sup> Sul santuario di Gravisca si vedano: relativamente al santuario meridionale Torelli 1971; Torelli 1977, Torelli 1982, Torelli 1988, Boitani 1994, Torelli 1997; Fiorini 2005, dove è raccolta tutta la bibliografia fino al 2005; cfr. inoltre Fiorini - Torelli 2007; Fiorini 2008; i vari contributi in Il mare che univa; Fiorini 2015a; Fiorini 2015b; Fiorini 2016, Torelli 2016; Fiorini 2017; Fiorini - Torelli 2017. Sui nuovi scavi nell'area del "santuario settentrionale" si vedano inoltre Fortunelli 2007; Fiorini - Fortunelli 2009; Fiorini - Fortunelli 2011; Di Miceli-Fiorini 2018.

<sup>2</sup> La distribuzione degli affioramenti villanoviani, permette di ricostruire uno stanziamento costiero diffuso per un'area unitaria di circa 60 ettari di estensione, probabilmente da mettere in relazione ad un importante scalo marittimo attrezzato e all'importanza che gaà da questa fase dovevano rivestire le saline.

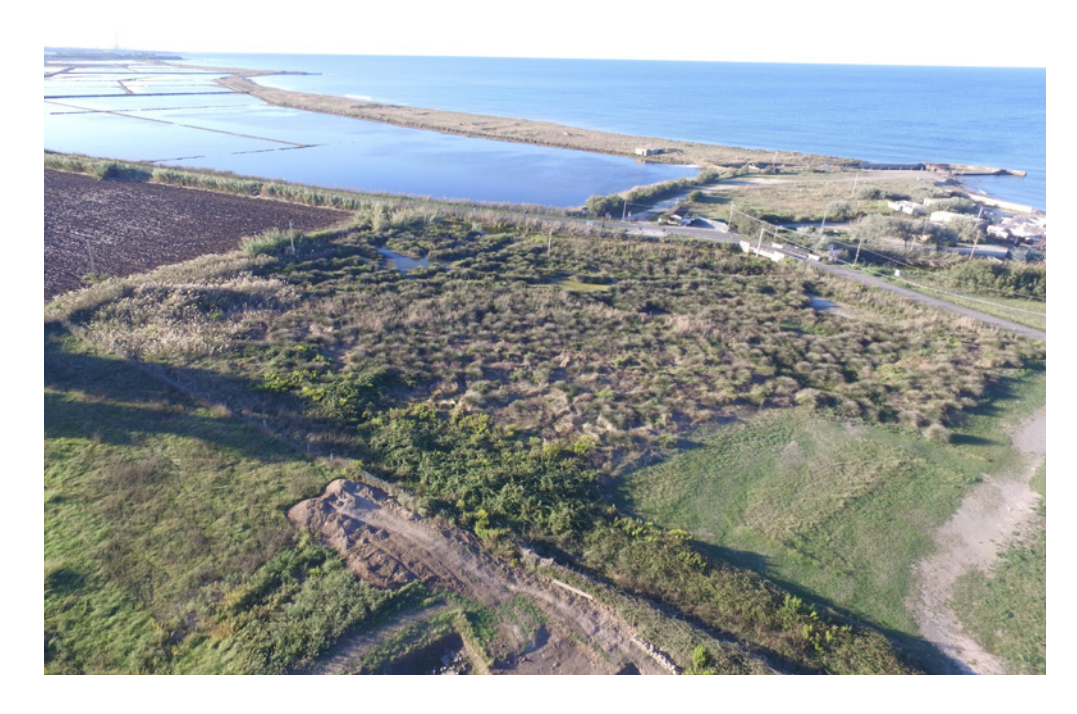

**Fig. 1.2** - Le saline di Tarquinia e la tipica vegetazione lacustre

#### sacra di Gravisca<sup>3</sup>.

Nei pressi di quest'ultima è collocato il sentiero che garantiva l'accesso alla parte interna del porto che si presenta a poca profondità nei suoi strati limosi nelle indagini geofisiche e nei micro-carotaggi realizzati lungo la fascia esterna ad ovest dell'area sacra.

Vi sono inoltre altri elementi che contribuiscono a rafforzare l'ipotesi di collocazione di un approdo nella parte meridionale del santuario: da un lato idepositi stratigrafici portati alla luce durante le indagini presso gli edifici beta ed epsylon (posti topograficamente più a sud degli altri), hanno evidenziato il progressivo assottigliamento degli strati terrosi spianati come piani di vita, prima della comparsa del terreno vergine e di strati di sabbia marina; dall'altro gli scavi di emergenza condotti nel 2008 hanno portato alla scoperta a circa cento metri a sud dell'edificio beta di alcune fondazioni in blocchi di macco di un edificio.

Sembra che quest'ultimo, costruito alla fine del V secolo a.C., abbia subito

alcune modifiche planimetriche che lo hanno fatto diventare nel IV secolo a.C.un vero e proprio magazzino, ipotesi corroborata dalla presenza di numerose anfore e di grandi contenitori<sup>4</sup>.

Una destinazione che accumunava questa costruzione a quella del non distante edificio epsylon, situato poco più a nord; al tempo stesso la costruzione di questo edificio deve essere inserita nel quadro topografico che viene a strutturarsi a Gravisca nel corso del IV secolo a.C., parallelamente alla riedificazione dei vari *oikoi* sacri. Si trovano inoltre alcuni fabbricati sia vicino al mare, sia più a nord lungo la strada che collegava il porto all'entroterra di Tarquinia (i quattro magazzini portati alla luce al margine orientale del "santuario settentrionale"): la funzione che avevano era quella di deposito, che evidentemente si adattava molto bene alla vocazione dell'area<sup>5</sup>.

La parte costiera tarquiniese si presentava particolarmente ospitale ai marinai che vi si approssimavano riproducendo nelle sue caratteristiche l'approdo mitologico descritto da Odisseo nella terra dei Ciclopi: << C'è un porto

<sup>3</sup> Harari 1997.

<sup>4</sup> Il complesso, situato in proprietà Rotatori, confinante a nord con l'area del santuario di Gravisca. è stato individuato durante lavori condotti nel cortile di casa.

5 Torelli 2003.

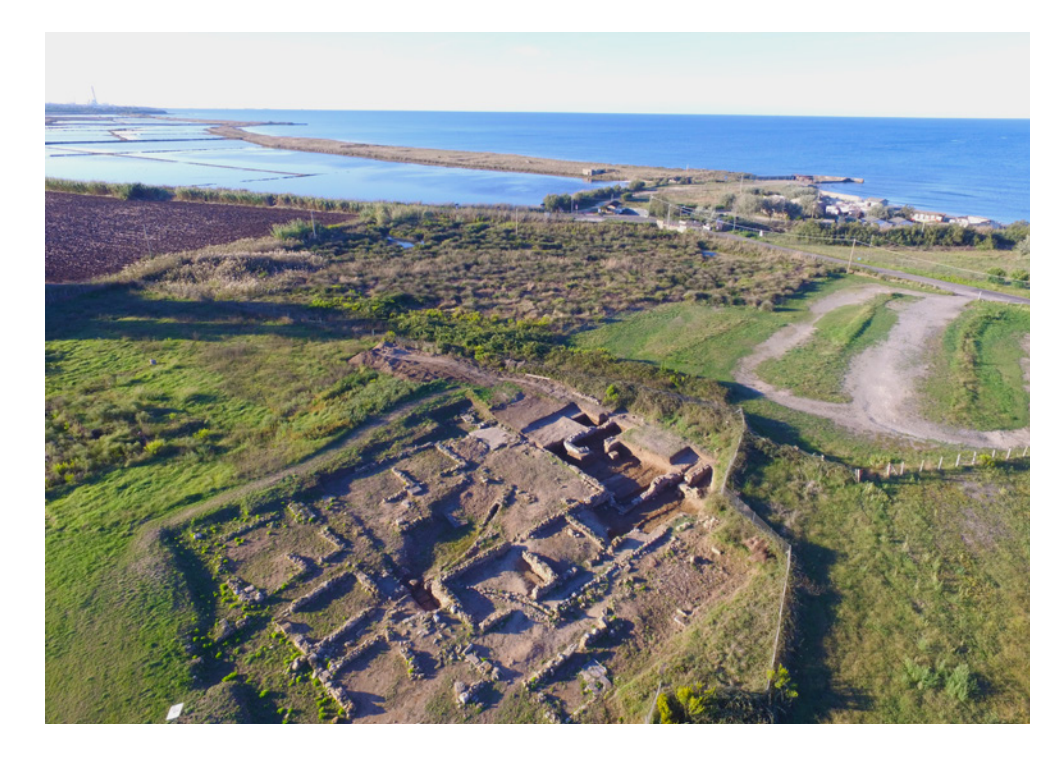

**Fig. 1.3** - Foto area con drone del contesto paesaggistico in cui è inserito il sito di Graviscae

comodo, dove non c'è bisogno di fune o di gettar l'ancora o di legare le gòmene, ma basta approdare e restare a piacere, fino a che l'animo dei marinai non fa fretta o non spirino venti. In capo al porto scorre acqua limpida, una sorgente sotto le grotte>> (Fig.1.3).

Coloro che giungevano a Gravisca avevano la possibilità di beneficiare dei seguenti vantaggi: un approdo sicuro per le imbarcazioni e un mare privo di correnti per i rifornimenti. Separato dal mare aperto da una fascia costiera di tomboli sabbiosi, questo approdo si presentava particolarmente favorevole per una serie di fattori, primo tra tutti la presenza di acqua potabile resa possibile dai pozzi scavati a poca profondità nel terreno.

In questa zona era possibile trovare le giuste condizioni per tirare a secco le imbarcazioni senza particolari pericoli e, cosa altrettanto importante, la possibilità di accedere facilmente a rifornimenti di acqua, grazie ad una falda superficiale ed abbondante<sup>6</sup> rinvenuta attraverso delle Prospezioni geoelettriche e magnetiche.

Nella prima metà del VI secolo a.C., furono scavati sei pozzi lungo la fascia

orientale dell'area sacra a poca distanza l'uno dall'altro e ad una profondità spesso inferiore ad un metro. Tra i primi pozzi emersi vi è quello nelle vicinanze dell'area del posteriore vano AA dell'Adonion, posizionato a livello più basso e delimitato da una recinzione in pali lignei che ha restituito tra i vari materiali presenti anche un'anfora greco orientale con iscrizione Hydrie *metrie*', ovvero "il vaso d'acqua della misura giusta", in cui si è visto un riferimento alla quantità stabilita d'acqua estratta in vista di un prelievo fiscale<sup>8</sup>. In prossimità di questi punti di approvvigionamento si installarono a partire dalle prime fasi di occupazione, numerosi apprestamenti legati alla lavorazione del metallo, sia del rame che del ferro e del piombo<sup>9</sup>: si tratta infatti di aree vicine tra di loro, caratterizzate dalla presenza di fornaci a fossa, a tino o a cupola che spesso si sovrappongono le une alle altre, di cui sono state rinvenute le fosse circolari scavate nel terreno, rivestite di argilla concotta con una base circolare fatta anch'essa di argilla concotta di cui ancora ve ne è traccia nel terreo arrossato dal fuoco.

La presenza dell'attività produttiva (spesso svolta nelle vicinanze di tettoie

6 M. Torelli, Per un'archeologia dell'acqua: risorse, sviluppo, ideologia, in L'uso dell'acqua per lo sviluppo (Atti Convegni Lincei Roma 2002), CLXXXVIII, Roma 2003, 27-58.

7 A.Johnston, M.Pandolfini 2000.

- 9 Fiorini 2001.
- <sup>10</sup> Fiorini 2002; 2005; Fiorini-Torelli 2007.

<sup>11</sup> Si intende per approdo una zona del litorale che per le sue caratteristiche naturali si doveva presentare facilmente adatta ad uno sbarco a riva. La descrizione omerica del porto dei Feaci («...e bello ai lati della città s'apre un porto, ma stretta è l'entrata: le navi ben manovrabili lungo la strada son tratte in secco, per tutte, a una a una c'è il posto...» (Hom., O., VI, 262-265; trad. R. Calzecchi Onesti) e ancora più quella del porto dei Ciclopi («C'è un porto comodo, dove non c'è bisogno di fune o di gettar l'ancora o di legare le gòmene, ma basta approdare e restare a piacere, fino a che l'animo dei marinai non fa fretta o non spirino i venti. In capo al porto scorre acqua limpida, una sorgente sotto le grotte» Hom., O., IX, 136-141; trad. di R. Calzecchi Onesti) descrivono bene nell'esemplarità del mito quelle che dovevano essere considerate le condizioni necessarie per la scelta di un approdo ottimale.

<sup>8</sup> M.Torelli 2003.

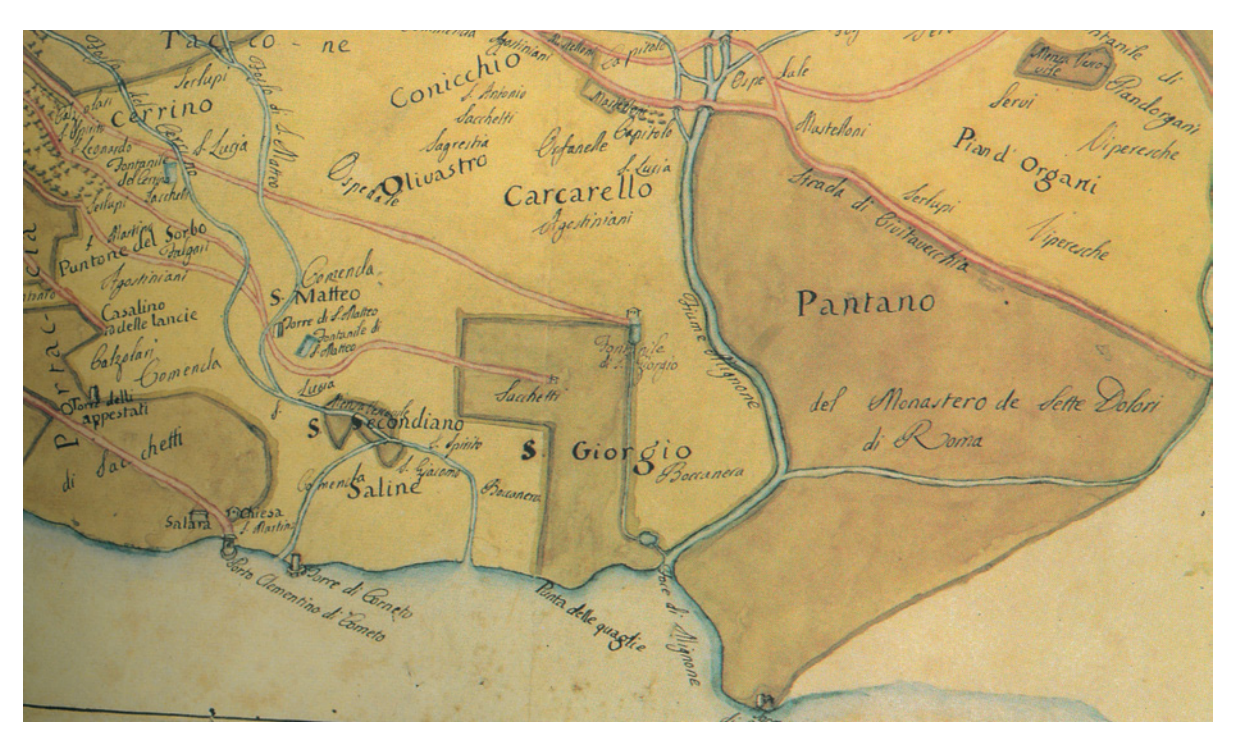

**Fig. 1.4** - Particolare della pianta del territorio di Corneto degli inizi del XIX secolo, collezione privata (da Annoscia-Casocavallo-Trucco 2019).

che evidentemente fornivano una minima protezione durante le fasi di lavorazione), è dimostrata dal ritrovamento di una notevole quantità di scorie metalliche. Quest'ultime sono state talvolta rinvenute in associazione stratigrafica con oggetti di piccole dimensioni sia di ferro che di bronzo, destinati probabilmente alla rifusione (laminette, sbarre, parti di fibule, pannetti di metallo ecc..), o anche con manufatti più consistenti come gli strumenti da lavoro (le tenaglie da fuoco in ferro, i punteruoli, gli ugelli di matice), i prodotti stessi dell'officina e gli scarti della lavorazione (ad esempio le punte di aratro o le ghiande missili).

In una fase antecedente alla monumentalizzazione dell'intera area, e più nello specifico nella prima metà del VI secolo a.C., eccetto per le fornaci di età arcaica portate alla luce nella fascia nord-occidentale del "santuario settentrionale"(Fig.1.4), le restanti testimonianze legate alla lavorazione dei metalli appaiono dislocarsi in stretta relazione con il sacello di Afrodite, nelle sue varie fasi, come a formare una sorta di corona. Quest'ultima è un'associazione di cui in passato se ne sono esaminati i risvolti ideologici e cultura-

<sup>12</sup> G. Schmiedt, Contributo della fotointerpretazione alla ricerca della situazione geografica-topografica dei porti antichi in Italia, Firenze 1964, 18 ss. Cfr. anche, nonostante le conclusioni oggi superate dalle nuove acquisizioni archeologiche, B. Frau, Graviscae, il porto antico di Tarquinia e le sue fortificazioni, s.l. 1981; idem, Gli antichi porti di Tarquinia, Roma 1982; idem, From the Etruscan Ports of Graviscae and Martanum. Elements for a New Methodology in the Field of Maritime Archaeological Research, in A. Ravan (ed.), Harbour Archaeology. Proceedings of the First International Workshop on Ancient Mediterranean Harbours, Caesarea Maritima 1983, Oxford 1985, 93-104.

li ben riflessi nella documentazione iconografica della ceramica attica e di quella

archeologica, ben rintracciabile in vari contesti sacri legati al culto dellla dea10.

Da uno studio dettagliato di tutte queste fonti e dall'analisi morfologica del terreno, ne risulta che si poteva accedere a tale approdo tramite un varco costiero situato a Sud dell'area santuariale<sup>n</sup>, in una zona in età medievale marcata dalla presenza di un fosso, ben visibile in alcune mappe storiche a monte della medievale Torre di Corneto (ad esempio quella riportata in Fig. 1.4), un canale tuttora presente, seppure regolarizzato agli inizi del XIX secolo durante la realizzazione del primo impianto papale delle Saline. È questa d'altronde anche l'indicazione che sembra possibile ricavare dalla foto aerea della RAF, già pubblicata dallo Schmiedt nel 1964<sup>12</sup>, dove è molto visibile un'ampia zona di terreno umido posta al confine settentrionale dell'area delle Saline, in corrispondenza di un tratto del litorale che, dalla testimonianza di alcuni sub amatoriali, sembrerebbe caratterizzata dalla dispersione di

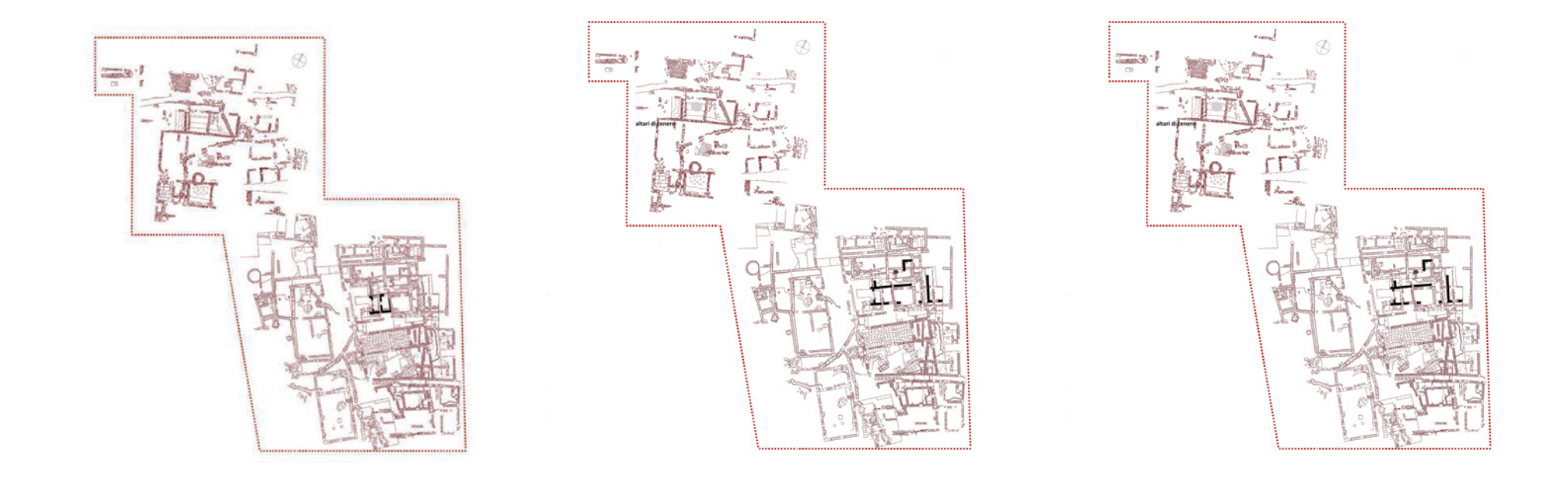

**Fig. 1.5.1** - Pianta di fase dell'area sacra di Gravisca in età arcaica, Fase I: 580 a.C.

**Fig. 1.5.2** - Pianta di fase dell'area sacra di Gravisca in età arcaica, fase II: 550 a.C

**Fig. 1.5.3** - Pianta di fase dell'area sacra di Gravisca in età arcaica, Fase III: 530/520 a.C.

un'ingente quantità di frammenti di anforacei.

Al momento della costruzione del primo sacello di Afrodite per mano focese nel 590/580 a.C., l'edificio sacro quindi posizionato in una delle zone altimetricamente più elevate della zona, per fare fronte all'impaludamento dei settori circostanti che soprattutto nei mesi invernali doveva rendere impraticabile qualsiasi tipo di attività (Fig.1.5, fase I)<sup>13</sup>. Il *naiskos* con il suo

temenos pavimentato in macco battuto, si apriva verso Ovest, presentandosi dunque frontalmente alla vista dei mercanti che sbarcavano a Gravisca. Tale orientamento venne mantenuto anche nella fase edilizia successiva, avvenuta nella metà del VI secolo a.C., quando al nuovo edificio di Afrodite se ne aggiunse un secondo dedicato dagli *emporoi* Samii alla loro divinità poliadica, Hera, tempio aperto a SE, con la fronte verso la zona delle Saline<sup>14</sup>  $(Fiq. 1.5, fase II)<sup>15</sup>.$ 

Più a Nord, alle spalle di entrambi gli edifici sacri, ma aperto verso di essi, era infine situato un piccolo portico adibito già da questo periodo alle feste celebrate in onore di Adone16. Anche l'edificio sacro ricostruito intono al 530 a.C., inglobante al suo interno l'edificio a celle gemine di Afrodite e di Hera, si apriva verso Sud, mostrando nel suo orientamento, con la fronte a meridione, come ancora in questa fase la prospettiva di accesso all'area dell'emporion fosse concepita dal mare (Fig. 1.5, fase III)<sup>17</sup>.

Fu d'altronde questo il periodo più produttivo per lo scalo graviscano, che proprio a partire dalla seconda metà del VI secolo a.C. sembrava giungere al suo apice di vitalità sia per la quantità che per la qualità dei prodotti scambiati provenienti da ogni parte del Mediterraneo<sup>18</sup>. Tuttavia non è conosciuto per queste fasi più antiche alcun apprestamento in muratura di servizio alle attività porto, probabilmente a causa di un vuoto nelle testimonianze archeologiche.

Il successo dell'emporion, concentrato topograficamente in un'area piuttosto ristretta<sup>19</sup>, portò intorno alla metà del VI secolo a.C. alla creazione poco più a nord del santuario emporico di una nuova area sacra (Fig.1.6),

monumentalizzata intorno all'ultimo ventennio del secolo con l'edificazione di due temène<sup>20</sup> pavimentati con lastre di macco e incentrati su due grandi

13 Torelli 1977, 398-400; Fiorini 2005, 181-185; Fiorini-Torelli 2017, 256-258.

16 Fiorini 2017. Sul culto di Adone a Gravisca cfr. Torelli 1997; Fiorini 2008; Torelli 2012.

17 Fiorini 2005, 187; Torelli Fiorini-Torelli 2017.

- <sup>14</sup> O. Baldacci, La salina di Tarquinia, in Bollettino della Società Geografica Italiana XCIII, 1956, 264-299; G. Leoni, G. Dai Pra, Variazioni del livello del mare nel tardo Olocene (ultimi 2500 anni) lungo la costa del Lazio in base ad indicatori geo-archeologici. Interazioni fra neotettonica, eustatismo e clima, [Enea Technical Report XCVII/8], Roma 1997.
- 18 Torelli 1982; Torelli 1988; Fiorini 2006, relativamente ai flussi di importazione di ceramica attica; Torelli 2016 A; Torelli 2016 B ; Fiorini-Torelli 2017.

<sup>15</sup> Fiorini 2005, 185-187.

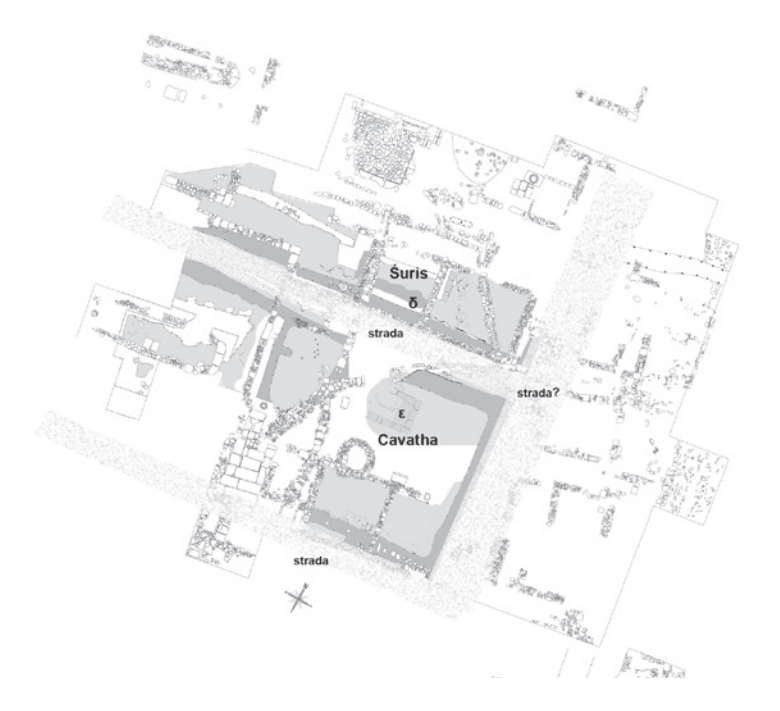

**Fig. 1.7** - Pianta del cd. "santuario settentrionale" con i temene di Śuris e Cavatha. In grigio scurola fossa di spoliazione delle strutture murarie che delimitavano i due santuari e quella dei blocchi di macco dell'altare *delta*; in grigio chiaro i blocchi superstiti dell'altare epsylon e il piano del battuto pavimentale in macco pressato.

principale con andamento Nord-Sud, che dal santuario portava all'abitato etrusco, sorto nella seconda metà del VI secolo a.C. nell'area successivamente occupata dalla colonia romana di *Graviscae*<sup>22</sup>. Deve essere inoltre precisato che sulla base dei dati di scavo, una simile sistemazione è per il momento totalmente assente nella zona del "santuario meridionale"23, che al contrario appare come una realtà architettonica concentrata in se stessa e volutamente isolata rispetto alla nuova area sacra etrusca.

Il 480/470 a.C., coincise con la totale ricostruzione degli edifici sacri pertinenti al "santuario meridionale" e contemporaneamente con la quasi totale fine di tutto un universo economico e mercantile che ne aveva caratterizzato la vita fino a quel momento<sup>24</sup>. Appare ancora una volta manifesta l'azione di Tarquinia nell'impegno architettonico profuso per i nuovi edifici, ben riconoscibile non solo nella ricostruzione in forme ampliate del complesso sacro tardo-arcaico a doppia cella, ma soprattutto nella strutturazione di un nuovo grande spazio per le feste di Adone comprendente, a Sud dell'Aphrodision (Fig. 1.8), un nuovo edificio pensato per il culto dell'eroe, ricostruito

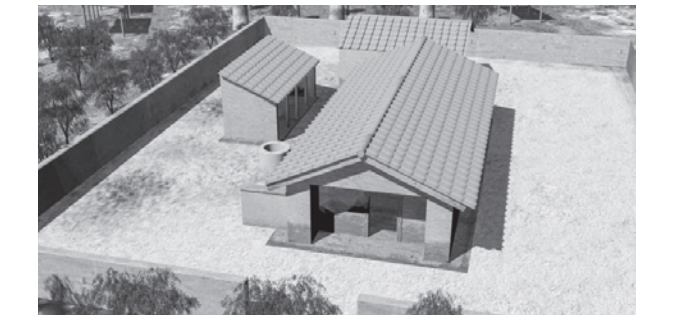

**Fig. 1.6** - Ricostruzione dell'area sacra alla metà del VI secolo a.C (da Civitavecchia 2014)

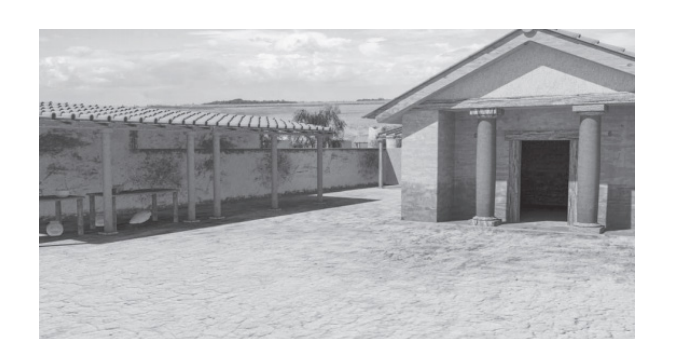

**Fig. 1.8** - Ricostruzione del primo sacello di Afrodite (da Civitavecchia 2014)

altari dedicati a divinità etrusche, identificate come Śuris e Cavatha (Fig.  $1.7)$ <sup>21</sup>.

L'intervento diretto di Tarquinia nella costruzione dei nuovi luoghi di culto, che contrappone la nuova area sacra a quella dell'emporion greco-orientale, è dimostrata da due fattori particolarmente significativi. In primo luogo vi è infatti la monumentalità architettonica dei due nuovi complessi sacri etruschi a confronto con gli altri edifici di Gravisca, che ben si manifesta nell'utilizzo massiccio di blocchi di macco utilizzati per la tecnica a telaio delle murature e per la pavimentazione, oltre che per la costruzione degli altari (operazione che consente la possibilità di accedere alle cave tarquiniesi di macco e di usufruire di un ampio impiego di strumentazioni e manodopera). In secondo luogo sulla base dei dati di scavo, appare evidente la messa in opera di una vera e propria pianificazione urbanistica della nuova area edificata, come dimostrerebbe il rinvenimento del battuto pavimentale in macco pressato di due stenopoi. Questi, correndo in direzione Est-Ovest a Nord e a Sud del recinto sacro a Cavatha, dovevano incrociare un asse stradale

19 Negli ultimi decenni del VI secolo a.C. l'area dell'emporion era di circa 800 mq, rialzato di volta in volta con strati di terra di qualche decina di centimetri di spessore, preparazione per battuti pavimentali di macco pressato.

tecnica edilizia prevedeva fondazioni in ciottoli, di medie e grandi dimensioni, alzati in mattoni crudi e tetti con copertura fittile).

21 Fortunelli 2007.

<sup>22</sup> Le campagne di scavo hanno individuato due stenopoi, il primo a sud del temenos di Cavatha (larghezza m 2,70), il secondo al centro tra i due recinti sacri di Cavatha e Śuris. Molto probabilmente un terzo stenopos, non ancora individuato, doveva correre a nord del temenos di Śuris.

<sup>&</sup>lt;sup>20</sup> Dal punto di vista architettonico, il sacello presentava dmensioni assai ridotte: caratterizzato da una pianta rettangolare, aperta verso ovest, il naos era diviso in due vani poco profondi da muretti delimitanti la cella vera e propria e in fondo l'adyton (l'edificio doveva misurare complessivamente 4,70 x 3,13 m ca; il pronao era profondo 0,75 m, la cella 1,75, l'adyton 1,70 m; come per le fasi successive, la

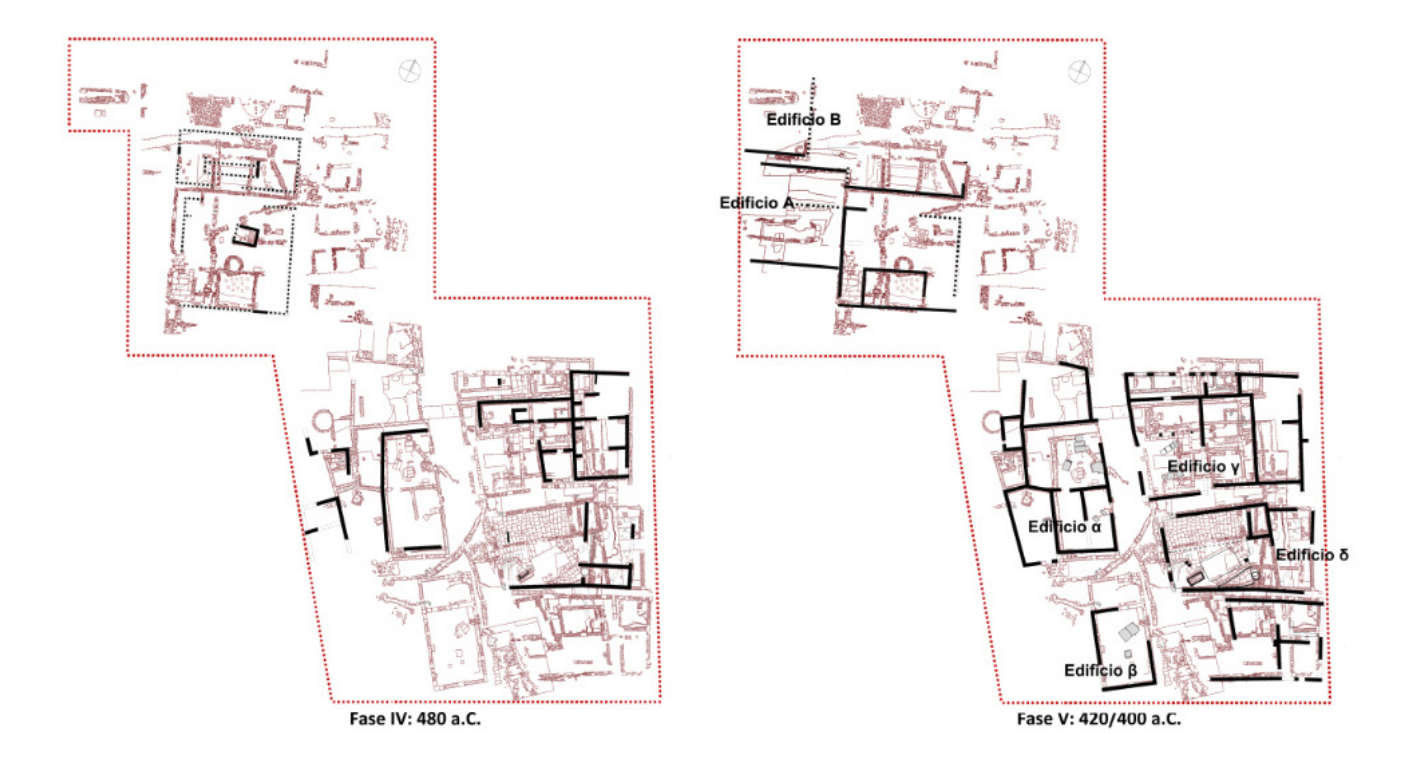

**Fig. 1.9** - Piante dell'area sacra di Gravisca nel V secolo a.C

con abbondante utilizzo del nenfro, proveniente dalle cave di Tuscania (Fig. 1.9, fase  $|V|^{25}$ .

A differenza da quanto osservato per l'età arcaica, la presenza di un portico posizionato a Nord dell'edificio sacro ad Afrodite, aperto verso il territorio, sembra rimarcare l'ormai avvenuta inclusione anche di questa parte del santuario in un quadro topografico che ha nell'abitato etrusco di Gravisca il suo centro più prossimo. Questo dato sembra peraltro rimarcato dal rifacimento dell'asse stradale principale di collegamento, solo ora prolungato a raggiungere il limite estremo del santuario e la nuova piazza allestita per le feste di Adone.

Si precisa però che solo con la ricostruzione dell'intera area santuariale della fine del V secolo a.C. che è possibile individuare tutti gli elementi di una riorganizzazione urbanistica, concomitante da un lato con una vera e propria ridefinizione della fisionomia religiosa del sito, i cui connotati etrusco-italici si fanno ora predominanti26, dall'altro con la realizzazione di una serie di impianti edilizi che strutturano il semplice approdo di età arcaica in un complesso portuale più organizzato (Fig. 1.9, V fase). Quest'ultima ricostruzione è inizialmente preceduta, a partire dall'ultimo ventennio del V secolo a.C., dalla totale distruzione del santuario greco-orientale e dal completo smantellamento dei due temene arcaici di Śuris e Cavatha, operazione determinata dal progetto di una nuova sistemazione dell'intera area sacra che spostava in maniera drastica i due culti di Śuris e di Cavatha verso sud, riedificandone gli edifici ad ovest *plateia* Nord-Sud, in stretto rapporto con i preesistenti culti di Afrodite-Turan e di Adone. La nuova dislocazione dei santuari prevedeva, dunque, ad Ovest della strada l'Edificio beta, certamente connesso con il culto di Demetra-Vei;più a Nord si collocava l'Edificio alfa (Fig.1.19), sacro invece a Śuris-Apollo<sup>27</sup>.

Ad Est della strada sorgevano in sequenza l'Edificio *gamma*, a pianta gemina, con gli oikoi di Hera/Uni e di Afrodite/Turan, e poco più a sud l'Edificio delta (Fig.1.18), dedicato ad Adone. Solo alla fine del V secolo a.C. Si procedette alla ricostruzione di un nuovo complesso di edifici nella zona precedentemente occupata dai due recinti sacri etruschi di età arcaica,

<sup>23</sup> Fiorini 2005, 175-176.

<sup>24</sup> Fiorini 2005, 188-191. Fiorini-Torelli 2017, 267-270, 286-289.

<sup>25</sup> Fiorini 2005, 93-115; 188-189.

<sup>26</sup> Torelli 1977, 427-445.

<sup>27</sup> Sulla nuova locazione del culto di Śuris cfr. Fiorini 2005, 195 s; Fiorini 2015 A. Cfr. inoltre sull'edificio alfa : M. Torelli, I penetrali di Śuris. L'Edificio alfa di Gravisca e l'Edificio gamma del santuario di Pyrgi, in Ostraka XXV, 2016, 191-2014. Quanto all'identificazione dell'edificio beta con il sacello di Cavatha l'argomento, di cui si è data un'anticipazione in Di Miceli-Fiorini 2018, sarà trattato in maniera puntuale in De Grossi Mazzorin-Fiorini c.d.s.

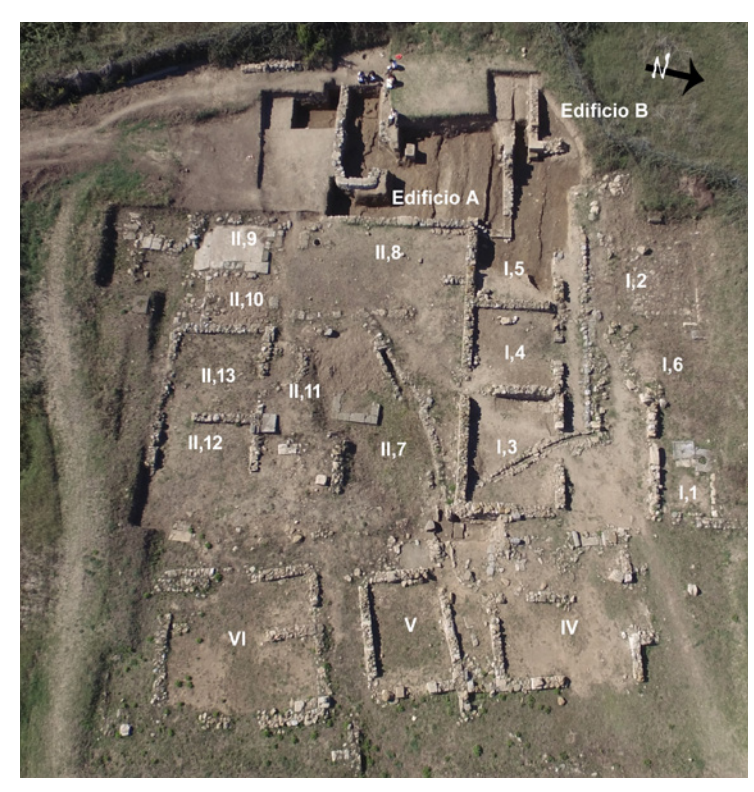

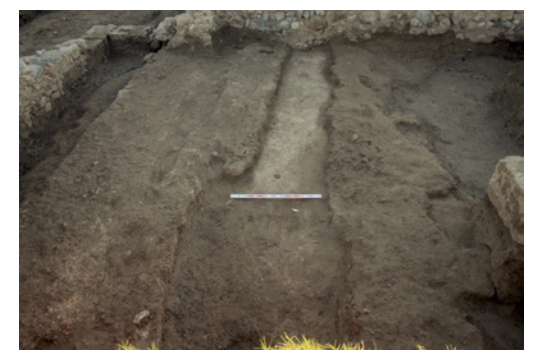

**Fig. 1.11** -Particolare del tratto più occidentale dello stenopos che divideva il temenos di Suris da quello di Cavatha

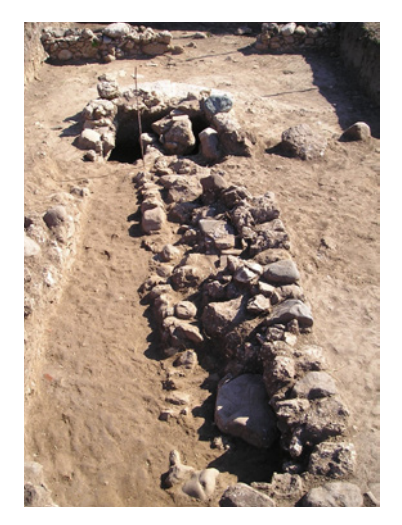

**Fig. 1.12** - Fondazione della rampa 1 per l'allaccio di imbarcazioni rinvenute all'interno dell'edificio B.

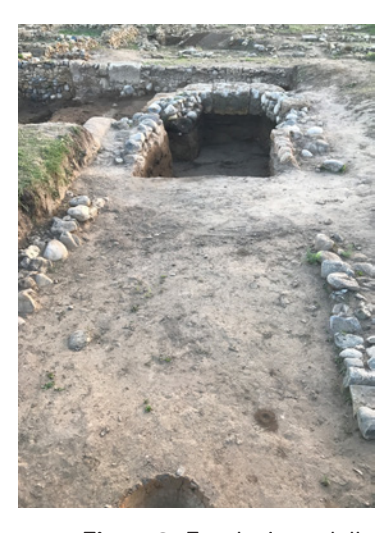

**Fig. 1.13** -Fondazione della rampa 2 per l'alaggio di imbarcazioni rinvenute all'interno dell'edificio A

**Fig. 1.10** - Foto aerea dell'area del "Santuario settentrionale"

pianificandone, dopo aver realizzato tutti i necessari rituali di espiazione, una diversa destinazione all'interno dell'area santuariale28. Si progettò allora verso Ovest, lungo la fascia interna costiera, l'edificazione di alcuni impianti identificabili come *neoria*, scivoli per l'alaggio delle imbarcazioni in ambienti protetti. I due neoria erano a loro volta collegati ad un'ampia piazza interna, su cui si apriva un edifico per lo stivaggio delle mercanzie (Fig. 1.10: II/12-13). E' possibile descrivere la topografia della zona analizzando le campagne di scavo più recenti che hanno permesso di riportare alla luce due edifici (Edificio A ed Edificio B), che i dati stratigrafici hanno fatto risalire alla fine del V secolo a.C., uno situato in corrispondenza del settore più occidentale di quello che è stato riconosciuto come il temenos arcaico di Cavatha, l'altro invece ad Ovest del recinto arcaico di Śuris (Fig. 1.9, Edifici A e B e Fig. 1.10). Il primo di questi è risultato diviso internamente in due ambienti allungati. Le murature di entrambi i complessi mostrano nelle loro facce, riportate a vista, la realizzazione nel tempo di vari interventi che ben si accordano con la sequenza di altri due piani pavimentali oltre a quello di fine V secolo a.C. da assegnare, il primo, nel corso del IV secolo a.C., il secondo, alla fine dello stesso secolo (Fig. 1.11-1.12, 1.13). Nel IV secolo a.C., il ritrovamento in entrambi gli edifici, di due opere murarie distanti tra loro qualche decina di metri e allungate in senso estovest, interpretabili come si è detto come rampe per l'alaggio delle imbarcazioni, ha permesso di ipotizzare la funzione dei due complessi come *neoria* già dalla fine del V secolo a.C. (Fig. 1.14)<sup>29</sup>. La presenza inoltre di una terza rampa di alaggio posta qualche centinaio di metri a Sud dell'oikos sacro a Cavatha (l'edificio beta), denota come probabilmente tutta la linea di costa interna fosse strutturata con impianti molto simili a quelli appena descritti (Fig. 1.15 )<sup>30</sup>.

Alle spalle dei due *neoria*, verso Est, si apriva un ampio spiazzo all'aperto delimitato lungo il suo perimetro da un recinto in muratura (II,7, II,8), che dava accesso a Nord a un portico aperto a settentrione<sup>31</sup>, a Sud si trovava un edificio ad ambiente unico (II,12, II,13), con ingresso verso Est, che sulla base dei materiali rinvenuti al suo interno potrebbe essere probabilmente usato come deposito o magazzino.

31 L'area nel suo complesso misura ca. 170 mq.

<sup>28</sup> Fiorini-Fortunelli 2009; Fiorini-Fortunelli 2011.

<sup>29</sup> Queste le dimensioni delle due costruzioni murarie: quella più a nord, all'interno dell'edificio B, individuata per una lunghezza di m 7,30, è larga m 2,10 (Fig. 12); quella a sud, all'interno dell'Edificio A, portata alla luce per m 10,45 è larga m 3,35 (Fig. 13). Cfr. Di Miceli-Fiorini 2018, 364-365.

<sup>&</sup>lt;sup>30</sup> Sui neoria e sugli impianti ad essi collegati cfr. i vari articoli pubblicati da D. J. Blackman e in particolare: Blackman 1982 A e B; Blackman 2013 A e B; Blackman 2014; Blackman-Lentini 2008; Blackman-Lentini 2010; Blackman-Rankov 2013 con vari saggi di differenti autori in esso contenuti. In particolare si veda l'introduzione di Judith McKenzie al catalogo, 263-269.

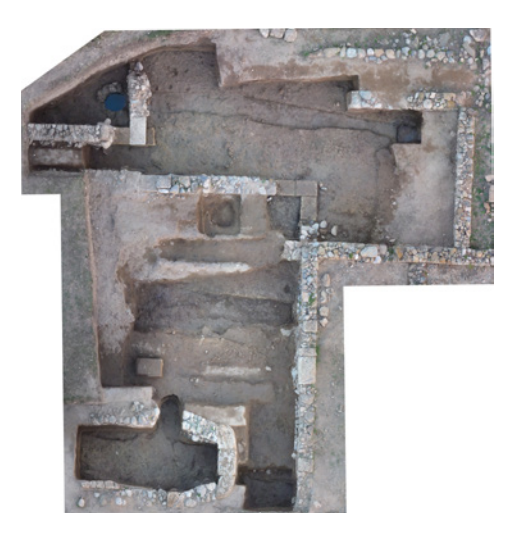

**Fig. 1.14** - Fotopiano dell'area dei nuovi scavi (elaborazione di A. Di Miceli)

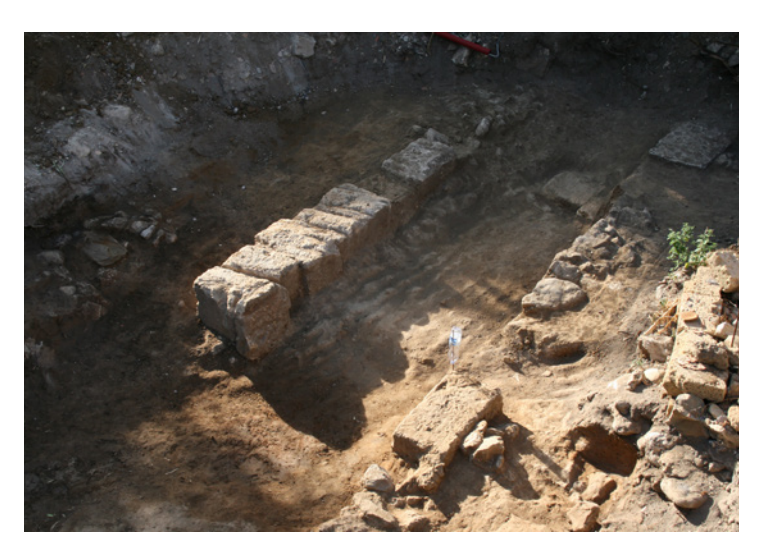

**Fig. 1.15** - Strutture murarie pertinenti ad una probabile rampa portata alla luce durante uno scavo di emergenza in proprietà Rotatori

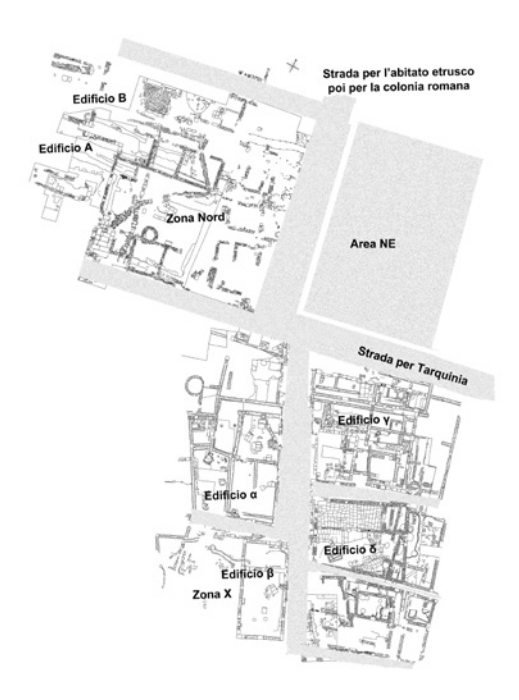

**Fig. 1.16** - Pianta dell'area sacra di Gravisca nel V secolo a.C. con indicazioni delle strade e dell'area NE

Quest'area, delimitata a sud da uno stenopos, rappresentava il punto centrale dell'intero complesso e rimase tale anche quando con i rifacimenti successivi di IV secolo a.C. tutto l'isolato venne ricostruito e riorganizzato in due settori contigui, approssimativamente di uguale larghezza: il primo, più a nord, era costituito da tre ambienti ravvicinati (Fig. 1.10: I,3 I,4, I,5), aperti su una corte antistante<sup>32</sup> (Fig. 1.10: 1,2); il secondo, situato invece alle spalle di questo settore, era simile rispetto alla fase precedente (Fig. 1.10: II,7, II,8), se non per un grande pozzo/cisterna ricavato/a proprio in maniera tangente alla parete settentrionale dell'edificio/magazzino prima citato (Fig. 1.16, fase VI).

Alla luce di questi dati è opportuno leggere quanto emerso dalle prospezioni geofisiche realizzate nell'ultima campagna di scavo. In particolare, la prima anomalia identificata da A. Di Miceli come una strada si mostra coerente per orientamento e dimensione con i tratti stradali portati alla luce negli anni settanta a Nord dell'Edificio gamma e, nei recenti scavi, a Sud del "santuario settentrionale", tratti stradali di cui evidentemente la traccia individuata

- <sup>33</sup> Melis-Serra 1968.
- 34 Harari 1997, 15 e tav. 3.

costituisce la continuazione verso Est (Fig. 1.15). Sulla base di questa nuova indicazione di carattere topografico è dunque possibile avanzare nuove ipotesi circa la via di comunicazione che doveva collegare in età etrusca Tarquinia con il mare.

Come già individuato nel 1968 da F. Melis e da F. R. Serra, la strada per il mare dopo essere uscita dalla porta meridionale della città etrusca di Tarquinia, doveva attraversare il Fosso di S. Savino per risalire poi il colle dei Monterozzi all'altezza delle tombe del Cardinale e degli Scudi, fino all'acquedotto nei pressi dei Primi Archi. Da questo punto la via cominciava la sua discesa, dapprima passando attraverso i tumuli della Doganaccia e poi oltrepassando l'intera vallata sottostante dove, dopo aver incrociato la via di collegamento con la strada Toscanese, giungeva infine al Calcarello e alla foce del Mignone (Fig. 1.17, n. 2)<sup>33</sup>.

E' possibile che una diramazione di questa stessa via, oggi non sia più visibile, arrivasse fino a Gravisca, come dimostrato dall'andamento del tratto di strada portato alla luce con gli scavi e con le prospezioni geofisiche: le inda-

35 Torelli 1971, 199; Harari 1997, 15; Fiorini 2005, 34. Cfr.

<sup>32</sup> Fiorini-Fortunelli 2009.

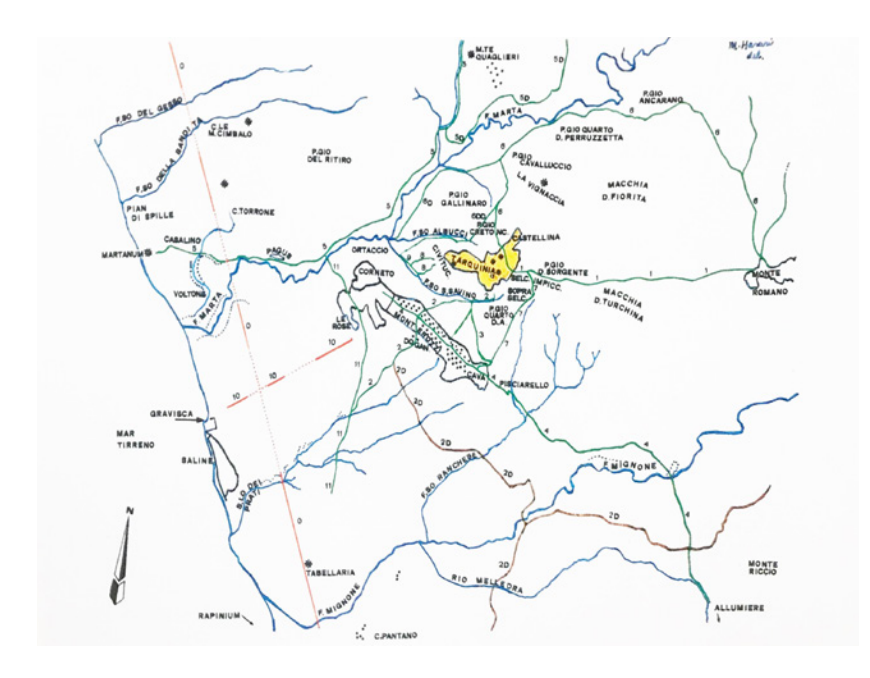

**Fig. 1.17** - Tracciati stradali del territorio di Tarquinia (da Harari 1997, tav. 3). **Fig. 1.18** - Pianta e ricostruzione dell'edificio delta

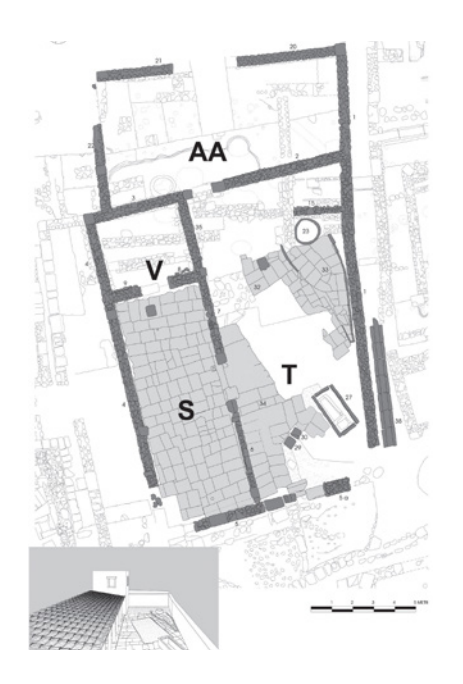

gini archeologiche (e di nuovo quelle geofisiche) hanno mostrato che l'area santuariale all'altezza di un'ampia zona (denominata durante lo scavo "Area NE"), situata a nord dell'Edificio gamma, non era occupata da costruzioni di alcun tipo, bensì può essere identificata come un'ampio spazio all'aperto. Quest'area, con una superficie di ca. 600 mq, si configura come un vasto spazio, un mercato, una sorta di agorà commerciale da considerarsi in stretta relazione con le strutture portuali. Solo posteriormente al 281 a.C. tutta la zona, oramai abbandonata, venne occupata dapprima da alcune strutture provvisorie (tettoie o capanne), finché, in età romana, divenne l'ultima dimora scelta per la povera sepoltura di una tomba alla cappuccina (Fig. 1.16). Non è da escludere a questo punto la natura dell'altra strada per il mare, individuata con la fotografia aerea in una traccia rettilinea che, a partire dalle estremità meridionali dell'odierna Tarquinia, nei pressi della strada statale 1 intercetta l'antica via Aurelia ad ovest di Casale Portaccia, per proseguire il suo corso fino alla costa<sup>34</sup> (Fig. 1.17, n. 10). Questo percorso, utilizzato come prioritario anche in età medievale, come dimostra l'allineamento lungo il suo tragitto delle tre torri di Corneto, degli Appestati e di Caciola, mostra la sua origine romana nella coincidenza dell'ultimo tratto con il limite settentrionale del reticolo urbano della colonia romana di Gravisca<sup>35</sup>.

Presumibilmente il progressivo abbandono del porto etrusco dopo il 281 a.C. e la distruzione dell'area sacra seguita dalla creazione della nuova colonia nel 181 a.C., con la castrametatio territoriale e la costruzione del nuovo porto romano, situato a nord del secentesco Porto Clementino, condusse anche all'instaurarsi di un nuovo assetto stradale, più diretto, e all'abbandono di quello più antico che almeno nel suo ultimo tratto, come gli scavi hanno dimostrato, andava progressivamente impaludandosi. Le indagini archeologiche hanno infatti rivelato come l'area santuariale di Gravisca, abbandonata dopo la creazione della colonia romana del 181 a.C., dovette presto trasformarsi in una terra impraticabile per l'inevitabile impaludamento delle zone più basse, condizione in progressivo ampliamento al punto da rendere necessario, in età romana, la realizzazione di un canale (con andamento Est-Ovest) per il deflusso delle acque verso il mare, scavato tanto profon-

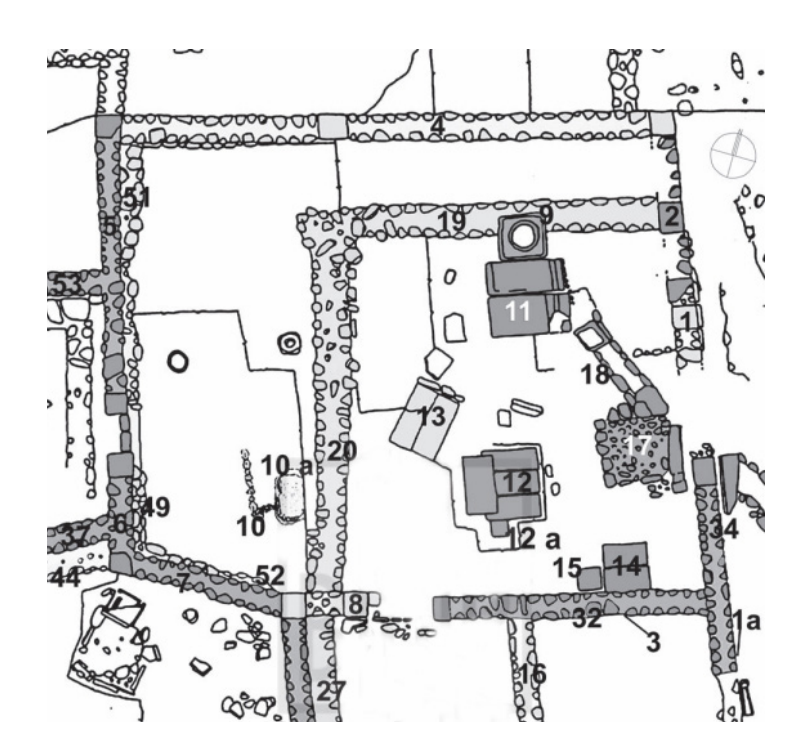

damente da intaccare le più antiche strutture murarie del "santuario settentrionale"36.

Circa la seconda serie di segnali rilevati e identificati da Andrea Di Miceli come probabili edifici che dovevano sorgere lungo l'asse stradale, è possibile trovare un riscontro a livello archeologico con quanto portato alla luce a Gravisca: lungo la *plateia* Nord-Sud, immediatamente ad Est del c.d. "santuario settentrionale", le campagne di scavo condotte dal 1995 al 1997 hanno permesso di identificare la presenza di alcuni edifici singoli, caratterizzati da un ambiente per lo più quadrangolare di pochi metri per lato, aperti verso la strada principale e verso la piazza NE, da identificare probabilmente come botteghe o magazzini, sulla base dei resti di grandi contenitori e di anfore trovate schiacciate al di sotto del crollo dei loro tetti (Fig. 1.10, edifici IV, V e VI).

Per concludere, i dati a disposizione mostrano con chiarezza come nella lunga vita dell'area sacra di Gravisca il manifestarsi del potere "politico" tarquiniese si esprima con caratteristiche costanti e ricche di implicazioni, che

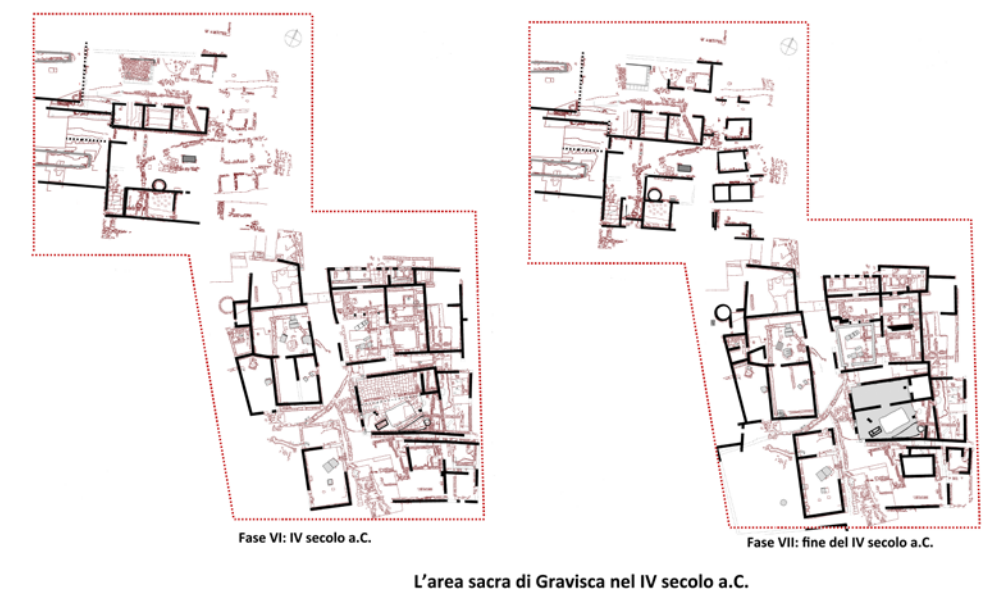

**Fig. 1.19** - Pianta e ricostruzione dell'edificio alfa **Fig. 1.20** - Piante dell'erea sacra di Gravisca nel IV secolo a.C.

si esplicano nelle forme di un'architettura di maggior respiro e nella creazione di un impianto stradale volto a collegare sia il santuario che il porto con il resto del territorio. Così avviene durante la fondazione dei due culti di Śuris e Cavatha e della costruzione dei loro edifici sacri, la cui edificazione fu seguita dalla progettazione di una griglia di strade costituita da stenopoi regolari, incrocianti verosimilmente un asse principale diretto in direzione Nord-Sud verso la zona in cui doveva sorgere l'abitato etrusco di Gravisca. Allo stesso modo anche la ricostruzione del 480 a.C., implicante la totale riedificazione in forme ingrandite del complesso sacro greco-orientale, fu accompagnata dalla messa in opera del tratto di strada che, prima assente, doveva condurre, attraversando il "santuario meridionale", prima all'Aphrodision, poi all'Adonion e da lì al mare. Si precisa però che soltanto con la totale ricostruzione della fine del V secolo a.C.

Un tale modus operandi si manifestò in forme ancora più definite: ancora una volta la realizzazione di un nuovo sistema di strade è concepito parallelamente alla totale riorganizzazione degli spazi del santuario, incentrata

- 37 Il tratto è stato portato alla luce per m 46 ed è largo m 4,50.
- 38 SII tratto corre per m 39 all'interno dell'area di scavo per proseguire poi verso Nord.

<sup>&</sup>lt;sup>36</sup> F. Boitani, M. Torelli, Un nuovo santuario dell'emporion di Gravisca, in La colonisation grecque en Méditerranée occidentale, Rencontre Scientifique en hommage a G. Vallet (Actes Rome-Naples 1995), Rome 1999, 99 e tav XVI.

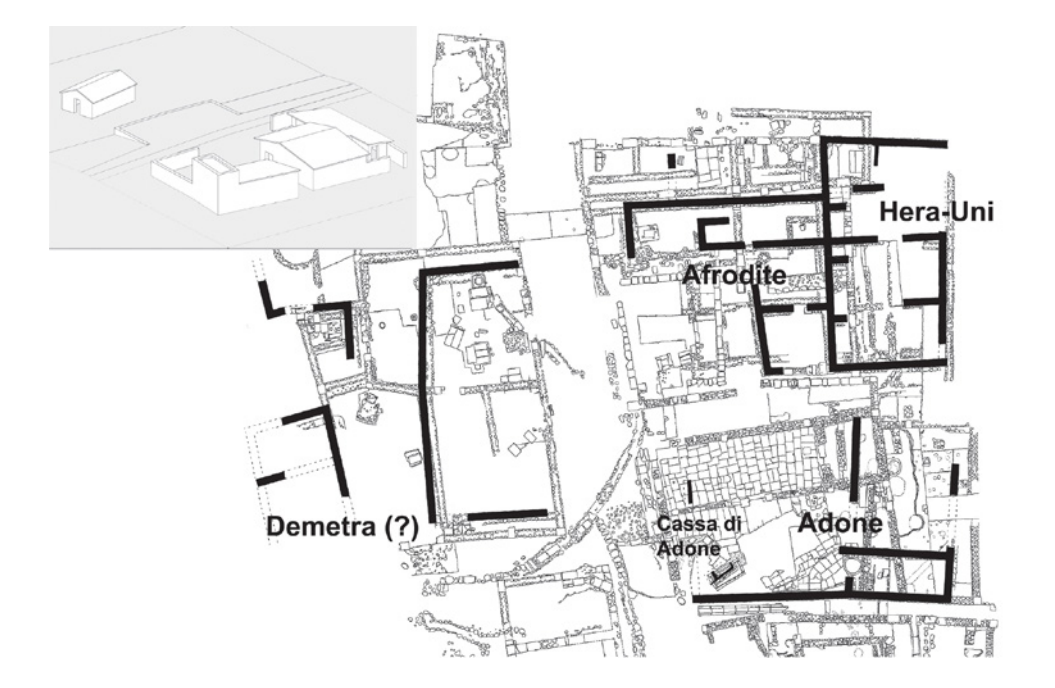

**Fig. 1.21** - Pianta del "Santuario meridionale" nel 480 a.C. (da Fiorini 2005) secolo a.C. **Fig. 1.22** - Ricostruzione dell'edificio di Adone (disegno di Mattia Sbrancia)

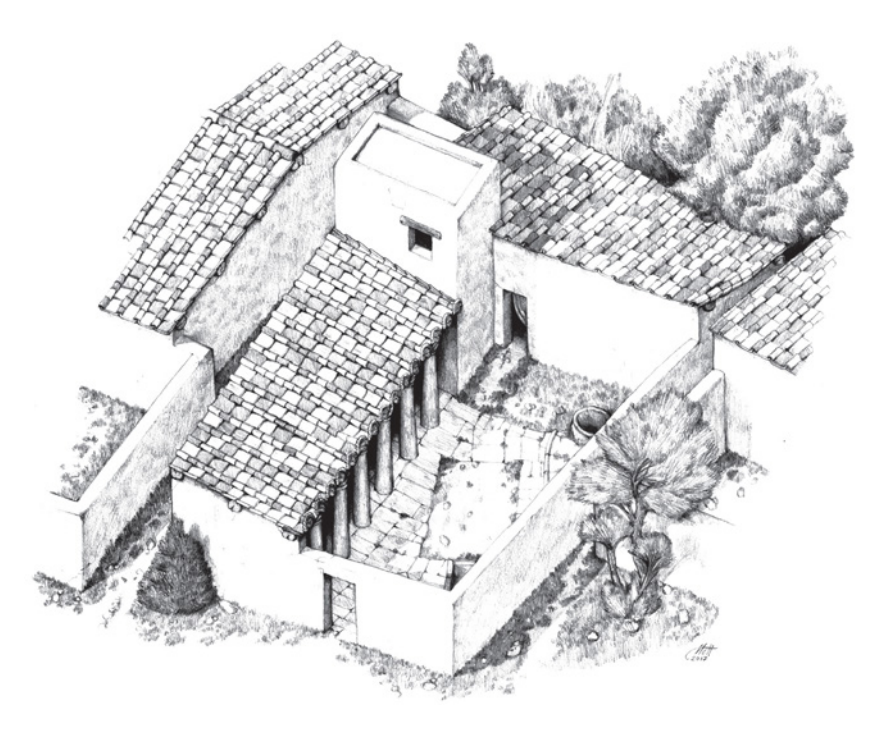

ora sulla nuova dislocazione, a Sud, dell'area sacra e sulla creazione, a Nord, di un nuovo polo, costituito in successione da *neoria*, piazza interna e piazza esterna. Il nuovo assetto delle strade si presentava incentrato su una plateia diretta in direzione NO-SE nella primo tratto a Sud<sup>37</sup>, e in direzione Nord-Sud nel secondo tratto settentrionale38. La strada incrociava nel suo percorso una serie di *stenopoi* perpendicolari<sup>39</sup> e, a metà del suo tragitto, un asse stradale maggiore<sup>40</sup>, con direzione Est-Ovest, che uscendo dall'area santuariale dinnanzi all'Edificio gamma<sup>4142</sup>, doveva proseguire poi verso l'entroterra e verso Tarquinia. L'allestimento dei nuovi impianti del porto deve essere stato determinante per la strutturazione di questo nuova via di collegamento tra Gravisca e Tarquinia, con modalità non

differenti rispetto a quando avvenne poi in età romana, nel momento in cui la messa in opera di un nuova strada, situata più a Nord rispetto alla precedente, dovette rendersi necessaria per collegare per altra via Tarquinia con il nuovo porto, ricostruito questa volta lungo il litorale, come conseguenza dell'impaludamento e dell'abbandono di tutta la zona del santuario di Gra-

visca.

Simili dinamiche si presenteranno ancora nella storia di Corneto/Tarquinia, dapprima alla metà del XVI secolo: i rappresentanti del Comune, in concomitanza con il potenziamento del porto, modificarono parzialmente il percorso del precedente tracciato medievale spostandolo più a nord, quasi in corrispondenza dell'attuale strada provinciale Monterozzi-Marina43. Un secondo riassetto dell'impianto stradale fu portato a termine invece nel 1806 su sollecitazione dell'architetto Paolo Nardeschi<sup>44</sup>: non a caso si erano appena conclusi nel 1805 i lavori per la costruzione del nucleo centrale delle vasche delle Saline. Queste opere, fortemente volute da papa Pio VI e continuate dal suo successore papa Pio VII, erano volte a rifornire il sale prodotto negli impianti locali ai magazzini di Roma, ma contribuirono contemporaneamente a imprimere un nuovo impulso ai traffici marittimi diretti dal molo Clementino verso gli altri porti del Mediterraneo<sup>45</sup>.

- <sup>39</sup>Lo stenopos situato tra l'edificio beta e l'edificio alfa misura m 2,20 come quello tra l'edificio delta e l'edificio gamma.
- 40 Come una sorta di decumano massimo con direzione Est-Ovest, la strada misura m 3,80.
- <sup>41</sup> Fiorini 2005, 197 (indicata come VI fase).
- La base dell'altare beta misura 2,10 x 1,10 m. Il pozzetto presenta invece un diametro di 0,50 m.

43 Come attestato dal catasto dell'agro di Corneto del 1566 in cui si trova citata la "strada nova del Porto" o strada della "marina" in località Procoio, coincidente Cfr. ASCT, Libro dei Catasti, n. 562, del 1566, cc 29v-3or, citato in B. Casocavallo, G. Maggiore, P. Quaranta, op. cit., 180.

- 44 ASCT, Porto Clementino, tit. II, fasc. I.
- 45 G. Mencarelli, Per la storia e la salvaguardia del porto Clementino di Tarquinia, in Biblioteca e Società L, 2004, 32.

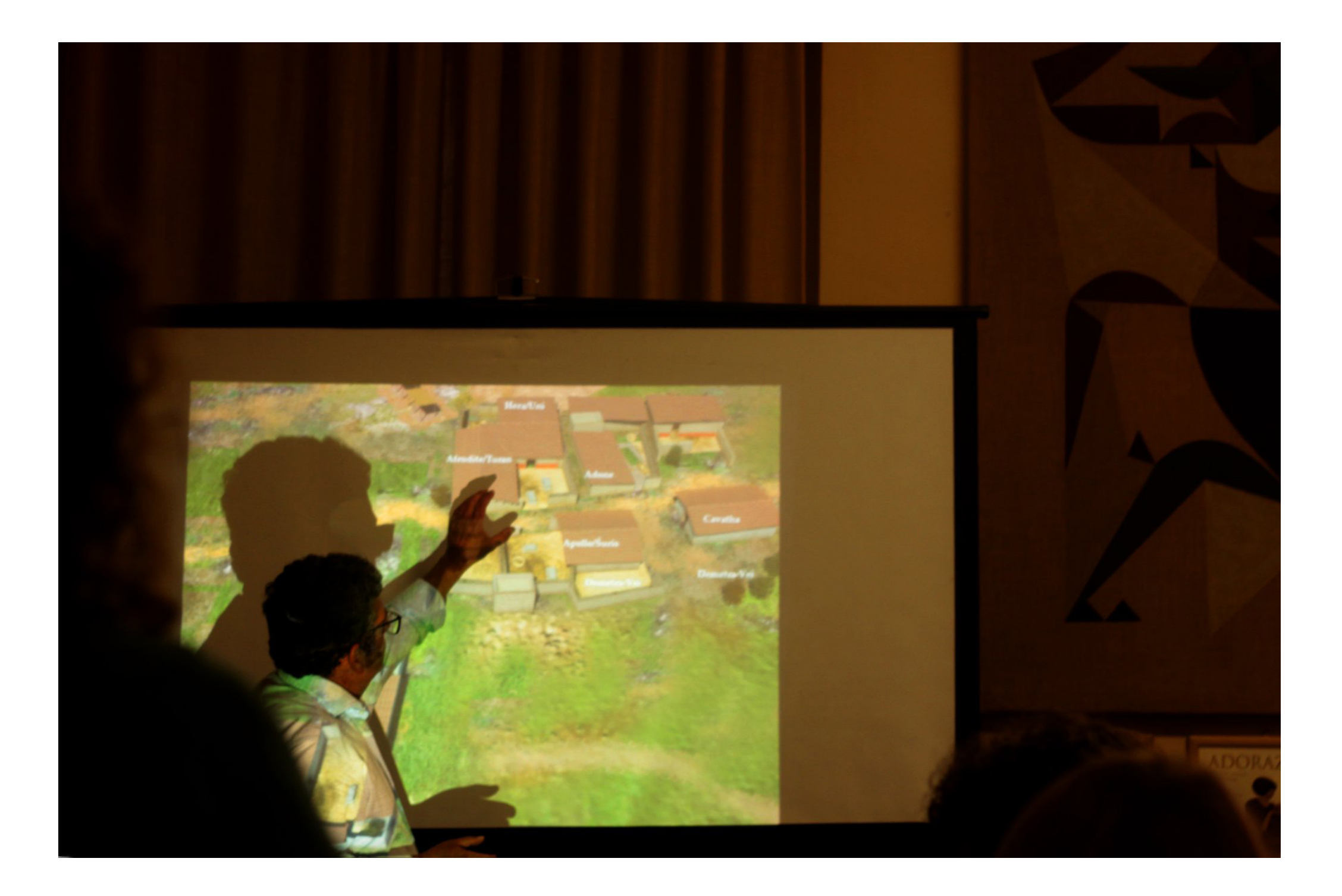

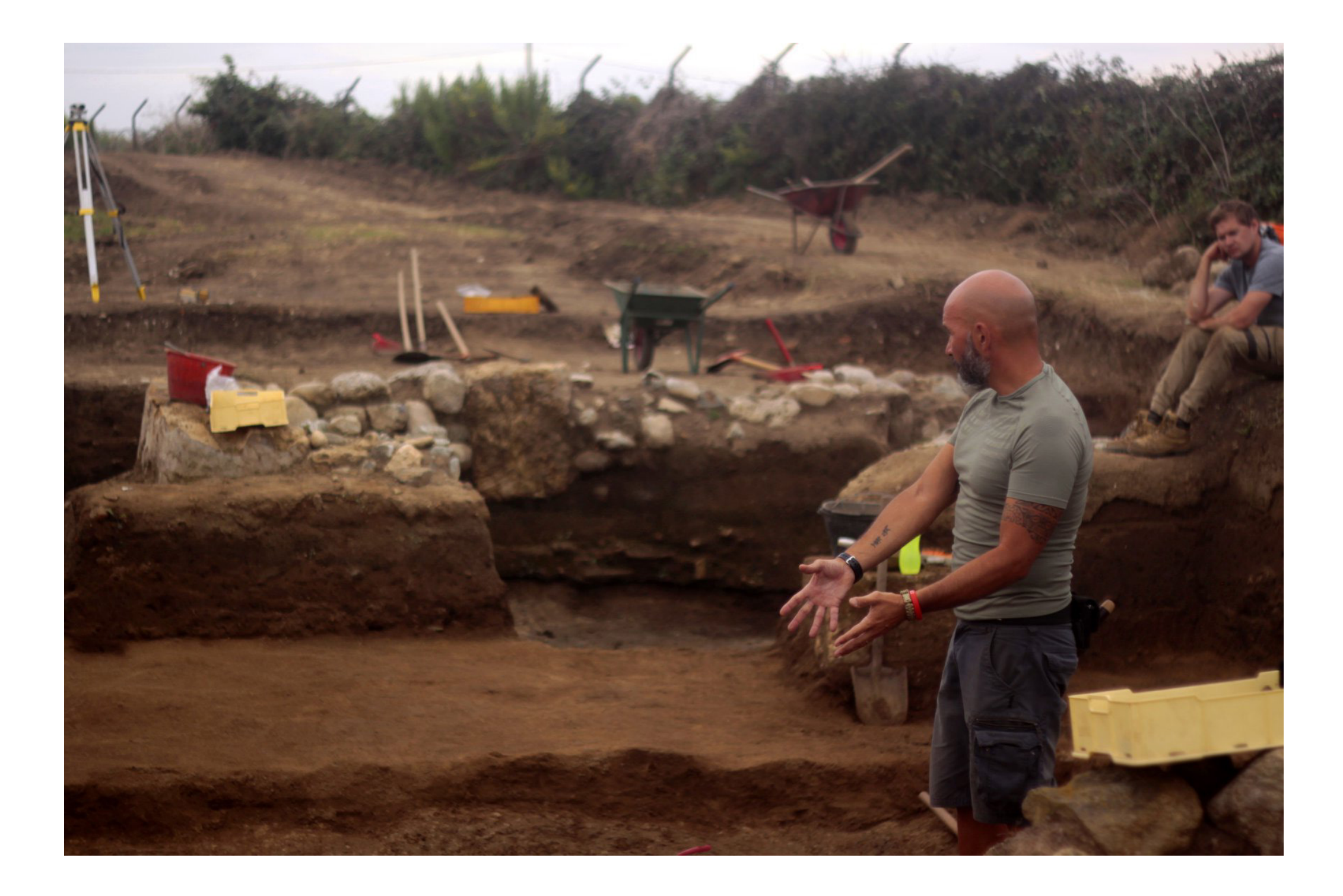

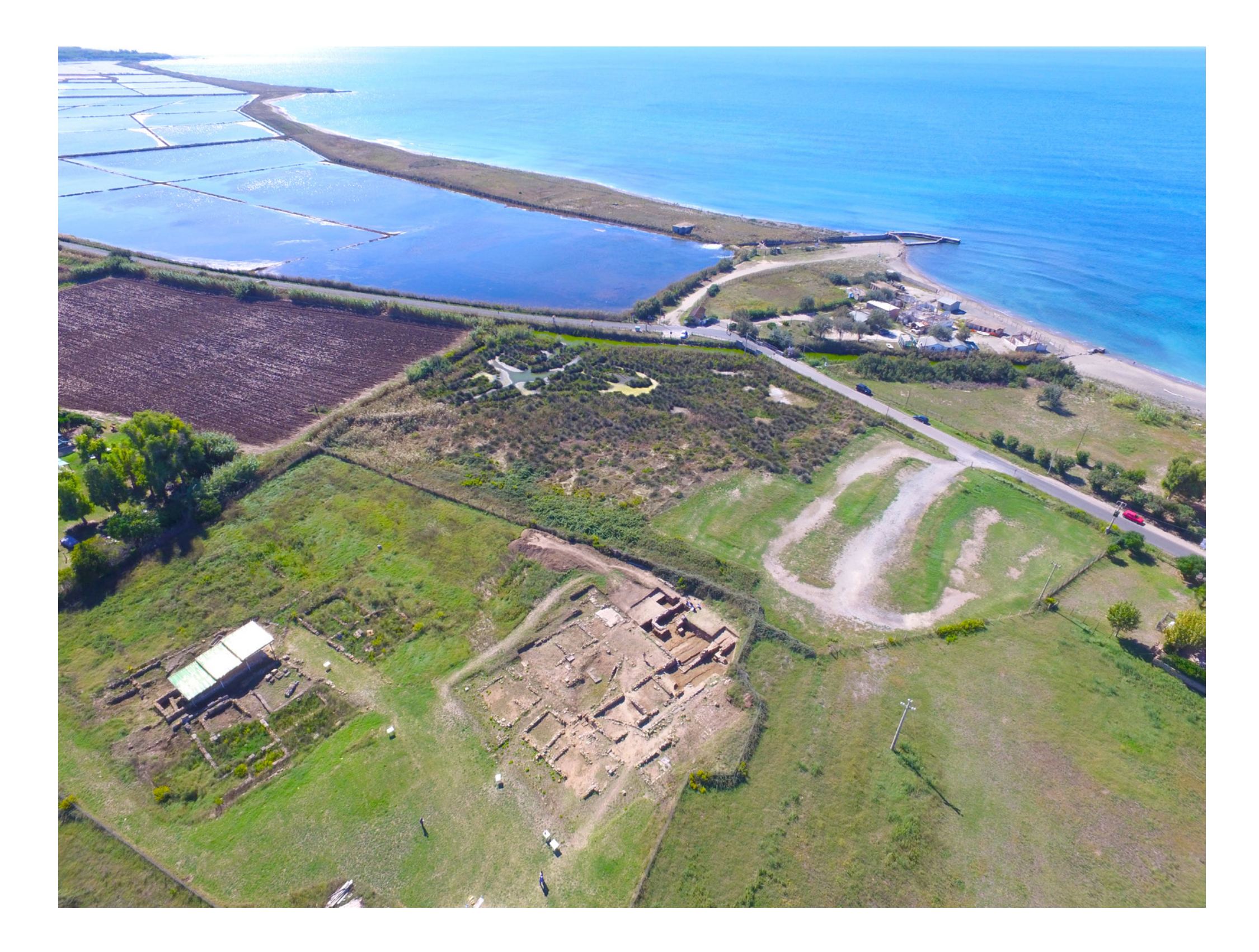

**2**

# **Diagnostica Archeologica**

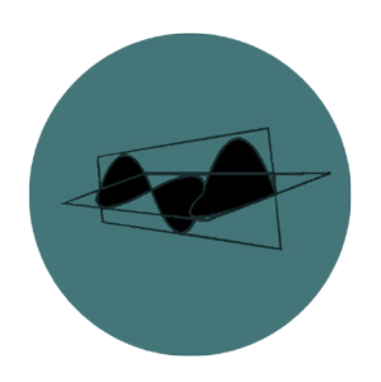

La diagnostica archeologica comprende una serie di procedure volte ad una indagine non distruttiva o parzialmente distruttiva di un sito archeologico; si colloca in una fase intermedia fra la raccolta di informazioni circa la dislocazione, la distribuzione e l'identificazione sistematica del sito precedentemente sconosciuto nella regione e la fase di scavo.

La procedura di diagnostica permette di aggiungere informazioni relative agli insediamenti archeologici in superficie analizzando in maniera approfondita i manufatti all'interno delle concentrazioni, esplorandone l'estensione delle strutture al di sotto del terreno e le loro articolazioni, valutando soprattutto lo stato di conservazione della stratificazione sepolta. In presenza di uno scavo, la diagnostica<sup>46</sup> offre la possibilità di programmare l'intervento stabilendo dove e quando scavare, può inoltre fornire indicazioni che consigliano lo scavo stratigrafico vero e proprio.

Quando ci si trova alle prese con un nuovo sito archeologico si devono includere tutte le operazioni di rilievo <<remoto>> del sito che possono essere effettuate mediante lo studio delle riprese fotografiche della superficie terrestre eseguite inizialmente attraverso palloni aereostatici o immagini ricavate da satelliti orbitanti (telerilevamento), e attualmente tramite l'ausilio el drone.

Circa le immagini satellitari, si può affermare che in archeologia siano più adatte allo studio delle trasformazioni ambientali e delle infrastrutture realizzate nell'antichità dall'uomo; queste possono essere utilizzate per documentare siti di particolare evidenza: insediamenti antichi, città storiche, ecc. Ad oggi, le immagini satellitari sono divenute fondamentali, avendo superato l'ostacolo della scarsa disponibilità che si aveva negli anni passa $ti^{47}$ .

Un altro tipo di utilizzo della fotografia aerea prevede la sua trasformazione in cartografia ausiliaria attraverso una fotorestituzione analogica; in alcuni casi quando una datazione troppo vecchia di una cartografia ufficiale impedisce di collocare con sufficiente precisione un ritrovamento, a causa della perdita di punti di riferimento, è possibile raggiungere una localizzazione approssimativa e desumere una carta del luogo su base aerofotografica che

46 Francovich–Manacorda 2002, 125.

47 Rahaman-Bekele-Champion, 2019.

**Capitolo 2. Diagnostica archeologica**

48 Buteux-Gaffney-White-Van Lausen 2000, 80.

sarà comunque una carta con scala non conforme. In questo caso si potranno rappresentare sulla nuova pianta tanto gli elementi individuati nella ricognizione (emergenti e non), quanto le eventuali anomalie rappresentate nella foto aerea. Lo studio della foto interpretazione è un ottimo punto di partenza per verificare lo stato degli insediamenti e del contesto paesaggistico che può senza dubbio servire alla localizzazione storico-urbanistica del paesaggio. Consente inoltre di individuare gli orientamenti degli edifici con estrema rapidità anche qualora siano ricoperti totalmente di vegetazione. In molti casi proprio la crescita della vegetazione, anche di alto fusto porta ad evidenziare della anomalie che consentono al ricercatore di intuire la presenza di strutture sepolte. Solo un numero limitato di diversi fenomeni fisici possono essere usati come prove non distruttive.

#### **2.1 Introduzione alla geofisica applicata all'Archeologia**

Le indagini geofisiche si occupano, in generale, di individuare la presenza di strutture o corpi geologici sepolti misurando le variazioni, o anomalie, delle proprietà fisiche esistenti con i materiali ospitanti<sup>48</sup>

Le tecniche di indagine sono frutto di studi applicati alla scienza della terra o di natura ingegneristica e sono state applicate all'archeologia solamente in una fase successiva volta al rinvenimento di reperti. Non esiste dunque un metodo di lettura attendibile e in grado di fornire risposte chiare in qualunque situazione, bensì è necessario di volta in volta stabilire le procedure da attuare sulla base del contesto in cui ci si trova.

In ambiti di questo tipo, la collaborazione tra due figure tecniche quali quella dell'archeologo e del geofisico risulta essenziale e di primaria importanza. Le indagini geofisiche sono anche finalizzate, in campo ambientale, alle problematiche di tipo ingegneristico e alla valutazione dei rischi naturali e antropici. La geofisica studia la terra con metodi fisici, avvalendosi di algoritmi

**35**

matematici complessi per ottenere modelli del sottosuolo; viene suddivisa in geofisica applicata e geofisica globale che è in grado di studiare le porzioni più superficiali delle crosta terrestre. Se un terreno ha subito trasformazioni conseguenti a un'attività umana, è probabile che le sue caratteristiche geofisiche siano variamente alterate e che, con apparecchiature consone, si possano registrare anomalie positive o negative rispetto al fondo. "Tipicamente l'investigazione di queste caratteristiche fornisce un contributo importante a problemi pratici quali la ricerca petrolifera, l'individuazione di risorse idriche, l'esplorazione mineraria, le ricerche di inquinanti e discariche occultate, le costruzioni di ponti e strade in ingegneria civile ".

In molti casi lo studio dei terreni, fornisce la possibilità di pianificare interventi di scavo e ottimizzare le risorse a disposizione per una tutela globale. I metodi geofisici sono metodi non invasivi e non distruttivi.

"Le tecniche non distruttive sono il complesso di indagini diagnostiche, esami, rilievi condotti impiegando metodi che non alterano il materiale, non ne richiedono la distruzione né tanto meno il prelievo di campioni. Esse si basano sull'uso della radiazione elettromagnetica in tutto il suo spettro di energia. Le tecniche non invasive sono il complesso di indagini diagnostiche, esami, rilievi condotti su piccoli campioni prelevati dal manufatto. Sono in genere tutti quei metodi indiretti utilizzabili in laboratorio per mezzo di strumentazioni sofisticate altrimenti intrasportabili e/o quei metodi che comunque prevedono un trattamento del campione prima della misura<sup>49</sup>". I metodi geofisici si distinguono in metodi passivi ed attivi: i primi rilevano le variazioni dei campi naturali associati alla terra, mentre i secondi trasmettono nel terreno un segnale creato artificialmente; lo stesso segnale, raccolto ad un ricevitore, risulterà alterato e correlato alle caratteristiche fisiche del mezzo attraversato. Per far sì che una tecnica geofisica abbia successo si deve sicuramente individuare le caratteristiche fisiche dei target che si vanno a posizionare e del terreno, in modo da produrre un contrasto apprezzabile in superficie. Inoltre il rapporto dimensioni/profondità deve essere adeguato ai fini della individuazione del target, senza tralasciare il rapporto segnale/rumore elevato che può causare disturbi evidenti in fase di rilievo<sup>50</sup>.

<sup>49</sup> Esposito 2002, 6.

<sup>50</sup> Eulilli, 2014.
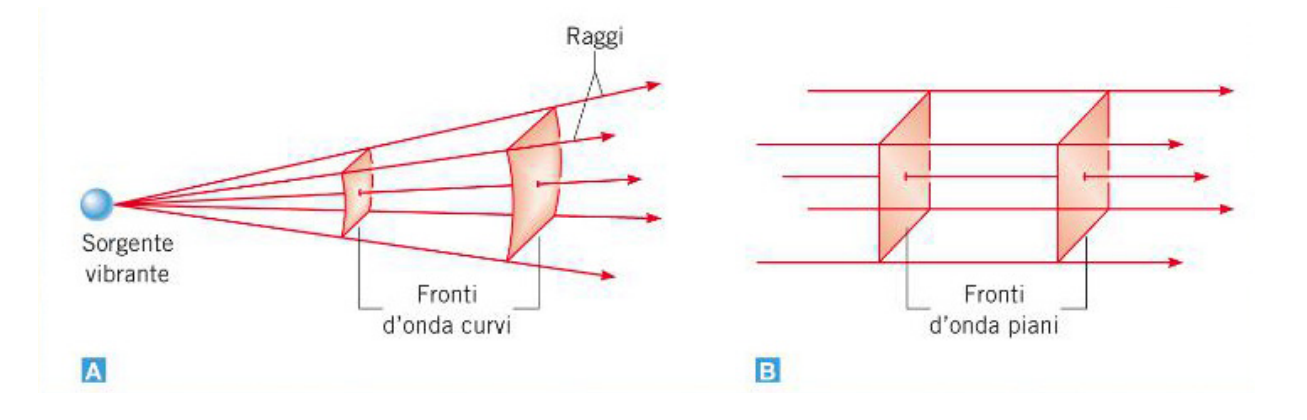

**Fig. 2.1** - A grandi distanze dalle correnti i fronti d'onda diventano sempre meno curvi e possono essere approssimati con superfici piane (foto presa da Google).

#### **2.2.1 Storia delle tecniche di indagine geofisica**

La scienza geofisica si sviluppa inconsapevolmente nel XIX secolo, quando Joseph Henry e Michael Faraday scoprirono il fenomeno dell'induzione elettromagnetica: quando un campo magnetico varia nel tempo, si può indurre una forza elettromotrice in un circuito chiuso, in grado di generare nel circuito un passaggio di corrente). Questa scoperta diede il via a diversi esperimenti di estrema importanza che aprirono le porte alla possibilità di trasformare l'energia meccanica in energia elettrica e viceversa.

Nel 1865 James Clerk Maxwell, partendo da queste basi, arrivò a porre un tassello importantissimo che collegava la luce alle altre forme di radiazione (onde radio) in un'unica famiglia, nonché quella delle radiazioni elettromagnetiche. Nel 1887 Heinrich Hertz confermò in modo sperimentale l'esistenza delle onde elettromagnetiche<sup>51</sup> (Fig.2.1).

La scienza geofisica è legata allo studio e all'analisi della componente solida della Terra (Solid Earth Geophysics) e della sua costituzione interna attraverso l'osservazione dei fenomeni fisici ad essa associati, come ad esempio: lo studio della variazione dei capi gravitazionali e magnetico terrestre, lo studio della propagazione delle onde sismiche, lo studio della propagazione delle onde elettromagnetiche, ecc. In questa disciplina la geofisica applicata si occupa di indagare la crosta terrestre e le aree in prossimità della superficie, solitamente per scopi di natura economica.

Negli ultimi 60 anni, il range di applicazione delle tecniche di indagine geofisica è incrementato e sono stati sviluppati molteplici metodi per l'analisi dello strato superficiale del sottosuolo superficiale, principalmente per motivazioni di tipo ingegneristico<sup>52</sup>.

Le prospezioni geofisiche attirarono ben presto l'interesse degli archeologi, che cominciarono a testarne l'efficacia per indagare in modo non invasivo i siti archeologici. Le prime esperienze di intervento iniziarono tra gli anni trenta e gli anni quaranta.

La prima applicazione nota di una tecnica geofisica in archeologia avvenne nel 1938, quando il canadese Mark Molamphy eseguì delle misure della resisitività

<sup>51</sup> Pepe–Cavalagli–Ubertini 2018.

<sup>52</sup> Lualdi–Zanzi–Sosio 2012.

elettrica su un cimitero del periodo coloniale nei pressi di Williamsburg, USA<sub>53</sub>.

Le indagini di scavo, che furono realizzate per verificare i risultati delle prospezioni, non individuarono la presenza di resti di interesse archeologico, rilevando come le anomalie registrate fossero dovute ad un contrasto del suolo all'interno dell'area indagata. Nel corso degli anni quaranta e cinquanta le tecniche geofisiche basate sulla misura della resistività rappresentarono lo strumento più comune per la prospezione archeologica. La prima indagine di successo fu eseguita nel 1946, subito dopo la seconda guerra mondiale, quando Richard Atkinson impiegò un Megger Earth Teaser per produrre una mappa bidimensionale delle misure di resistività di un henge neolitico a Dorchester, UK, che era minacciato da attività di estrazione di ghiaia54. Lo sviluppo di queste tecniche proseguì durante gli anni cinquanta fino agli anni ottanta, attraverso l'adozione di nuovi strumenti particolarmente indicati per l'individuazione di features archeologiche sepolte. Intorno agli anni '50 in Italia R.Linington aprì la sezione Prospezioni

archeologiche della Fondazione Lerici del Politecnico di Milano.

Un'altra tecnica di successo, quella magnetometrica, è stata inizialmente introdotta in archeologia da Martin Aitken nel 1958, che sviluppò una versione portatile di un magnetometro a protoni utilizzato dalle forze armate britanniche per rilevare le mine.

"Alla fine degli anni '50 iniziarono anche le prime conferenze internazionali e numorosi congressi e workshop si tennero in Inghilterra, Francia e Italia sulla spinta di importanti associazioni (British Geological survey in Inghilterra, GMPCA in Francia, CNR in Italia)<sup>55</sup> ".

Ulteriori sviluppi delle indagini magnetometriche si ebbero negli anni sessanta con lo sviluppo della configurazione gradiometrica e l'introduzione magnetometri fluxgate. Il più recente strumento geofisico introdotto in archeologia è il GPR (Ground Penetrating Radar o georadar)<sup>56</sup>.

Nel panorama delle tecniche geofisiche impiegate in ambito archeologico le prime applicazioni del GPR vengono fatte risalire alla metà degli anni settanta, ovvero circa quarant'anni dopo le prime applicazioni del metodo sulla

56 Aitken 1958, 28.

- 54 Atkinson 1953.
- 55 Puzzilli 2014.

<sup>53</sup> Bavan 2000.

fosse già nota dagli inizi del ventesimo secolo, la reale applicazione della stessa risultava inficiata da molteplici fattori. Infatti, fu solo a partire dagli anni sessanta quando vennero costruiti i primi sistemi capaci di campionare le singole tracce con risoluzione nel range del nanosecondo, che vennero effettuate le prime efficaci applicazioni in ambito militare ed ingegneristico, alle quali seguirono le prime sperimentazioni nel campo dei beni culturali57. Le prime indagini GPR con fini archeologici furono realizzate in America nel sito di Chaco Canyon e permisero di individuare una serie di strutture sepolte poste a circa un metro di profondità, poi confermate dallo scavo. I risultati delle acquisizioni evidenziarono parte degli impulsi elettromagnetici trasmessi nel sottosuolo venivano chiaramente riflessi in corrispondenza di una serie di strutture murarie, rivelandone la posizione e permettendo di indirizzare in modo ottimale le operazioni di scavo. Sin dagli anni Settanta e fino ai primi anni Novanta del secolo scorso, l'acqui-

resistività elettrica effettuate a cavallo degli anni trenta e quaranta e vent'anni dopo le prime indagini magnetometriche. Sebbene la tecnica georadar sizione delle indagini georadar si basò esclusivamente sulla registrazione di singole sezioni, definite anche profili radar a riflessione o radargrammi. A seguito di un processing opportuno le sezioni GPR permettono di analizzare una sezione verticale58 del sottosuolo consentendo il riconoscimento di diversi tipi di strutture sepolte sia per fini geologici che archeologici. Questo tipo di rappresentazione si rivela, tuttavia, insufficiente in contesti molto complessi, ad esempio laddove la variabilità laterale e verticale sia molto accentuata e dove sia necessario definire planimetricamente la distribuzione delle strutture sepolte. Dunque, questo tipo di acquisizione conduce spesso ad errori interpretativi nei contesti archeologici<sup>59</sup>.

Le indagini basate sull'acquisizione di singoli radargrammi possono risultare efficaci in contesti molto semplici, ad esempio in presenza di informazioni a corredo (documenti attestanti la presenza di strutture sepolture note, ma non più visibili in superficie) o quando lo scopo dell'indagine sia legato ad una generica definzione della presenza/assenza di strutture antropiche sepolte. Sin dalle prime applicazioni del georadar in campo archeologico è

<sup>&</sup>lt;sup>57</sup> Aspinall–Gaffney–Schmidt 2008, 480.

<sup>58</sup> Aspinall–Gaffney–Schmidt 2008, 500.

<sup>59</sup> Robertson–Seibert–Ferneìandez–Zender 2005.

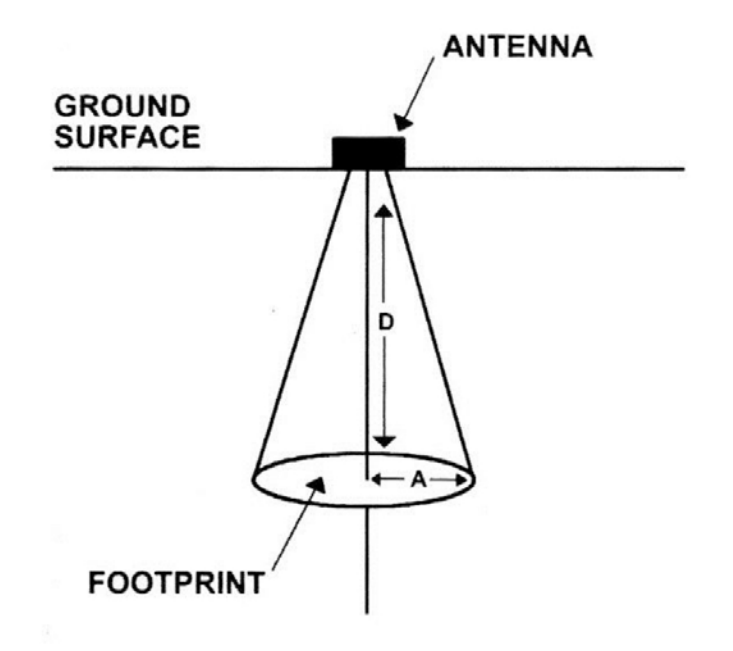

**Fig. 2.2** - Cono di radiazione emesso dall'antenna, dove D indica la profondità e A il raggio approssimativo del footprint (Conyers, 2004).

emersa la necessità di definire spazialmente lo sviluppo delle strutture archeologiche sepolte. Nel corso degli anni Settanta e Ottanta si provò a posizionare le diverse anomalie riscontrate durante le acquisizioni realizzando numerosi profili paralleli posti ad intervalli regolari e creando mappe interpretative. Tuttavia, questo approccio risultava particolarmente oneroso in termini di tempo di analisi dei dati e non forniva un'immagine esaustiva dei depositi sepolti. Questi limiti furono superati intorno alla metà degli anni Novanta grazie all'evoluzione delle strumentazioni e dei computer, ma soprattutto in virtù dell'introduzione di software dedicati all'elaborazione dei dati GPR in grado di interpolare i radargrammi per ottenere dei volumi tridimensionale di dati, dai quali estrarre sezioni orizzontali (le amplitude time o depth slices) a diverse profondità. Queste innovazioni resero possibile l'introduzione di un nuovo modo di analizzare lo sviluppo spaziale delle anomalie, definendone la geometria, aggiungendo elementi essenziali per la lettura delle stesse e di conseguenza determinando un sostanziale aumento dell'efficacia delle indagini GPR, limitando le incertezze interpretati-

#### ve (Fig.2.2).

In Giappone vennero sviluppati i primi software per la modellistica diretta, tuttora utilizzata per valutare la risposta del segnale al variare della frequenza delle antenne GPR utilizzate.

L'utilizzo delle amplitude time-slices (ampiezza di fasce temporali) ha contribuito indubbiamente a far acquisire al georadar una maggior popolarità e a far trovare più ampi consensi al suo impiego anche in ambito archeologico soprattutto in Europa con applicazioni su siti di epoca romana dove le strutture murarie e le pavimentazioni si rivelarono target ottimali per questa tec $nica<sup>60</sup>$ .

Un esempio significativo è rappresentato dalle indagini GPR condotte nel sito della città romana di Viroconium, presso l'attuale Wroxeter, dove ad una serie di estese indagini realizzate con tecnica magnetometrica seguì una campagna di prospezioni GPR effettuata tra il 1995 e il 1997 61.

Lo scopo dell'indagine georadar qui', fu quindi quello di provare ad ottenere una rappresentazione tridimensionale delle anomalie in grado di fornire

<sup>&</sup>lt;sup>60</sup> Convers–Goodman 2007.

<sup>61</sup> Buteux-Gaffney-White-Van Leusen 2000.

informazioni sulla stratificazione verticale del complesso nucleo di strutture che si articolavano nell'area. Le indagini riuscirono, mediante la creazione di una serie di amplitude depth-slices (ampiezza in profondità), a identificare diverse fasi di frequentazione dell'area.

Oggi le applicazioni geofisiche consentono di ottenere informazioni estremamente dettagliate su aree di alcuni ettari o su superfici di piccole dimensioni.

In ambito archeologico molti metodi di indagine risultano idonei e spesso raccomandati in parallelo, al fine di ottenere informazioni complementari che aumentino la possibilità di rilevare target dell'indagine. Per scegliere quali metodi geofisici utilizzare, tutte le informazioni a disposizione di tipo archeologico, geologico e geofisico devono essere attentamente esaminate in fase di progettazione preliminare.

" I metodi geofisici possono essere classificati in base alle grandezze fisiche che intervengono nella misura, ed i più usati sono i metodi gravimetrici, magnetometrici elettrici, elettromagnetici, tra cui il georadar o Grand Penetrating Radar (GPR), sismici (a rifrazione, a riflessione, tomografia). Ognuno di essi è legato alla misura di specifiche grandezze (accelerazione di gravità, campo magnetico, intensità di corrente e differenza di potenziale, tempi di percorso ed ampiezza di onde elettromagnetiche e sismiche, ecc.). Poiché ciascun metodo geofisico è sensibile al contrasto di specifici parametri fisici (densità, suscettività magnetica, resistività, costante dielettrica, costanti elastiche, ecc.) dell'oggetto da investigare rispetto all'ambiente circostante, è intuibile che la maggiore o minore efficacia dell'uno rispetto all'altro dipenda dall'entità del contrasto dei corrispondenti parametri fisici<sup>62</sup> ". Questo percorso consente di cogliere in maniera esaustiva quale tecnica di prospezione utilizzare in base all'obiettivo prefissato. Tutto ciò ha come linee guida lo studio preliminare dei parametri fisici che potrebbero dare maggior contrasto rispetto all'ambiente ospitante.

<sup>62</sup> Leucci 2015, 16.

# **2.2 Esempi di applicazione di alcuni metodi geofisici in archeologia e nei beni culturali**

Attualmente, la geofisica è in grado di fornire la possibilità di pianificare gli interventi di scavo ottimizzando le risorse a disposizione nell'ambito di un vasto programma di tutela 63. Classicamente il metodo della geofisica che favorisce maggiormente l'ottimizzazione del tempo e delle risorse è quello magnetometrico: in condizioni favorevoli, consente di generare in modo abbastanza veloce delle mappe la cui interpretazione fornisce indicazione sulla posizione planimetrica di possibili strutture archeologiche. La rappresentazione di quest'ultime facilita lo scavo e consente di confrontare e integrare i dati con le ortofoto ottenute dai voli aerei o telerilevamenti. Tuttavia, questi metodi non consentono di ottenere le dimensioni delle profondità di strutture sepolte. In virtù di questo motivo, con il passare degli anni ha preso piede il metodo ad onde sonore del GPR, un metodo ad elevata risoluzione e visualizzazione di dati che a differenza delle prospezioni, è in grado di fornire informazioni più dettagliate sia sulla planimetria del luogo che sulla profondità di possibili resti archeologici.

#### **2.2.1 Prospezione Geomagnetica**

Sulla base di fonti attendibili, sembrerebbe che siano stati i cinesi all'incirca nel 2600 a.C, ad intuire per primi le proprietà dei magneti naturali, utilizzandoli per orientare le carovane e dirigere le truppe. Altri documenti sul magnetismo sono stati rinvenuti anche presso altri popoli e, a partire dal 1500 circa, gli studi divennero sistematici e più approfonditi. Circa l'indagine sulle caratteristiche fisiche delle rocce allo scopo di effettuare delle prospezioni, il metodo magnetico è sicuramente il più importante tra i metodi geofisici. Le prospezioni geomagnetiche appartenenti al gruppo dei metodi << passivi>> (tecniche che consentono di individuare misure di segnali magnetici o gravitazionali), comportano l'impiego di un apparato sensibile alle alterazioni del campo geomagnetico<sup>64</sup>.

<sup>63</sup> Buteux–Gaffney–White–Van Lausen 2000.

<sup>&</sup>lt;sup>64</sup> Francovich–Manacorda 2002, 133.

La terra si comporta come una sfera magnetizzata uniformemente in cui l'origine del centro di magnetizzazione terrestre ha sede nel nucleo ed al confine con il mantello inferiore: è come se al suo centro fosse presente un dipolo magnetico; il centro è soggetto a variazioni che possono essere di breve periodo, secolari o di lunghissimo periodo.

Il parametro fondamentale è la suscettività magnetica che varia nelle diverse rocce a seconda del contenuto in ferro.

Il principio cardine di questo tipo di prospezione è rappresentato dalle variazioni, in positivo o negativo, che certi fattori inducono sul geomagnetismo tipico di una certa zona in un determinato periodo. I materiali infatti hanno caratteristiche geomagnetiche differenti tali da determinare un maggiore o minore rafforzamento o indebolimento del campo originario. Ci si aspetta che il campo, una volta effettuato una serie di misurazioni geomagnetiche, risulti più o meno costante fatta eccezione per quei luoghi in cui il valore medio viene alterato, in positivo o negativo, da corpi con anomalie caratteristiche magnetiche presenti nel sottosuolo.

La prospezione geomagnetica consente anzitutto la localizzazione di corpi dotati di magnetizzazione. Fra questi, vi sono i metalli e tutti gli oggetti in metallo ma anche tutti i corpi che contengono un forte magnetismo residuo per effetto di passate fasi di riscaldamento o di surriscaldamento.

I materiali ferrosi sotterranei producono un aumento o una diminuzione localizzata dell'ampiezza del campo geomagnetico (a seconda della loro orientazione, suscettività magnetica e forma) e questa tecnica ha una grande importanza per l'individuazione di depositi sotterranei, conduttori e scorie ferrose<sup>65</sup>.

L'impiego si è poi esteso a ricerche strutturali a scopo scientifico o economico, ed oggi, con l'aeromagnetismo, a ricerche di grande ampiezza sia come vastità di dimensione terrena, sia come profondità di investigazione e finalità come ad esempio gli studi crostali o quelli sull'espansione del fondo oceanico, di estrema importanza per la teoria della tettonica a zolle.

Gli strumenti per la misurazione del magnetismo, detti magnetometri, sono generalmente di due tipi: << a protoni>> e a << fluxgate>>. Il primo produce

<sup>65</sup> Layton-Ucko 1999.

misure di campo totale, è meno preciso del secondo, tuttavia registra tutte le componenti vettoriali presenti. Il secondo, più preciso e veloce, registra prevalentemente un solo vettore magnetico principale, che è il vettore verticale.

I limiti dell'uno e dell'altro magnetometro possono essere risolti inserendo nell'apparecchiatura un doppio sensore per quella che viene definita <<configurazione gradiometrica>> del magnetometro. Due operatori esperti possono arrivare a seguire duemila o tremila misure al giorno. La prospezione procede per punti di stazione successivi formanti una maglia quadrata.

Normalmente i dati vengono rilevati a intervalli di uno-due metri. Come per la prospezione geoelettrica, anche per la magnetica, la tabella dei dati viene introdotta in una mappa che documenta la posizione e l'intensità delle diverse anomalie.

Un altro elemento importante da tenere in considerazione è l'ostacolo rappresentato da eventi atmosferici e dalle variazioni magnetiche fra i vari periodi della giornata: il campo geomagnetico naturale tende a decrescere nel corso della mattinata e ad aumentare verso sera.

In campo archeologico, l'importanza delle proprietà magnetiche nasce dal fatto che è possibile ritrovare strutture e manufatti, quali muri e terrecotte, i cui materiali sono caratterizzati da suscettività magnetica diversa rispetto all'ambiente circostante (per esempio i tufi vulcanici utilizzati come materiale da costruzione), o sono stati sottoposti a processi di riscaldamento e successivo raffreddamento (fornaci, camini, metalli).

Il rilievo magnetico con la tecnica del gradiente, rispetto a quello della misura in campo totale, consente di operare indipendentemente dalle variazioni magnetiche, temporali e naturali con il segnale magnetico reale.

In un contesto come quello archeologico, l'eventuale struttura magnetica, essendo generalmente a bassa profondità, determina un gradiente di campo che si manifesta sul fondo ambientale per la sua rapidità di variazione con il cambiamento della posizione.

Nel magnetismo il dipolo è l'unità fondamentale<sup>66</sup>.

<sup>66</sup> Leucci 2015, 31.

#### **2.2.2 Prospezione Geoelettrica**

Le indagini geoelettriche sfruttano la variabilità della resistività elettrica dei materiali: questa è la misura di quanto esso si oppone al passaggio di una corrente elettrica, ed è l'inverso della conducibilità.

Le modalità di trasmissione dell'energia elettrica possono essere: Elettronica, Dielettrica ed Elettrolitica.

Le Prospezioni geoelettriche appartengono al gruppo dei metodi detti << attivi>> poiché comportano l'emissione di un segnale elettrico o elettromagnetico da parte di un'apparecchiatura in grado di ricevere poi dal terreno un segnale di ritorno alterato in funzione dalla particolare conformazione del sottosuolo. "La prospezione geoelettrica consiste nella determinazione sperimentale del parametro della resistività apparente, attraverso misure congiunte di intensità di corrente elettrica, inviata nel sottosuolo mediante una coppia di elettrodi A e B infissi nel terreno, e di tensione ai capi di una seconda coppia di elettrodi M e N, anch'essi in contatto diretto col suolo. Consente di mettere in evidenza i contrasti di resistività esistenti tra diversi materiali, anche quando si tratta di materiali aventi le stesse caratteristiche litologiche ma differente grado di compattazione o contenuto in acqua<sup>67</sup>". Si può dire che è indubbiamente il metodo più diffuso e il più facile da mettere in pratica, almeno sul campo.

La misura della resistività elettrica del terreno viene effettuata attraverso una semplice macchina alimentata con batteria a basso voltaggio (ca. 1,5 volt) che immette, attraverso due o più poli, una lieve corrente elettrica nel terreno.

Un suolo a prevalente composizione sabbiosa tende ad essere molto arido, e dunque un cattivo conduttore con alta resistività. Un suolo a componente argillosa tende invece a trattenere l'umidità, e poiché l'acqua è un buon conduttore elettrico, ne consegue che la resistività è molto bassa. I fattori antropici condizionano variamente la resistività del suolo: una struttura sepolta (muro o pavimentazione) avendo una porosità nettamente superiore al terreno circostante, sarà caratterizzata da livelli di resistività più elevati,

67 Leucci 2015, 87.

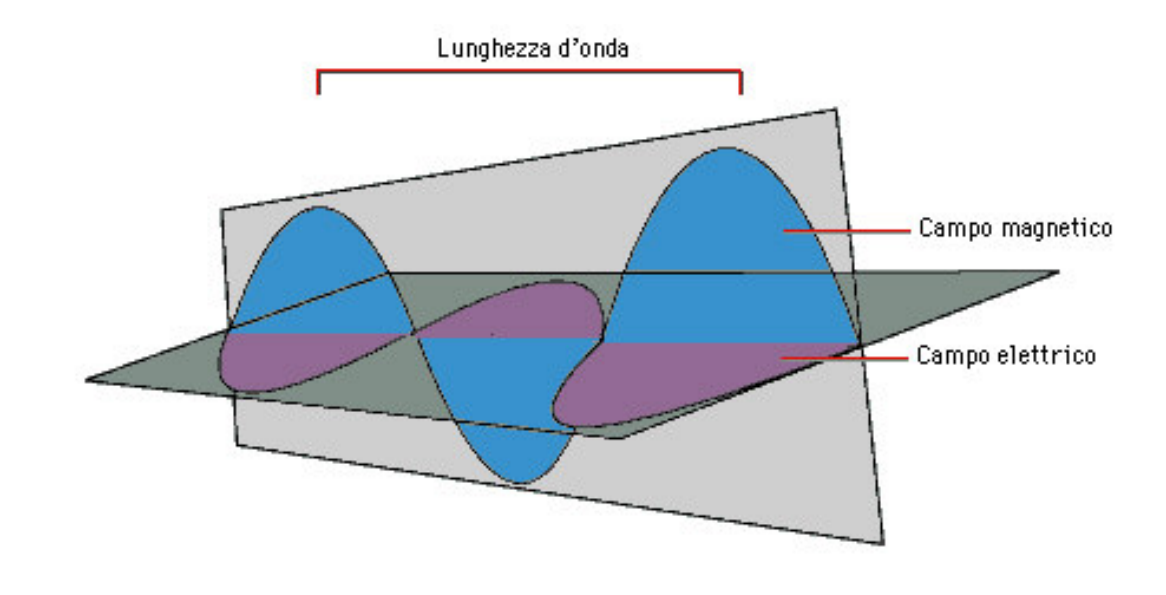

**Fig. 2.3** - Onde elettromagnetiche (foto presa da Google).

mentre una cavità riempita da terreno presenterà livelli di resistività più bassi rispetto alla media.

Al termine della prospezione si dovrebbe ottenere una sorta di tabella, divisa in molti quadratini in ognuno dei quali è indicato il valore di resistività riferito ad una determinata area. Dalla tabella si può ricavare una mappa che registra le zone caratterizzate da livelli differenti di resistività. La carta (o mappa?)può essere realizzata con diversi artifici grafici: a curve di livello, con uno stereogramma, a densità differenziata di punti. In questo modo, se si opera in un area archeologica, è possibile marcare zone in cui è più alta l'aspettativa di ritrovamento delle strutture (con resistività relativa più bassa) e zone caratterizzate da buche conseguenti ad asportazioni di muri, depositi di rifiuti, tombe (resistività molto bassa). Prendendo in esame la resistività delle rocce che possono essere considerate

nella maggioranza dei casi degli elettroliti solidi, si può affermare che in esse la conduzione avviene per processi che hanno l'interesse di creare strutture cristalline attraverso ioni che si legano tra di loro: la forza esercitata sugli ioni da parte di un campo elettrico è minore delle forze che legano tali ioni e pertanto gli elettroliti solidi possono essere considerati dei veri e propri isolanti.

Tuttavia le rocce naturali sono solitamente permeate da una certa quantità di acqua interstiziale ricca di sali tale da far acquisire conduttività ionica che dipende dalla quantità di spazi nella roccia (ad esempio pori che sono saturi di acqua). Ne consegue che le rocce più porose al cui interno è presente una quantità di acqua maggiore sono altresì quelle che hanno una resistività minore e quindi una capacità di conduzione nettamente superiore.

## **2.2.3 Prospezioni Elettromagnetica**

Il metodo elettromagnetico si basa sulla misura dei campi elettromagnetici prodotti dalle correnti elettriche indotte nel terreno indagato (Fig.2.3: in questo processo i campi elettrici e magnetici raggiungono lo stato stazionario o si alternano con il tempo a frequenze relativamente basse rispetto

#### alle onde luminose.

Le prospezioni elettromagnetiche sono particolarmente utili per mettere in evidenza formazioni sepolte caratterizzate da una buona conduttività elettrica (metalli, strutture in laterizi, strutture impregnate d'acqua ad alto contenuto salino, ecc.).

Le apparecchiature più comunemente utilizzate sono quelle portatili e alimentate a batterie, caratterizzate da un sistema ad induzione elettromagnetica a frequenza diversa (6.4 e 9.8 KHz), con i sensori trasmittenti e riceventi posizionati a distanze fisse. Il dispositivo trasmittente, posto ad un'estremità del sistema, innesca un campo elettromagnetico, detto "campo primario" che induce nel terreno una corrente elettrica proporzionale alla conducibilità dello stesso. Tale corrente determina, a sua volta, un campo magnetico secondario, proporzionale alla corrente indotta, che viene rilevato dal ricevitore posto all'altra estremità del sistema di misura. Di questo campo secondario viene misurata la componente in quadratura di fase (conducibilità elettrica del terreno) con il campo primario. Le variazioni di conducibilità del terreno vengono lette direttamente sul pannello di controllo della strumentazione.

Un metodo più sofisticato, noto come "Test di perdita del flusso magnetico" o disturbo magnetico, si serve delle variazioni a livello delle componenti direzionali del campo magnetico locale. In questo caso, l'elemento in ferro o acciaio che viene ispezionato costituisce esso stesso il magnete. In questo modo, le linee di flusso del campo magnetico all'interno dell'elemento corrono parallele alla superficie del membro. Rotture o difetti nell'elemento provocheranno una perturbazione locale nel campo, producendo una componente in direzione perpendicolare alla superficie e parallelo ad esso.

Perturbazioni estremamente piccole possono essere rilevate con superconduttori.

Poiché il campo magnetico deve essere parallelo alla superficie, questo metodo è più funzionale su oggetti cilindrici lunghi e sottili. Viene comunemente usato per ispezionare cavi di acciaio nei ponti sospesi per corrosione o rottura. Non essendo opportuna la creazione di contatti fisici con il terreno,

è possibile un'esplorazione veloce e molto dettagliata di vaste aree di territorio. Con un sistematico rilievo a maglie regolari è inoltre possibile ottenere un'accurata analisi del sottosuolo, individuando gli andamenti degli elementi strutturali presenti nel sottosuolo stesso.

Il GPR funziona tramite l' invio d'impulsi di onde elettromagnetiche nei materiali. L'onda radio si rifletterà nel momento in cui raggiungerà l'interfaccia tra materiali con differenti costanti dielettriche, come tra calcestruzzo e aria.

Essendo la velocità dell'impulso nota, ne consegue che la profondità dell'interfaccia può essere determinata dal tempo necessario affinché l'eco ritorni. Pertanto, il GPR è anche un metodo analogo agli ultrasuoni impulso eco. Lo spessore minimo che può essere misurato con l'attrezzatura disponibile in commercio è in genere di 3-6 cm.

#### **2.2.4 Prospezioni GPR**

Il georadar, o anche noto come GPR (Ground Penetrating Radar), è una metodologia non invasiva utilizzata per lo studio del sottosuolo o rilievi in profondità facente parte delle tecniche così dette NDT (Non-Destructive Tecnique). Principalmente si basa sulla risposta di riflessione del materiale analizzato sottoposto a delle onde radio che variano di frequenza fino ad un massimo di 1000 Mhz. La tecnica Georadar viene frequentemente utilizzata per l'individuazione dei sottoservizi interrati ed è anche applicato per ricerche di tipo archeologiche, questa, si basa sull'immissione di impulsi elettromagnetici ripetuti di breve durata ad alta frequenza ed emessi da un'antenna in prossimità della superficie da rilevare. Quando l'impulso elettromagnetico incontra due differenti materiali ad una certa profondità, parte dell'impulso viene riflesso e parte attraversa il primo materiale incontrando il secondo. Le onde riflesse ritornano all'antenna ricevente mentre la parte di energia che attraversa la discontinuità è disponibile per altre riflessioni su eventuali

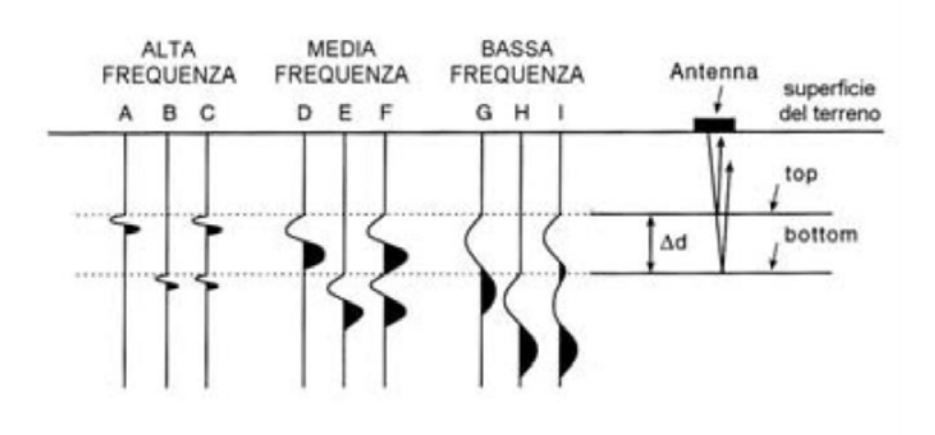

**Fig. 2.4** - Cono di radiazione emesso dall'antenna, dove D indica la profondità e A il raggio approssimativo del footprint (Conyers, 2004) (foto presa da Google)

discontinuità più profonde. Stabilito il tempo di ripetizione della frequenza e disegnato il tracciato in superficie, si può ottenere, seguendo la linea del tracciato, il cosiddetto radiogramma ovvero una sezione longitudinale del percorso rispetto allo spostamento lungo il tracciato e al tempo di ricezione dei segnali riflessi. Per calcolare la profondità delle riflessioni, è necessario determinare la velocità di propagazione Vm delle onde radar nei livelli indagati. Questa è strettamente legata alle caratteristiche elettrico-fisiche dei mezzi attraversati e viene calcolata o con metodi sperimentali di taratura o attraverso varie possibilità di analisi dei segnali. La frequenza del segnale emesso dall'antenna può variare da poche decine di MHz a oltre 1000 MHz (Fig.2.4). Più alto è il valore della frequenza minore è la profondità di riflessione<sup>68</sup>.

L'introduzione di nuove tecniche di indagine, il miglioramento delle strumentazioni disponibili, la possibilità di archiviare digitalmente grandi quantità di dati e l'introduzione di sistemi per posizionare con precisione ogni singola misura in uno spazio georeferito ha reso, infatti, possibile le creazione di estesi modelli bidimensionali e tridimensionali della porzione più superficiale del sottosuolo con risoluzione decimetrica. Spinti da queste nuove possibilità gli archeologi hanno iniziato ad applicare le prospezioni geofisiche non solo per localizzare in modo veloce e accurato i resti sepolti, ma anche come una tecnica di indagine alternativa alle costose e invasive operazioni di scavo stratigrafico<sup>69</sup>.

Le prime applicazioni civili della tecnica GPR sono state rivolte alla glaciologia in virtù della bassa costante dielettrica relativa del ghiacciaio, erano raggiungibili profondità di rilevamento anche di qualche decina di metri. L'applicazione della tecnica ad altri materiali geologici è fortemente condizionata dalle loro proprietà chimico-fisiche. Il GPR è un metodo non invasivo apprezzato, soprattutto per la sua alta risoluzione spaziale, nelle applicazioni archeologiche e stratigrafiche, nell'individuazione di faglie e fratture, nella stima del contenuto d'acqua dei suoli, nella stima dei parametri idrogeologici, nell'individuazione di strutture sepolte in grado di controllare i flussi idrici sotterranei.

68 Herz–Garrison 1998. 69 Carandini 1991.

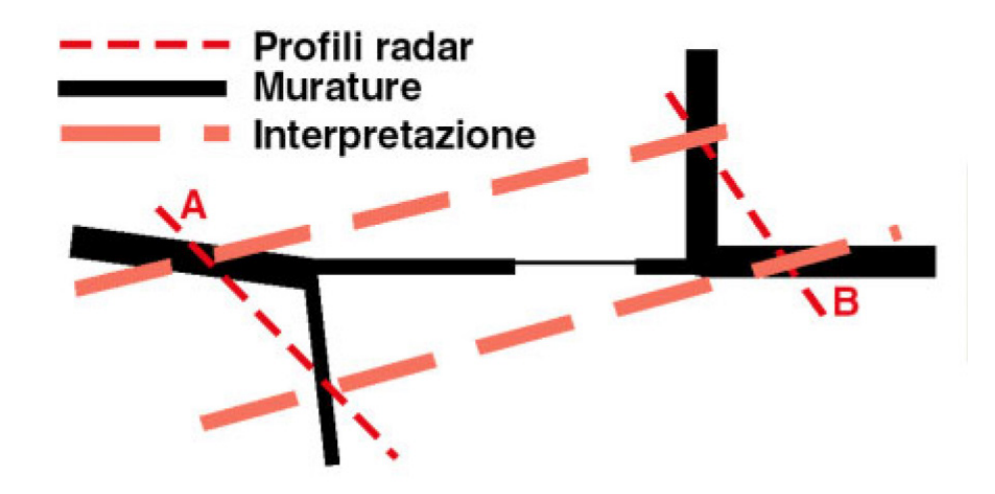

**Fig. 2.5** - Schema esemplificativo di errata interpretazione di radargrammi bidimensionali in un sito ipotetico. Le linee tratteggiate indicano una ricostruzione errata eseguita per semplice correlazione: elementi simili che compaiono nelle sezioni radar vengono correlati, portando ad un'interpretazione falsata del sito (esistenza, posizione ed orientamento delle strutture murarie) (foto presa da Google).

In ingegneria civile ad esempio è molto utile per la diagnosi di fondazioni, per l'individuazione di tubature, cavità naturali o artificiali in ambienti urbani, sottoservizi, per l'individuazione di filtrazioni d'acqua.

La produzione di dati ad altissima risoluzione non è di per sé sinonimo di alta qualità dei dati GPR. La capacità dell'operatore invece, supportata dalle conoscenze dei complessi fenomeni che determinano e guidano la propagazione delle onde elettromagnetiche nel sottosuolo, di selezionare il tipo di antenna, di definire la modalità di acquisizione in base alle caratteristiche elettriche, dielettriche ed idrogeologiche del sito in esame. Nonostante il GPR sia una delle poche tecniche diagnostiche in grado di fornire il dato in tempo reale, l'estrazione di informazioni può essere aumentata e migliorata attraverso la fase di processing, questa può ricoprire un tempo di post-produzione elevato, paragonabile alla fase di acquisizione<sup>70</sup>".

## **2.2.5 Rilievo con Georadar 3D**

Per la realizzazione di ricostruzioni corrette e di sicura interpretazione, la modalità operativa più efficace è quella di acquisire dati tridimensionali in due rilievi, con direzioni tra loro ortogonali, secondo una geometria densa e regolare. Purtroppo il rispetto di un corretto campionamento spaziale lungo entrambe le direzioni (in-line e cross-line) può risultare assai impegnativo. Per andare incontro all'utilizzo spesso bidimensionale della tecnica GPR è stato sviluppato un sistema basato su un livello laser e un sensore a fotodiodi montato sull'antenna, che indica all'operatore come correggere la traiettoria in modo da rimanere nel tracciato del laser. Questo permette di mantenere la regolarità nei dati acquisiti anche in situazioni sfavorevoli all'uso di altri riferimenti a causa della conformazione o dell'estensione del sito, a fronte di una sensibile riduzione dei tempi di acquisizione e con un costo complessivo contenuto. I vantaggi del metodo stanno nella versatilità della strumentazione, adattabile all'esecuzione di rilievi con ambienti ed

70 Mucciarelli 2009.

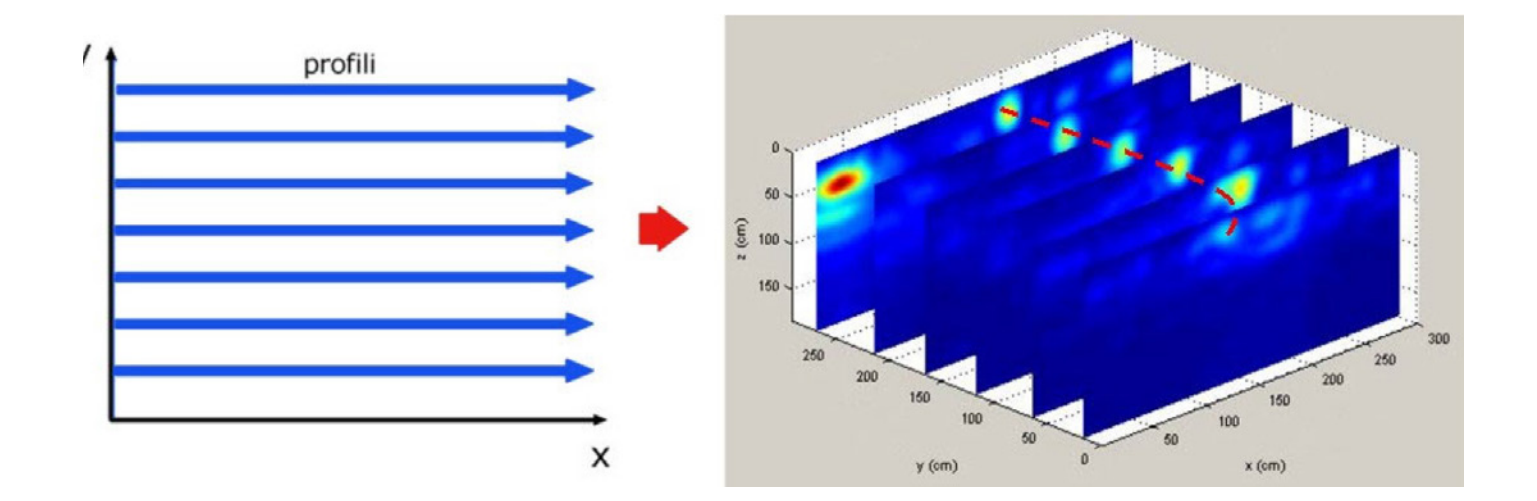

**Fig. 2.6** - Costruzione di un radargramma tridimensionale: ogni sezione parallela della rappresentazione a destra corrisponde ad un profilo. La linea tratteggiata indica un oggetto ricostruito tridimensionalmente (foto presa da Google).

estensioni diverse, nella possibilità di produrre sezioni continue, convertibili in ricostruzioni realistiche piuttosto che informazioni puntuali, e soprattutto nella grande precisione e risoluzione dei rilevamenti<sup>71</sup>.

La soluzione adottata è la sovrapposizione tra più sezioni, una tecnica frequente nella pratica archeologica, per mettere in relazione elementi omologhi osservati in diversi profili (Fig.2.5).

Il metodo che permette una descrizione accurata e soprattutto completa dell'intera geometria subsuperficiale del sito è quello dell'acquisizione in tre dimensioni, ovvero il rilievo di punti distribuiti su un'area.

Il rilievo 3D si realizza con una serie di profili bidimensionali paralleli, che "ricoprono" tutta la superficie del sito di indagine con una maglia opportunamente densa e regolare. Le immagini radar risultanti da ciascuno di questi profili vengono affiancate nella direzione dell'asse y (Fig.2.6), costruendo un'immagine nello spazio (x, y, t). Si osserva immediatamente che dati di questo genere aggiungono alla possibilità di individuare gli oggetti sepolti quella di descriverne completamente la geometria spaziale (imaging)<sup>72</sup>.

Gli algoritmi di migrazione in tre dimensioni, cruciali per la ricostruzione geometrica, richiedono dati densi e regolari. La fase di acquisizione pertanto deve essere condotta in modo da garantire un'elevata qualità dei dati grezzi, per fornire informazioni precise, complete e significative che costituiscano la base di una rappresentazione realistica ed accurata.

Per non compromettere l'interpretazione dei dati bisogna garantire il rispetto del teorema di Nyquist in fase di acquisizione. Il teorema enuncia che per campionare adeguatamente un segnale bisogna usare una frequenza di campionamento che sia pari ad almeno 2fmax, dove fmax è la frequenza massima del segnale stesso, ossia fmax = 1,5 f (con f frequenza nominale) nel caso delle antenne GPR più diffuse.

Il teorema ha anche una valenza spaziale: impone che la distanza intertraccia Δx non superi un quarto della lunghezza d'onda lamda associata alla frequenza massima del segnale. Qualora tale condizione non fosse rispettata, si verificherebbe una situazione di aliasing spaziale dei dati acquisiti e la loro interpretazione potrebbe facilmente essere falsata. L'intervallo di

<sup>71</sup> Annan 2009.

<sup>&</sup>lt;sup>72</sup> Cataldo-D'Agostino-Leucci 2012.

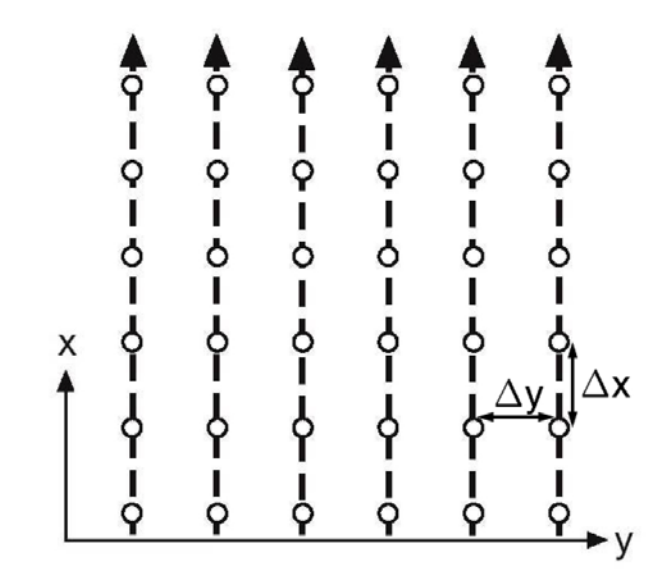

**Fig. 2.7** - Maglia regolare di dati. Ogni circolo corrisponde ad una traccia; le linee tratteggiate rappresentano i profili di acquisizione, con origine in x = 0 (foto presa da Google).

campionamento effettivo deve però tener conto sia della profondità dell'oggetto indagato, sia dell'apertura della diffrazione da esso creata<sup>73</sup>. In tal caso, per valutare correttamente la minima distanza da imporre fra tracce consecutive, è opportuno utilizzare la seguente relazione:

$$
\ddot{A}x \leq \frac{1}{2f_{\text{max}}\frac{dt}{dx}}
$$

in cui il termine dt/dx identifica la pendenza del punto più estremo dei rami della curva di diffrazione. Confrontando il limite calcolato con tale espressione con quello della formulazione generale (con cui coincide per z = 0) si osserva che la stima della profondità del target permette di imporre un intervallo di campionamento maggiore, evitando comunque i fenomeni di aliasing del segnale.

In un rilievo 3D, i limiti di campionamento spaziale definiti in precedenza

devono essere identici nella direzione del profilo e in quella trasversale: i punti di misura di un rilievo devono essere disposti ai vertici di una maglia di rette parallele in modo tale che le tracce siano tra loro allineate ed equidistanti, e che la loro distanza reciproca sia inferiore all'intervallo limite (Fig.2.7).

L'acquisizione lungo queste linee si eseguirà con origine nella stessa linea di riferimento (x = 0) e con un intervallo spaziale pari alla distanza tra i profili, in modo da garantire che le misure siano effettivamente rilevate nelle posizioni corrispondenti ai nodi della maglia. Il posizionamento delle tracce nella direzione di rilievo (in-line) è solitamente realizzato utilizzando trigger odometrici a ruota. Il passo di campionamento in direzione y (cross-line), ovvero la distanza tra i profili, dovrà essere invece garantito da un'opportuna materializzazione delle linee di acquisizione. Nei rilievi di aree di media e grande estensione si ricorre spesso ad una spaziatura dei profili di molte volte superiore al limite fissato dai teoremi del campionamento, poiché un aumento della densità trasversale si tradurrebbe in un maggior numero di profili, e

<sup>73</sup> Lualdi–Zanzi–Binda 2003, 13.

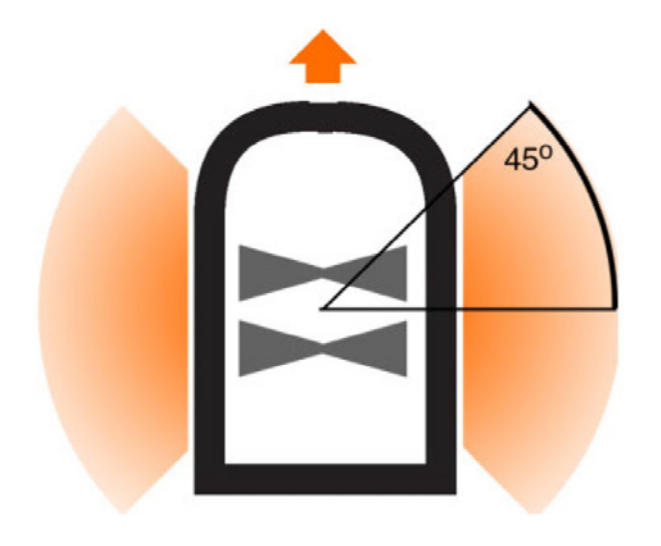

**Fig. 2.8** - Rappresentazione schematica della configurazione dell'antenna schermata utilizzata con il "campo visivo" evidenziato dall'ombreggiatura colorata (foto presa da Google).

quindi comporterebbe più tempo e maggiori difficoltà di materializzazione e di acquisizione. Il confronto tra profili adiacenti a partire dall'insieme di dati "aliasati" che si ottiene da acquisizioni così distribuite non permette una ricostruzione realistica e completa della geometria subsuperficiale. Per quanto ingente, lo sforzo di mantenere la spaziatura tra i profili al di sotto del limite di Nyquist è quindi necessario. Il problema è stato affrontato con lo sviluppo di un opportuno sistema di guida, adatto al rilievo di aree estese, della cui realizzazione si parla più avanti.

Per quanto riguarda la polarizzazione e l'orientamento, il segnale registrato dal GPR ha ampiezza dipendente dalla posizione di un oggetto, ma anche dal suo orientamento relativo alle antenne74.

La dipendenza azimutale della riflessione fa sì che alcuni oggetti possano non essere individuati da un rilievo GPR, a causa del loro orientamento svantaggioso. Le antenne GPR utilizzate per questo studio hanno dipoli tra loro paralleli e disposti perpendicolarmente alla direzione di rilievo: con questa strumentazione l'intensità della riflessione proveniente da un oggetto lineare sarà massima nel caso in cui il suo asse sia parallelo alla direzione di polarizzazione dell'antenna. Semplificando, si può ammettere che questa configurazione permetta di "vedere" oggetti giacenti a più di 45 gradi dalla direzione di rilievo (Fig.2.8).

La realizzazione di un rilievo GPR tridimensionale non prevede la conoscenza a priori della geometria o dell'orientamento degli oggetti sepolti; non è quindi possibile scegliere una sola direzione di rilievo tale che la visibilità sia massima.

La soluzione più semplice per individuare tutti i target possibili consiste nella realizzazione di due serie di profili con direzioni tra loro perpendicolari, coprendo la medesima area di indagine e mantenendo un'accurata referenziazione delle misure. In questo modo si ottengono due immagini 3D dello stesso volume, che rappresentano gli oggetti con polarizzazioni tra loro complementari, che possono essere confrontati per ottenere una ricostruzione completa, senza "angoli ciechi".

L'analisi dei requisiti per la ricostruzione tridimensionale ha evidenziato

74 Pipan-Baradello–Forte–Prizzon 2000, 410.

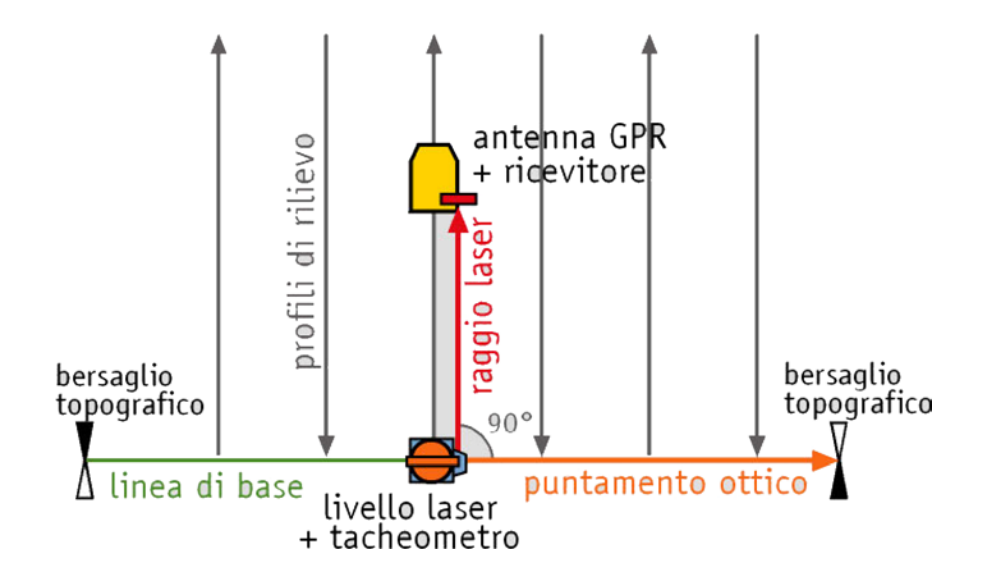

**Fig. 2.9** - Schema del funzionamento del sistema a guida laser: una volta posizionato ed orientato otticamente il livello mediante il tacheometro ad esso solidale, si procede al rilievo del profilo proiettato dal laser, "inseguendolo" con l'ausilio del ricevitore (foto presa da Google).

l'importanza della geometria di acquisizione dei dati. Profili di misura regolari, ovvero rettilinei, paralleli ed equidistanti, sono indispensabili per garantire unrisultato finale di buona qualità. La regolarità e la precisione ottenibili sono molto soddisfacenti. La regolarità dell'acquisizione in assenza di vincoli, dipende sopratutto dall'abilità e dall'attenzione di chi manovra l'antenna lungo tali riferimenti, ma anche dall'accuratezza e dalla precisione con cui questi ultimi sono stati collocati<sup>75</sup>.

Il posizionamento topografico e la materializzazione dei profili comportano un'ingente mole di lavoro quando l'area di indagine superi qualche decina di metri di lato e la spaziatura trasversale è molto ampia. È poi facile che la tracciatura ottenuta con un'operazione pur tanto impegnativa risulti approssimativa ed irregolare. Poiché non è possibile rinunciare ad una materializzazione completa e corretta dei profili, sorge l'esigenza di un sistema di guida speditivo, che con un dispendio contenuto di tempo e lavoro, permetta un rilievo denso e regolare su aree anche di grande estensione. Si è pensato quindi di sviluppare un metodo che non ricorresse a nessun tipo di materializzazione al suolo, affidando ad un livello laser rotativo la proiezione di un piano verticale per tracciare il profilo al suolo. Per facilitare l'inseguimento del fascio proiettato dal livello si può far ricorso ad un ricevitore, ovvero ad un fotodiodo sensibile alla lunghezza d'onda del laser, che segnala la ricezione del raggio indicandone la traiettoria (Fig.2.9).

L'intera fase di messa in stazione (posizionamento, orientamento ed assetto del laser in testa ad ogni profilo) deve essere sufficientemente accurata da garantire la regolarità dei dati acquisiti, ma allo stesso tempo abbastanza speditiva da poter essere eseguita in tempi molto ridotti da un solo operatore.

Dall'orientamento e assetto del livello laser dipende infatti la costanza della direzione seguita dal GPR e perciò la regolarità spaziale dei dati tramite una procedura di puntamento ottico mediante tacheometro, che coniuga una precisione elevata ad una rapida esecuzione.

Lo sviluppo e l'ottimizzazione di metodi per l'acquisizione ed il trattamento dei dati tridimensionali può aumentare in modo decisivo l'efficacia dei rilievi

75 Cassidy 2009.

radar nelle indagini archeologiche. Il risultato degli sforzi di sviluppo compiuti in questi anni è una procedura ottimale di rilievo e di interpretazione, estremamente versatile ed adattabile nelle sue varianti agli obiettivi ed alle condizioni d'indagine più differenti, capace di fornire una ricostruzione tridimensionale realistica del sottosuolo di un sito. L'applicazione di questa tecnica all'indagine archeologica permette di aggiungere all'assodata versatilità ed efficacia dei sistemi radar la possibilità di superare i limiti connaturati alla prassi comunemente in uso, offrendo uno strumento molto più agile ed efficiente per un'accurata caratterizzazione dei siti.

# **2.3 Acquisizione ed elaborazione dei dati delle prospezioni geofisiche nel sito archeologico di Graviscae**

# **2.3.1 Campagna di prospezioni geofisiche del 04.2000**

Per conto della cattedra di Archeologia (Prof. Mario Torelli) dell'Università di Perugia nell' aprile del 2000 è stata svolta una campagna di prospezioni geofisiche a Gravisca volte a definire la prosecuzione e l'ampliamento dello scavo già iniziato in cui sono emerse zone interessate da strutture archeologiche.

Sono stati utilizzati metodi geoelettrici e georadar, effettuando inoltre sette perforazioni a carotaggio continuo per ottenere più informazioni sulla stratigrafia della zona.

Le prospezioni sono state condotte su tutta l'area compresa fra lo scavo e la rete di delimitazione dell'area demaniale ancora presente. Le indagini inoltre si sono sviluppate anche a nord ed a ovest della recinzione per all'incirca

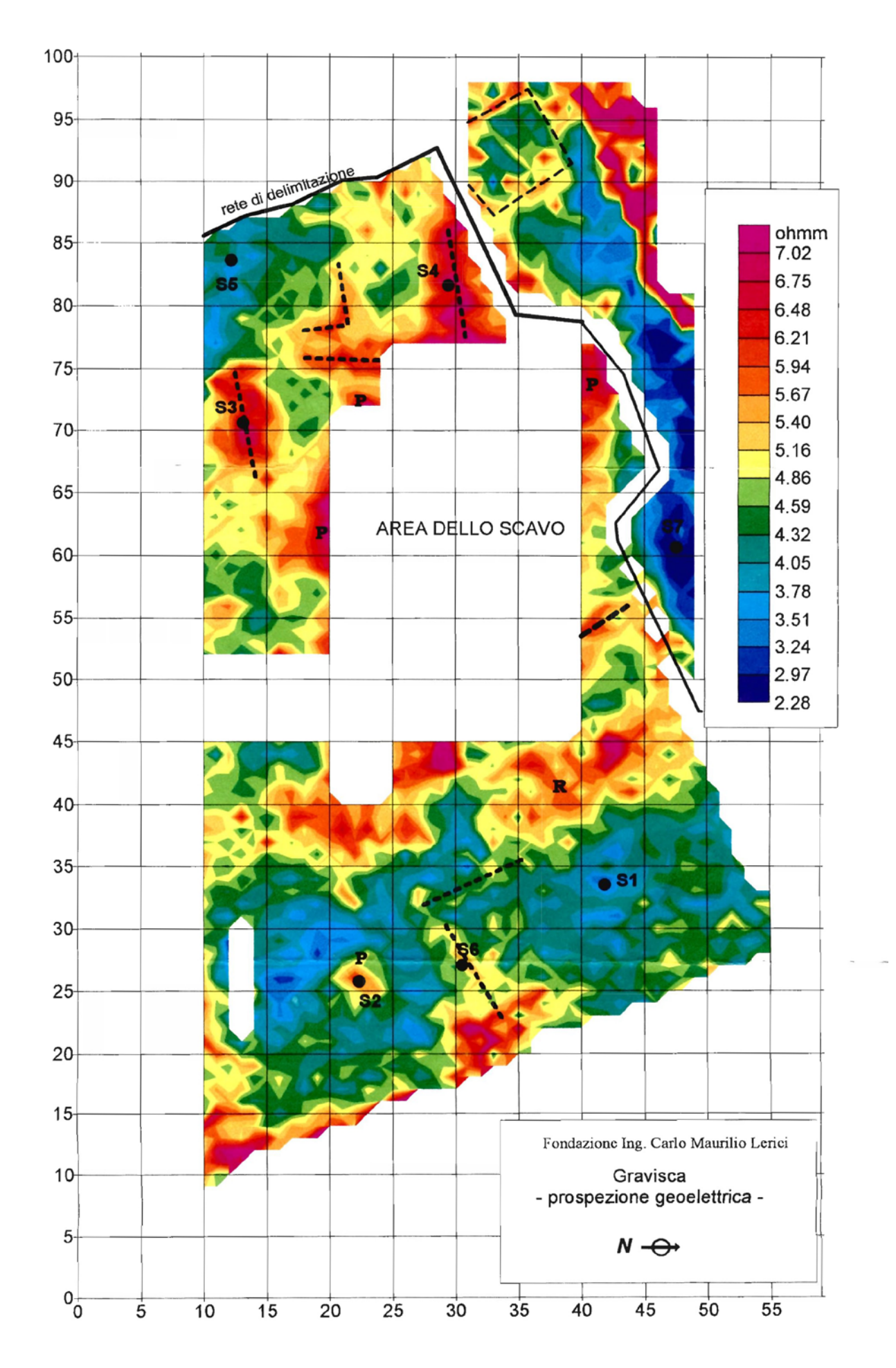

**Fig. 2.10** - Mappa geoelettrica dell'Ing. Carlo Maurilio Lerici

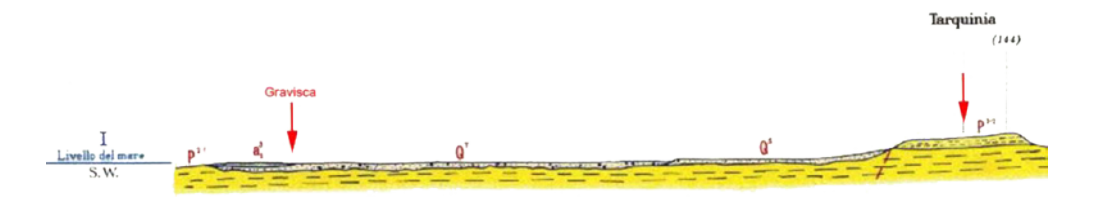

**Fig. 2.11** - Sezione Geologica di Tarquinia: Qt – sabbie, marne e argille con materiale vulcanico e molluschi di ambiente salmastro; P^2-1 Marne ed argille azzurre fossilifere passanti inferiormente ad argille sabbiose; A^3s depositi alluvionali antichi, recenti ed attuali.

modo da avere una migliore definizione delle anomalie individuate, con una linea tratteggiata sono state indicate le aree in cui, sulla base delle prospezioni geofisiche e dei carotaggi effettuati si poteva ipotizzare l'esistenza di strutture murarie. Dai dati ottenuti (Fig.2.10) infatti si denota un alta concentrazione di queste strutture nel settore sud-occidentale (aree in alto a sinistra) ma, queste strutture, proseguono anche aldilà della recinzione di confinamento verso il settore nord-occidentale presentato anomalie di alta resistività che corrispondono ad una struttura muraria quadrata mentre altre anomalie hanno individuato aree più ampie caratterizzate da alta resistività (corrispondenti al rosso e al fuxia, secondo la scala grafica adottata) ed evidenziate con la lettera "P". Queste zone potrebbero corrispondere a piani pavimentali o ad accumuli di materiale edilizio riconducibile ad un crollo (Fig.2.11).

Nel settore orientale ad esmpio è stata riconosciuta la prosecuzione della strada visibile presso il santuario nella zona indicata con "R".

I sondaggi S5 e S7 sono invece stati effettuati in zone caratterizzate da

bassi livelli di resistività dove al di sotto di 1,5 metri di sabbie limose con frammenti di ceramica è stato raggiunto il livello di falda, con sabbie grigie contenenti vegetali in decomposizione.

La prospezione con georadar ha infine confermato i risultati ottenuti con il metodo geoelettrico.

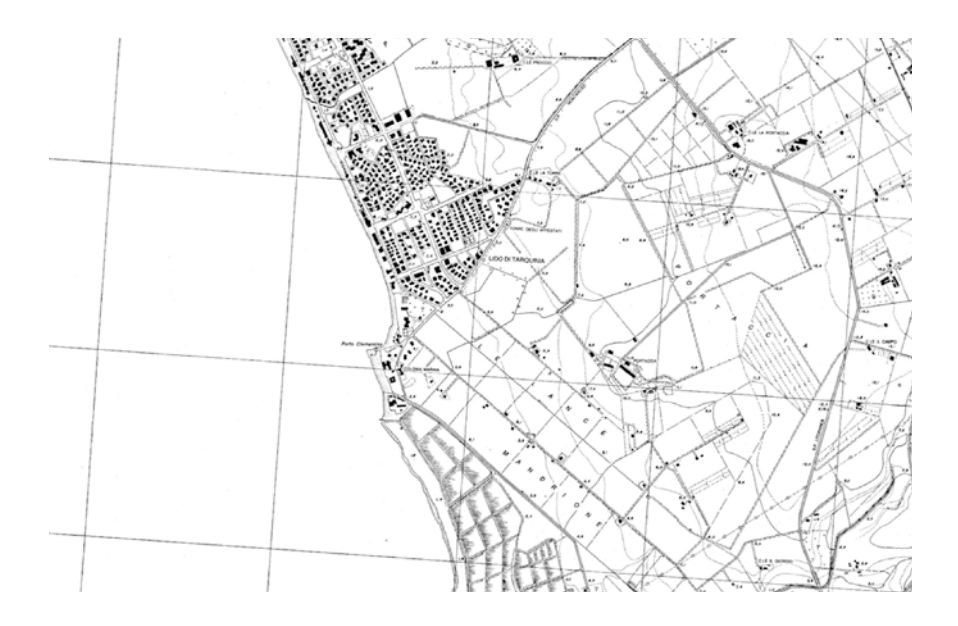

**Fig. 2.12** - Tracciati stradali del territorio di Tarquinia (da Harari 1997, tav. 3).

### **2.3.2 Campagna di prospezioni geofisiche del 09.2009**

Nei giorni 23-25 settembre 2009 è stata condotta una campagna di rilevamento topografico e di prospezione geofisica nell'area archeologica di Gravisca per conto del Prof. Lucio Fiorini titolare della cattedra di Metodologia della ricerca archeologica dell'Università degli Studi di Perugia.

Le strutture archeologiche di periodo etrusco sono generalmente realizzate con grandi blocchi squadrati di calcare sabbioso conchigliare compatto di colore bianco-giallastro, le strutture di epoca romana invece con laterizi, malta, ciottoli fluviali calcarei di medie e grandi dimensioni, blocchi di calcare sabbioso conchigliare e diversi tipi di materiale vulcanico.

Le attività di ricerca hanno riguardato due settori ben distinti topograficamente in particolare, un settore nord e uno sud, a sua volta suddiviso in due aree chiamate "Rotatori 1" e "Rotatori 2" situate ad una distanza di 80 metri dall'area di scavo in direzione S-E. In queste zone erano stati rinvenuti, in seguito ad uno sbancamento di una superficie di 50 mq, alcuni allineamenti

di muri di epoca etrusca composti da uno o due filari di grandi blocchi di calcare sabbioso conchigliare (largh. 30 cm, lungh.60 cm e spessore 20 cm) situati a Le indagini geofisiche del settore nord invece sono state effettuate ad una distanza minore rispetto l'attuale area di scavo, a 30 metri in direzione N-W. Per d una profondita di 1-1,5 metri dal piano di campagna. Le indagini geofisiche del settore nord invece sono state effettuate ad una distanza minore rispetto l'attuale area di scavo, a 30 metri in direzione N-W.

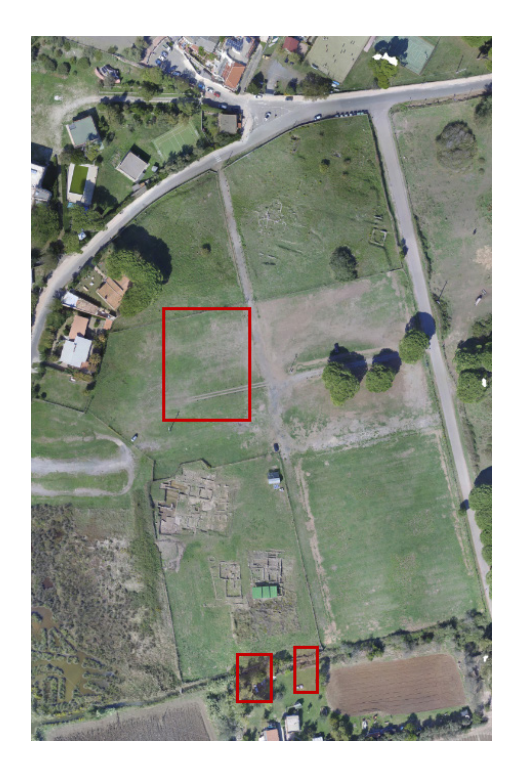

**Fig. 2.13** - Localizzazione dei settori di indagine geofisica dell'area archeologica di Gravisca (Ortofoto 2006).

Per comodità è stata scelta una zona che presentava buone condizioni di percorribilità e scarsa vegetazione (Fig. 2.13).

Il rilievo magnetico del settore nord (Fig.2.13) è stato condotto all'interno di una griglia regolare di 40 per 34 metri (tot. 1360 m^2) utilizzando il magnetometro ai vapori di cesio della Geometric Mod. G-858 in assetto gradiometrico verticale (sensor separation 1 m; line spacing 2 m) secondo dei profili paralleli e continui, ponendo dei marker lungo i profili ad una distanza di 5 metri. I dati sono stati filtrati in un ambiente MagMap ver. 2000 applicando i filtri di destriping (iteration step 1 nT, max change 2 nT) e di despiking (threshold 100 nT) ed in ambiente =asis Montaj ver. 6.4 applicando dei filtri non-linear e loe-pass; successivamente si è proceduto alla interpolazione del valore dello pseudogradiente verticale applicando il metodo di regressione kriging in ambiente Golden Surfer ver. 8; infine si è proceduto a normalizzare le anomalie causata da piccoli oggetti vicini alla superficie ed a magnificare le anomalie di oggetti profondi applicando un filtro di upward continuation in ambiente MagPick ver. 2000 (Tikhnov regularization); la

carta magnetica finale è stata realizzata con il software Golden Voxler ver. 1.1.1716 e georeferenziata con il software Global Mapper ver. 8.

Il rilievo georadar è stato condotto sia all'interno di una porzione del settore nord, sia all'interno di due griglie regolari nel settore sud "Rotatori 1" e "Rotatori 2" (Fig. 2.13, rispettivamente 11 per 18 metri, tot. 198 m^2 e 10 per 10 metri, tot. 100 m^2) utilizzando il Georadar Ramac Mala Mod. X3M con antenne da 250 e 500 Mhz spostate lungo profili paralleli, incrociate in senso longitudinale, distanziate di 1 metro. Le antenne sono state spostate su slitta senza l'ausilio di carrello, utilizzando per la misurazione la ruota (measure whell 100 Mhz = 1). I profili sono stati elaborati con il software GP Workbench (correzione verticale e orizzontale, background removal, exponential e linear gain), interpolati come time slices ogni nS utilizzando il metodo di regressione di kriging in ambiente Golden Surfer ver. 8 e Golden Voxler ver. 8. Le carte magnetiche (Fig. 2.15, 2.16, 2.17) mostrano infine grandi variazioni di valore nello pseudo gradiente verticale tali da lasciare supporre un effetto "inquinante" da parte del vicino elettrodo (elettromagnetismo indotto).

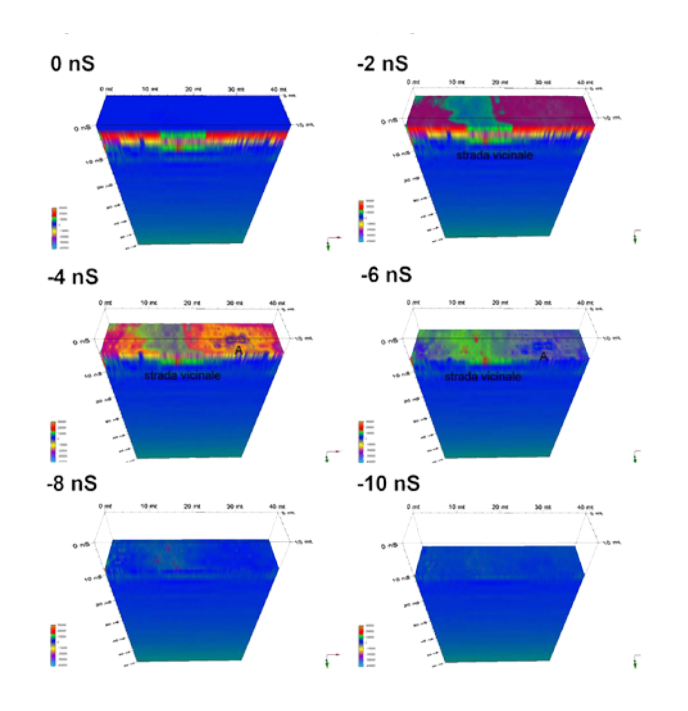

In particolare i valori più alti sono attestati in due anomalie circolari (2 per 2 metri) denominate in carta A e B. L'anomalia A, orientata a nord, mostra il range più ampio (-5705 nT, +861 nT) ed è con molta probabilità da riferirsi all'inquinamento elettromagnetico causato dell'elettrodo; l'anomalia B mostra un range più piccolo (-400 nT, +450 nT) ed è con molta probabilità da riferirsi ad un accumulo di materiale metallico ceramicoso. Residui di un probabile vecchio tracciato di una strada vicinale sono individuabili nella grande anomalia regolare C (in colore verde chiaro nella carta), orientata con il reticolo di altre strade vicinali nei dintorni. Due ordini di anomalie magnetiche (in rosso e in blu nella carta) sono probabilmente da riferirsi a strutture archeologiche sepolte con valori compresi tra i -6/-15 e +6/+15 nT. Le anomalie in colore rosso sono probabilmente riferite a strutture murarie con buona presenza di laterizi, malte o materiale di origine vulcanica; l'orientamento di queste strutture (azimuth di circa 70°) lo mette in relazione con l'impianto della colonia romana, vicino ad esso inoltre è collocata una zona negativa (taglio, canaletta, fossato oppure riempimento di materiale a

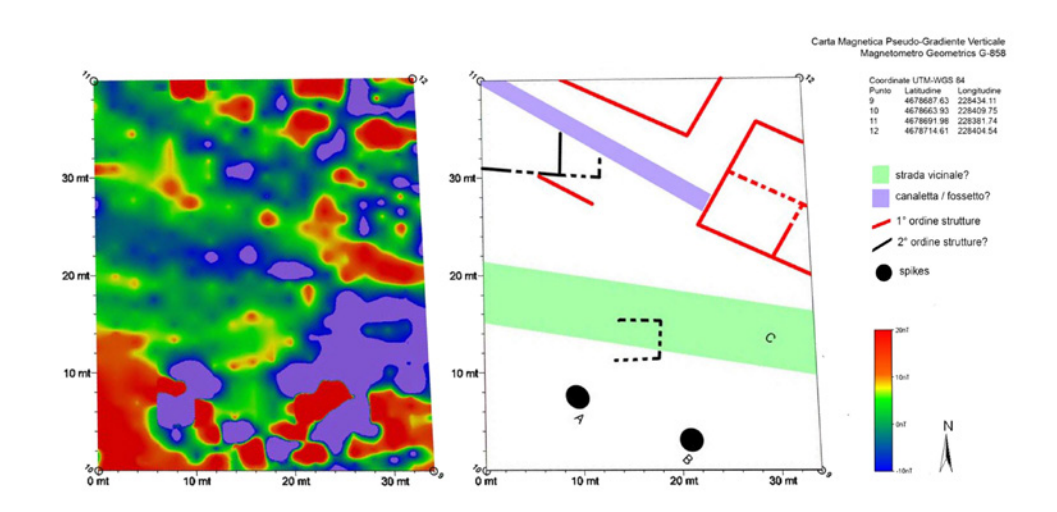

**Fig. 2.14** - Splice porzione s-w settore nord. **Fig. 2.15** - Carta delle anomalie magnetiche settore nord (Vertical Pseudo Gradiant)

bassa suscettività magnetica come ad esempio il calcare, ghiaie, etc.). La suscettività magnetica delle anomalie dell'ipotetico 2° ordine di struttura mostra tuttavia valori più alti di quelli ipotizzabili in base al materiale utilizzato (blocchi di calcare sabbioso conchigliare).

Il rilievo parziale fatto con il georadar all'interno del settore nord lungo una striscia di 10 m a partire dal lato s-w. (Fig. 2.14), data l'alta attenuazione dei depositi ha dato risultati negativi poiché lo strumento non è stato in grado di penetrare al disopra dei decimetri di deposito mettendo in luce solamente una anomalia superficiale che taglia trasversalmente l'area, riferibile al tracciato della strada vicinale.

Il metodo georadar ha comunque permesso di ipotizzare una profondità di oltre i 30/40 centimetri per le strutture individuate con il metodo magnetico (Fig. 2.15). Nel settore cd. "Rotatori" sono state impostate sul terreno due griglie di forma regolare nelle immediate adiacenze dell'area in cui nel 2008 affiorarono, a seguito di lavori di sbancamento, degli allineamenti di muri realizzati con singoli o doppi filari di grandi blocchi di arenaria conchiglifera,

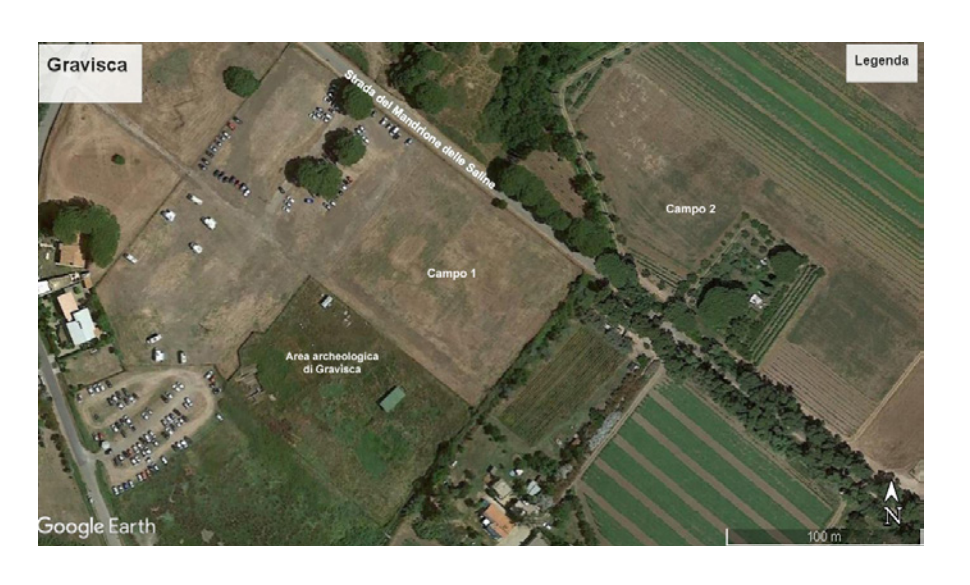

**Fig. 2.18** - Ortofoto dell'area archeologica di Gravisca e dei campi

circostanti (da Google Earth).

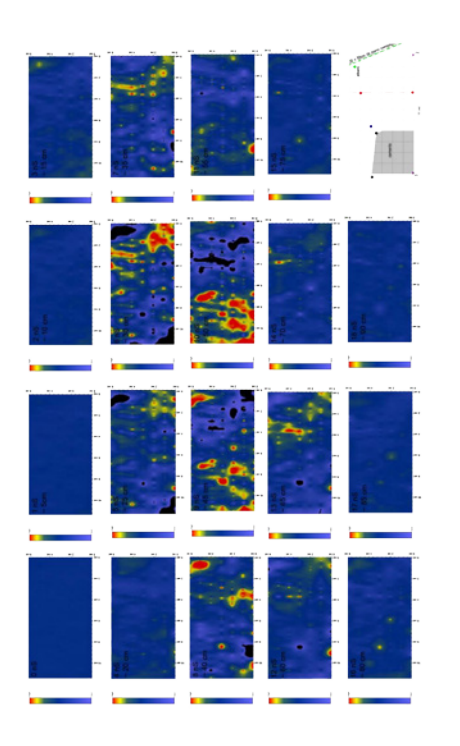

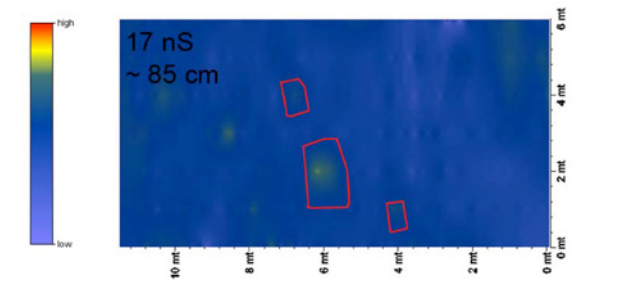

**Fig. 2.16** - Time slices della porzione s-w del settore rotatori 1.

**Fig. 2.17** - Time slices a 17 nS (85 cm) della porzione s-w del settore rotatori 1.

giacenti a circa 1/1,5 metri di profondità. Purtroppo l'alta attenuazione dei depositi (sabbie ed argille sature, salmastre) e la presenza di piccoli elementi metallici (bulloni, tubi, etc gettati nel terreno anche dal proprietario), ha permesso all'impulso elettromagnetico di penetrare solo i primi decimetri del deposito. In particolare nel settore "Rotatori 1" l'impulso elettromagnetico sembra completamente attenuato alla profondità di 90 cm circa dal piano di campagna (18 nS); una debolissima riflessione tra gli 80-90 cm (16-18 nS) nella porzione meridionale del settore (Fig. 2.16, 2.17), in apparenza iso-orientata con i filari di muri scoperti nel 2008, potrebbe suggerire una continuazione di queste strutture per almeno 4 – 5 metri in direzione NE. Nelle time slices di questo settore si può notare la presenza del tubo della fogna segnalato dal proprietario alla profondità di 40/45 cm (anomalia in colore rosso in alto a sinistra nelle time slices ad 8 e 9 nS), la presenza di uno condotto elettrico tra i 30/35 cm ed i 60/65 cm.

# **Campagna di prospezioni geofisiche del 09.2019**

"Nel corso della campagna di scavo svoltasi nel mese di settembre 2019 nel sito di Gravisca sono state effettuate, in collaborazione con il Centro d'Eccelenza SMAArt (Scientific Methodologies applied to Archaeology and Art) dell'Università degli Studi di Perugia, una serie di prospezioni geofisiche in due settori posti ad Est dell'area sacra. Il primo settore è ubicato nei pressi della recinzione che delimita l'area di scavo, una zona fino ad ora resa inaccessibile dalla presenza di un'abbondante vegetazione invasiva (Fig. 2.18, campo 1).

Il secondo luogo oggetto di indagine è situato invece ad Est della strada detta "del Mandrione delle Saline", un sito scelto a seguito dei risultati ottenuti con le prospezioni effettuate nella prima area (Fig. 2.18 campo 2)<sup>76</sup>". Prima di andare ad evidenziare i dati ottenuti dalle Prospezioni va tenuto conto in fase preventiva al rilievo delle caratteristiche magnetiche del campo terrestre poiché la deduzione dei dati va assolutamente affiancata ad

76 Di Miceli–Fiorini 2019, 51.

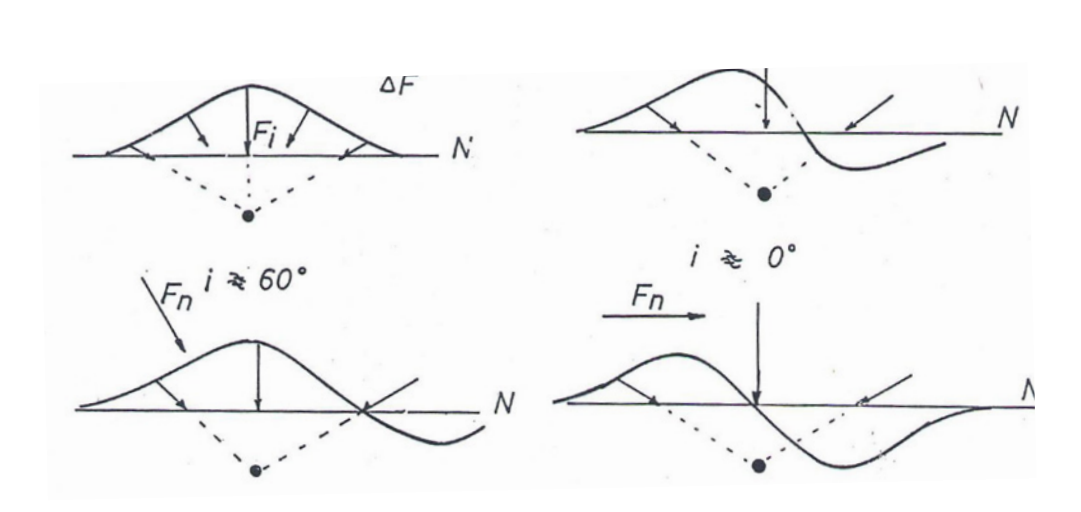

**Fig. 2.19** - Anomalia magnetica di un polo magnetico isolato (foto presa da Google). **Fig. 2.20** - Ricostruzione per sovrapposizione degli effetti delle anomalie del dipolo (foto

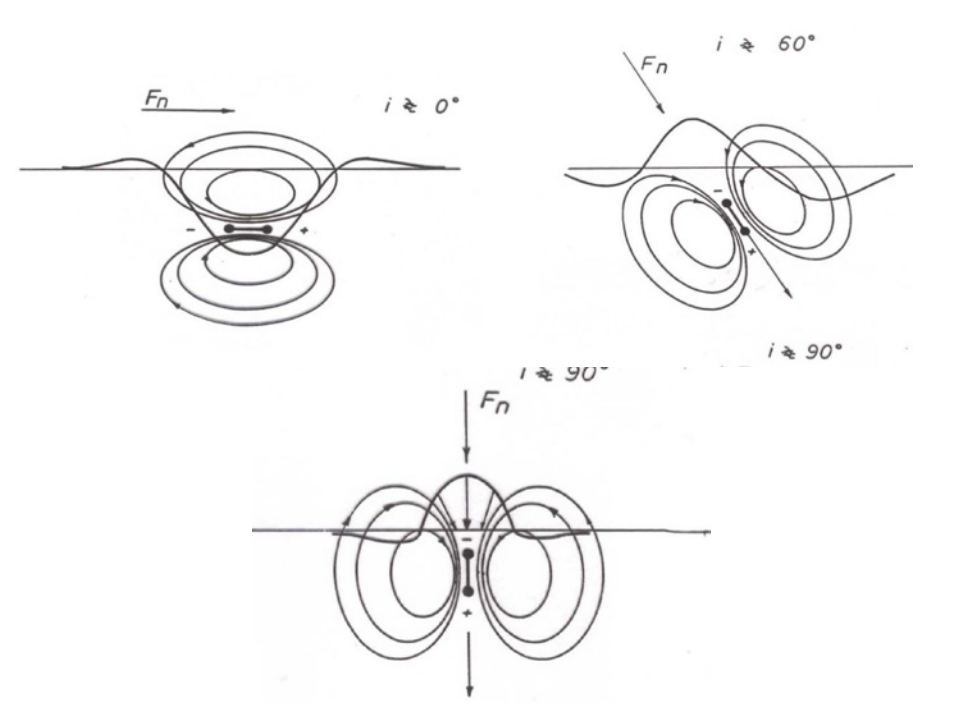

presa da Google).

uno studio sistematico dell'area in ambito scientifico.

Il campo magnetico terrestre ha una struttura più complessa di quella del campo dovuto ad una sorgente dipolare (cioè quella con un singolo dipolo magnetico). Per capirne nello specifico le caratteristiche si deve distinguere il campo in due componenti importanti, quella "dipolare" ed una "non dipolare", definita come la differenza tra il campo di magnetismo e la sua migliore approssimazione tramite una sorgente dipolare. (Fig. 2.19 )

Il dipolo magnetico sorgente della componente dipolare ha attualmente le seguenti caratteristiche:

## $M = 8 \times 10^{22}$  A x m^2

Si trova leggermente spostato dal centro della Terra ed ha un'inclinazione di circa 11° rispetto all'asse di rotazione. L'asse del dipolo interseca la superficie terrestre in due punti detti poli geomagnetici. Le anomalie magnetiche che possono risultare scomodo ai fini dell'acquisizione dei dati sono legate alla differenza fra il campo misurato Fmis e quello normale di riferimento Fn: ΔF = Fmis – Fn

L'espressione analitica del campo normale è complessa e dipende sia dalla latitudine che dalla longitudine geografica. Questa espressione ci viene fornita periodicamente dai servizi Geologici - Geofisici nazionali.

Per prospezioni a carattere locale come quelle effettuate in archeologia, il campo normale Fn può, con un ottima approssimazione essere approssimato ad un valore costante, in modo tale che l'anomalia magnetica possa coincidere col campo misurato.

In base al tipo di terreno (Fig. 2.20) possono sorgere diverse anomalie dovute al fatto che il campo magnetico terrestre ha direzione variabile con la latitudine, il corpo anomalo e dipolare e la direzione della magnetizzazione del corpo anomalo non è legata al campo ambiente attuale. In generale comunque il campo magnetico anomalo è molto più piccolo del campo magnetico ambiente, per cui l'anomalia magnetica è con buona approssimazione la componente del campo anomalo sulla direzione del campo normale (Fig. 2.20). "L'anomalia di un dipolo sarà quindi a maggior ragione dipolare, cioè formata da due lobi, l'uno positivo, l'altro negativo. La loro disposizione

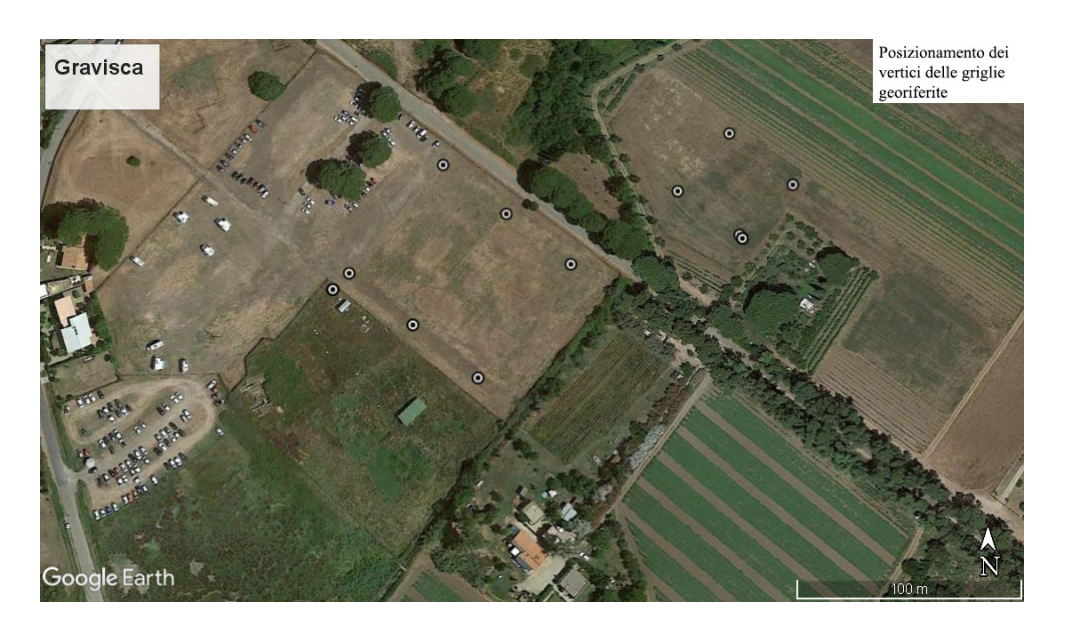

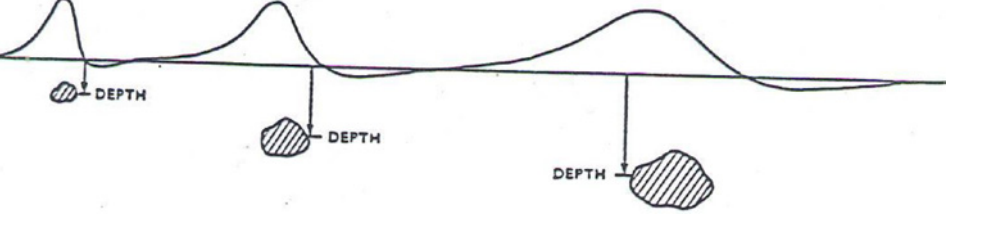

**Fig. 2.21** - Effetto della profondità sulla estensione di un'anomalia che mantiene la stessa ampiezza massima (da Cassinis, 1985).

**Fig. 2.22** - Posizionamento dei vertici delle griglie georeferite (elaborazione di A. Di Miceli e Raimondo Caruana).

dipenderà dall'orientazione del dipolo stesso. Nel caso in cui vi sia la presenza di arredo funerario fittile di una tomba o di una fondazione di mattoni, dove i momenti magnetici dei singoli oggetti sono sommati settorialmente (sovrapposizione degli effetti), si conserva solamente la componente verticale77. I strumenti di misura più utilizzati nella prospezione magnetometrica in archeologia sono il magnetometro a protoni (magnetometro a risonanza magnetica che misura l'intensità totale del campo magnetico) e il magnetometro a pompaggio ottico. I magnetometri di ultima generazione, con la loro elevata velocità di misura permettono di effettuare il rilievo con lo strumento in movimento, ad esempio camminando (Fig. 2.21).

Per capire inoltre qual è l'estensione areale minima da investigare per ottenerel'informazione completa per un singolo corpo e qual è il passo di campionamento, cioè la distanza tra due misure vicine bisogna analizzare la profondità d'indagine ed il potere risolutivo del metodo magnetometrico. Per profondità d'indagine si intende la massima profondità di un oggetto dal quale si riescano ad ottenere, con misure di superficie, informazioni sufficienti per stimare la forma, la dimensione, la profondità e la proprietà fisica investigata (suscettività magnetica). Il potere risoluto invece è la capacità di distinguere l'informazione dovuta a due oggetti vicini (cioè di vederli distinti). La valutazione di questi due parametri è essenziale in sede di qualunque campagna di indagine geofisica.

Una volta definite le anomalie magnetiche, individuato i strumenti e i metodi di misura possiamo andare a rappresentare i dati ottenuti dalla prospezione. La superficie da sottoporre a prospezioni è stata preparata realizzando una griglia di quadrati i cui vertici sono stati posizionati tramite stazione totale e georiferiti utilizzando un DGPS AshTech Promark 3 (Fig. 2.22).

Data la regolarità delle superfici da prospettare è stato possibile costruire quadrati di 40 m di lato coprendo in tale modo la totalità della superficie per un totale di 7600 mq. Le prospezioni geofisiche sono state eseguite con un magnetometro Geometrics G858 in assetto gradiometrico verticale (sensor separation 1 metro). Le prospezioni con magnetometro sono state condotte lungo transetti paralleli distanziati tra loro 1 metro. I dati sono stati filtrati ed

<sup>77</sup> Santarato-Zeid-Bignardi 2015.

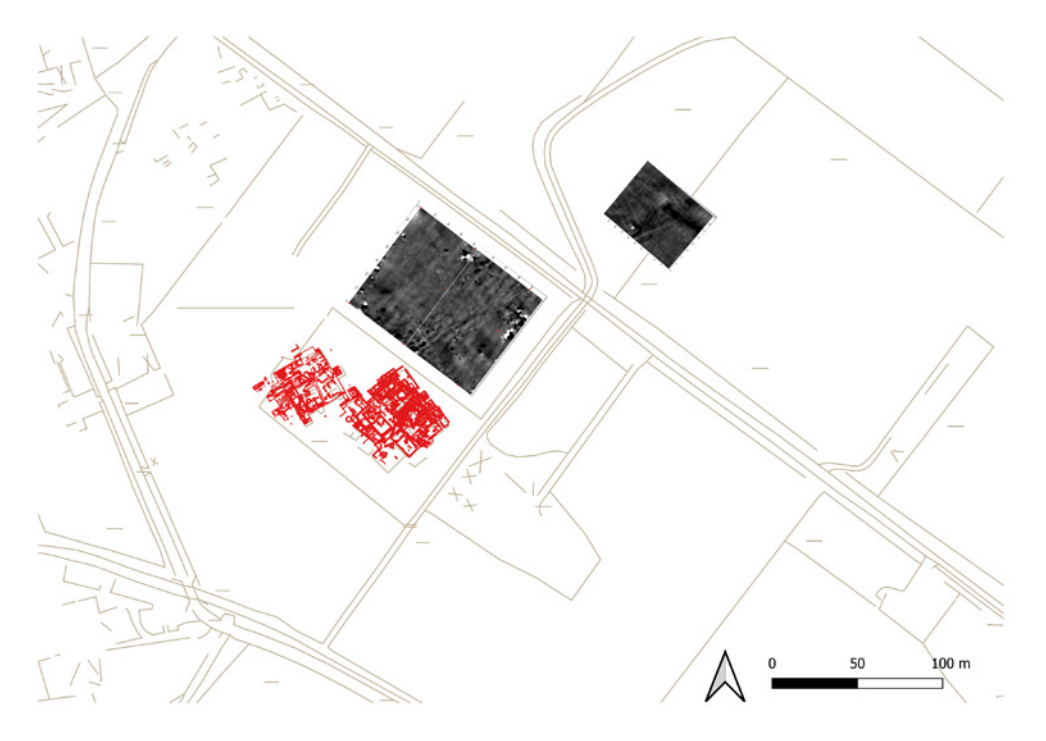

**Fig. 2.23** - Posizionamento delle mappe di anomalia su cartografia CTR (elaborazione di A. Di Miceli e Raimondo Caruana)

elaborati con i software Magmap 2000 (filtri di despiking e destriping), Magpick (filtri di Background Removal ed Upward Continuation) e successivamente grigliati con metodo Kriging con Surfer v. 8 (grid 0.1). Le mappe di anomalie sono state georiferite e posizionate su cartografia CTR. Il tutto è stato importato e rielaborato su piattaforma GIS (Fig. 2.23). Questi i risultati acquisiti<sup>78</sup>:

Campo 1: La mappa di anomalie relativa a questo campo si presenta particolarmente pulita rispetto a possibili elementi inquinanti, come lo potrebbero essere oggetti metallici sepolti o condutture relative a sotto-servizi che avrebbero potuto disturbare la registrazione dei dati.

La prima anomalia perfettamente visibile corrisponde ad una striscia di circa 4 metri di larghezza (Fig. 2.24, in bianco) che attraversa il campo da Est ad Ovest nella porzione meridionale. Il posizionamento della mappa di anomalie su ortofoto ha permesso di evidenziare come questo allineamento corrisponda perfettamente, per orientamento e dimensione, con la strada che divide il "santuario meridionale" di Gravisca dal "santuario settentrionale",

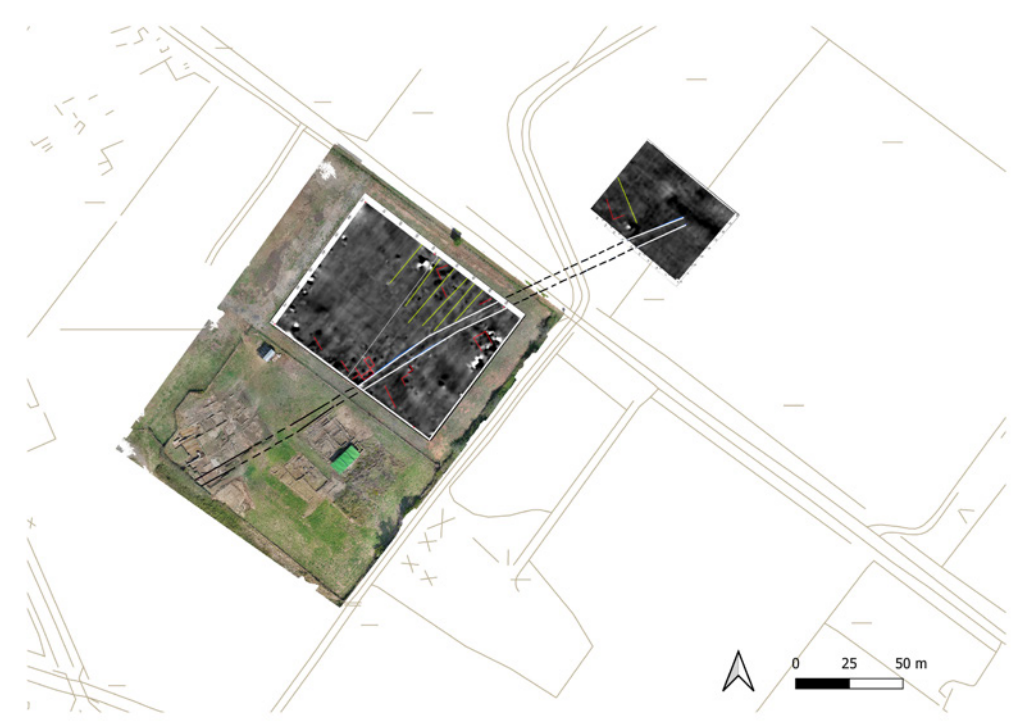

**Fig. 2.24** - Ortofoto con posizionamento della mappa delle anomalie individuate tramite leprospezioni geofisiche (elaborazione di A. Di Miceli e Raimondo Caruana)

individuata negli scavi degli anni Settanta del secolo scorso a Nord dell'Edificio gamma e, nelle ultime campagne di scavo, subito a Sud dei santuari di Cavatha e Śuris. (Fig. 2.24, in nero). Il secondo gruppo di anomalie (Fig. 2.24, in grigio scuro) corrisponde ad una serie di allineamenti perpendicolari e paralleli alla ipotetica strada, che formano in alcuni casi quelli che sembrano essere costruzioni quadrangolari, riferibili probabilmente ad edifici o recinti. La particolarità di queste anomalie è di essere isorientate fra loro e di essere posizionate ai due lati della possibile strada. Ultimo elemento visibile nella mappa (Fig. 2.24, in grigio chiaro) sono una serie di linee parallele fra loro, che possono essere interpretate come solchi di arature.

Campo 2: Le prospezioni geofisiche nel campo 2 hanno evidenziato la presenza della medesima anomalia Est-Ovest identificata nel campo 1, ben visibile nella parte centrale della griglia (Fig. 2.24, campo 2, in bianco). È possibile riconoscere tracce di alcuni allineamenti isorientati con quelli già identificati nel campo 1, e possibilmente riferibili a strutture sepolte<sup>79</sup>.

78 79 Di Miceli – Fiorini 2019, 52.

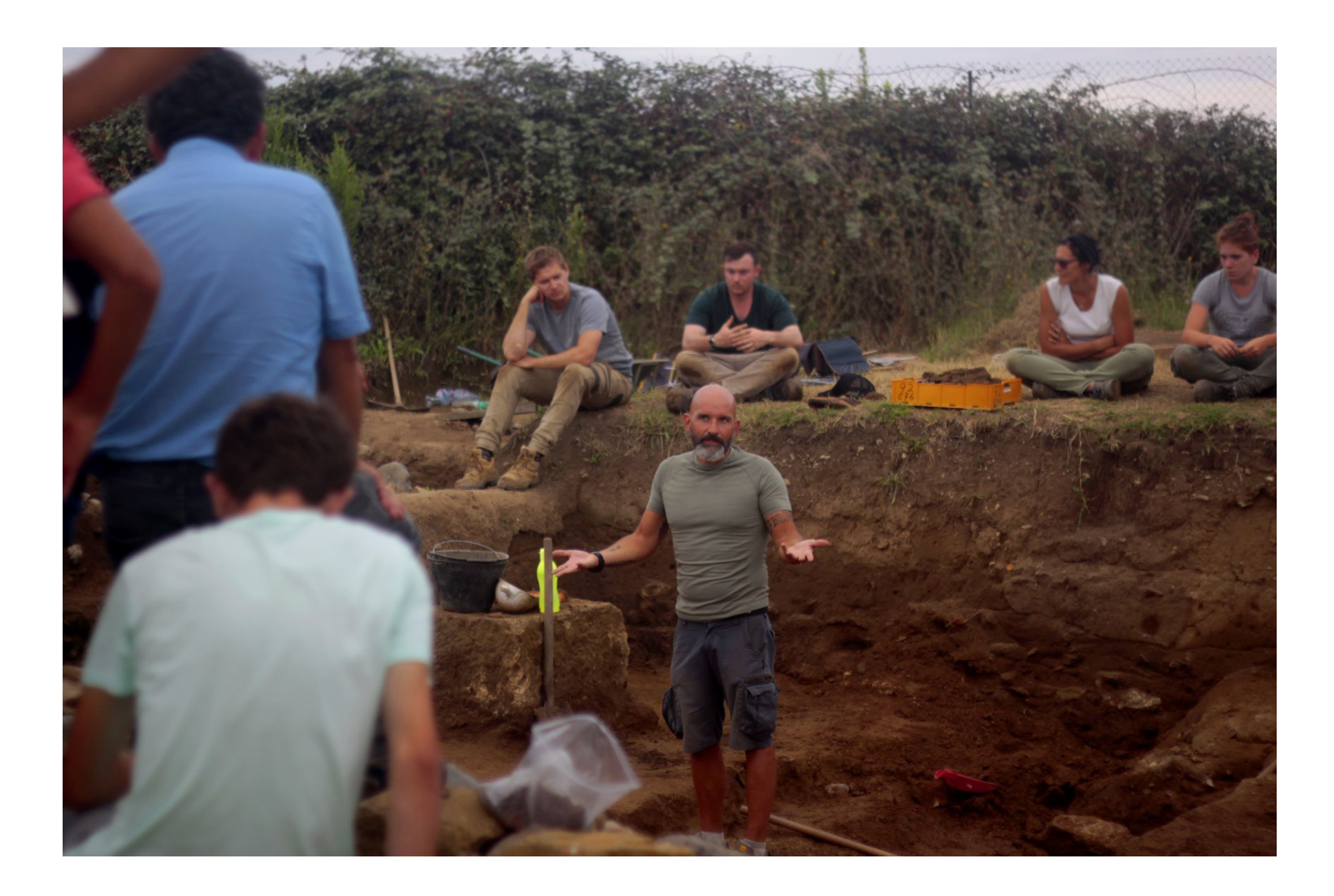

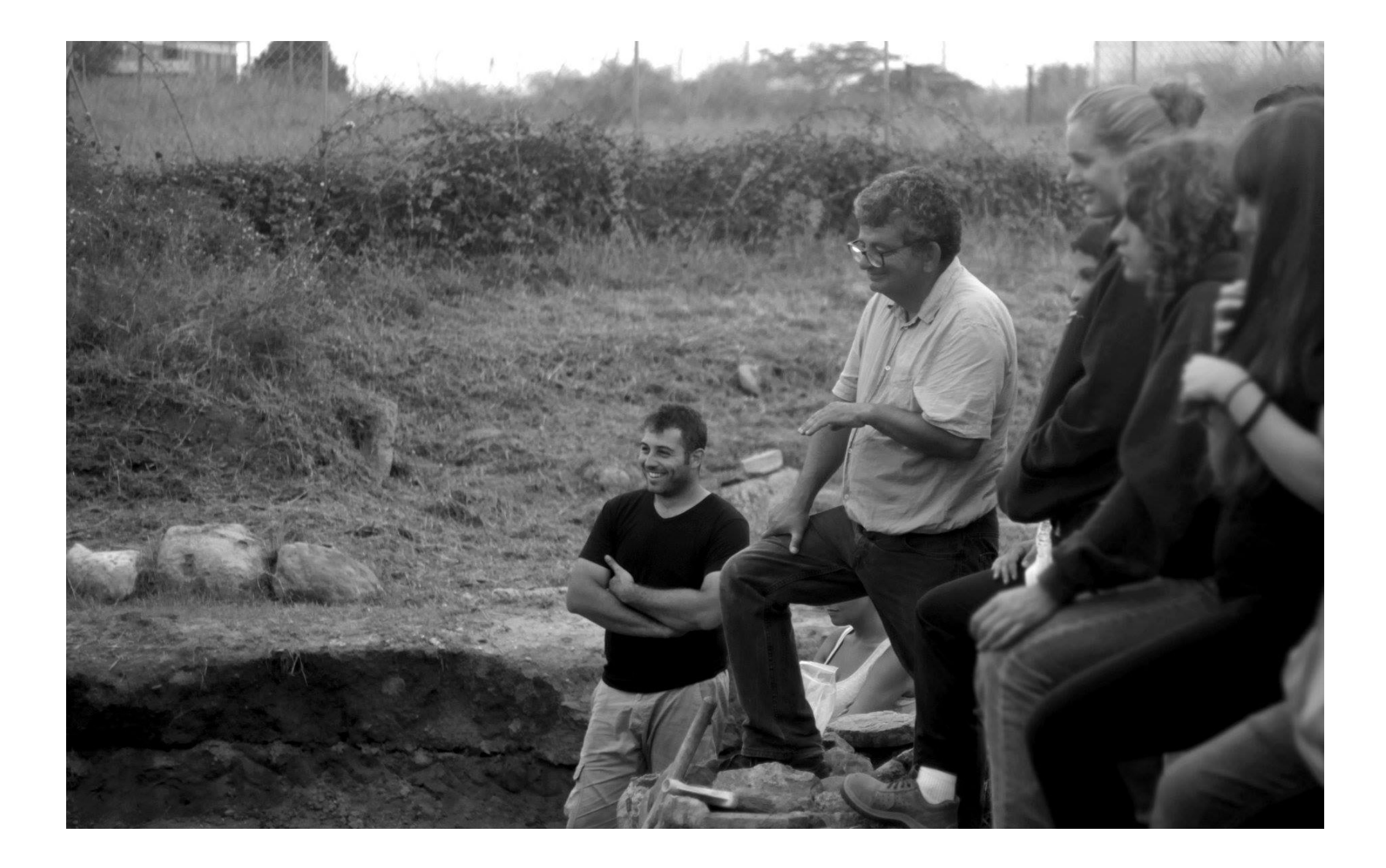

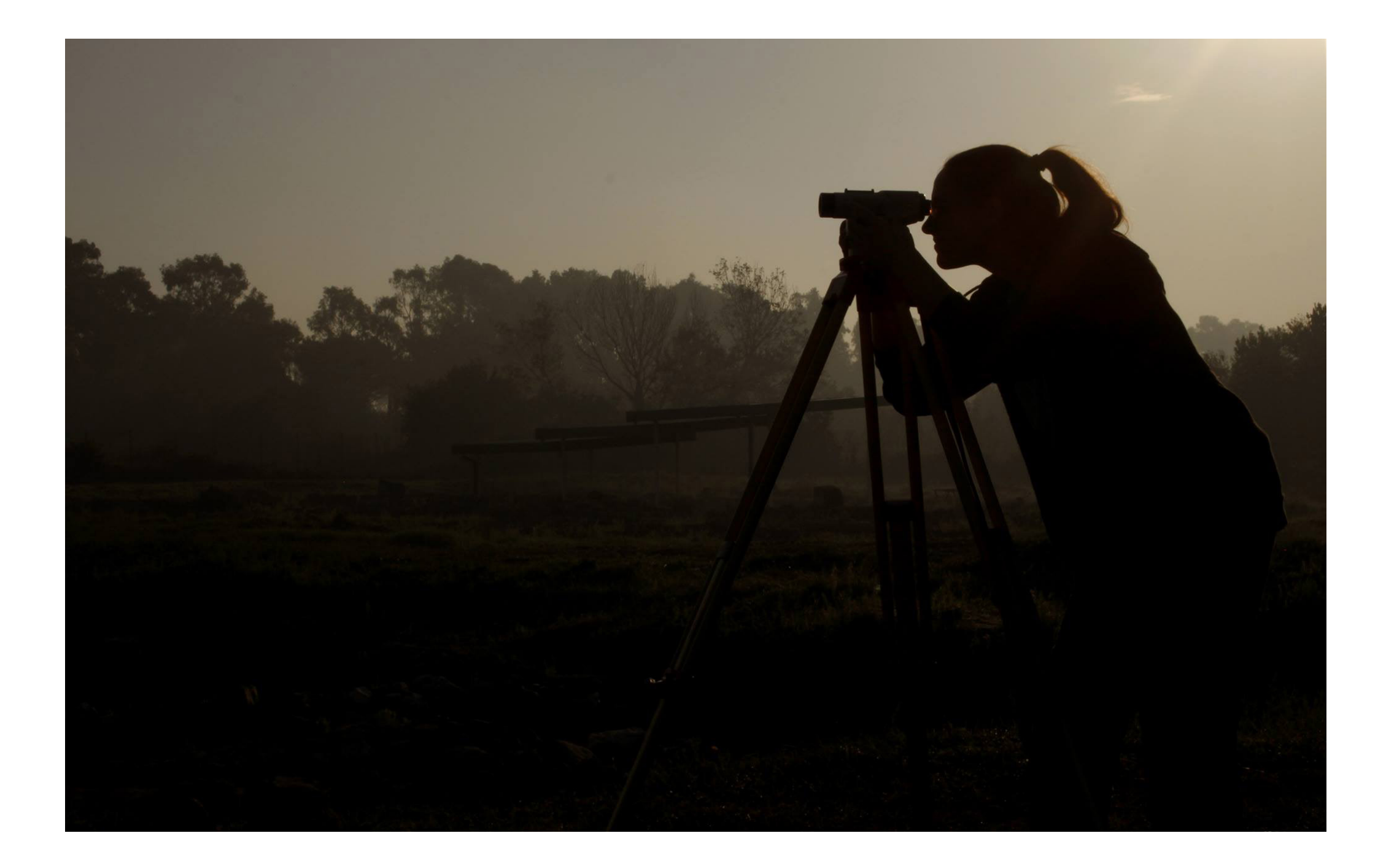

**3**

# **Metodologie e strumenti di analisi nelle opere storiche**

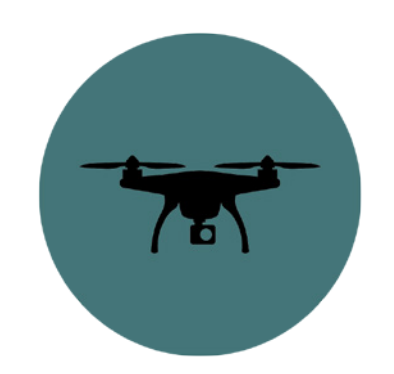

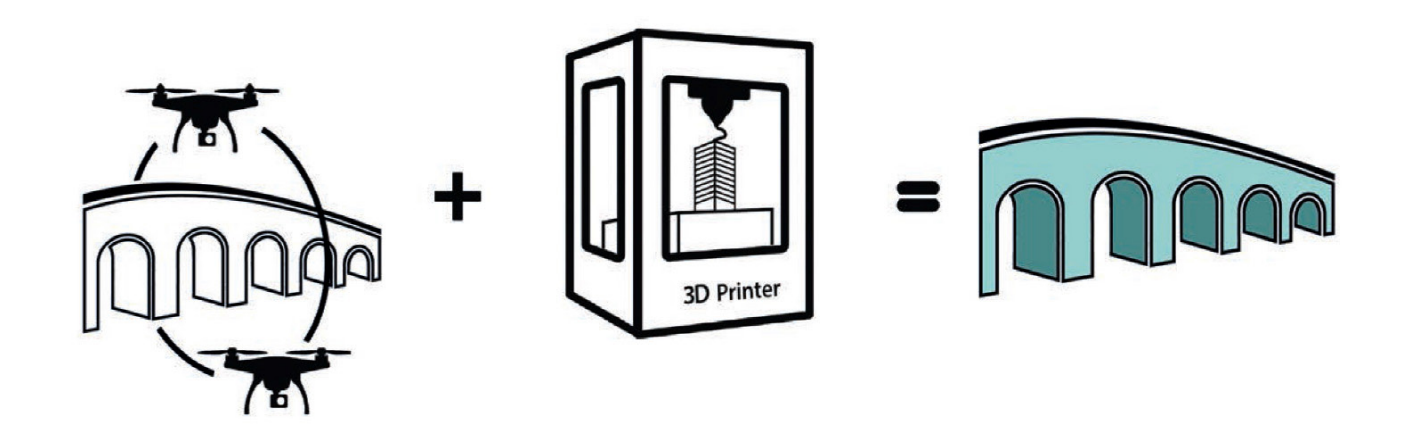

**Fig. 3.1** - Restituzione 3D grafica e fotografica originale dei manufatti e delle strutture rinvenute (elaborazione di Raimondo Caruana).

La scoperta di nuove tecnologie ha permesso di migliorare i metodi di analisi, catalogazione e di rilievo dei beni storici monumentali. In molti casi vi è l'impossibilità di applicare tali metodologie a quei particolari beni monumentali che, sia per le loro dimensioni che collocazione, non permettono all'operatore di effettuare le dovute analisi o misurazioni. Queste problematiche, ovviamente, si possono estendere a tutti quei beni storici che presentano quelle caratteristiche morfologiche che impossibilitano l'utilizzo dei metodi di rilievo o di diagnosi classici.

Negli ultimi anni i sistemi di digitalizzazione e catalogazione dei beni culturali e le tecnologie di connessione telematica di larga scala hanno individuato approcci che tengono conto sempre di più delle consuetudini e comportamenti degli utenti cosi da realizzare sistemi sempre più efficienti. Ovviamente, l'utilizzo di nuove tecnologie a supporto della documentazione del patrimonio culturale non è sostitutivo dei metodi di studio e catalogazione sino ad oggi applicati, ma integrativo ad essi. La nuvola di punti, i modelli geometrici 3D, per esempio, sono un bagaglio di informazioni che si vanno ad aggiungere alle conoscenze già possedute sul monumento al fine di una sua migliore comprensione80. Grazie alle riproduzioni 3D si possono costruire collezioni virtuali da inserire in mostre virtuali, fornire alternativi percorsi di conoscenza, offrire al visitatore l'opportunità di approfondire la propria esperienza, arricchire le proprie risorse digitali di oggetti interattivi tridimensionali esplorabili in futuro, collocabili in un contesto e rinnovandone la propria vita. I vantaggi dell'uso dei droni nel settore dei beni culturali sono molteplici a partire dai costi contenuti delle fasi di acquisizione, una risoluzione maggiore rispetto a quella ottenibile tramite fotogrammetria tradizionale aerea, rapidità di esecuzione e la possibilità di mappare aree difficilmente accessibili ottenendo modelli digitali e ortofoto. Attraverso l'uso del drone è possibile eseguire con molta velocità e precisione rilievi fotogrammetrici di siti archeologici a bassa quota (20/150 metri), analizzare nuclei abitativi edificati per la lettura della viabilità antica ed i rapporti tra essa e l'edificato storico in modo da poter valutare con migliore comprensione il tessuto urbano e le sue stratificazioni.

80 Cardaci – Versaci 2012.

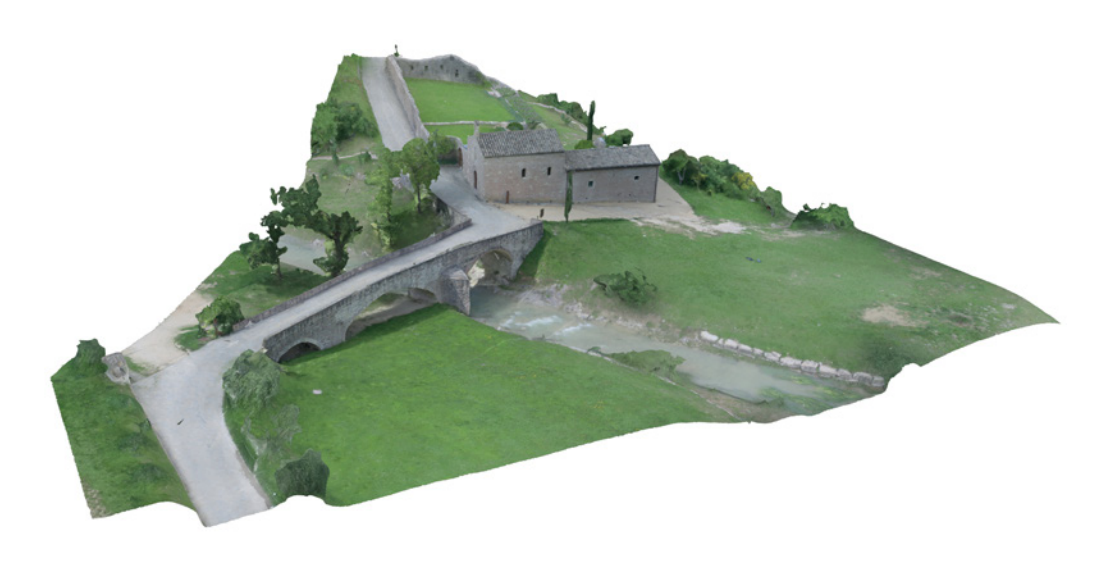

**Fig. 3.2** - modello tridimensionale ottenuto attraverso rilievo aerofotogrammetrico grazie all'ausilio del drone. In figura Bosco di San Francesco (Assisi) "FAI" (elaborazione di Raimondo Caruana).

Un altro vantaggio inoltre è fornito per le ispezioni e i rilievi fotogrammetrici di strutture architettoniche in elevato come acquedotti antichi o monumenti, tutte quelle tipologie di strutture in cui sia necessario analizzare le parti più alte o non raggiungibili senza l'ausilio di mezzi meccanici o ponteggi per ispezioni.

Per la rilevazione di misure interne all'edificio con interni non accessibili si fa uso dei "micro-droni".

L'integrazione di queste tecniche di rilievo aereo con le tradizionali tecniche di rilevamento topografico terrestre (stazione totale) permette in tempi rapidi e con estrema precisione una ricostruzione estremamente completa del sito archeologico in corso di analisi e scavo, fino alla restituzione 3D grafica e fotografica originale dei manufatti e delle strutture rinvenute (Fig.3.1). Oltre al risultato di una ricostruzione fedele del manufatto o del sito archeologico con tempi e precisioni di rilievo solo fino a pochi anni fa impensabili, ciò può costituire una base di lavoro preziosa per il successivo studio ed analisi del sito ed il supporto per una ricostruzione ipotetica della forma e architettura originaria.

Il servizio di acquisizione mediante un processo standardizzato che fa uso di punti di controllo a terra (GCP) opportunamente georeferiti (con GPS ad alta precisione e/o rilievo topografico locale) ha l'obiettivo di restituire un mosaico ortorettificato di immagini. L'alta precisione raggiungibile (Fig. 3.2) può avere la finalità di utilizzare i risultati ottenuti nella fase di progettazione esecutiva di opere infrastrutturali da utilizzare ad esempio in ambiente CAD. Con i SAPR si rende possibile il rilievo delle infrastrutture per ottenere una ricostruzione 3D accurata. Le tecniche aerofotogrammetriche e l'utilizzo della topografia a supporto dell'orientamento del modello rendono il servizio molto utile ai professionisti di vari settori (architetti, ingegneri, geometri e periti).

La ricostruzione 3D (Fig.3.3) può risultare utile ad esempio in caso di eventi calamitosi: si possono ricostruire gli edifici e misurarne qualitativamente e quantitativamente i danni strutturali.

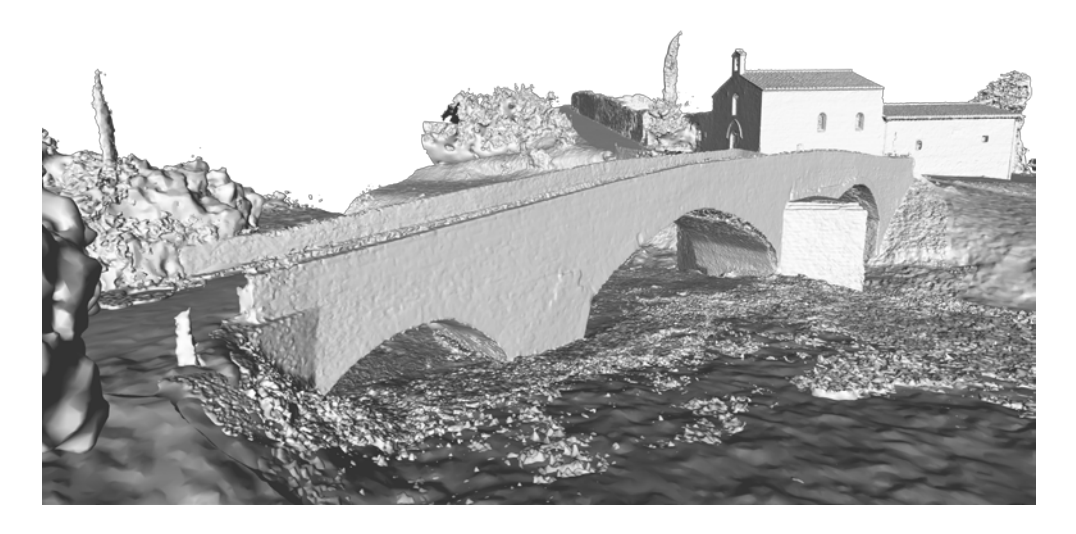

**Fig. 3.3** - Rilievo fotogrammetrico in fasi: fase 2, creazione della mesh (elaborazione di Raimondo Caruana).

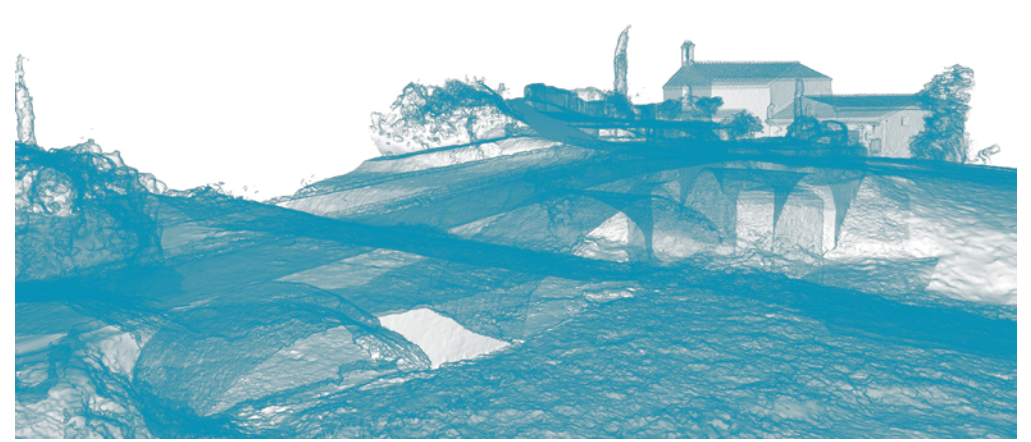

**Fig. 3.3** - Rilievo fotogrammetrico in fasi: fase 1, nuvola di punti elaborazione di Raimondo Caruana).

# **3.1 Il rilievo e analisi della conoscenza**

Il rilievo è un processo necessario della geometria descrittiva, avente lo scopo di rappresentare un manufatto esistente. Esso non si sofferma alla sola conoscenza geometrica del manufatto, bensì è volto ad una comprensione totale dell'opera in esame. Sotto questo aspetto, la metodologia di ricerca e di rilievo è generalmente suddivisa in architettonico, costruttivo, estimativo e giuridico. Il rilievo architettonico ha il compito di comprendere le ragioni geometriche e morfologiche di un manufatto così da poter effettuare un confronto con opere analoghe affiché si possano distinguere le parti che lo compongono in base al tempo e al luogo. Il rilievo costruttivo comprende il sistema costruttivo e dei materiali dell'opera in esame. Esso è indispensabile per futuri studi statici o per la realizzazione di opere di restauro e consolidamento. Il rilievo estimativo ha lo scopo di determinare il valore dell'opera in relazione agli aspetti economicicommerciali dipendenti dalle caratteristiche dimensionali, il reddito dell'edificio, la consistenza, le qualità e lo stato di conservazione della struttura.

Il rilievo giuridico infine ha lo scopo di documentare ed individuare, in relazione al diritto della proprietà dell'opera e di quelle limitrofe, vincoli, confini e servitù.

Si distinguono tre tecniche fondamentali: il rilievo diretto, rilievo indiretto e topografico. Con la prima definizione s'intende che il rilievo comporta operazioni di misurazione a diretto contatto con i manufatti da documentare. Si usano strumenti semplici che vengono stesi lungo le superfici degli oggetti da riprodurre o nelle loro vicinanze per misurare lunghezze e per impostare allineamenti (fettucce metriche, fili a piombo, cordini, livelle). Le misure possono essere annotate su un foglio di carta, insieme a uno schizzo approssimativo del manufatto da cui si ricaverà la rappresentazione esatta in un secondo momento. In alternativa il metodo si presta anche a eseguire il disegno in scala e in proiezione ortogonale direttamente sul campo, utilizzando un piano d'appoggio e alcuni strumenti di disegno come matita, gomma, compasso, righe, squadre. Uno dei vantaggi di questo sistema è che
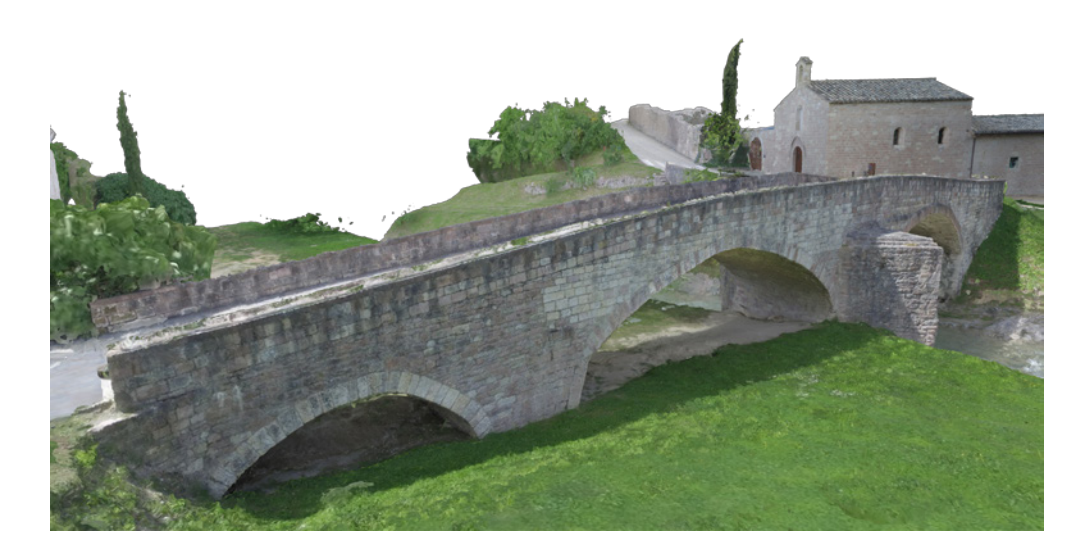

**Fig. 3.3** - Rilievo fotogrammetrico in fasi: fase 3, creazione della texture fotorealistica (elaborazione di Raimondo Caruana).

eventuali errori di misurazione possono essere accertati in corso d'opera e quindi vi si potrà subito porre rimedio. Con la definizione di rilievo indiretto si intende invece che le misurazioni vengono effettuate con degli strumenti ottici, meccanici o informatici di grande precisione le quali comportano una serie di calcoli più o meno complessi al fine di ottenere una traduzione grafica degli oggetti rilevati all'interno di un sistema di coordinate spaziali. Il rilievo topografico viene incluso in diverse classificazioni in base ad alcune sue caratteristiche, molti autori lo definiscono anche rilievo indiretto in quanto le misure non vengono prese direttamente dall'oggetto, ma attraverso strumenti, a contenuto tecnologico medio-alto, che ne permettono l'acquisizione. Altri ancora lo definiscono rilievo strumentale poiché si avvale appunti di diversi tipi di strumenti. Un altro elemento che differenzia il rilievo diretto dalla topografia è il fatto che nel primo vengono prelevate principalmente misure lineari, mentre negli altri si sfruttano le proprietà delle intersezioni dei raggi proiettivi e visuali, utilizzando misure derivate da valori angolari 81.

#### 81 Lieto-Della Mora 2015.

<sup>82</sup> D'Apostoli-Giampaolo 2018.

#### **3.2 Rilievo nei siti archeologici**

"La topografia è quella scienza applicata che adotta particolari metodi per ottenere l'esatta descrizione numerica (modello numerico o file numerico) e grafica (modello grafico o mappa) di una limitata porzione di superficie terrestre, assumendo un piano come superficie di riferimento, tangente alla sfera locale, al quale piano dev'essere rigidamente associato un sistema cartesiano X,Y,Z (3D)"82.

Per ottenere tali descrizioni vengono applicati i seguenti metodi:

- rilievo topografico
- rilievo fotogrammetrico
- telerilevamento

I metodi di intervento di rilievo dei siti archeologici sono molteplici ed ognuno è finalizzato ad ottenere dei risultati specifici in sito:

# **3.2.1 Il sistema topografico a coordinate locali per l'uso della stazione totale**

Si chiamo campo topografico l'estensione massima territoriale di 11 Km di raggio in cui la posizione dei punti del terreno può essere riferita al piano, detto topografico o PT; nell'ambito di questo campo ogni piano parallelo al PT si dice orizzaontale ed è lecito ritenere le verticali (direzioni della forza di gravità o direzioni del filo a piombo) tutte parallele e perpendicolari al PT. All'interno di ogni area dello scavo archeologico viene creato un sistema locale a punti fissi, materializzato sul terreno mediante basi cementate contenenti chiodi topografici, che consentono l'utilizzo quotidiano della stazione totale in modalità stazione libera.

Tale modalità scioglie dall'obbligo di posizionare la stazione totale necessariamente su un picchetto, consentendo di misurare da qualunque posizione purché siano visibili almeno due punti di riferimento. Le misure così effettuate, realizzate per ogni esigenza di documentazione, non vengono più lette e disegnate punto per punto ma salvate automaticamente nella memoria interna della stazione totale, automaticamente posizionate nel sistema di riferimento locale e poi trasferite su PC e gestite tramite software CAD. Sebbene gli strumenti topografici di misura siano molti, per il rilievo del terreno risulta più idoneo l'impiego della Stazione totale e del GPS. Le parti fondamentali del rilievo topografico sono sostanzialmente cinque, La ricognizione, le misurazioni di campagna, il calcolo, la restituzione, la postricognizione.

### **3.2.2 La Georeferenziazione del sistema locale mediante GPS**

Considerando la realizzazione dei sistemi topografici a coordinate locali, è possibile georeferenziare ciascun sistema locale garantendone la messa in rapporto reciproco ed il dialogo con qualunque base cartografica. Tale attività sarà svolta mediante la misurazione tramite coppia di rilevatori GPS topografici di almeno 3 punti fissi di ogni sistema topografico realizzato, in

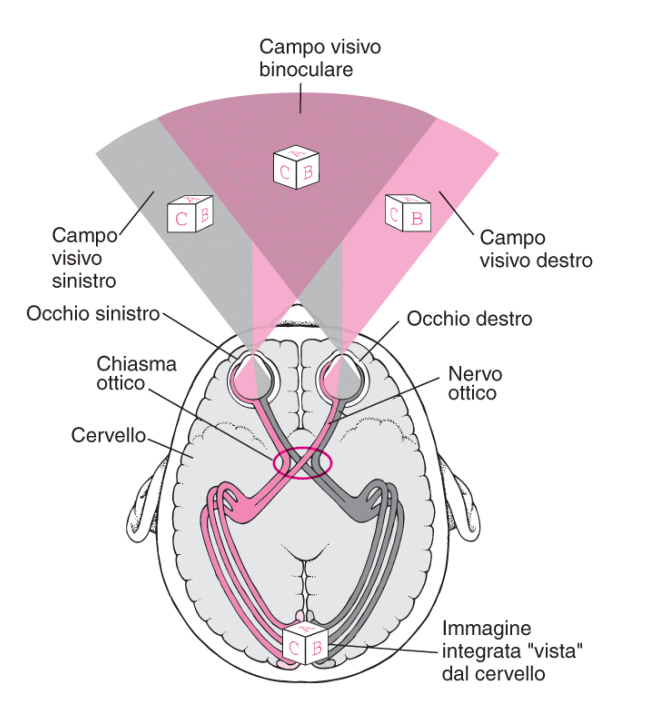

**Fig. 3.4** - La stereoscopia è la percezione di un oggetto in conseguenza alla visione binoculare e ci permette di distinguere la profondità degli oggetti che ci circondano. Se pensiamo all'essere umano, la nostra visione ci permette di ottenere due immagini differenti dalla stessa scena, sarà compito del cervello di processare le immagini ricostruendo un unico modello tridimensionale (foto presa da Google).

modo da riportare in coordinate geografiche (Coordinate WGS84; Coordinate Gauss- Boaga; Quota ellissoidica) ciascun sistema a coordinate locali. In tal modo ogni punto fisso collocato diverrà, un caposaldo utilizzabile per i lavori in atto ma anche utilizzabile per qualunque attività futura di rilievo e documentazione grafica nell'area<sup>83</sup>.

In genere si dovrebbero adoperare almeno due stazioni GPS, una su di un punto di note coordinate, ricevitori di riferimento o stazione master, l'altra a stazione rover sui punti di cui si vogliono ottenere le coordinate 3D, nello stesso sistema del punto noto; le due stazioni devono riuscire a captare contemporaneamente gli stessi 5 satelliti in modo da poter ottenere la correzione differenziale (DGPS): in tal modo si ottengono precisioni di posizionamento ottimali che sarebbero scarse adoperando un'antenna sola. Si potrebbero impiegare, con lo stesso ricevitore di riferimento più stazioni rover.

#### **3.2.3 Rilievo fotogrammetrico dei beni storici**

Per documentare evidenze archeologiche note, oppure le fasi di scavo ar-

cheologico o di restauro strutturale e di altre lavorazioni, potranno essere realizzate riprese di coppie stereoscopiche con finalità di rilievo fotogrammetrico.

La fotogrammetria (Fig. 3.4) è quella tecnica che consente di definire la posizione, la forma e le dimensioni di un oggetto sul terreno, utilizzando le informazioni contenute in opportune immagini fotografiche effettuate da più punti. Questo è consentito attraverso l'uso di camere che producono fotografie sulle quali è possibile eseguire misure di precisione, e che ,con sufficiente approssimazione, possono essere considerate prospettive centrali. La fotogrammetria viene poi classificata sia in base al tipo di presa utilizzata, sia in base al tipo di elaborazione, sia, infine, in base al tipo di fotografia utilizzata.

L'interpretazione del deposito archeologico e dei suoi processi di formazione passa attraverso il riconoscimento e l'interpretazione di elementi diagnostici all'interno della stratificazione, dall'identificazione delle interfacce tra gli strati del deposito, al riconoscimento dell'organizzazione spaziale e

83 Bianchini 2008.

dell'assetto degli inclusi sulle superfici e nel corpo degli strati individuati, siano essi antropici o non antropici. Le informazioni metriche e geometriche delle componenti del deposito archeologico e le reciproche relazioni spaziali tra di esse sono quindi alla base della ricostruzione stratigrafica. È fondamentale, pertanto, che i rilievi effettuati durante le operazioni di scavo e la restituzione grafica finale siano in grado di riprodurre fedelmente la complessità delle osservazioni e delle ricostruzioni effettuate sul campo. Per queste ragioni è stata sviluppata dagli scriventi una procedura standard, speditiva e low cost, allo scopo di rilevare tridimensionalmente e sistematicamente ogni superficie esposta durante le fasi di scavo.

Si può classificare la fotogrammetria in due categoria: la fotogrammetria terrestre e quella aerea. Nel primo caso il punto di ripresa si effettua da terra ad una distanza dagli oggetti in esame non superiore a 200 m. Per la fotogrammetria aerea i punti di presa sono disposti a distanze superiori a 200 m e la distanza di presa varia a seconda dell'oggetto da rilevare. Rispetto al tipo di elaborazione possiamo distinguere la fotogrammetria digitale e quella analitica.

Nel primo caso la ricostruzione degli oggetti rilevati si ottiene con dispositivi fisici (bacchette metalliche, raggi luminosi) che riproducono all'inverso il fenomeno della presa, nel secondo caso la ricostruzione degli oggetti rilevati si ottiene elaborando numericamente (con moderni strumenti di calcolo) opportune misure effettuate direttamente sui fotogrammi. Per tipologia di fotografia si distinguono due categorie di fotogrammetria: classica e digitale. La fotogrammetria classica prevede che le fotografie sono ottenute dallo sviluppo di emulsioni fotosensibili su pellicola, o su lastre di vetro (in negativo e in positivo).

Per la fotogrammetria digitale, invece, le fotografie sono ottenute sotto forma numerica e organizzate in un grigliato di pixel. Possono essere ottenute sia da una macchina digitale, sia per scansione di una fotografia tradiziona- $Ie^{84}$ .

È noto infatti come l'utilizzo di riprese fotografiche, realizzate da due punti perpendicolari al terreno su cui si trova l'oggetto da rappresentare e posi-

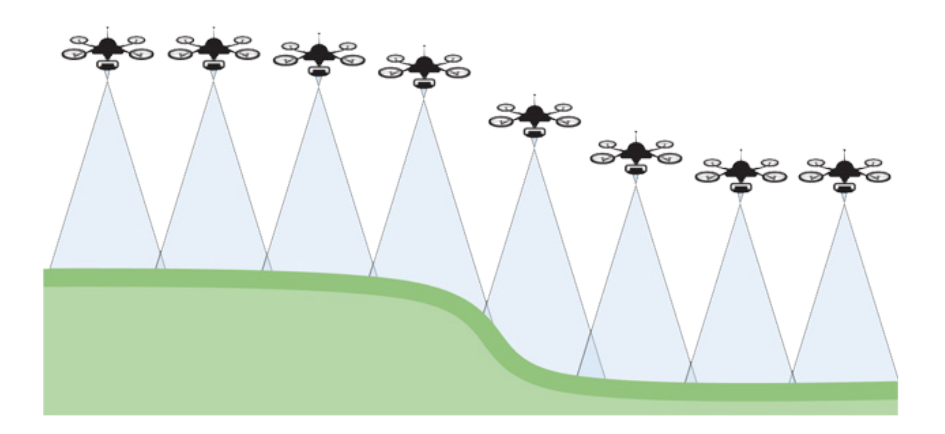

**Fig. 3.5** - Strisciata aerofotogrammetrica (foto presa da Google).

zionati in modo tale che gli assi ottici della fotocamera siano tra essi paralleli e che le due foto abbiano una sovrapposizione di almeno il 50%, consenta l'esecuzione di calcoli in grado di eliminare le distorsioni e le deformazioni prospettiche, realizzando una rappresentazione geometricamente corretta. In particolare mediante il calcolo dell'angolo di parallasse si è in grado di ricavare anche le differenze di quota degli oggetti rappresentati nelle riprese fotografiche<sup>85</sup>.

Tali tecniche largamente utilizzate, un tempo con strumentazione analogica e oggi mediante elaborazioni digitali, sono alla base delle realizzazioni cartografiche fotogrammetriche e di numerose altre applicazioni nel campo del rilievo, ma sono state a lungo legate alla necessità di realizzazione attraverso parametri molto rigidi, che ne hanno reso costoso e poco versatile l'utilizzo.

Negli ultimissimi anni sono stati sviluppati nuovi software in grado di gestire anche coppie di immagini non perfettamente assiali ed orizzontali, che hanno aperto la strada ad utilizzi più duttili e meno dispendiosi. L'utilizzo di tali

software che sfruttano algoritmi proprietari, unito alla presenza di punti di controllo a terra misurati mediante stazione totale, consente di elaborare le coppie stereoscopiche realizzate mediante drone o aste fotogrammetriche e di ricavare un modello tridimensionale ad alta densità dell'oggetto che si vuole rappresentare. Tale modello viene letteralmente vestito con texture. ricavate dalle riprese fotografiche e può essere utilizzato come modello in sé, costituendo una riproduzione tridimensionale di alta qualità, o per produrre ortofoto di dettaglio degli oggetti ripresi che possono essere a loro volta inseriti all'interno di file CAD ed utilizzati come base per la realizzazione di rilievi bidimensionali.

Un tema molto importante che in questi ultimi anni sta trovando un riscontro positivo sia in termini economici che di tempistiche su cui è importante soffermarsi per fare alcune precisazioni é sicuramente il quello legato ad "APR86". Con questo termine si indica un sistema teleguidato su drone, un piccolo velivolo provvisto di evoluti sistemi elettronici di supporto quali altimetro, giroscopio, sistema di navigazione GPS e sistema di telemetria, con-

84 Bianconi-Filippucci 2019.

85 Fondelli 1992.

86 Aereomobili a pilotaggio remoto.

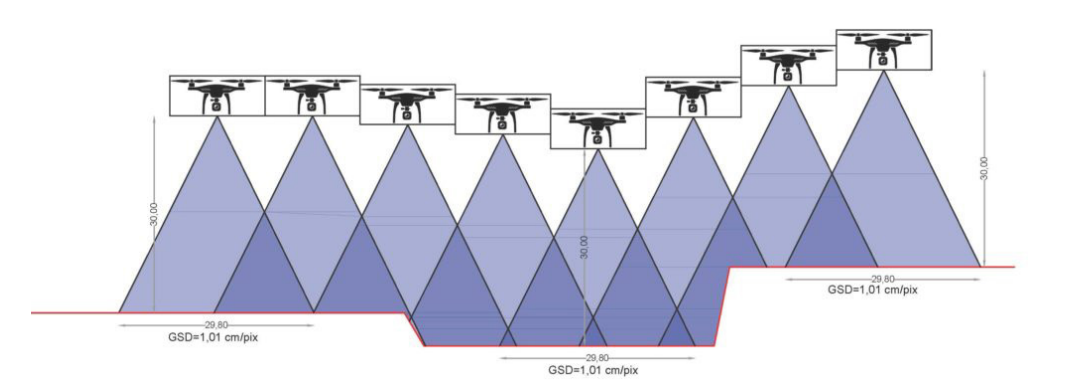

**Fig. 3.6** - Strisciata aerofotogrammetrica georeferenziata con più camere (foto presa da Google)

trollato da terra mediante un radiocomando ed in grado di portare in volo<sup>87</sup> una fotocamera professionale da 4K dotata di obiettivi calibrati e di sistema di compensazione dell'assetto orizzontale o una videocamera ad alta definizione.

La fotogrammetria aerea attraverso l'uso di drone è un sistema di osservazione e di acquisizione di dati spaziali ottenuto attraverso l'utilizzo di velivoli senza pilota in grado di montare fotocamere digitali ed altre apparecchiature, quali telecamere radar e spettrometri (Fig. 3.5).

Il drone vola a bassa quota ed è in grado di eseguire riprese aeree programmate con particolari vantaggi che sono: velocita di esecuzione, ripetibilità della ripresa aerea e possibilità di ottenere immagini spaziali di grande dettaglio, con conseguente aumento della precisione geometrica dei vettori ottenibili, se messo a confronto con le normali tecniche di aerofotogrammetria. I campi di applicazione sono molteplici tra cui lo studio di siti archeologici e alvei fluviali<sup>88</sup>.

La fotogrammetria aerea può essere applicata come parte integrante della

fotomodellazione tramite particolari software utili a restituire, con buona approssimazione, una nuvola di punti. La fase che precede il rilievo fotogrammetrico aereo prevede lo studio di un reticolo poligonale che viene sincronizzato attraverso un dispositivo remoto all'aeromobile. Utilizzando però un singolo drone non si riesce ad avere una restituzione georeferenziata dell'oggetto di studio all'interno dello spazio ed è per questo che vengono utilizzati dei marker, o punti fiduciali, che vengono posti sulla superficie dell'opera affinché, tramite una stazione totale GPS, migliori la georeferenziazione delle foto scattate. E possibile migliorare la calibrazione fotografica anche semplicemente conoscendo le distanze dei singoli marker utilizzando i comuni metodi del rilievo diretto. I dati acquisiti dalla stazione totale o quelli dal rilievo diretto sono importati all'interno del software di modellazione affinché, individuati i singoli punti fiduciali sulle fotografie scattate, si possa ottenere un modello georeferenziato e scalato. La grandezza fondamentale nell'analisi fotogrammetrica è il punto, rappresentato nello spazio da coordinate X,Y,Z e da tre coordinate di colori RGB. Per questo motivo una

88 De Luca 2011.

<sup>87</sup> Solitamente i droni utilizzati per scopi di rilievo supportano dalle quattro alle sei eliche.

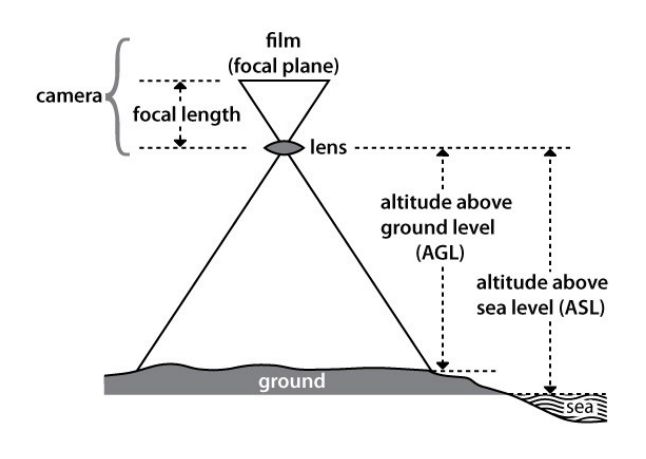

**Fig. 3.7** - Determinazione del GSD (foto presa da Google)

singola fotografia non è sufficiente ad individuare la collocazione dei punti rappresentativi dell'oggetto nello spazio (Fig.3.5). Analogamente alla visione binoculare stereoscopica, la fotogrammetria permette di percepire la terza dimensione solo utilizzando due o più camere fotografiche (Fig.3.6). Le misure ottenute devono essere tali da consentire la determinazione del punto principale di ogni fotogramma nello spazio. In tal senso si parla di orientamento interno ed esterno. Il primo rappresenta l'insieme di punto principale, distanza principale e lunghezza focale che consentono la riproduzione della geometria della proiezione centrale. Questi parametri sono uguali in ogni fotogramma in quanto funzioni della camera utilizzata. L'orientamento esterno si differenzia in assoluto e relativo<sup>89</sup>.

Il primo rappresenta la posizione dei punti principali nello spazio in un sistema di riferimento scelto dall'operatore. Il secondo si riferisce alla distanza tra i punti principali di due fotogrammi consecutivi. Nella fotografia digitale è difficile conosce la posizione dei punti di presa. Per questo motivo si utilizzano i Ground Control Point che permettono la ricostruzione della prospettiva centrale, la posizione del punto principale nello spazio ed infine l'orientamento e le dimensioni dell'oggetto in esame. Le coordinate dei GPC possono essere determinate mediante l'utilizzo di stazioni totali o altri sistemi di misurazionedelle distanze, sistemi GPS o altri metodi che consentono di acquisire le coordinate XYZ nello spazio.

Nel caso del rilievo fotogrammetrico con APR i parametri da considerare sono la velocità dell'otturatore della camera, il numero di foto scattate al secondo e la velocità di volo. Questi parametri vanno determinati in funzione alla percentuale di sovrapposizione che si vuole ottenere, ovvero lo spazio che intercorre tra due scatti. La scala di definizione del rilievo dipende dal GSD2 .

Esso rappresenta la distanza tra il centro di due pixel consecutivi espressa in unità di misura territoriale ovvero la quantità di terreno contenuta in un pixel di immagine (Fig.3.7).

Nell'elaborazione dei fotogrammi si deve tener conto che la fotocamera utilizzata non sia metrica, e quindi, non sono noti i suoi parametri di orienta-

89 Buscemi-Militello-D'Agostino-Sammito 2014.

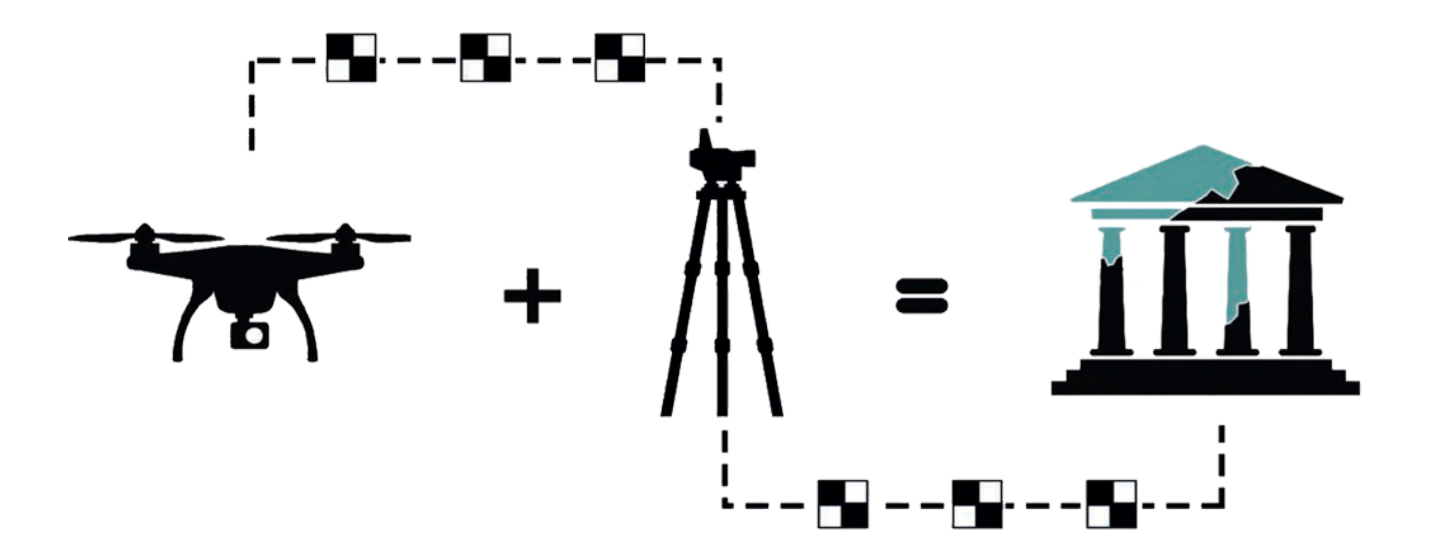

**Fig. 3.8** - Esempio illustrativo del metodo di rilievo fotogrammetrico attraverso l'ausilio di Stazione totale e drone multirotore per una documentazione georeferenziata (elaborazione di Raimondo Caruana).

mento interno, è necessario, prima dell'elaborazione dei fotogrammi, effettuare su di essa una calibrazione.

Il software utilizzato per generare la nuvola di punti a partire dai fotogrammi acquisiti è PhotoModeler Scanner (PMS), nella versione dimostrativa: esso è stato scelto in primo luogo poiché dotato di un modulo interno di calibrazione della fotocamera e di un algoritmo di correzione della distorsione radiale, e inoltre per la possibilità di verificare al suo interno la posizione delle diverse prese e di roto-traslare la nuvola di punti in un sistema di riferimento noto.

I fotogrammi, vanno in primo luogo trattati per eliminare gli effetti della distorsione radiale.

Eseguita tale operazione, il software è in grado di elaborare la nuvola di punti attraverso un algoritmo di dense image matching. La possibilità di verificare i rapporti angolari e di b/h (Hasegawa et al. 2000) tra le diverse prese prima dell'elaborazione, e di poter quindi scartare le coppiette di fotogrammi che porterebbero ad una nuvola di punti lacunosa, discontinua e con un errore elevato sulla coordinata z, ha spinto gli scriventi alla scelta di PMS. La nuvola ottenuta, risultato dell'elaborazione, ha un numero di punti variabile che dipende dal numero di fotogrammi in funzione dell'ampiezza della superficie rilevata: maggiore è il numero di fotogrammi acquisiti in partenza per unità di superficie, maggiore sarà la densità della nuvola di punti. La scelta del numero di fotogrammi da effettuare in fase di acquisizione dipende dalla scala di grandezza in cui si sta operando e dalle tempistiche necessarie al calcolatore per elaborare i dati. Un elevato numero di fotogrammi in un'area ristretta è necessario nell'ambito di un microcontesto, in quanto all'indagine microstratigrafica del deposito deve corrispondere un'alta risoluzione del rilievo; al contrario, in un mesocontesto, un numero eccessivo di fotogrammi per delle limitate unità di superficie risulta sproporzionato rispetto alla scala di grandezza dell'indagine, con la conseguenza di aumentare notevolmente il "tempo macchina" delle elaborazioni<sup>90</sup>. Si calcola che in media, per ottenere un risultato ottimale, in un microcontesto sono necessarie circa 40 ground points al m2, mentre in un mesocontesto ne sono sufficienti 8 al m2.

90 Fondelli 1992.

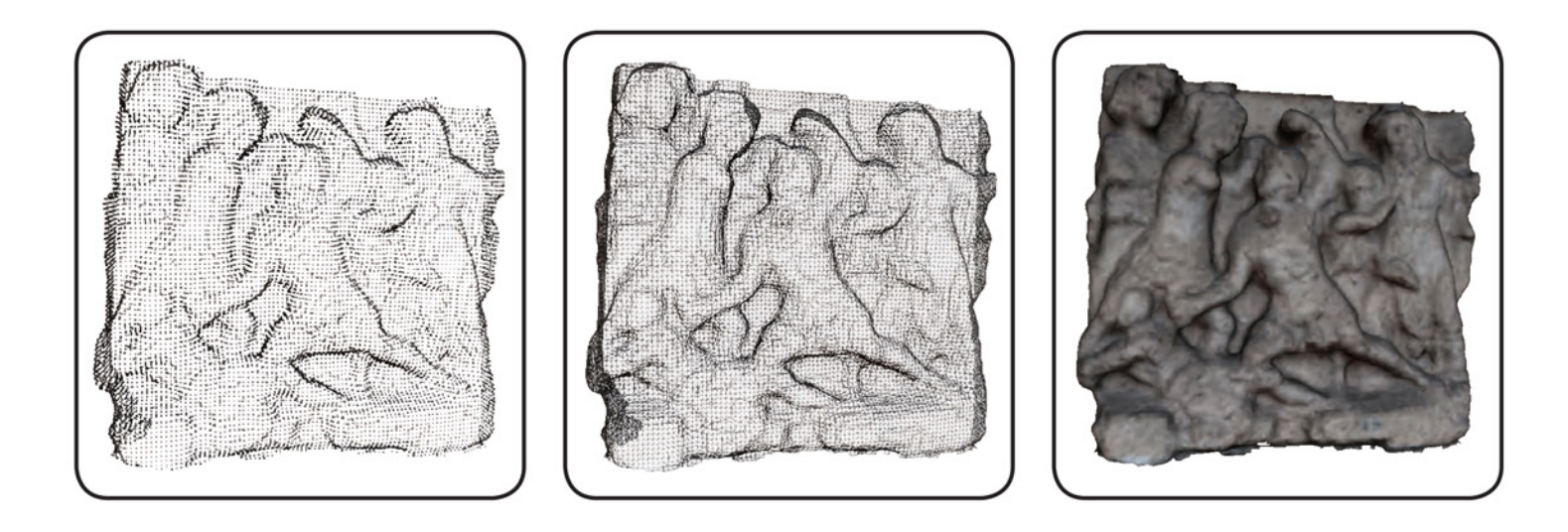

**Fig. 3.9** - Urna Etrusca di Thana Visci Travertino - II secolo a.C. Perugia (elaborazione di Raimondo Caruana).

Il numero di ground points da collocare al m2 varia in base alla morfologia della superficie da rilevare: le zone della superficie che presentano maggiore discontinuità, come nel caso delle rotture di pendenza, necessitano di una maggiore numero di ground points. Il risultato ottimale (Fig. 3.8) varia da contesto a contesto, e corrisponde alla nuvola di punti che, elaborata nel minor tempo possibile, dia conto della complessità del deposito archeologico. La nuvola di punti può essere ora riferita, all'interno di PMS, in un sistema di riferimento noto assegnando ai GCP i valori delle coordinate x, y e z acquisite sul campo.

#### **3.2.4 Il rilievo 3D mediante la foto-modellazione**

La fotomodellazione<sup>91</sup> (Fig. 3.9) è una evoluta metodologia di rilievo, basata sui principi della fotogrammetria che offre la possibilità di aumentare ulteriormente il dettaglio della documentazione grafica per le stratigrafie archeologiche o per gli elementi strutturali dei complessi monumentali. Essa

consente, tramite l'elaborazione tridimensionale di un oggetto, il passaggio dalla sua composizione geometrica alla restituzione superficiale di ogni singola parte cui è composto. Tale processo si compone di tre fasi : l'acquisizione delle coordinate spaziali, la ricostruzione tridimensionale e la restituzione visiva. La prima fase di acquisizione delle coordinate spaziali consiste nel determinale le proprietà metriche della porzione di spazio fotografata. Per passare da una visione bidimensionale ad una tridimensionale sono necessarie, generalmente, almeno due foto.

Si tratta di una tecnica che grazie a nuovi software, che riescono a sfruttare le più ampie capacità di calcolo dei moderni computer, superano il principio della coppia stereoscopica e riescono ad elaborare in contemporanea i dati spaziali di decine di riprese fotografiche realizzate da tutti i possibili punti di vista, dettagliando tutti i lati di un oggetto. In tal modo è possibile creare un modello di alta precisione che documenti non soltanto di una faccia dell'oggetto/strato archeologico/strutturale, ma la sua piena tridimensionalità. Tale tecnica, più complessa nella fase sul campo e nelle post-elaborazioni

<sup>91</sup> La fotomodellazione è una tecnica che ci permette di ottenere, tramite particolari software e rilievi sul campo, un modello 3D perfettamente analogo all'oggetto analizzato. Questa procedura è utile in quanto ci permette di portare all'interno del nostro pc l'oggetto in esame così da poter effettuare ogni genere di studio senza dover necessariamente analizzare l'oggetto stesso. Inoltre il modello 3D ottenuto può essere usato come base per una stampa 3D dettagliata.

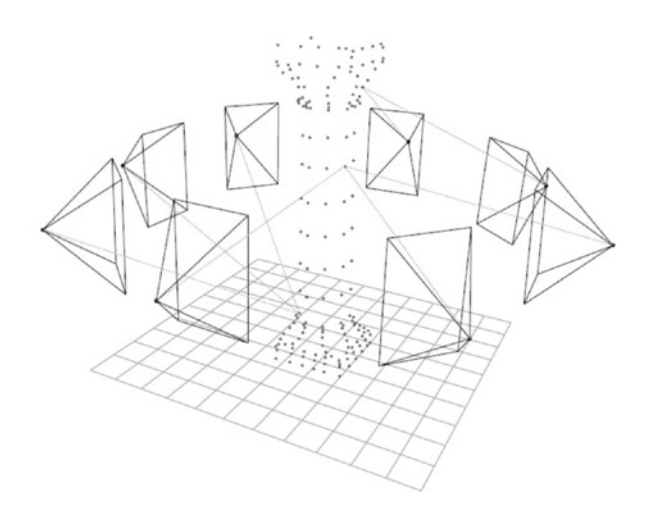

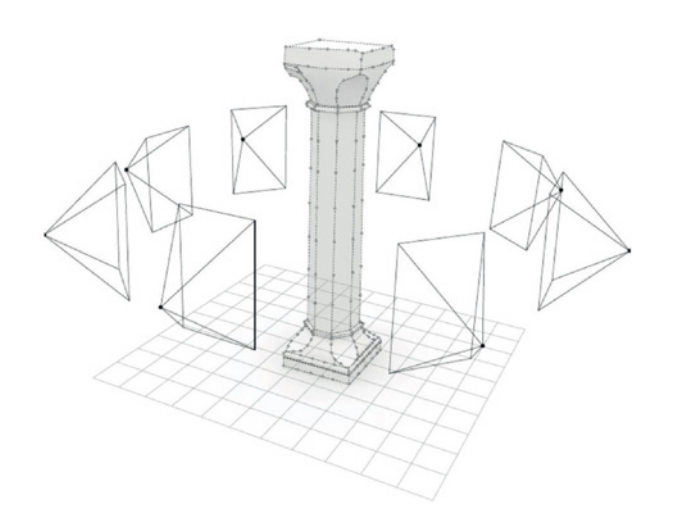

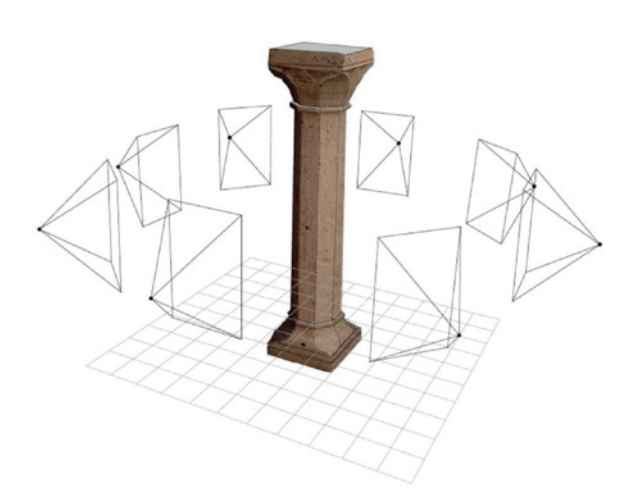

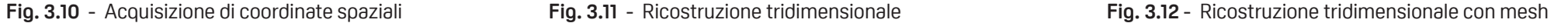

rispetto alla fotogrammetria stereoscopica, si adatta molto bene alla documentazione particolare di entità altamente rilevanti all'interno di uno scavo archeologico, o per il rilievo 3D di elementi strutturali di forma particolarmente complessa, con esiti comparabili a quanto prodotto mediante l'utilizzo di laser-scanner o altri strumenti di misura 3D. La nuova metodologia si può adattare, a seconda delle dimensioni e delle caratteristiche dell'entità da rilevare a riprese manuali, mediante asta fotogrammetrica attrezzata o mediante drone teleguidato. Le riproduzioni tridimensionali digitali di strutture e reperti archeologici rappresentano l'ultima frontiera in termini di documentazione e conservazione del patrimonio culturale. Consentendo al visitatore di entrare in contatto attraverso un device con gli elementi costitutivi dell'identità dei popoli antichi, accrescendo enormemente il valore culturale del bene studiato e/o fruito<sup>92</sup>.

Note le proiezioni dell'elemento in esame e le caratteristiche tecniche della macchina fotografica utilizzata, si possono conoscere le posizioni dei punti di presa nello spazio. Analizzando le singole fotografie è possibile iden-

92 Bianchini 2008.

tificare e marcare i punti comuni ad ogni singola scena scattata. Questo processo, detto calibrazione ed orientamento della camera, permette di individuare le relazioni proiettive dei singoli scatti fotografici, punti sulle immagini e le coordinate 3D nello spazio. Al fine di migliorare ulteriormente la calibrazione è possibile inserire, successivamente, altre corrispondeze. Inserite le informazioni dimensionali del sistema (misure prese sul campo), è possibile individuare diverse misure direttamente sulle fotografie scattate (Fig.3.10). La ricostruzione tridimensionale, una volta definiti i punti nello spazio, permette di raggruppare l'insieme di punti generati in superfici in grado di esprimere la natura geometrica dell'elemento fotografato (Fig.3.11). Questa fase è una vera e propria modellazione basata su aggiustamenti di primitive geometriche e su procedure di generazioni di superfici parametriche a partire dai profili. La restituzione visiva è l'ultima fase del processo di fotomodellazione che permette di associare ai singoli poligoni costituenti il 3D porzioni delle fotografie scattate ai fini di restituire un modello texturizzato (Fig.3.12) partendo dalle relazioni proiettive stabilite nella fase di cali-

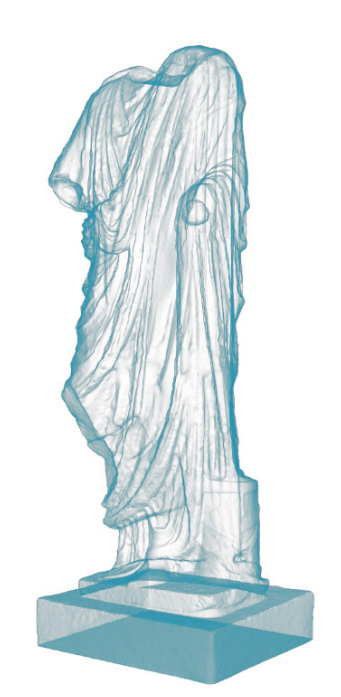

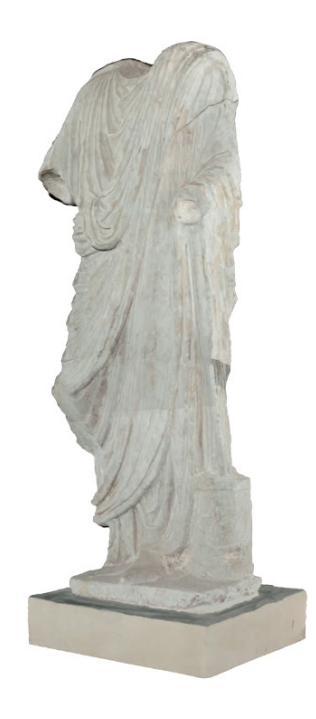

**Fig. 3.13** - Fotomodellazione 3D di una statua di epoca romana all'interno del "Foro romano" di Assisi (elaborazione di Raimondo Caruana).

brazione<sup>93</sup>.

Volendo infine trarre qualche considerazione che possa contribuire al dibattito tra fotogrammetria e fotomodellazione si possono fare alcune considerazioni. La fotogrammetria digitale in questi ultimi anni ha in breve tempo riconvertito tutte le procedure di acquisizione e orientamento delle immagini, implementando la fase di restituzione attraverso l'utilizzo di procedure di modellazione numerica (Fig. 3.13) e matematica, affiancando alla restituzione stereoscopica anche quella monoscopica multimmagine.

In sostanza si può dire che, se la fotomodellazione denota l'applicazione di un algoritmo di computer vision per il riconoscimento di punti omologhi al fine di ottenere un modello tridimensionale, allora il termine non è etimologicamente appropriato.

Volendo infine trarre qualche considerazione che possa contribuire al dibattito tra fotogrammetria e fotomodellazione si possono fare alcune considerazioni. La fotogrammetria digitale in questi ultimi anni ha in breve tempo riconvertito tutte le procedure di acquisizione e orientamento delle immagini, implementando la fase fase di restituzione attraverso l'utilizzo di procedure di modellazione numerica (Fig. 3.13) e matematica, affiancando alla restituzione stereoscopica anche quella monoscopica multimmagine. In sostanza si può dire che, se la fotomodellazione denota l'applicazione di un algoritmo di computer vision per il riconoscimento di punti omologhi al fine di ottenere un modello tridimensionale, allora il termine non è etimologicamente appropriato.

Nelle definizioni fin qui proposte dagli studiosi non si evidenziano innovazioni dal punto di vista teorico che non siano la conseguenza della semplice conversione in digitale della fotogrammetria, per cui è lecito ritenere che il termine fotomodellazione si configuri come un semplice sinonimo di fotogrammetria (digitale)<sup>94</sup>.

```
93 Cannarozzo-Cucchiarini-Meschieri 2012. 94 Filippucci 2010.
```
#### **3.3 Il telerilevamento (Remote Sensing)**

Il Telerilevamento, inteso come l'insieme delle metodologie di aquisizione, elaborazione e interpretazione di immagini digitali rilevate da aereo, satellite o piattaforma, può avere notevoli applicazioni in campo archeologico anche se la sua attuale utilizzazione in questo ambito disciplinare è ancora molto limitata.

La più forte limitazione nell'utilizzazione dei dati di telerilevamento in archeologia è stata per via della scarsa risoluzione spaziale delle immagini rilevate da satellite, che solo raramente hanno consentito la localizzazione di siti. Il più delle volte il contributo del Telerilevamento si è limitato alla ricostruzione della morfologia del luogo di scavo, queste indagini infatti rientrano nella diagnostica archeologica che prevede l'analisi sel luogo di studio in fase preventiva per l'individuazione del perimetro dell'area di scavo.

In generale il Telerilevamento si basa sulla possibilità di acquisire informazioni su oggetti senza un contatto fisico con essi. Molti sono i metodi potenzialmente utilizzabili, sfruttando il campo magnetico e gravitazionale, analizzando le caratteristiche elettriche dei corpi, utilizzando onde acustiche o onde elettromagnetiche.

Avendo quindi evidenziato tre campi principali di Telerilevamento essi si differenziano in metodi attivi e metodi passivi. I metodi attivi si basano esclusivamente su sistemi radar ed utilizzano onde elettromagnetiche di lunghezza centimetrica (microonde)<sup>95</sup>, mentre quelli passivi possono rilevare l'energia che i corpi emettono in funzione della loro temperatura o quella che i corpi riflettono quando vengono illuminati dal sole.

Si può quindi operare nelle lunghezze d'onda del visibile e del vicino e medio infrarosso, sfruttando l'energia solare<sup>96</sup> che i corpi riflettono, oppure nelle lunghezze d'onda dell'infrarosso termico espandendosi fino alle microonde, in quanto la Terra emette energia in questa parte dello spettro elettromagnetico.

Tutti i sistemi di Telerilevamento operano quindi su lunghezze d'onda in grado di attraversare l'atmosfera, se ciò avviene in modalità diretta i sistemi di

95 Karmakar 2012.

96 Muzein 2006.

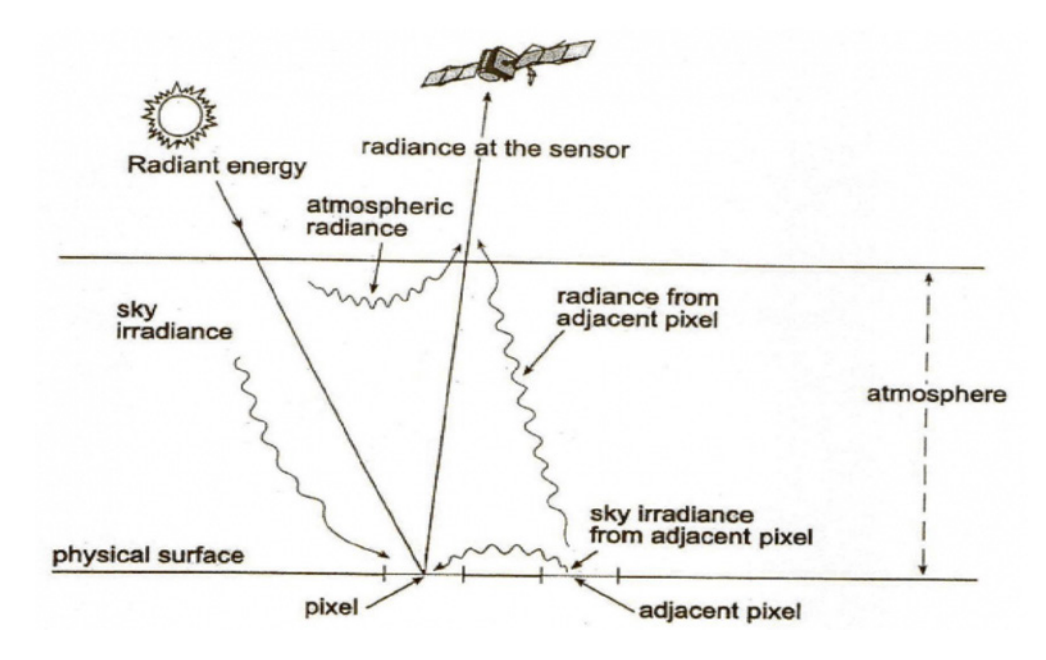

**Fig. 3.14** - Schema illustrativo del telerilevamento multispettrale (foto presa da Google).

telerilevamento incontrano delle difficoltà importanti. Di fatto al sensore posto sul satellite arriva energia non solo dal punto direttamente osservato, ma anche indirettamnete anche da punti vicini e dal cielo stesso; l'immagine risultante è cosi priva di contrasto e su di essa non si possono identificare oggetti di piccole dimensioni. Per far si che questo problema si vada a risolvere sono state sviluppate alcune procedure che consentono di effettuare le "correzioni atmosferiche"97.

Tutte queste elaborazioni ci servono nel caso in cui si voglia confrontare i dati rilevati con le "firme spettrali" delle superfici, che descrivono come varia la riflettività (rapporto tra energia riflessa ed energia incidente)<sup>98</sup> ci ciascuna superficie al variare della lunghezza d'onda. Il riferimento delle firme spettrali è sempre utile anche per una analisi delle immagini multispettrali, rilevate su più lunghezze d'onda. Difatti il riconoscimento delle superfici si basa sul colore, ossia sulla quantità di luce assorbita o riflessa dagli oggetti alle diverse lunghezze d'onda. "Se noi vediamo un oggetto blu significa che esso assorbe le componenti verdi e rosse della luce solare e riflette solo quelle blu. Un oggetto giallo, al contrario, assorbirà solo luce blu e rifletterà la luce verde e rossa (fig.3.14).

Inoltre analizzando gli oggetti su di un tratto dello spettro elettromagnetico più ampio di quello visibile<sup>99</sup>, le possibilità di formare colori diversi sarà maggiore e più alte saranno per noi le possibilità di riconoscere superfici differenti, che magari appaiono dello stesso colore se viste solo con lo spettro visibile. Tutte queste componenti descrivono la vasta applicazione del Telerilevamento multispettrale<sup>100</sup> e ne confermano la sua utilità di uso." Come spiegato in precedenza, lo sviluppo esponenziale e il successo nell'utilizzo degli Aereomobili a pilotaggio remoto è dovuto soprattutto alla loro sempre maggiore semplicità d'uso in rapporto alle qualità dei dati che è possibile ottenere e ai costi di utilizzo mediamente bassi. Il drone infatti può essere trasportato facilmente nell'area di interesse e può decollare in breve tempo anche con poco spazio a disposizione per poi poter acquisire immagini ad altissima risoluzione, con esso si possono effettuare rilievi fotogrammetrici per la documentazione cartografica dei siti ma si può anche

98 Adams-Gillespie 2006. 99 Bhatta 2013.

100 Chen 2007.

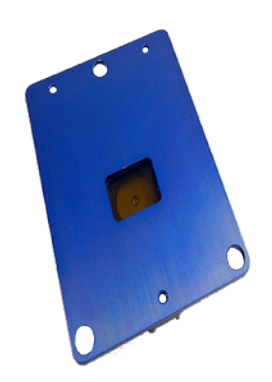

**Fig. 3.15** - Tetracam ADC Micro (90g).

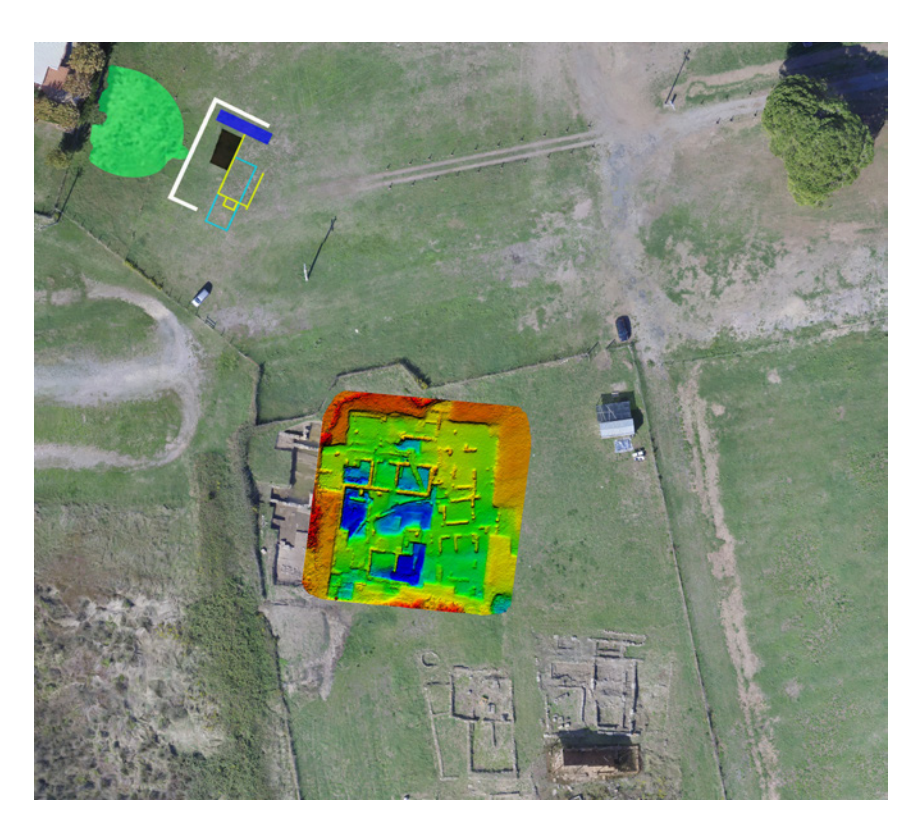

**Fig. 3.16** - Posizionamento su mappa satallitare dell'ortofoto e delle tracce identificate con gli indici di vegetazione.

sorvolare ampi spazi per poter in seguito individuare le tracce archeologiche, raccogliendo dati per la realizzazione di mappe tematiche prima di intraprendere uno scavo, o ai fini di tutela del patrimonio culturale.

Diverse metodologie di rilievo sono quindi affini all'uso del drone come anche diversi sensori possono assemblarsi ad esso per potergli consentire di ottenere risoluzioni a terra (GSD) finora impensabili, telerilevamentri multispettrali o termici con una risoluzione bassa che, utilizzati a bassa quota permettono l'analisi dettagliata del luogo.

Per un rilievo delle caratteristiche multispettrali di Gravisca, il mio caso studio, è stata effettuato in primo luogo uno studio sul telerilevamento da satellite e aereo dedicato all'utilizzo degli Indici di Vegetazione (VI)<sup>101</sup>. In seguito è stato effettuato un telerilevamento sperimentale che ha fornito dei dati molto affidabili grazie ai test sull'efficacia dei "VI" in un contesto controllato.

I dati di volo sono stati ricavati da un drone della Sky-Robotic, un velivolo professionale con motori elettrici disposti su un telaio a stella che consente

una massima autonomia di volo di circa 35 minuti, variabile a seconda del carico trasportato e delle condizioni atmosferiche. Il peso complessivo al decollo del multirotore superava di poco i 4 Kg mentre la camera applicata in esso utilizzata è stata una Canon IXUS 130 14, 1 Mpx con un peso di circa 133 g e una lunghezza focale di 5-20 mm. Per il telerilevamento, invece, è stato utilizzato un sensore multispettrale Tetracam ADC Micro (Fig. 3.15) realizzato appositamente per i mezzi aerei a pilotaggio remoto. La camera, con lunghezza focale di 8,43 mm e un peso di 90 g è in grado di catturare la luce visibile con lunghezza d'onda maggiore di 520 mm (verde e rosso) mentre l'nfrarosso ha una lunghezza d'onda fino a 920 nm (NIR).

Le onde elettromagnetiche percepite dall'occhio umano sono comprese tra 380 nm e 750 nm, mentre l'infrarosso vicino (NIR) ha la lunghezza d'onda compresa fra 750 nm e 1400 nm. Tutti gli oggetti riflettono e assorbono energia elettromagnetica di differente lunghezza d'onda e, nello specifico le piante la riflettono principalmente nell'area degli infrarossi a noi non visibile e, solo parzialmente nell'area verde. Per tale motivo, infatti, percepiamo

<sup>101</sup> Formule matematiche utilizzate in agronomia per determinare le condizioni fisiologiche della vegetazione sulla base delle loro caratteristiche di riflessione e assorbimento di varie bande dello spettro elettromagnetico.

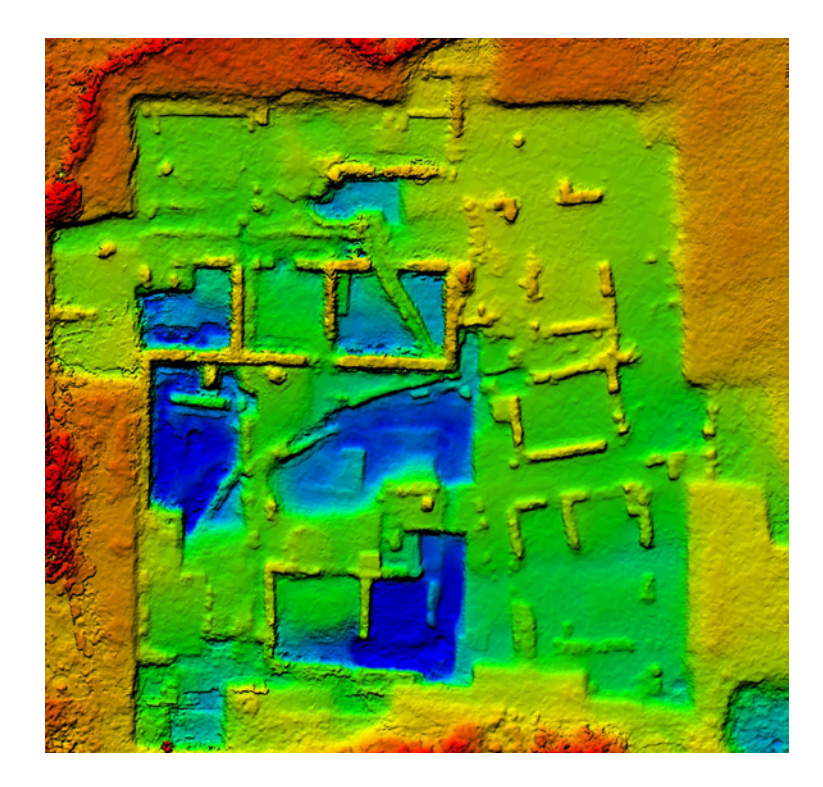

**Fig. 3.17** - DEM del santuario settentrionale, Quote: Blu -1.70, celeste -1.40, verde -1.11, verde chiaro -0.81, giallo -0.52, arancione -0.22, arancione scuro 0.06, rosso 0.36.

le foglie verdi, ma perdiamo molte informazioni sulle loro reali condizioni fisiologiche poiché queste sono evidenziate dall'infrarosso che ne esalta i minimi cambiamenti nella riflettanza causati dalle più piccole anomalie. Grazie alle immagini infrarosso e agli indici di vegetazione è quindi possibile rintracciare con grande precisioni e con la massima efficienza lo stress della vegetazione.

L'indice di vegetazione più usato per descrivere le condizioni di salute delle piante è il NDVI (Normalized Difference Vegetation Index), che mette in relazione l'assorbimento spettrale della clorofilla nel rosso, con il fenomeno della riflessione dell'infrarosso vicino, più la vegetazione è rigogliosa e in salute e maggiore è l'energia riflessa dall'infrarosso vicino e minore quella riflessa nel rosso.

A questo punto, con l'analisi della fisiologia delle piante e la scelta mirata degli indici più adatti a descriverla, è possibile indentificare i minimi cambiamenti dovuti a determinate evidenze antropiche sepolte e intuire la tipologia, inoltre sono stati considerati anche gli studi in campo archeologico

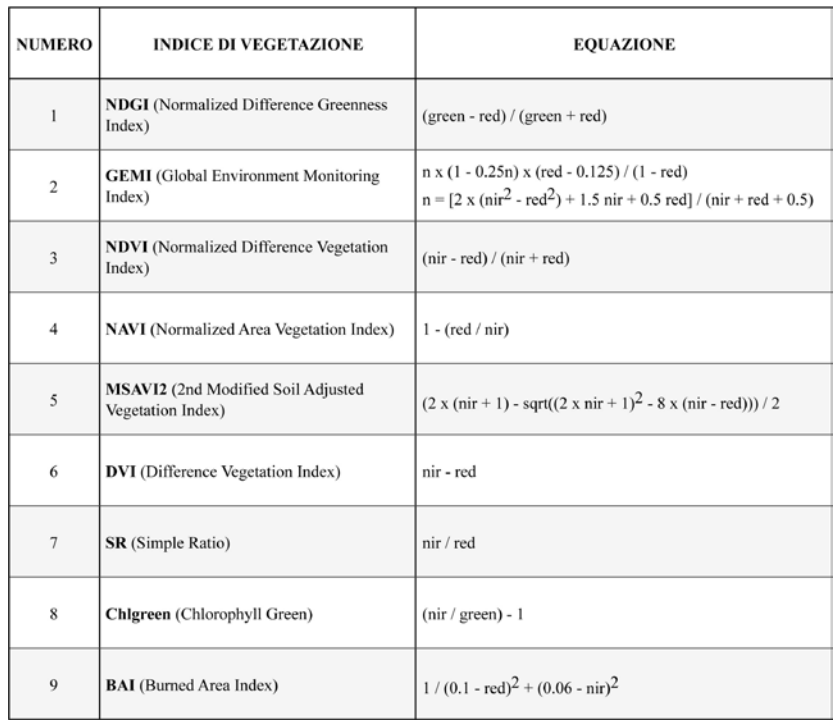

dei satelliti, da aereo e da spettroradiometro che, oltre a testare l'efficacia dell'indice di vegetazione, hanno studiato la sua variazione a seconda della fase fenologica delle piante e in base all'uniformità e alla densità della vegetazione.

Verificare la differenza nell'utilizzo e nell'efficacia del VI, rispetto a quando vengono applicati ai dati ad alta risoluzione prodotti dai droni, è stato uno dei principali obiettivi che si erano prefissati il Prof. Lucio Fiorni e il Prof. Luigi Annibale Materazzi del Dipartimento di Ingegneria civile ed ambientale operanti nel sito archeologico di Gravisca.

Tenedo conto di tutti questi fattori sono stati scelti e testati 9 VI broadband, elencati nella tabella in alto.

Per avere una sicurezza di acquisizioni di dati a sufficienza per una corretta elaborazione, viene impostata una sovrapposizione frontale del 70-80 % circa (overlap) e laterale (sidelap) el 60-70 %, molto più elevata che nella fotogrammetria aerea normale dove l'overlap è solitamente del 60 % e il sidelap del 30 %. Per la georeferenzazione invece si sono usati i dati di scatto

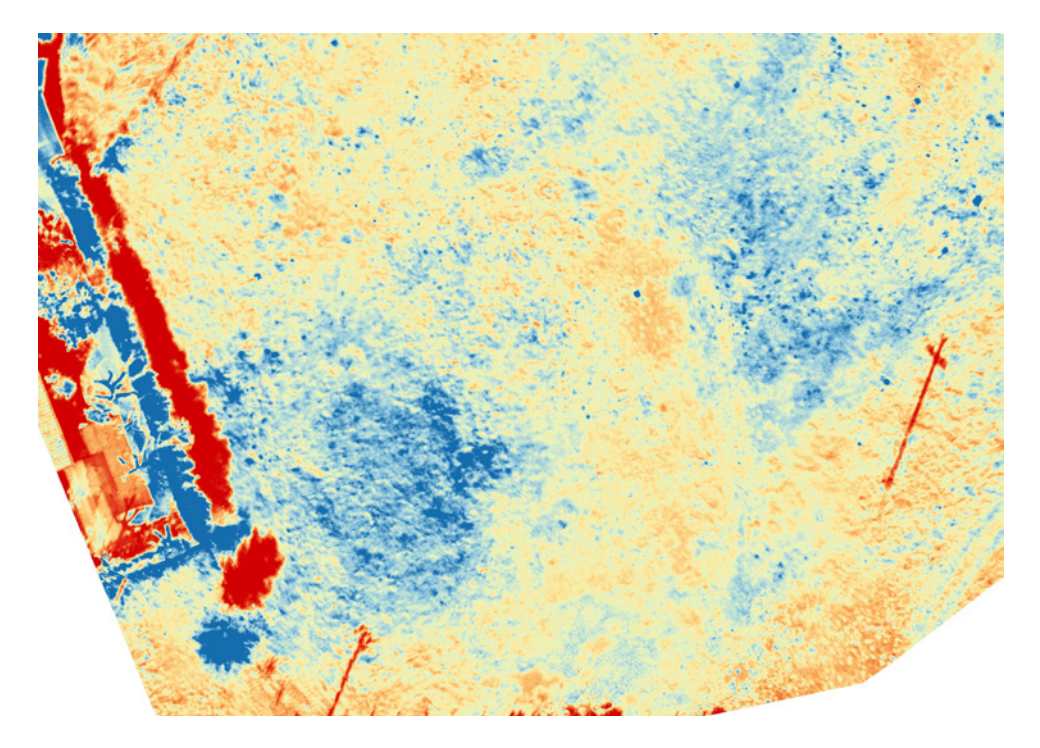

**Fig. 3.18** - Immagine NIR classificata. Dettaglio della zona dove sono state evidenziate le tracce. Con il solo NIR le tracce risultano visibili in minima parte.

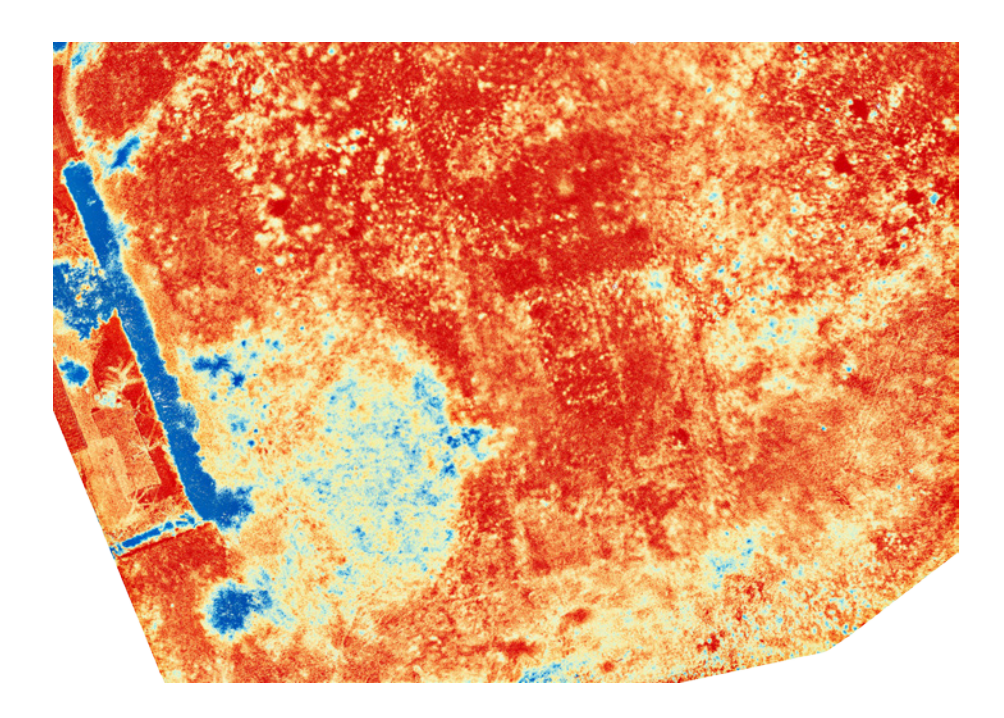

**Fig. 3.20** - Mappa GEMI classificata. Questo indice è risultato il migliore per individuare alcune tracce, come i vertici delle linee a sud.

forniti dal GPS del velivolo.

L'erea soggetta a rilievo comprende il santuario emporico di Gravisca ed una zona, distante una trentina di metri a nord-ovest, situata tra l'area sacra e la colonia romana (Fig. 3.16).

Il primo passo, prima di effettuare i voli è stato di condurre un'analisi sia su base cartografica che della morfologia del terreno, dei dislivelli, delle strutture e degli impedimenti eventuali presenti, tutte le caratteristiche tipologiche del terreno, l'umidità dello stesso, le condizioni metereologiche e le situazioni di ombra e di luce.

Tramite il software di gestione del volo è stata tracciata l'area da sorvolare, la sovrapposizione frontale e laterale e la quota del percorso a "strisciate". Per la georeferenzazione delle immagini sono stati scelti dei pannelli bianchi di dimensioni 35x35 cm di mdf con un quadrato nero al centro 5x5 cm. Una volta posizionati sono stati georeferiti tramite un GPS RTK. I software utilizzati sono stati Photoscan Pro per l'elaborazione delle foto RGB e Pix 4D per le immagini multibanda ottenute con tetracam ADC Micro. Per ave-

re una documentazione dettagliata del volo sono state effettuate ad una quota di 60 m dei voli impiegando delle sovrapposizioni non troppo elevate, per testare la potenzialità del software, nel detttaglio un overlap del 75 % e un sidelap del 60 %. Per aumentare l'accuratezza del lavoro invece sono stati piazzati e georeferiti 13 GCP.

Nello stesso giorno, dopo pochi minuti, con l'obiettivo di incrementare la risoluzione delle foto è stata pianificata una nuova missione a 30 mdi quota per coprire la sola erea del santuario settentrionale, impostato l'80 & dell'overlap e il 60 % del sidelap. Come GPC sono stati utilizzati parte dei stessi già usati nel volo precedente.

Alcuni giorni dopo, in condizioni ambientali favorevoli è stato eseguito il volo con il sensore multispettrale nel terreno nord-ovest del santuario settentrionale.

Il piano di volo è stato impostato ad una quota di 70 m per minimizzare l'effetto di deformazione lento rolling Shutter della ADC Micro. La sovrapposizione dei fotogrammi è stata impostata mantenendo un 80 % di overlap e

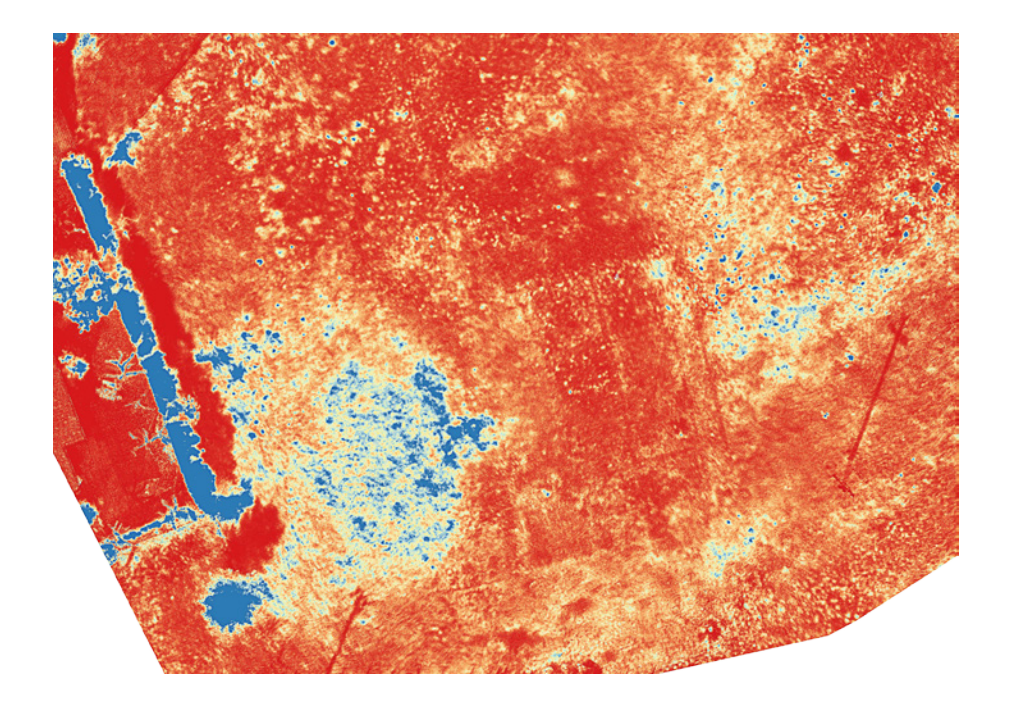

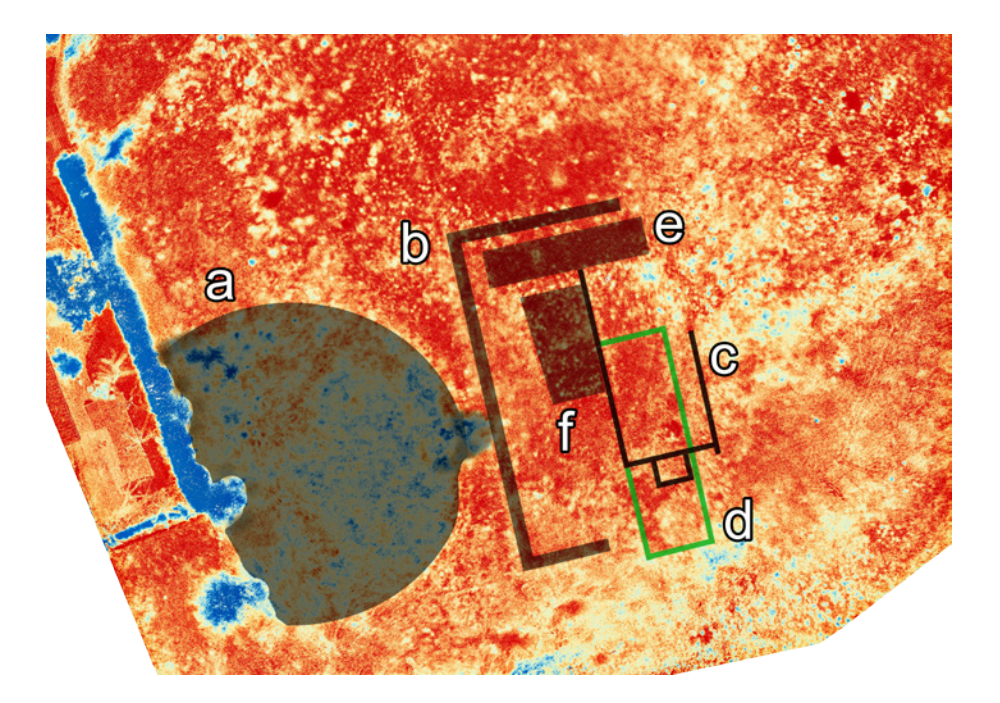

**Fig. 3.19 ab** - Mappa NDGI classificata. Dettaglio della zona dove sono state evidenziate le tracce (a sinistra) e Identificazioni e restituzioni delle tracce (a destra)

#### un 60 % di sidelap.

Il volo si è svolto alle ore 14.00 circa in totale assenza di nuvole e variazioni di luminosità che ha permesso di elaborare un ortofoto georeferenziata e il DEM (Digital elevation model, Fig. 3.17). Le mappe risultanti infine sono state sviluppate in QGIS per la fotolettura e misurazione delle tracce e per confrontare i vari indici utilizzati.

L'obiettivo della seconda acquisizione è stato quello di verificare la capacità del sistema di documentare in modo rapido e preciso le fasi dello scavo, incrementando il numero di foto, la risoluzione e la sovrapposizione dei fotogrammi. Il risultato è un ortofoto e un DEM ad alta risoluzione, che sono in grado rispettivamente di analizzare i dettagli dello scavo con grande accuratezza, fornendo inoltre una prospettiva particolarmente utile e innovativa e di rispecchiarne con precisione le caratteristiche altimetriche. L'APR ha confermato ancora una volta di essere un sistema efficace per la documentazione puntuale di uno scavo archeologico.

Risultati interessanti derivano inoltre dall'impiego di tale tecnologia per l'in-

dividuazione delle tracce archeologiche. Il terreno rilevato è di tipo sabbioso ed è caratterizzato da una vegetazione erbacea spontanea e non uniforme. Sebbene qualche problema di deformazione delle foto provocato dal rolling shutter della ADC Micro, invisibile ad occhio nudo, Pix 4D ha prodotto con estrema precisione le mappe di riflettanza nelle tre bande, rosso, verde e NIR e le mappe degli indici. A circa 30 m a nord-ovest del santuario settentrionale sono stati rilevati dei crop-marks (Fig. 3.16) che è possibile dividere in positivi e negati in base alle rispettive condizioni di moderato e forte stress della vegetazione.

Le evidenze archeologiche sono discretamente identificabili con tutti gli indici testati fatta eccezione del BAI, tuttavia non sono visibili né con la fotografia tradizione, né con il NIR (Fig. 3.18) e il CIR (Color Infra Red), cui solitamente promettenti, ad eccezione ella grande traccia semicircolare positiva(Fig. 3.19ab).

Questa è formata da un semicerchio dai margini non ben definiti di circa 23 m di diametro, incompleta poiché tagliata ad ovest dalla recinzione di una

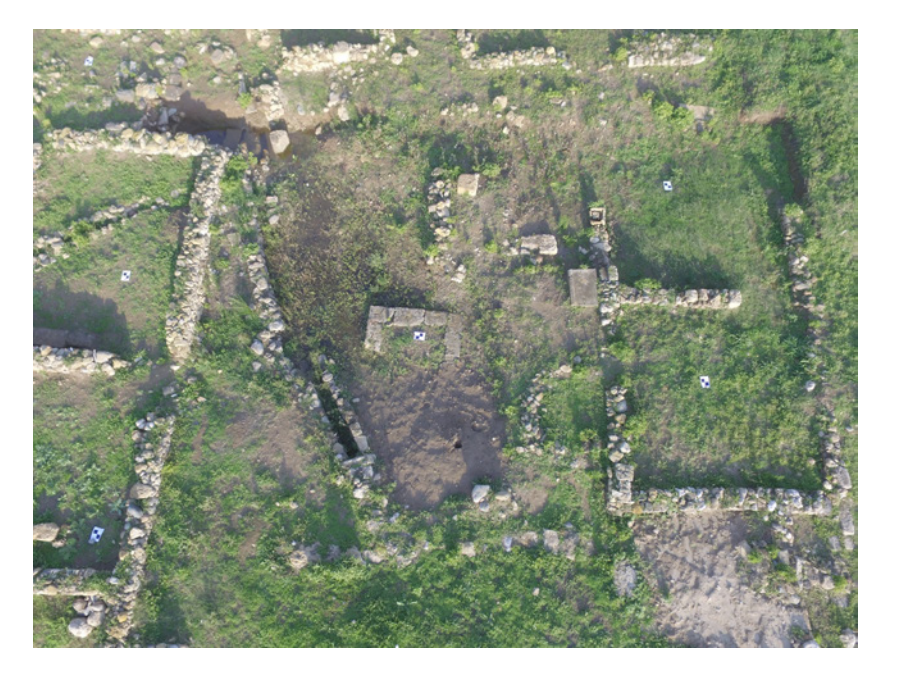

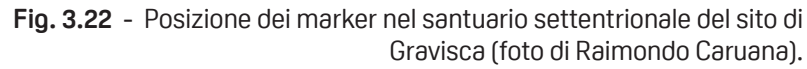

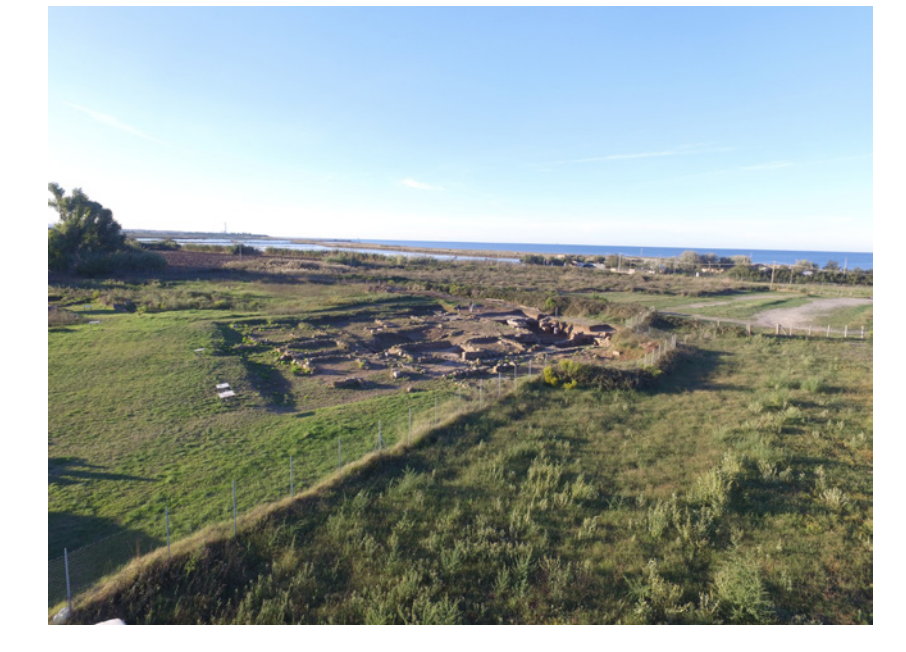

**Fig. 3.21** - Foto scattata con il drone dove mostra la presenza di vegetazione ad alto fusto nelle immediate vicinanze del sito di Gravisca (foto di Raimondo Caruana)

proprietà limitrofa al rilievo. Le sue caratteristiche variano a seconda dell'indice utilizzato. Il Chlgreen, la identifica come relativamente omogenea, pur presentando molto rumore e uno scarso contrasto.

Il NAVI, proposto per stimare il contenuto di clorofilla e allo stesso modo il MSAVI2, hanno prodotto risultati simili al Chlgreen ma con rumore ridotto ed un contrasto migliore. La misurazione della clorofilla è importante per il ruolo diretto della fotosintesi e ci sta ad indicare i vari tipi di stress e gli indici che la misurano siano adatti in particolar modo ad enfatizzare le ptracce positive mentre perdono dettaglio nelle zone in cui la vegetazione ha livelli di clorofilla probabilmente molto bassi, non riuscendo a creare il contrasto necessario per una chiara individuazione delle tracce negative.

Altri indici, soprattutto il DVI e il GEMI (Fig.3.20), non defiiscono con precisione i contorni del semicerchio (a), ma identificano al suo interno delle differenze marcate, probabilmente non utili alla caratterizzazione della traccia e dovute alla saturazioone dell'indice. L'altra grande traccia (Fig. 3.19 b-b) è costituita da una lunga linea di all'incirca 27 m, orientata approssimativamente a nord-sud e che prosegue ambo i lati con angoli retti verso est. Gli indici che la individuano con maggiore chiarezza sono il NDGI, utile per stimare lo stato idrico delle piante visualizzando l'aumento della riflettanza nel verde. Questi indici di vegetazione individuano entrambi con precisione ma con risultati differenti i punti c e d (Fig. 3.19 b), identificate con due spazi sovrapposti rispettivamente di 15 x 7 m e 17 x 5 m e allineati alla traccia "b". La traccia "c" sembra individuare inoltre una piccola costruzione adiacente al lato sud di metri 1,8 x 2,3. In realtà "c" e in parte "d", sono abbastanza definiti in tutti gli indici, tranne il BAI. La traccia negativa "e" misura all'incirca 3 x 12 m e si presenta uniforme e omogenea ma non definita nei contorni, lasciando alcuni dubbi sulla sua possibile estensione e identificazione. Infine la lettera "f " indica una traccia negativa mediamente omogenea di circa 8,5 x 4,7 m adiacente al lato ovest di "c ".

Lo studio sulla differenza di efficacia degli indici ha rilevato che ciascuno di essi presenta delle peculiarità che lo rendono adatto a descrivere un certo tipo di tracce in specifiche condizioni. Ne consegue che per un'analisi com-

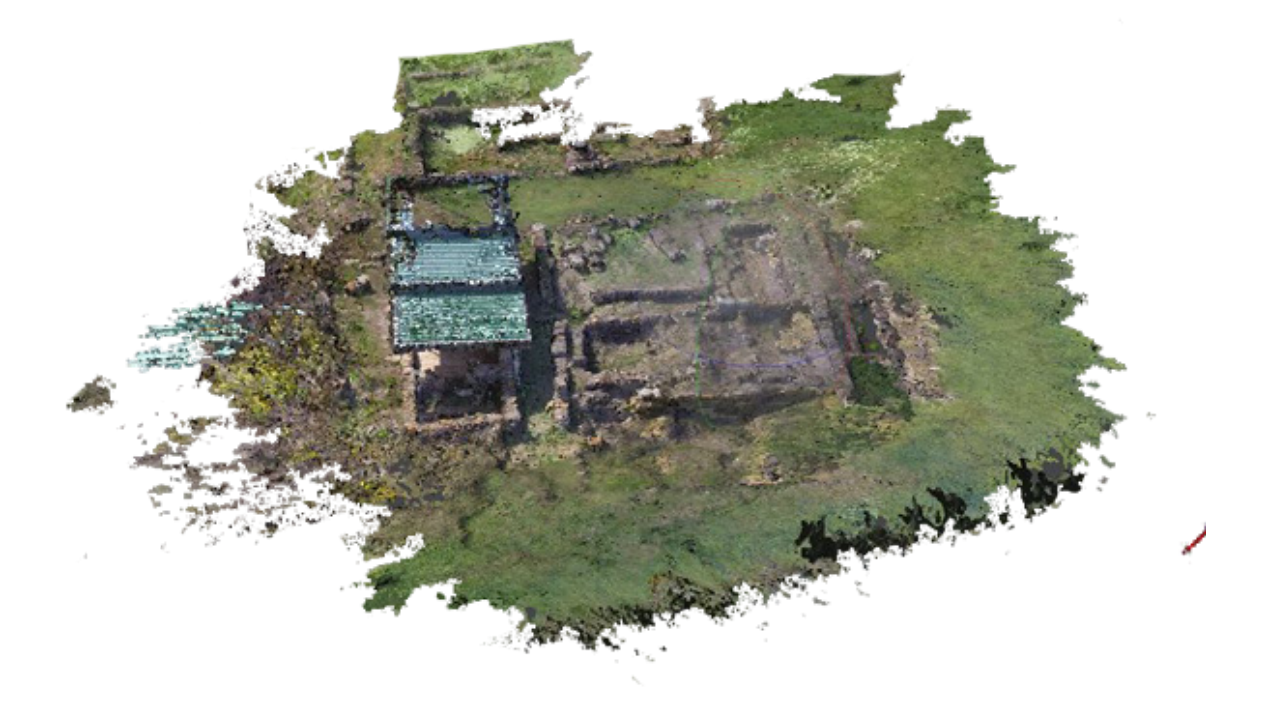

**Fig. 3.23** - Acquisizione nuvola sparsa della copertura del santuario (elaborazione di Raimondo Caruana).

pleta ed esaustiva non ci si può limitare ad utilizzare un unico VI, bensì è opportuno applicarne diversi, non solo sulla base della situazione ambientale e della fase fenologica della vegetazione, ma anche a seconda della tipologia di piante e della loro condizione fisiologica, in quanto le variabili in gioco nella formazione delle tracce sono molteplici, di conseguenza sono necessari più metodi adatti ad analizzarle.

Per concludere questi risultati mostrano chiaramente l'efficacia del telerilevamento da APR e il contributo che tale metodologia fornisce all'archeologia aerea al fine di individuare tracce anche molto piccole, ignorate dagli altri sistemi aerei in virtù delle proprie dimensioni e che invece spesso caratterizzano la gran parte delle evidenze archeologiche<sup>102</sup>.

#### **3.4.1 Il rilievo fotogrammetrico da "APR"**

L'applicazione della fotogrammetria digitale e dei metodi di rilievo ed analisi indiretto sui siti archeologici hanno dimostrato come questi rappresentano un innovativo procedimento di catalogazione oltre che di aggiornamento dei dati precedentemente acquisiti con i metodi classici.

Le nuove tecnologie facilmente accessibili per effettuare i rilievi geometrici sono principalmente rappresentati dalla Tecnologia Laser Scanner terrestre e dall'applicazione della fotogrammetria aerea con aeromobile a pilotaggio remoto.

La scelta è ricaduta sulla seconda tipologia di rilievo in quanto l'attuale configurazione dell'intera area è caratterizzata da alcuni ostacoli, rappresentati principalmente dalla vegetazione e dai dislivelli presenti all'interno del sito, che impedirebbero il corretto utilizzo del Laser Scanner. Mentre il rilievo con drone permetterebbe di ottenere informazioni visuali esterne del sito, il Georadar e l'indagine termografica fornirebbero informazioni utili per la dia-

<sup>102</sup> Fiorini-Materazzi 2017.

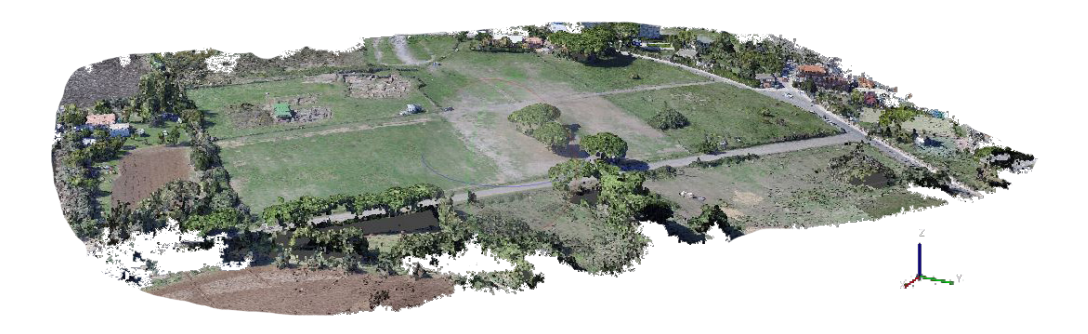

**Fig. 3.31** - Nuvola densa ripulita della copertura del santuario settentrionale (elaborazione di Raimondo Caruana).

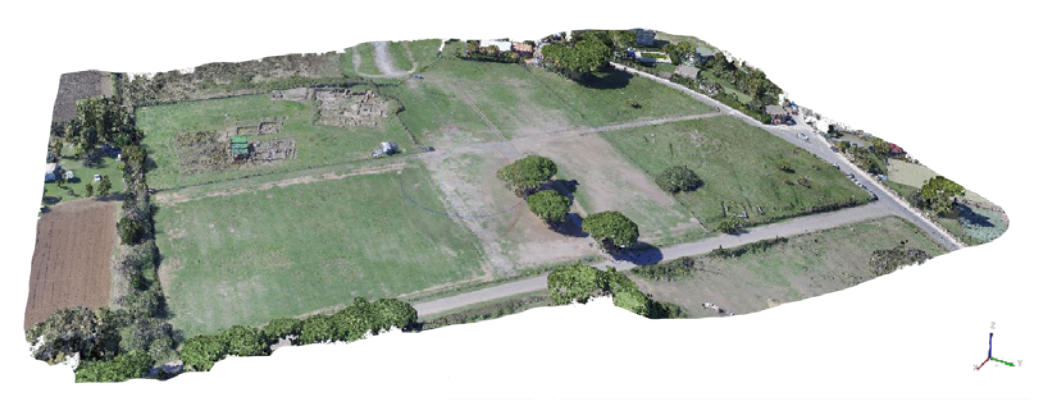

**Fig. 3.32** - 3D totale del sito di Gravisca (elaborazione di Raimondo Caruana).

gnosi dello stato attuale superficiale ed interno dell'opera. La termografia può offrire dati utili al fine di comprendere l'effettivo stato di degrado. Infine il GPR può rappresentare un importante mezzo di studio dei materiali, del loro stato attuale.

Per l'oggetto di studio la tecnica di rilievo utilizzata è stata quella della fotogrammetria aerea con il supporto di un drone Phantom 3 " Advanced ". Data la difficile collocazione e la presenza di alta vegetazione (Fig. 3.21), il piano di volo è stato creato ai fini di rilevare l'intera porzione del sito in diverse strisciate, la prima attraverso una griglia 2D che si occupava di definire le forme dei ruderi generiche, la seconda strisciata invece è stata fatta attraverso una griglia doppia per modelli 3D per permette di valutare anche la profondità dei ruderi stessi. Infine per poter apprendere al massimo le misure del sito di Gravisca sono state effettuate diverse strisciate singole in modo da avere scatti fotogrammetrici anche dei particolari del tempio e delle zone maggiormente nascoste.

L'utilizzo di reticoli predefiniti è stato fondamentale per ottenere una resti-

tuzione perfetta e idonea con le misure reali, la presenza di tralicci e cavi dell'alta tensione avrebbe potuto interferire con il radiocomando e quindi mettere a rischi la strumentazione. Dati questi fattori la fase preliminare è stata quella di effettuare misurazioni sul campo per poter stimare un reticolo poligonale che si intersecasse il meno possibile con gli ostacoli circostanti. Inoltre sono stati valutati fattori quali esposizione alla luce diurna, vento e presenza di acqua i quali rappresentano elementi di interferenza. Per questi motivi la campagna di rilievo si è svolta in più giornate ad ore differenti. Come per la scansione con il laser scanner, anche la fotogrammetria aerea risente della presenza di zone d'ombra.

Durante la pianificazione del volo sono state definite le scale di rappresentazione, le camere da utilizzare, il piano e percorso di volo. Questi aspetti sono stati attentamente scelti per far si che il drone fosse sempre a vista e il volo fosse effettuato in totale sicurezza. La scelta delle camere da utilizzare influenza, in base alla lunghezza focale, il numero di immagini da effettuare e quindi la risoluzione della nuvola di punti. Durante questa fase si sono pre-

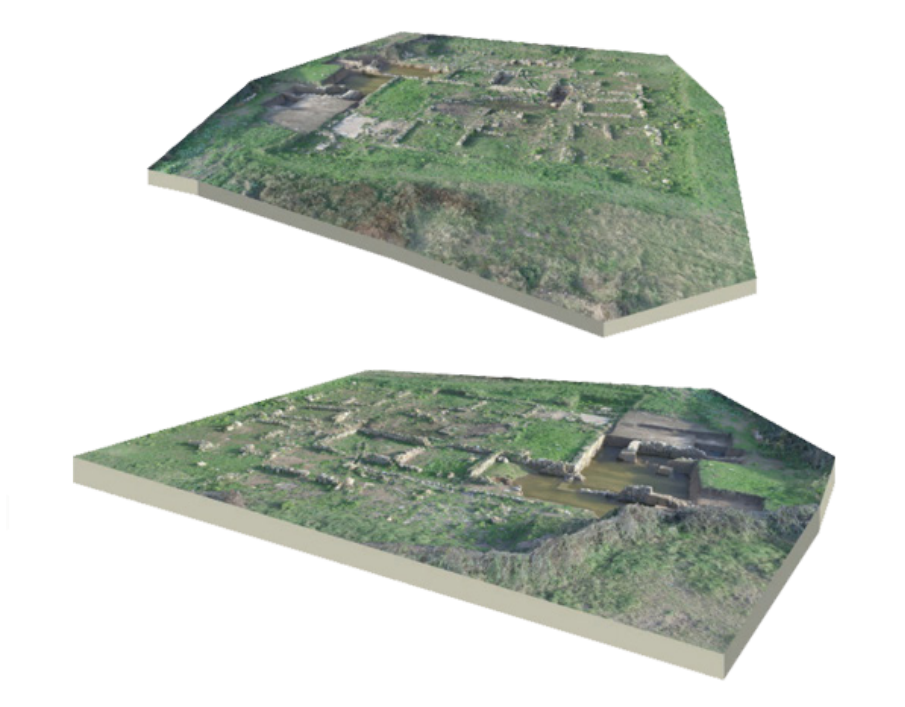

**Fig. 3.34** - Ricostruzione tridimensionale grazie alla fotogrammetria digitale con drone del sito di Gravisca (elaborazione di Raimondo Caruana).

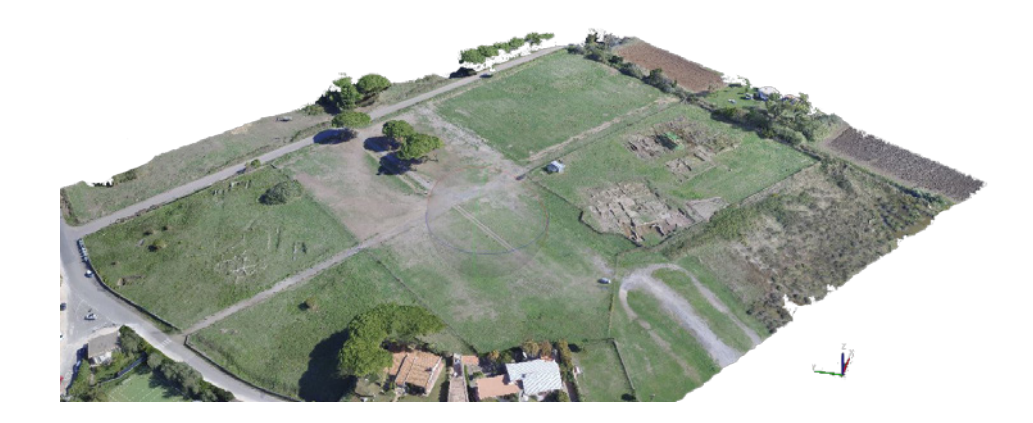

**Fig. 3.33** - 3D totale del sito di Gravisca e sovrapposizione della nuvola densa (elaborazione di Raimondo Caruana).

sentate delle difficoltà nel rilevare la porzione di terreno del santuario meridionale in quanto la copertura strutturale situata in corrispondenza della pavimentazione sacra impediva un volo

agevole e in sicurezza per la strumentazione. Per questo motivo il rilievo nelle parti più complesse è stato effettuato manualmente attraverso una guida attenta del velivolo anche in condizioni atmosferiche non ottimali. Durante questa fase sono stati definiti anche il numero, la dimensione e la disposizione dei marker generalmente scelta in base al numero di fotogrammi che si vogliono acquisire.

Sono stati disposti quindici markers della dimensione di 21 x 29,7 cm con mirino interno 18 x 18 cm posizionati rispettivamente cinque sul Santuari settentrionale, cinque per quello meridionale e cinque per la Colonia romana. Le dimensioni dei marker sono state scelte in funzione alla scala di rappresentazione. Considerato il limitato spazio e il piano di volo scelto, si è optato per markers di dimensioni uguali in pianta. Inoltre sono state rilevate, con il metodo diretto, le distanze dei relativi marker ai fini di inserire tali dati all'interno del programma per la fotomodellazione.

Questa operazione è stata necessaria per la fase successiva in quanto, vista le criticità sovra elencate, le riprese sono state suddivise in diverse strisciate. La conoscenza della posizione dei punti fiduciali ha permesso di effettuare una sovrapposizione di questi per ogni fotogramma. L'acquisizione delle immagini è stata fatta attraverso voli effettuati in un orario consono per consentire alla fotomodellazione di non avere zone con differente livello di luce/ombre. Una volta giunti nel sito e impostata l'altezza di volo e quindi la precisione di rilievo dei fotogrammi il velivolo a iniziato ad aquisire dati a velocità costante seguendo rigidamente la griglia impostata ed applicata in corripondenza dl sito archeologico. In un lasso di tempo di 25 minuti il multirotore ha acquisito all'incirca 250 foto su una doppia griglia effettuata prima in senzo orizzontale poi con andamento verticale. Le foto acquisite verranno poi unite grazie al programma di modellazione e creazione di nuvole di punti.

Durante la fase di acquisizione dei fotogrammi la fotocamera era rivolta

<sup>103</sup> Catalucci-Bianconi-Filippucci 2017.

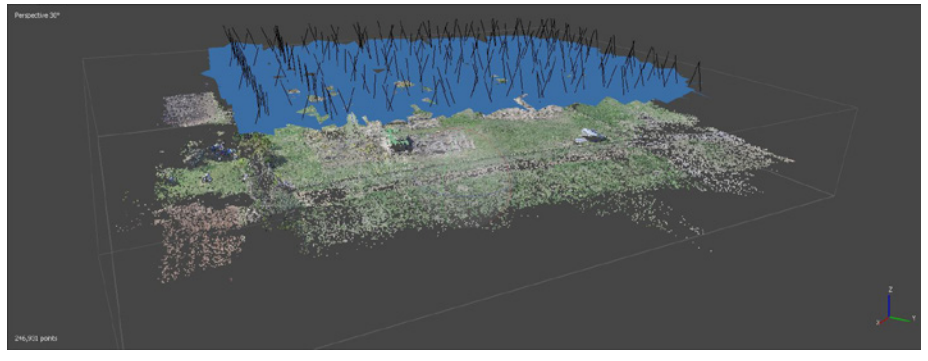

**Fig. 3.24** - Acquisizione immagini nuvola sparsa a 80 m (elaborazione di R. Caruana) **Fig. 3.26** - Acquisizione delle immagini della copertura settentrionale

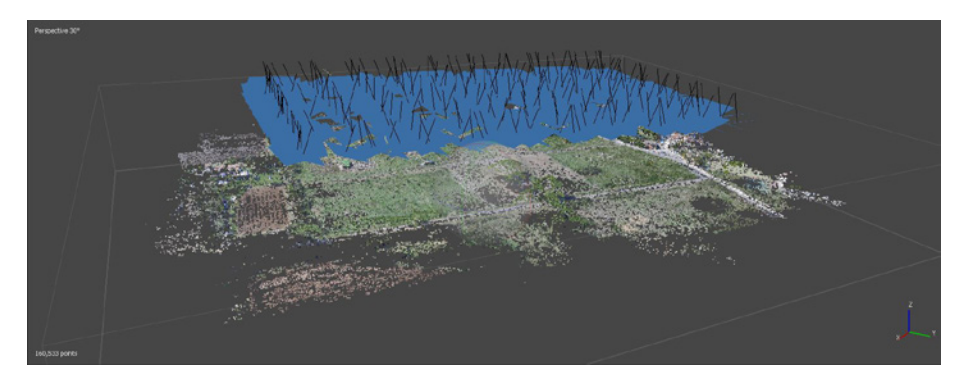

ortogonalmente ai prospetti del Santuario. Infine si è effettuato un ultimo volo con la camera inclinata a 80° per creare una nuvola di punti utile alla sovrapposizione dei markers (Fig. 3.23-24-25).

La nuvola di punti è stata ottenuta tramite il software Agis Photoscan Professional che consente l'importazione dei fotogrammi scattati e l'assegnazione delle coordinate nello spazio ai punti fiduciali individuati sull'opera. Come spiegato precedentemente per la fotogrammetria aerea, tale programma opera riconoscende, per ogni singolo fotogramma, i punti omologhi così da ottenere in fase preliminare la nuvola sparsa. L'intero progetto della nuvola di punti è stato suddiviso in quattro layer ciascuno rappresentante un singolo volo. Con il primo è stata elaborata la nuvola di punti della pavimentazione inserendo infine i punti fiduciali per la sovrapposizione finale (Fig. 3.23). Analogamente lo stesso processo di elaborazione è stato applicato ai restanti layer.

La fase successiva all'inserimento dei markers su ogni singolo fotogramma è stata quella di impostare le corrette distanze, rilevate con il metodo diret-

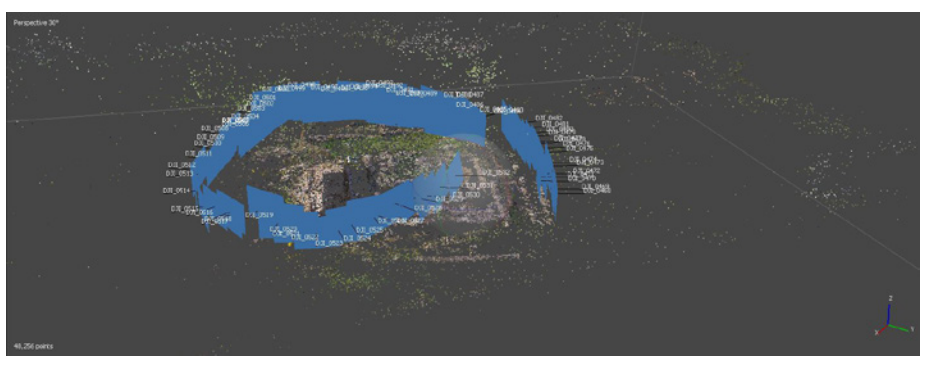

(elaborazione di R. Caruana)

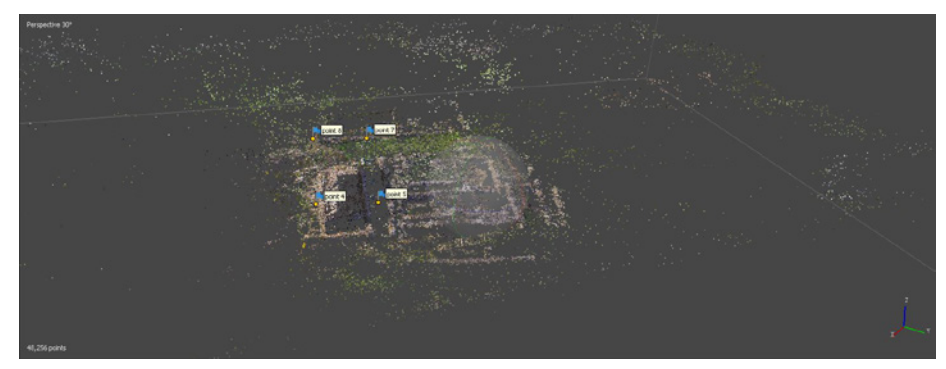

**Fig. 3.25** - Acquisizione immagini pianta a 30 m (elaborazione di R. Caruana) **Fig. 3.27** - Inserimento dei punti fiduciali o markers della copertura settentrionale all'interno del programma (elaborazione di R. Caruana)

to, dei markers disposti sulla pavimentazione del sito archeologico. Così facendo, effettuando una sovrapposizione dei punti fiduciali comuni per ogni singolo layer, è stato possibile ottenere una nuvola di punti complessiva del Santuario.

Ottenuta la nuvola sparsa, il passo successivo è stato quello di elaborare la nuvola densa. Questa fase è strettamente legate alla macchina utilizzata per l'elaborazione grafica ma soprattutto al tempo impiegato per l'eliminazione dei punti residuali.

Vista la possibilità di effettuare riprese complessive dell'area circostante il santuario, si è deciso di non concetrare la definizione della nuvola densa sulla sola struttura, ma di creare una nuvola generica comprendente anche la zona limitrofa.

La nuvola densa, ripulita dei punti superflui, è stata esportata tramite il programma Agis Photoscan Professional nel formato .las e successivamente importata nel programma Autodesk Revit.

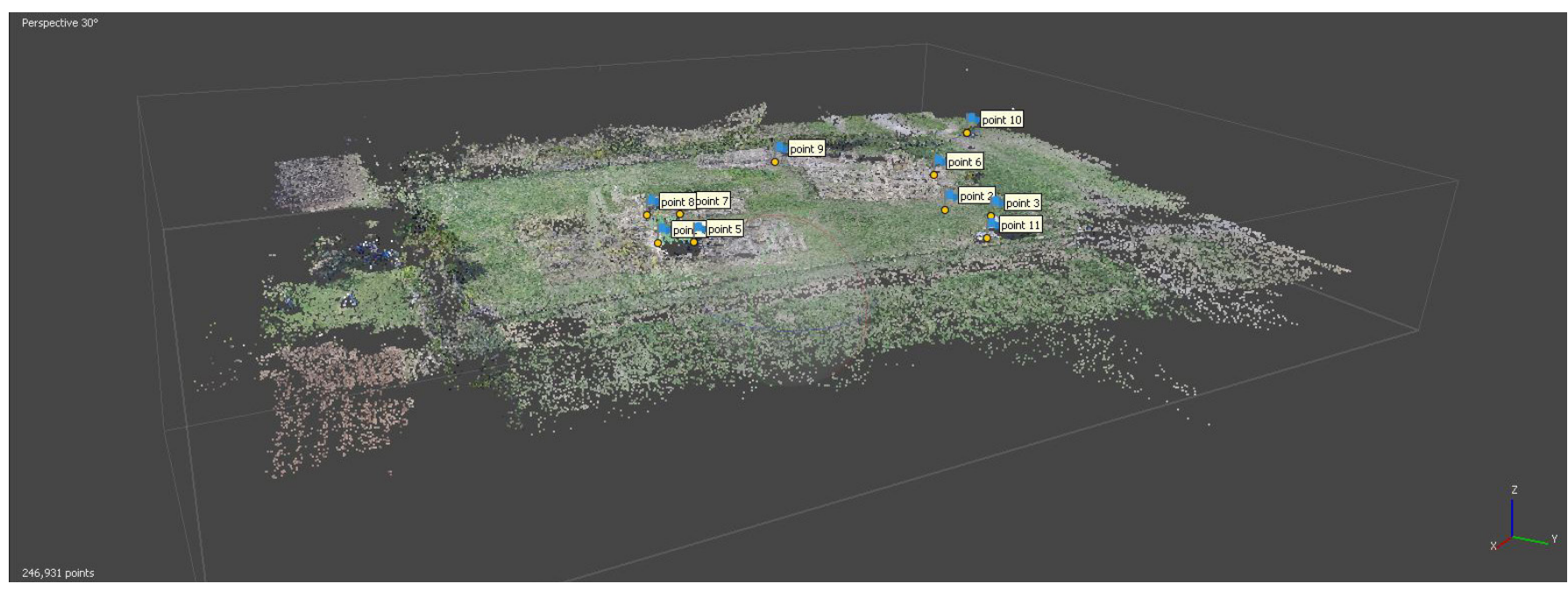

**Fig. 3.28** - Inserimento dei punti fiduciali o markers all-interno del programma a 80 m (elaborazione di R. Caruana)

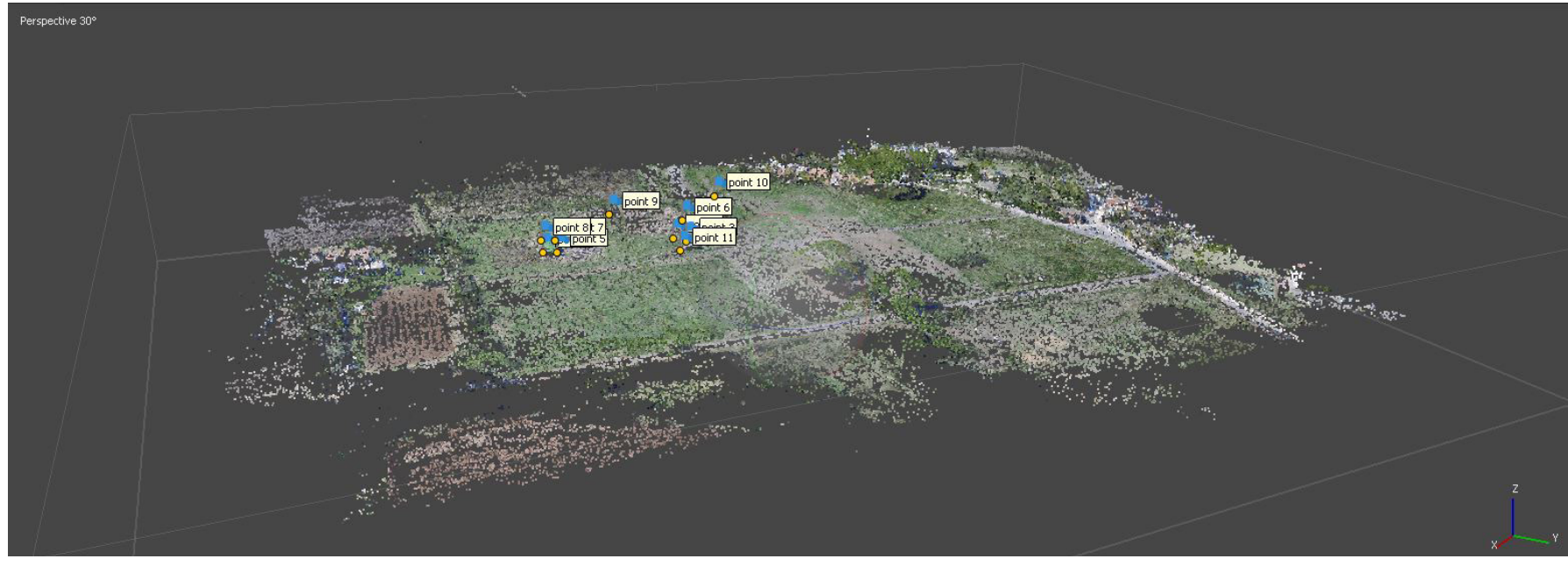

**Fig. 3.29** - Inserimento dei punti fiduciali o markers all-interno del programma a 80 m (elaborazione di R. Caruana)

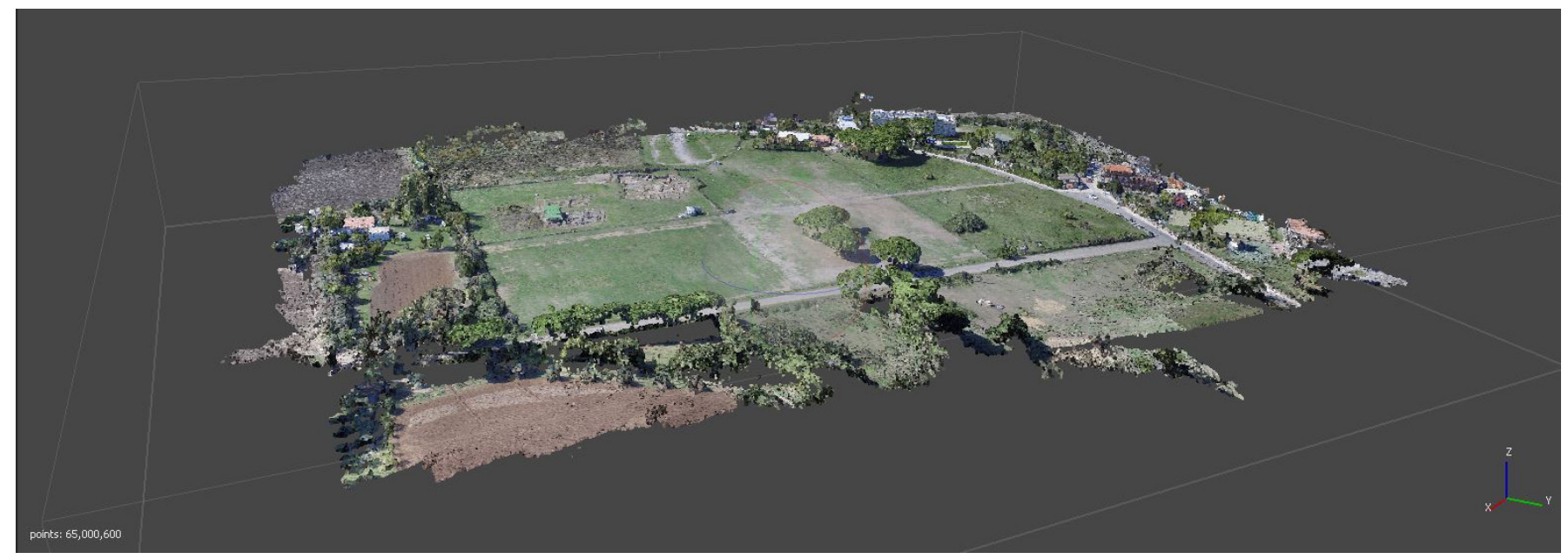

**Fig. 3.30** - Nuvola densa ripulita a 80 m (elaborazione di R. Caruana)

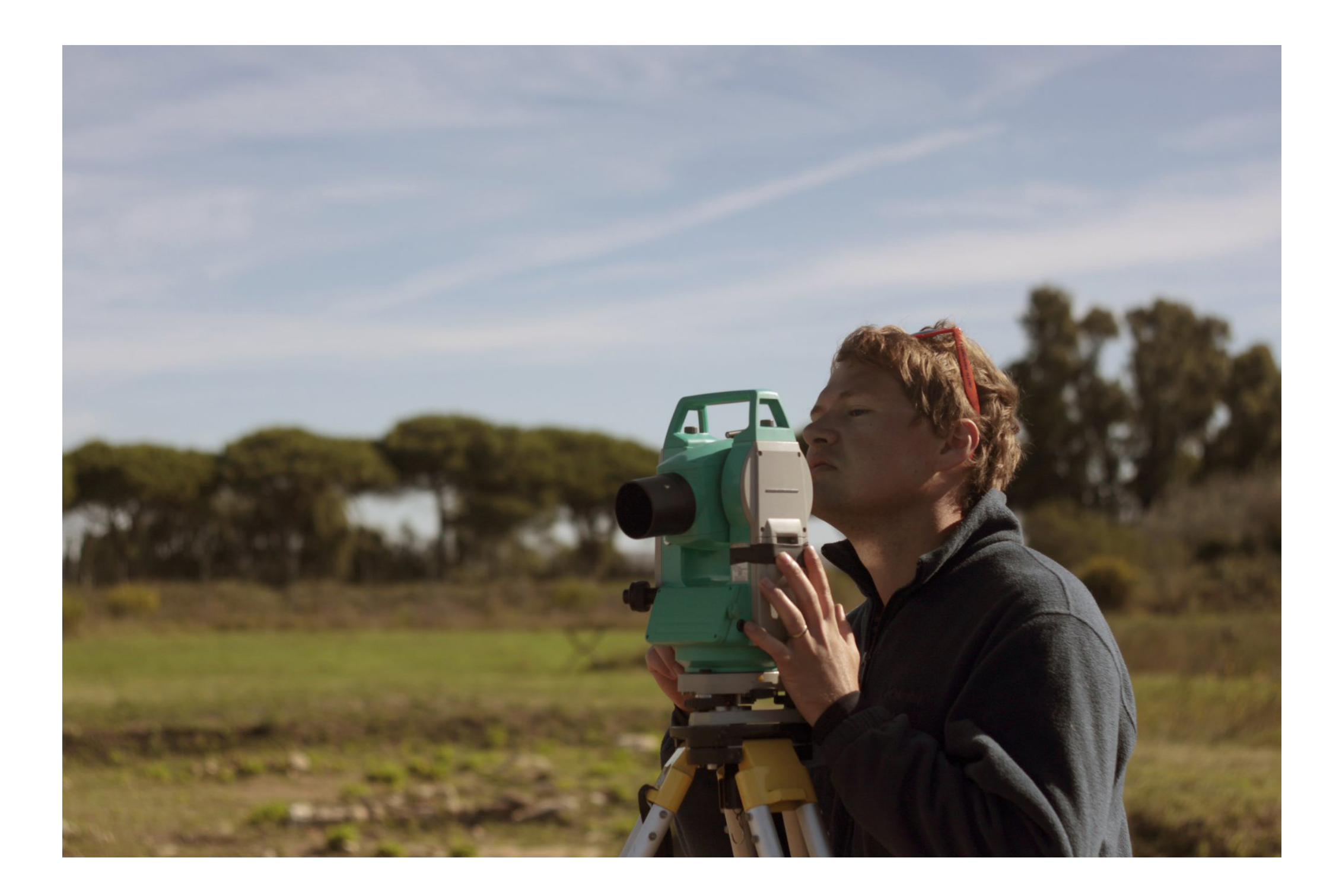

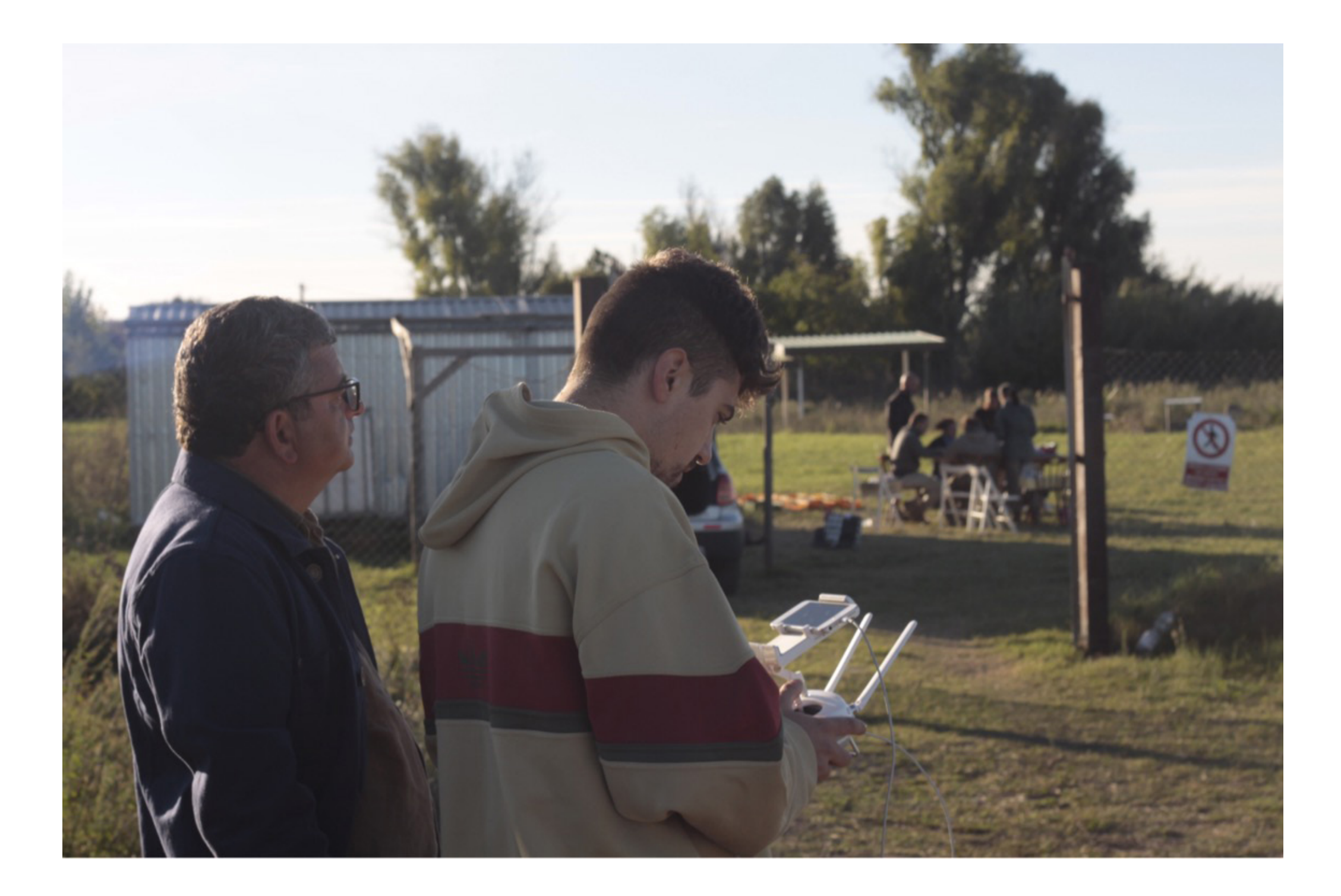

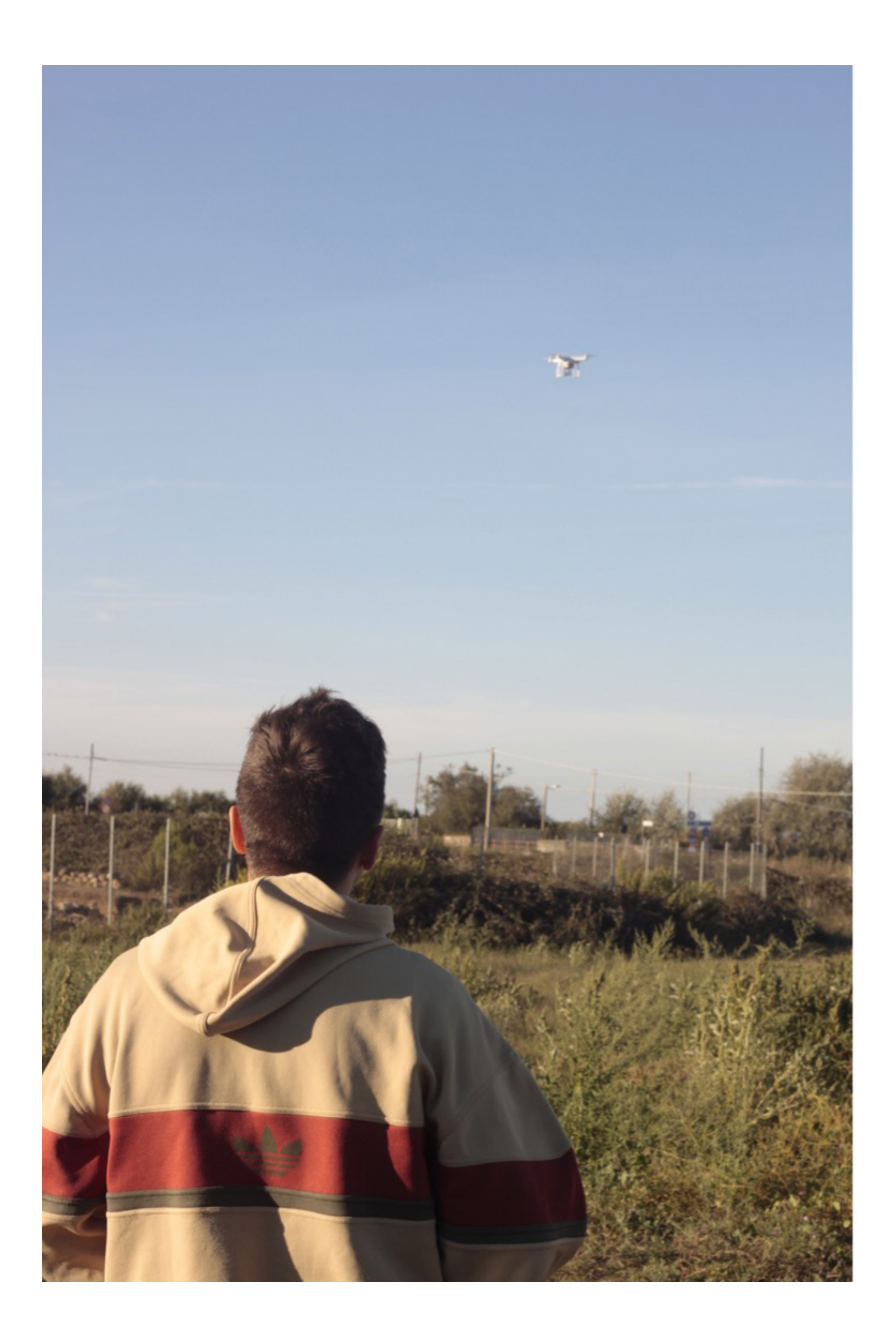

**4**

# **La creazione di un modello digitale ad informazioni interagibili**

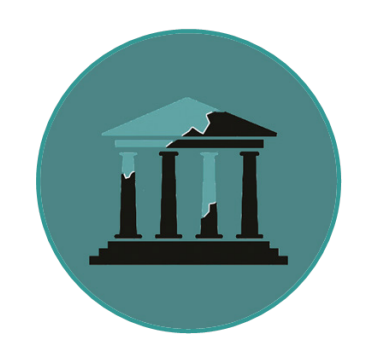

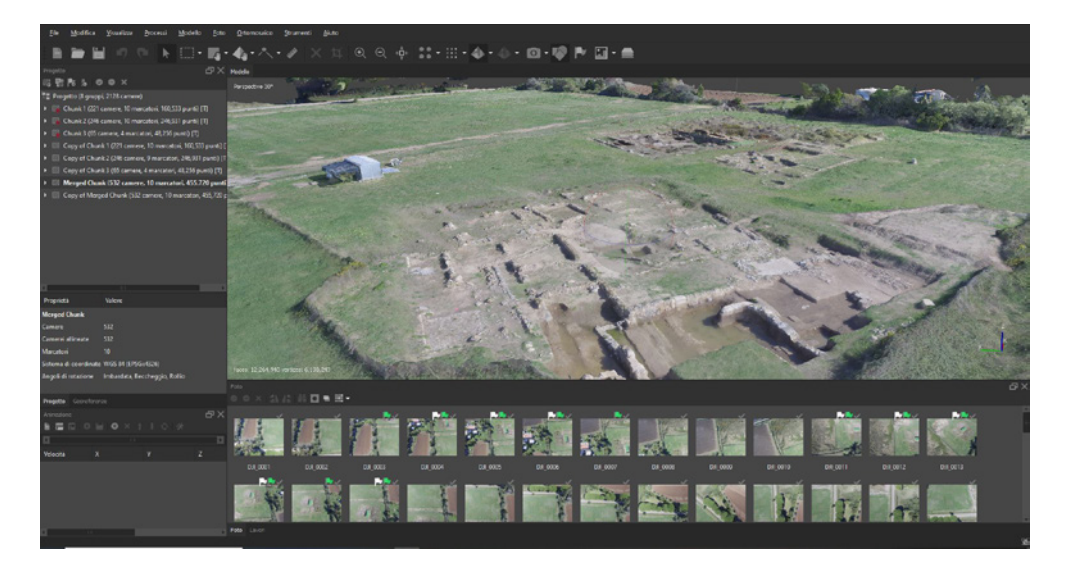

**Fig. 4.1** - Ricostruzione tridimensionale del Santuario settentrionale di Gravisca (elaborazione di R. Caruana)

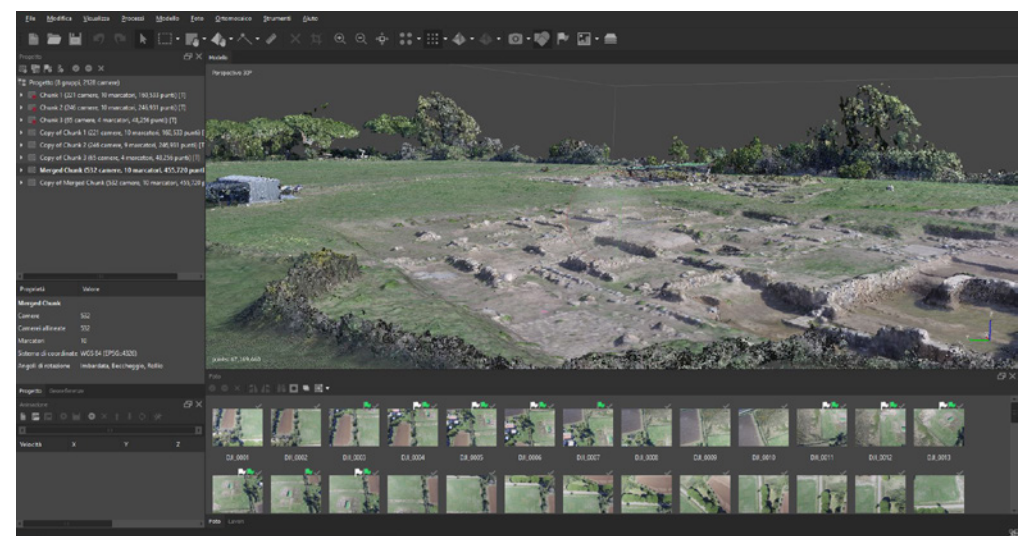

**Fig. 4.2** - Ricostruzione tridimensionale del Santuario settentrionale di Gravisca (elaborazione di R. Caruana)

## **4.1 Lo sviluppo tridimensionale del Santuario settentrionale**

Lo sviluppo della modellazione tridimensionale in Archeologia cosi come in Architettura è diventata una pratica fondamentale di conoscenza che è il frutto di una piena e precisa comprensione del bene oggetto di indagine. Lo studio del mondo antico ci permette, attraverso strumenti digitali, di ricostruire la sua realtà, formulando ipotesi possibili ad essa, tenendo conto della morfologia del contesto<sup>104</sup> in cui ci troviamo, dei dati di rilevamento (stazione totale e GPS, fotogrammetria digitale, laser scanner ecc..) e delle testimonianze dell'antico che rappresentano una grande documentazione culturale di un popolo.

Attraverso l'analisi delle forme e dei materiali nei beni storici si può determinare una fruizione a 360 gradi, in modo da permettere una interpretazione più efficace e sostenibile che coinvolga sia i visitatori (in un futuro processo di musealizzazione) che il personale scientifico e trasmetta l'importanza della conservazione e la comunicazione del patrimonio culturale. Solo con

questo procedimento si ha la possibilità di codificare dati e informazioni che spesso non sono accessibili né comprensibili per la maggior parte del pubblico specializzato.

La modellazione 3D permette di veicolare un grande numero di informazioni dell'oggetto rappresentato, le forme, i colori, le texture, la posizione, le dimensioni e l'orientamento in cui esso è collocato, inoltre, contrariamente a quanto accade per le immagini 2D, un ambiente tridimensionale permette all'utente di cambiare il proprio punto di osservazione o di spostare e ruotare l'oggetto per migliorarne la propria percezione e comprensione. Infine, questa possibilità di interazione con il contenuto 3D, può essere arricchita con ulteriori elementi più familiari al modo di pensare 2D dell'utente come didascalie, note, commenti e misure<sup>105</sup>.

La creazione di contenuti interattivi 3D implica almeno tre step fondamentali: la creazione delle varie parti del modello, il montaggio di queste parti tramite un assemblatore e, infine, l'incremento del livello informativo del modello con annotazioni e viste tematiche.

<sup>105</sup> Cellary-Walczak 2012.

<sup>104</sup> Si intende con questo termine sia la posizione fisica del manufatto, sia il contesto territoriale nel quale esso giace (terreni umidi, sabbiosi, argillosi ecc.).

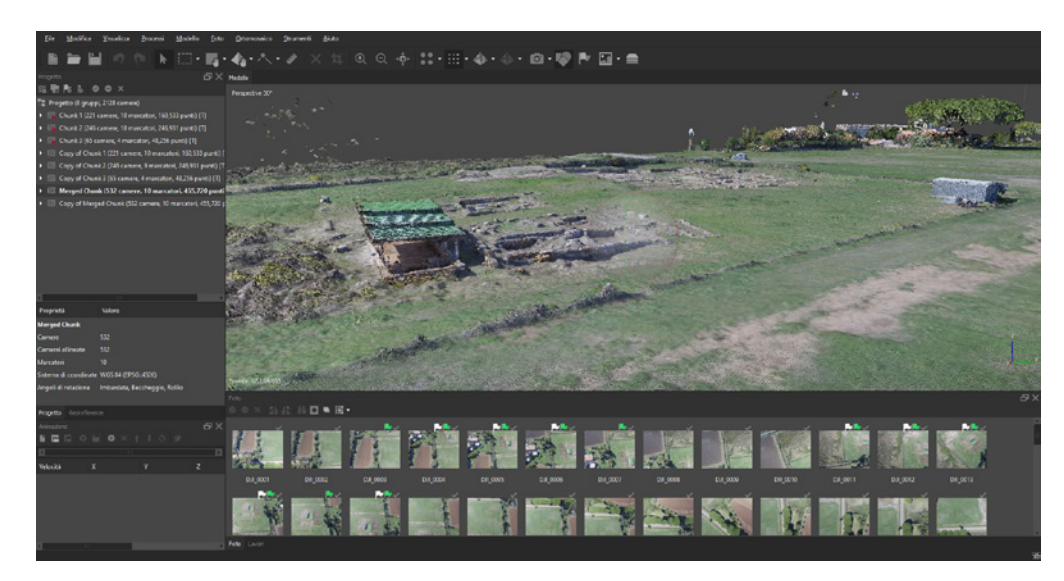

**Fig. 4.2** - Ricostruzione tridimensionale della copertura del Santuario meridionale di Gravisca (elaborazione di R. Caruana)

La prima fase prevede l'acquisizione dei dati tridimensionali tramite tecniche differenti che possono andare dall'utilizzo del laser scanner alla fotogrammetria e/o stereofotogrammetria. Tali tecniche, diventate incredibilmente accurate, sono capaci di catturare la maggior parte delle caratteristiche delle superfici rilevate permettendo così la creazione di modelli 3D di elevata qualità<sup>106</sup>.

Una volta terminata l'acquisizione dei dati attraverso il processo di rilievo, qualunque esso sia, si può passare alla traduzione digitale, attraverso questa, infatti, si ha la possibilità di visionare immediatamente una gran mole di dati, osservare su un monitor una ricostruzione, anche solo un filmato, riesce in qualche modo ad attivare la percezione senso-motoria, fondamentale per sentire e capire un luogo fisico.

La realtà virtuale apre molte opportunità di ricerca per la rappresentazione, la divulgazione, la comunicazione e la valorizzazione dei beni culturali<sup>107</sup>.

Grazie infatti alla comunicazione digitale è possibile riprodurre con la massima fedeltà il bene culturale, instaurando quel senso di curiosità che induce il visitatore a voler prendere contatto con esso, vi è la possibilità di azzerare la distanza poiché ci si può catapultare direttamente nel sito stesso e ammirarne i particolare riprodotti in tre dimensioni e organizzare il contributo che si vuole dare alla storia direttamente a casa senza il bisogno obbligato di dover effettuare sopralluoghi in sito.

In questo particolare caso di studio si è voluto affrontare, come descritto in precedenza, le tematiche di rilievo ed individuazione di un santuario emporico (Fig. 4.1-4.2-4.3) attraverso l'uso di indagini geofisiche e il conseguente rilevamento georeferenziato di tutti i suoi punti emersi utilizzando la fotogrammetria digitale, che mi ha permesso in seguito di sviluppare un modello tridimensionale preciso dello stato di fatto, base ottimale per una ricostruzione del passato che si innalzava sui attuali resti in rovina.

Lo sviluppo in 3D (Fig.4.4) è stato effettuato grazie al programma Rhinoceros e la ricostruzione, sulla base della pianta del V sec. a.C. che ancora oggi si può ammirare ad occhi nudi a Gravisca (Tarquinia) ha avuto come punto di partenza lo sviluppo in estrusione della pianta prima citata e l'indi-

<sup>&</sup>lt;sup>106</sup> Benedetti-Gaiani-Remondino 2010.

<sup>&</sup>lt;sup>107</sup> Forte 2004.

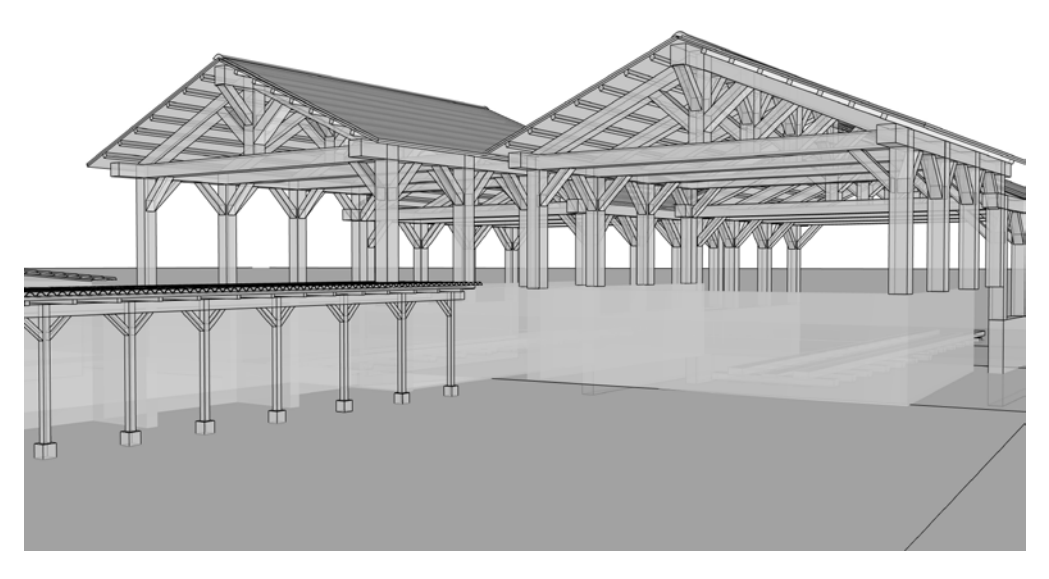

**Fig. 4.4** - Sviluppo in 3D grazie al programma Rhinoceros (elaborazione di R. Caruana) **Fig. 4.5** - Base per l'inserimento di tutti quegli elementi utili per definire il contesto 3D (elaborazione di R. Caruana)

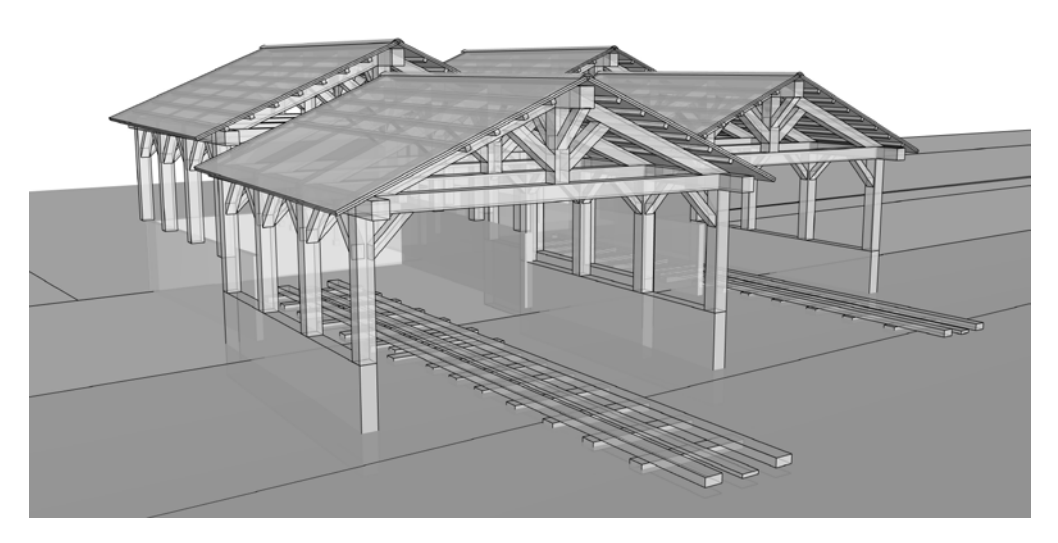

viduazione grazie alle fonti storiche del Prof. Lucio Fiorini del tipo di ordine utilizzato in questo luogo e le dimensioni dei spazi pubblici (strade, cortili esterni, muri perimetrali).

Una volta definite in CAD le misure e gli ingombri dei volumi, eventualmente gli alzati, evitando i dettagli; nel software 3D si importa il CAD e si aggiungono dettagli, materiali, luci e camere per il rendering<sup>108</sup>. Nell'ambiente 3D si aggiungeranno anche tutti quegli elementi utili ad una migliore ricostruzione del contesto (Fig. 4.5), come la vegetazione e gli ecosistemi, le simulazioni fluidodinamiche, la cinematica dei personaggi ed il controllo delle masse, ecc. Si passa poi alla generazione dell'output: inizialmente si stabilisce il tonemap della scena, ovvero l'esposizione con l'illuminazione diretta, la global illumination con l'illuminazione indiretta e l'ambient occlusion. Solo in seguito si potrà procedere alla mappatura con texture, materiali e shader; l'output sarà poi facilmente gestibile per mezzo di appositi programmi di image editing. Nel caso di sequenze video si passa a lavorare sulle bitmap con l'aggiunta di effetti speciali, infine il montaggio per la generazione del filmato. Qualora invece l'obiettivo è il rendering statico (Fig.4.6), si può procedere ad una elaborazione artistica dell'immagine finale secondo modelli tipici di vari stile, dallo stile realistico tipico della fotografia oppure secondo un proprio stile personale. In qualunque caso il risultato si può raggiungere con relativa facilità attraverso l'applicazione di appositi filtri sulle immagini ed un ritocco manuale per mezzo delle tavolette grafiche; se non si è in grado di utilizzare programmi di grafica come Photoshop ad esempio è necessaria una certa perizia nell'uso dei materiali, delle texture, delle luci e nella modellazione. Fin dalla prima estrusione effettuata è importante determinare l'output finale<sup>109</sup>.

Se dobbiamo generare modelli per immagini statiche, per animazioni o per la realtà virtuale implica differenti modalità di approccio che possono cambiare radicalmente la struttura di un progetto. Nel caso di immagini statiche è necessario modellare soltanto ciò che sarà visibile (Fig.4.7) dalla visuale delle telecamere le cui posizioni vanno scelte preventivamente, renderizzando per canali da montare in postproduzione; nel caso delle animazioni è

108 Guidi-Russo-Beraldin 2010. 109 Dobie-Evans 2010.

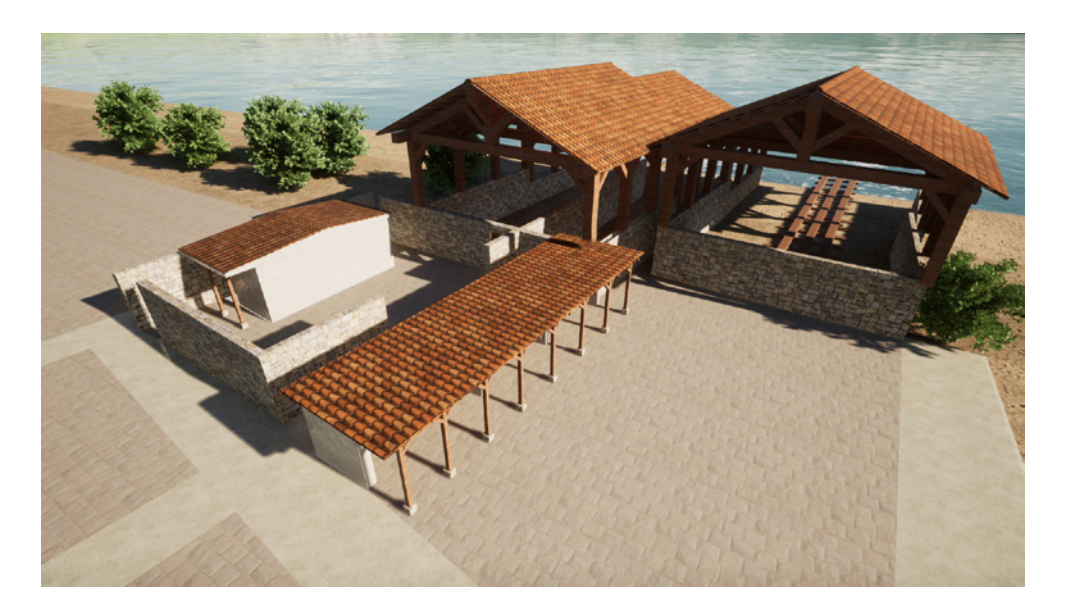

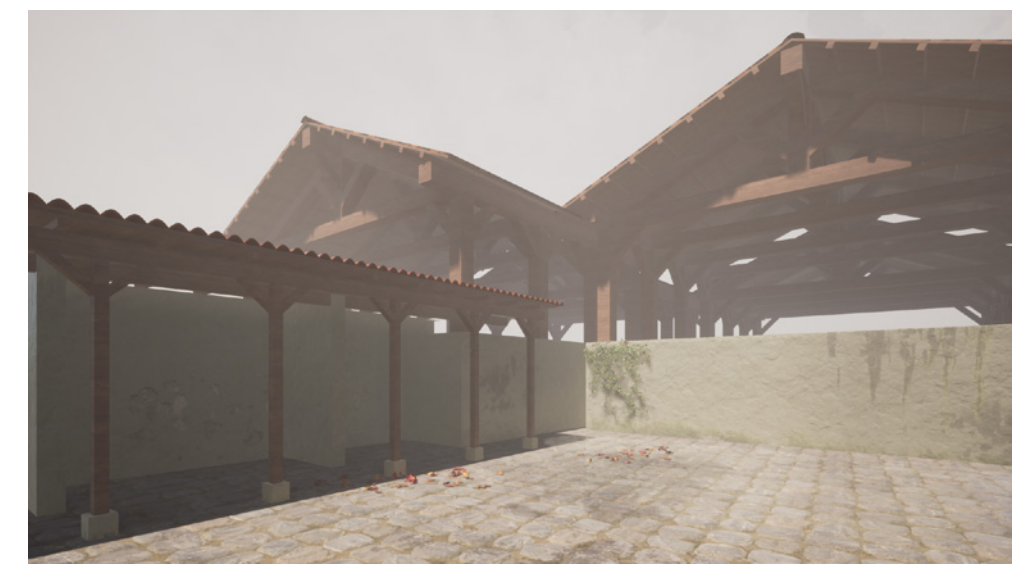

**Fig. 4.6** - Elaborazione del rendering statico con Twinmotion (elaborazione di R. Caruana) **Fig. 4.7** - Elaborazione del rendering statico con Twinmotion (elaborazione di R. Caruana)

necessario modellare soltanto ciò che sarà visibile dalla visuale della telecamera lungo il suo percorso, che andrà scelto preventivamente, renderizzando in formato statico tipo PNG: la sequenza generata andrà montata in postproduzione; nel caso di realtà virtuale110 interattiva va invece modellata l'intera scena secondo il criterio dei Levels of Detail da gestire tramite dei game engine<sup>111</sup>. Nel caso delle immagini statiche è poi possibile scegliere tra rendering biased, con simulazione approssimata della luce (ideale per sequenze video), e rendering unbiased con simulazione fisicamente corretta della luce (ideale per immagini ad alto impatto visivo): questa seconda scelta implica tuttavia una grande padronanza nella creazione di texture, shader, materiali e nella modellazione dei particolari, per non indurre il software a simulare in modo fisico cose che nella fisica reale non esistono. La creazione di texture fotografiche prevede l'utilizzo corretto e scientifico della fotografia e dell'elaborazione dell'immagine, in modo da evitare sgranature. Il sistema di realtà virtuale nel campo dei beni culturali deve capire e simulare la storia112, soltanto così si può comunicare "il senso del luogo" e ottenere

110 Maldonado 2005.

<sup>111</sup> Manacorda 2010.

<sup>112</sup> Bernardini-Ruchmeier 2002.

un importante risultato culturale.

E' fondamentale comunicare il patrimonio culturale e diffonderlo, lavorare sulla relazione fra il pubblico e patrimonio culturale, il primo inteso come collettività ed il secondo come comune identità di una popolazione. In pratica comunicare tale relazione attraverso la sinergia di diverse discipline che unite tra di loro mirano al recupero di una relazione anche nel senso di cura, tutela e conservazione tra il pubblico ed il bene culturale. L'azione infatti di diversi linguaggi e tecniche di comunicazione, possono raggiungere un pubblico più vasto ed eterogeneo, costruendo un efficace e completo percorso di conoscenza.

#### **4.2 Presentare l'archeologia con la realtà virtuale**

La conoscenza e la consapevolezza di un'evoluzione verticale del digitale ha permesso di studiare e capire sempre di più l'utilizzo del mondo tridimensionale applicato in diversi settori, con scopi differenti ma accomunabili ad uno scopo importante, quello di riprodurre la realtà in qualunque situazione. L'ambiente di modellazione consente di approfondire e controllare in modo efficiente la ricostruzione, con notevoli incrementi sulla precisione, sulla produttività e sulla capacità di rispondere a problemi specifici imposti dall'osservazione e dallo studio dei monumenti nello spazio. Sarebbe sbagliato e riduttivo confinare questo processo tra i nuovi strumenti per la rappresentazione che semplicemente sostituiscono il disegno 2D.

Il ruolo del modellatore nell' archeologia virtuale è strettamente connesso al rapporto tra i saperi umanistici e le possibilità offerte da questi strumenti. Solo da una continua verifica in 3D degli aspetti tecnico-costruttivi, dimensionali e spaziali, è possibile validare alcune ipotesi che prendono vita dallo studio filologico delle fonti, dai confronti dei dati archeologici acquisiti. Molti risultati conseguiti in questa tesi sono stati possibili grazie a questo momento di verifica e studio dei monumenti nell'ambiente 3D ricostruendo una logica funzionale dei princìpi costruttivi e stilistici in uso da una determinata civiltà, in un preciso periodo storico o in diversi periodi storici. Molte di queste esperienze possono essere comprese appieno solo se accompagnate da una base tecnica e teorica che sia in grado di rievochare all'osservatore la bellezza degli spazi antichi.

Si può quindi definire la realtà virtuale come un ambiente digitale creato da computer che simula la realtà e permette all'utente di immedesimarsi nel contesto che si propone ai suoi occhi. Per fare questo è importante che i dispositivi adottati abbiano determinate caratteristiche: i visori devono avere un campo visivo tra i 100-110 gradi e un frame rete compreso tra un minimo di almeno 60fps ed un massimo di 120fps, un giroscopio, un accelerometro e un magnetometro per evitare una visione a scatti fastidiosa agli occhi e adattare le immagini con più precisione ai movimenti del capo. Inoltre un

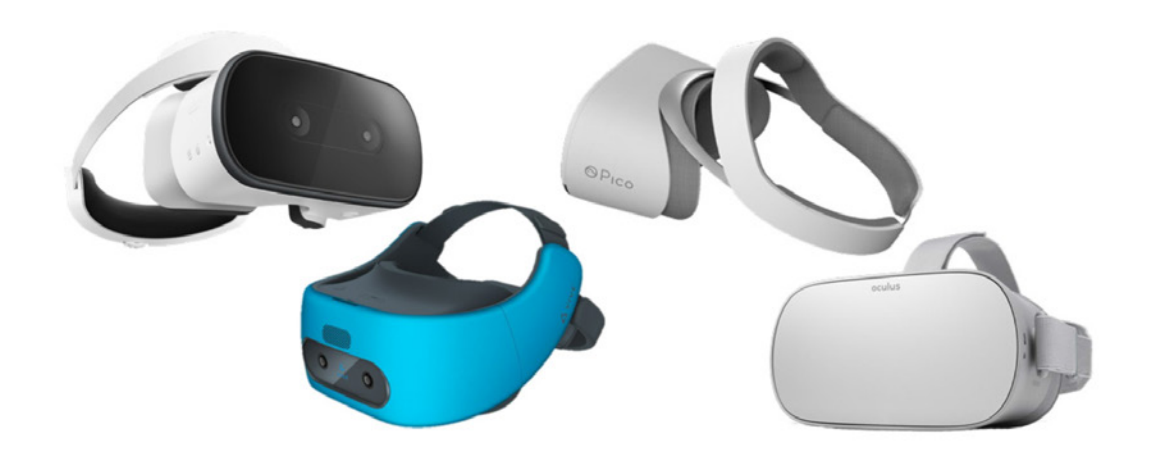

**Fig. 4.8** - Alcune tra le principali cuffie standalone

sistema audio multicanale offre la sensazione di suoni che provengono da ogni direzione e l'eye tracking consente di leggere il movimento oculare creando una sorta di profondità di campo. Vista, udito, tatto e, talvolta, olfatto devono essere sollecitati in modo coerente e devono far provare all'utente la sensazione che anche nella realtà virtuale le leggi fisiche siano le stesse. Meccanismi di tracciamento di posizione, orientamento nello spazio, prospettiva, coerenza dei movimenti, senso di tridimensionalità ecc. tutti questi elementi contribuiscono a fare in modo che ciò che l'utente vede sembri il più reale possibile e permetta una completa immersione in quel contesto. I dispositivi per la realtà virtuale si dividono in tre categorie: Tethered VR, Standalone VR e Smartphone VR.

Le più popolari cuffie Oculus e HTC fanno parte di questa categoria.

Alcune tra le principali cuffie per PC Le cuffie Standalone come Pico Neo, Vive Focus o Oculus GO, al contrario, non richiedono una connessione a un PC o a uno smartphone, ma sono totalmente autonome nella visualizzazione di contenuti.

Le tecnologie ad oggi sviluppate si dividono, infatti, in realtà virtuale (VR), realtà aumentata (AR) e realtà mista (MR). La realtà aumentata si differenzia da quella virtuale per l'immersione nell'ambiente digitale da esplorare. Non ha bisogno di visori particolari, ma di un semplice smartphone poichè si tratta non di un'immersione completa, ma di un arricchimento della percezione attraverso informazioni veicolate elettronicamente che non sarebbero percepibili dai cinque sensi, così facendo la persona continua a vivere nella propria realtà fisica conscia di ciò che la circonda, ma acquisisce informazioni aggiuntive veicolate. Offre quindi la possibilità di sovrapporre immagini digitali e rappresentazioni in ambienti reali attraverso la fotocamera dello smartphone e, nonostante non abbia lo stesso potere immerso di una VR risulta essere molto accattivante e intuitiva, meno impegnativa (visto che non necessita di costosi visori e potenti tecnologie) e alla portata di tutti. Possiamo trovare primi esempi di realtà aumentata nel settore dell'aeronautica militare sotto forma sempre di head-up display (HUD, visore a sovrimpressione) sugli aerei da combattimento per mostrare ai piloti dati di

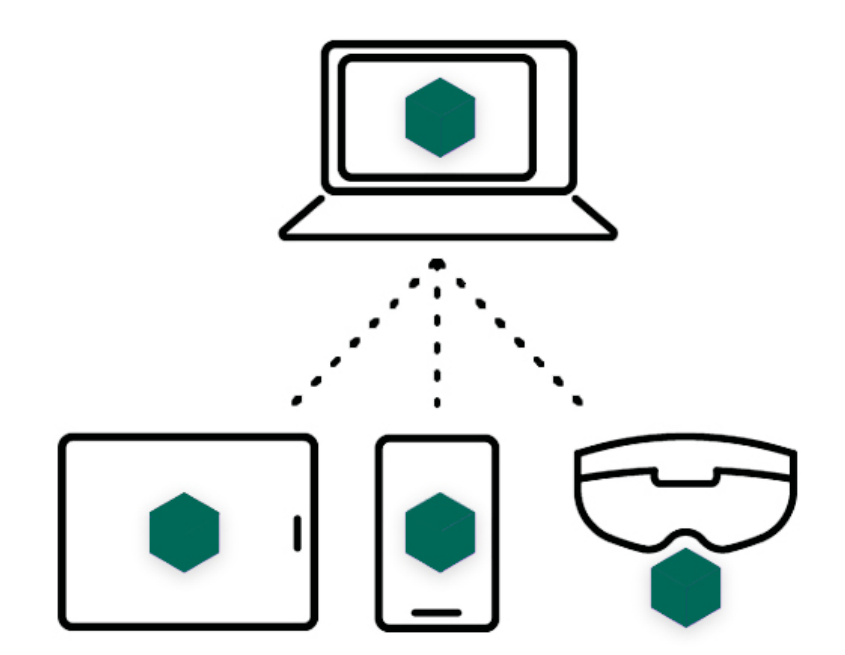

**Fig. 4.9** - Esempio illustrativo dell'applicazione Fologram (immagine presa da Fologram.com)

volo. Come spesso è accaduto nella storia di queste tecnologie, dispositivi e software finanziati dall'industria militare sono poi, nel tempo, stati sviluppati anche per scopi ludici ed è infatti così che, nel 2009, viene distribuito Layar, un browser che consentiva, puntando la fotocamera su un edificio, monumento o luogo di interesse, di ricevere informazioni su quello che stava osservando. Nonostante non prometta nulla di eccezionale rispetto a una completa immersione nel virtuale, sembra avere un'utilità pratica maggiore per la varietà di campi di applicazione (medico, ingegneristico, pubblicitario…) e la facilità di utilizzo.

Gli speciali occhiali, mezzo di utilizzo della realtà aumentata (Fig.4.8), progettati da Google insieme alla società italiana Luxottica assomigliavano a dei classici occhiali da vista, ma con la lente sostituita da un headup display che permetteva tra le altre cose di fotografare ciò che si presentava di fronte a chi li utilizzava.

La realtà mista o realtà ibrida è, invece, un mix interattivo tra le due, la fusione di reale e virtuale per produrre nuove contaminazioni in cui reale e virtuale coesistono e interagiscono tra loro. Dopo anni di supposizioni, progetti e sperimentazioni, nel 2017 Microsoft ha presentato di suoi progetti per integrare HoloLens e la realtà mista prospettando un computer oleografico indossabile che permette di sovrapporre il mondo digitale con quello reale. Questa applicazione potrebbe addirittura annullare il confine tra reale e virtuale in un contesto sempre più legato al digitale.

L'archeologia, la disciplina che peculiarmente si occupa di recuperare tutto quello che di materiale è rimasto delle civiltà del passato, ha una natura composita e varia poiché si basa molto su attività legate ad altri settori, come quello del calcolo, dello studio dei materiali, della geometria, dello studio delle fonti.

" L'obiettivo delle discipline che si occupano del passato è riportare alla luce qualcosa che è esistito, esiste tutt'ora, ma che spesso non è più visibile. Dietro a questa affermazione, seppur semplicistica, si nasconde un senso più ampio, per cui ciò che lo storico e l'archeologo vanno a ricercare potrebbe essere ritenuto qualcosa di virtuale, qualcosa che potenzialmente potrebbe
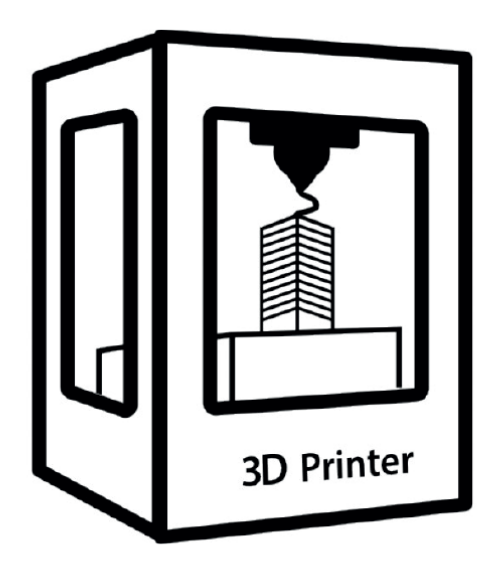

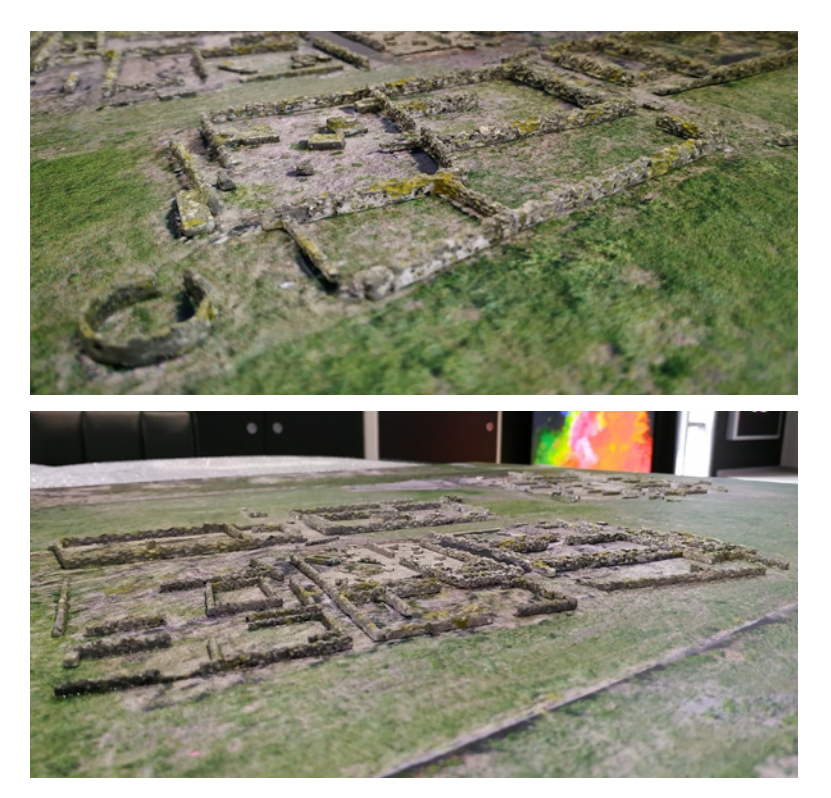

**Fig. 4.10** - Stampante 3D **Fig. 4.11-12** - Immagine dello stato di fatto del sito archeologico stampato parzialmente con stampante 3D

tornare a vivere attraverso la fruizione e la conoscenza di quel bene "113. Nel corso della storia della museologia la difficoltà di comunicazione di beni archeologici ha rappresentato una difficoltà importante soprattutto per l'aspetto della comunicazione a terzi del rilevato.

L'importanza dei strumenti di digitalizzazione e di elaborazione dei dati sta avendo nel settore dell'archeologia, forse più che in altri campi, dei risvolti importanti. Nel lavoro dell'archeologo tra i momenti più delicati e decisivi vi è la fase di scavo, qui si alternano fasi di studio sulle fonti, di ricerca e di elaborazione dei dati raccolti. La fase di elaborazione della documentazione, è legata ad attività di annotazione e di disegno ed è un momento saliente per tutto il lavoro. Oltre a problemi di natura tecnica e specialistica, come quelli di cui si è sopra accennato, ci sono inoltre molti limiti nel settore dell'archeologia legati alla comunicabilità di quel che è stato pervenuto, poiché spesso ciò ha un senso solo per chi ha uno studio specialistico nella materia. Gli strumenti di digitalizzazione e di ricostruzione della realtà virtuale hanno trovato un largo uso in questo campo, poiché in parte sono la risposta per il futuro, alle limitazioni che di oggi. Sebbene siano ancora in numero limitato i siti di scavo che utilizzano queste tecniche innovative, l'idea che la tecnologia avanzata possa entrare a far parte del bagaglio di strumenti d'indagine e di rielaborazione dell'informazione dell'archeologo si sta diffondendo velocemente.

Un importante mezzo di comunicazione facilmente accessibile si ha attraverso l'uso delle rappresentazione della realtà (virtuale, reale) su accessori mobili (Fig.4.9) tipo cellulari o direttamente attraverso dei visori, proiettando le ricostruzioni direttamente su modellini/plastici (Fig.4.10-11-12) rendendoli interattivi e capaci di poter dare informazioni importanti; Forogram, un applicativo di Rhinoceros, ti consente di visualizzare modelli in realtà mista trasmettendo la geometria e i dati dei modelli dai plug-in Rhinoceros e Grasshopper mentre l'applicazione è in esecuzione sull'auricolare o sul telefono cellulare.

Il collegamento in tempo reale tra Rhino e Grasshopper e i dispositivi di realtà mista crea un unico documento Rhino sincronizzato, che può essere

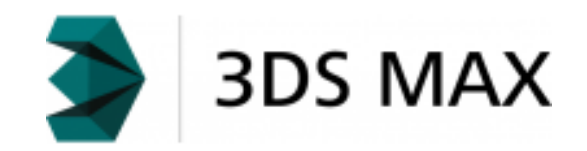

**Fig. 4.14** - Logo 3D Studio Max

condiviso con più dispositivi, inoltre dà la possibilità di crearsi delle presentazioni interattive con molta rapidità.

#### **4.3 La rappresentazione dinamica interattiva**

Il percorso di conoscenza che si intende trasmettere con la tesi in questione ha come risultato un modello digitale ad informazioni interagibili tra di loro, nonché una creazione in grado di accomunare al suo interno informazioni di carattere storico-scientifico, che valorizzino le caratteristiche intrinseche del sito archeologico oggetto di studio.

L'obiettivo ultimo è la creazione di un elemento unico, riproducibile in qualsiasi contesto storico-geografico: una documentazione completa della diagnostica effettuata nel corso degli anni in relazione con le molteplici fonti storiche che hanno permesso di ricostruire la stratigrafia del luogo mediante l'esperienza e l'analisi accurata degli esperti nel settore.

Una volta definita e curata la ricostruzione tridimensionale reale di una fase del sito specifica che si vuole rappresentare, è possibile creare una relazione tra "n" modelli spostando il processo di modellazione sulle metodologie geofisiche utilizzate.

C'è la possibilità di lavorare sullo sviluppo di carte magnetiche dell'area, termografia, carte geoelettriche e stratigrafie mettendole in relazione all'area di fase ricostruita.

Il processo non è semplice ed è strettamente dipendente dalle capacità di modellazione e dalle competenze in ambito storico-scientifico dell'operatore, affinché, ottenuto il risultato finale, questo sia in grado di raccontare come la ricerca scientifica abbia portato ad effettuare tali ricostruzioni per avere una documentazione completa, aspetto fondamentale per creare una memoria di monitoraggio facilmente accessibile.

Per riuscire in questa missione bisogna inizialmente comprendere il modo in cui si vuole cercare di esporre tale modello in modo da farne percepire

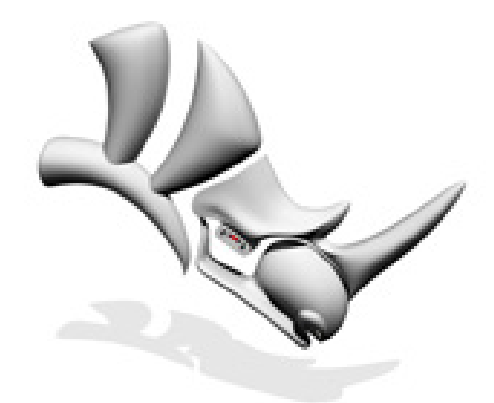

**Rhinoceros**®

**Fig. 4.13** - Logo Rhinoceros

tutte le potenzialità in esso contenute.

"La realtà virtuale (RV) è un insieme di tecnologie che permettono la visualizzazione su uno schermo di scenari in cui l'utente può muoversi a suo piacimento e interagire con gli oggetti presenti".

Attraverso questo" portale" possiamo rappresentare diversi scenari che permettono di riprodurre simulazioni di contesti di vita reale che danno modo di percepire e assorbire i dati in maniera veloce ed efficace.

I software a disposizione sul mercato sono divisi in due categorie in particolare, si definiscono modellatori matematici quei programmi che sfruttano la modellazione matematica e i più utilizzati sono Rhinoceros (fig. 4.13), Catia, StudioTools, Thinkdesign mentre i modellatori numerici, invece, sono quei software che utilizzano la modellazione numerica tra cui è importante citare 3D Studio Max, Maya, Cinema4D e Blender. Per effettuare il modello digitale è stato utilizzato il software Rhinoceros per la modellazione e la tassellazione del modello, poi, lo stesso verrà importato su 3D Studio Max (fig. 4.14) per effettuare alcuni accorgimenti necessari per una resa ottimale.

Una volta creato un ottimo modello 3D e aver generato le texture che contengono in sé tutte le informazioni riguardanti gli effetti dell'illuminazione, delle riflessioni e delle caratteristiche dei materiali, si procede alla realizzazione del rendering. Questa tecnica produce risultati validi quanto più definite sono le texture: questa definizione è data soprattutto dal numero di pixel da cui è composta che porta alla richiesta di più risorse alla scheda grafica del computer in cui deve essere riprodotto il sistema RV.

Per ottenere una rappresentazione dinamica interattiva si ha bisogno di produrre un quantitativo minimo di 24 fotogrammi al secondo in modo da ottenere un'esperienza fluida e non fastidiosa per l'osservatore, ovvero un fotogramma in circa 4 millesimi di secondo. Con le tecniche del rendering tradizionale non è possibile ottenere questa velocità di realizzazione. Una semplice rappresentazione animata, come ad esempio un video, ha la necessità di calcolare lo stesso numero di fotogrammi al secondo, ma ha il vantaggio di sapere già nella fase di realizzazione quali saranno le immagini da riprodurre e il loro ordine nel tempo. Tutto ciò permette di renderizzare la

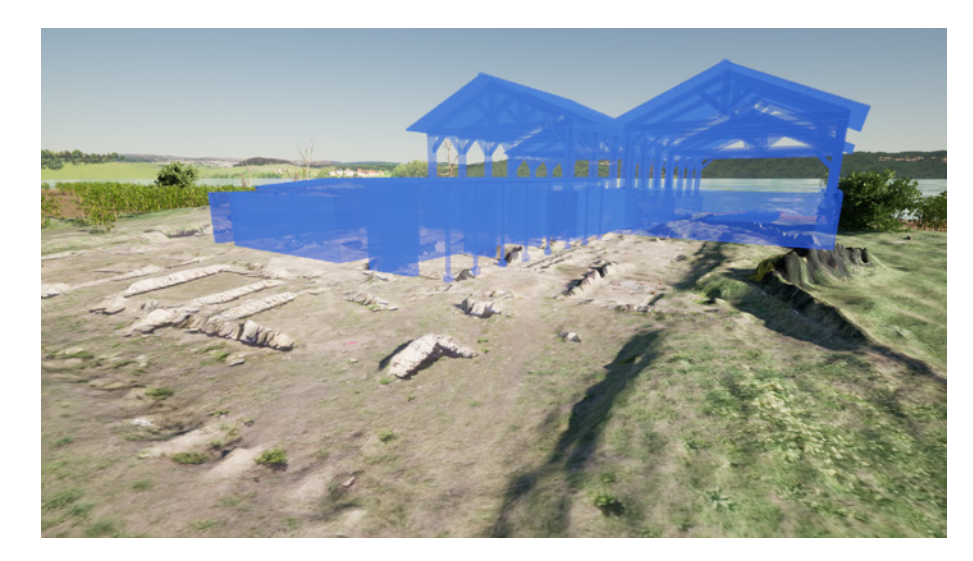

**Fig. 4.15** - Applicazione di materiali stile ologrammi (eleborazione di R.Caruana) **Fig. 4.16** - Applicazione di materiali stile ologrammi (eleborazione di R.Caruana)

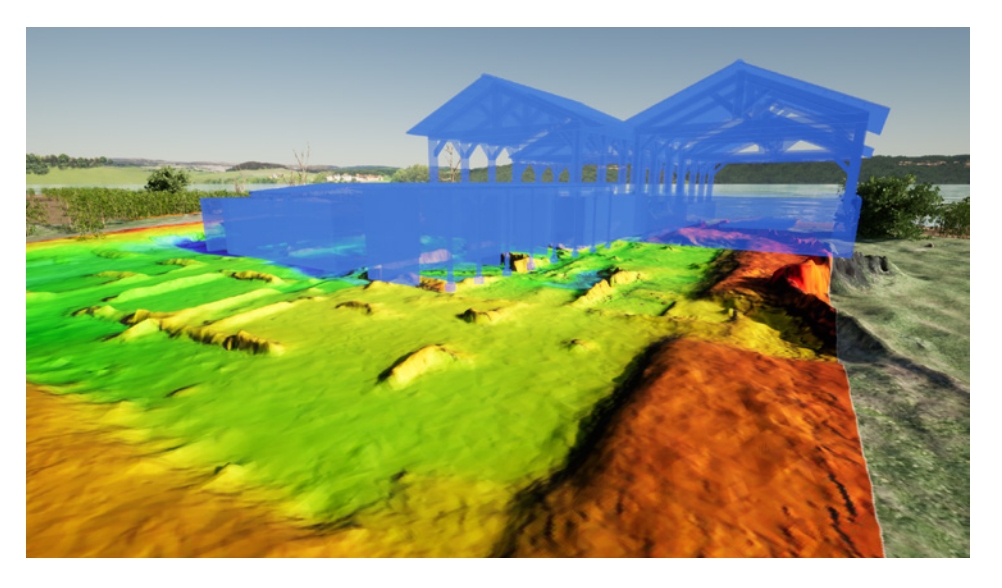

sequenza al termine della fase di elaborazione della scena e non ogni volta che il video viene riprodotto.

Per la rappresentazione dinamica non c'è possibilità di conoscere quali immagini saranno riprodotte e in quale sequenza perché l'utente ha la libertà di scegliere come spostarsi nello scenario e come spostare il punto di vista della rappresentazione nel tempo d'interazione. Questa dinamica costringe il software a calcolare un frame (termine tecnico inglese per fotogramma) alla volta. Questi software prendono il nome di motori di rendering interattivi o rendering engine e sfruttano la tecnica del rendering real-time.

Il punto di forza di queste applicazioni è sicuramente la velocità di renderizzazione grazie all'uso di tecniche diverse rispetto a quelle del rendering fotorealistico, basate obbligatoriamente su semplificazioni che influenzano i tempi di produzione ma anche il risultato finale.

Il rendering interattivo è quindi il procedimento di trasformazione di una scena tridimensionale composta da oggetti disposti in uno scenario 3D, in un'immagine bidimensionale raster, ovvero formata da pixel colorati. Questa immagine è una fotografia di una scena virtuale scattata da una fotocamera ideale e viene realizzata sfruttando la tecnologia chiamata pipeline grafica o pipeline per il rendering.

Per poter ottenere una rappresentazione interattiva che dia la sensazione di continuità nella riproduzione delle immagini è necessario alzare la quantità di frame a 30 per secondo (24 è il minimo), mentre il valore ideale è di 60. Bisogna effettuare qualche accorgimento nel rendering interattivo in modo che questo può essere notevolmente più rapido di quello fotorealistico, solo all'ora si può analizzare l'influenza del modello 3D sulle prestazioni del sistema RV. Bisogna stare attenti a come è strutturata la pipeline grafica, se è presente uno stadio più lento degli altri questo condizionerà il processo di tutta la catena di operazioni e prenderà il nome di collo di bottiglia. Esistono degli strumenti per comprendere in quale fase è presente il rallentamento ed andare quindi a correggere in modo adeguato la scena 3D.

Un dato molto importante da tenere in considerazione per una buona resa è senza dubbio il numero di poligoni (e quindi di vertici) che compongono la

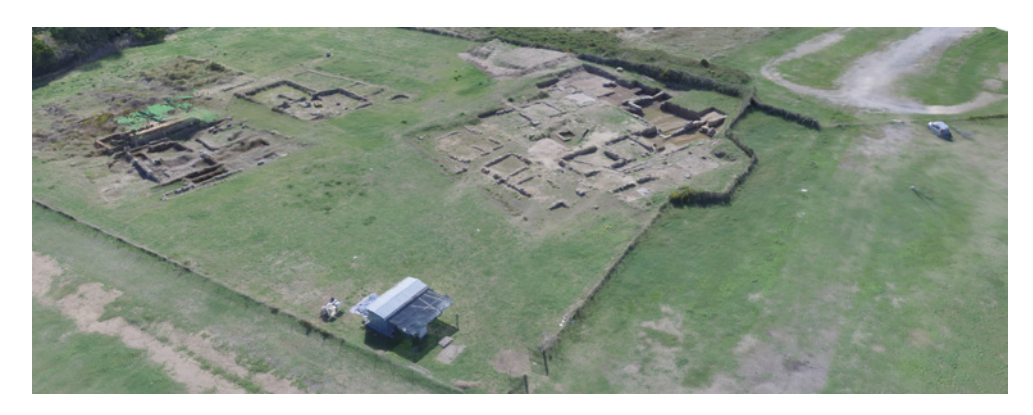

**Fig. 4.17** - Nuvola di punti densa ottenuta dal rilievo fotogrammetrico (eleborazione di R.Caruana)

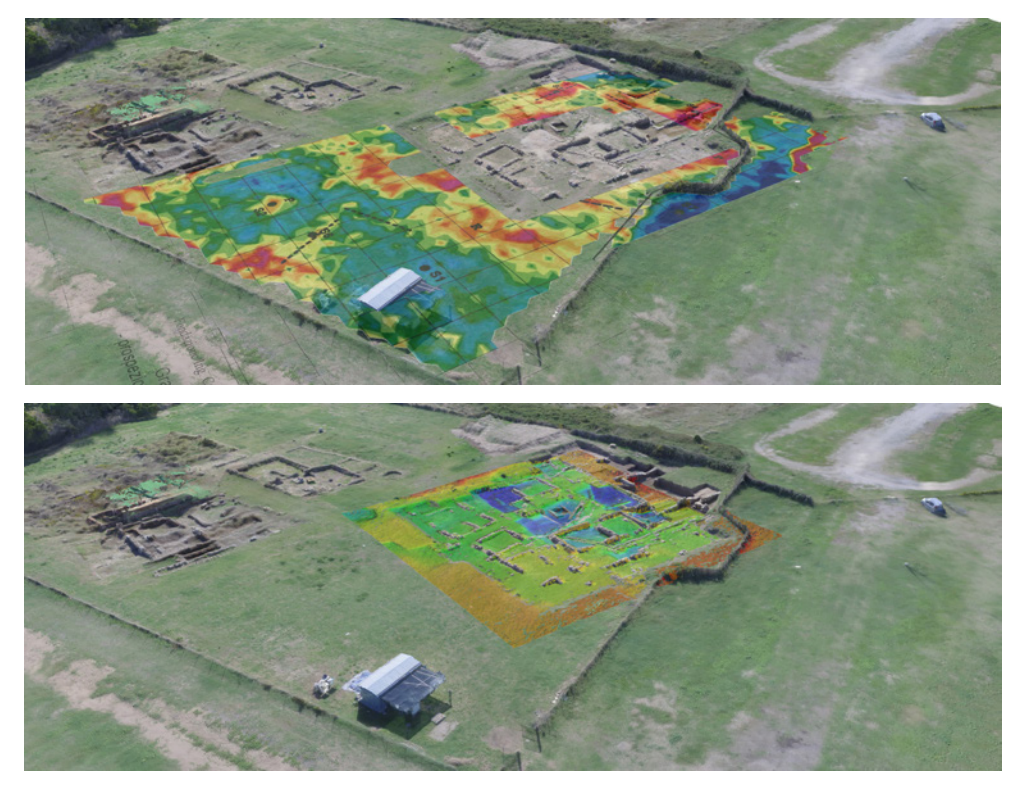

**Fig. 4.18-19** - Applicazione del rilievo multispettrale e geoelettrico su nuvola di punti densa ottenuta dal rilievo fotogrammetrico (eleborazione di R.Caruana)

scena, lo stadio che viene maggiormente rallentato da questa caratteristica del modello geometry, in quanto si tratta della fase in cui vengono analizzati i vertici del poligono per eliminarli o assegnargli un colore. Un metodo efficace per capire se il collo di bottiglia è rappresentato proprio da questa fase è ridurre notevolmente le dimensioni in pixel dell'immagine finale e osservare il numero di frame per secondo: se questo resta invariato allora sono alte le probabilità che il rallentamento sia dovuto al numero eccessivo di vertici e sarà quindi necessario agire sul modello 3D. Un altro modo che permette di correggere il modello invece e diminuire il numero di vertici da calcolare, che prendere il nome di Level of Detail (LOD) e consiste nel gestire più poligoni per lo stesso oggetto della scena ma con numero di vertici gradualmente minore e mostrare all'utente quello con il livello di dettaglio giusto per la distanza che intercorre tra l'osservatore e l'oggetto in questione. L'utilizzo di questa tecnica riduce il numero di vertici da calcolare nella fase geometry, aumentando il numero di calcoli in relazione alla scelta del modello in base alla distanza. Sempre nella fase precedentemente descritta si potrebbero

avere dei rallentamenti causati dall'eccessivo numero di luci sulla scena. Infatti questa fase è quella in cui vengono calcolati gli effetti della luce sui vertici dei poligoni e per ogni sorgente il computer esegue un calcolo diverso: quindi si può dire che raddoppiare il numero delle fonti di illuminazione ha l'effetto di raddoppiare anche il tempo di esecuzione di questa operazione. L'operazione di controllo in questo caso è quella di diminuire il numero delle sorgenti di luce e vedere se cambiano i frame al secondo.

Molto importante inoltre è il numero e il peso delle texture assegnate agli oggetti della scena (fig. 4.15-16), per limitare ciò è importante conoscere alcuni concetti fondamentali ovvero di lasciare libera una parte della memoria VRAM poiché oltre alle texture deve contenere altre informazioni inoltre, i motori rendering generano versioni delle texture a risoluzioni diverse quindi va considerata una quantità di meoria almeno un terzo più grande della dimensione della texture utilizzata<sup>113</sup>. L'obiettivo di questa tesi è di sfruttare la tecnologia della rappresentazione dinamica interattiva come strumento per ampliare la conoscenza dei dati acquisiti, fornendo uno strumento di-

113 R. Ranon, Introduzione al rendering tridimensionale interattivo, in Prospettiva dinamica interattiva – La tecnologia dei videogiochi per l'esplorazione di modelli 3D di architettura, a cura di R. Migliari, Edizioni Kappa, Roma 2008, pp. 18-25).

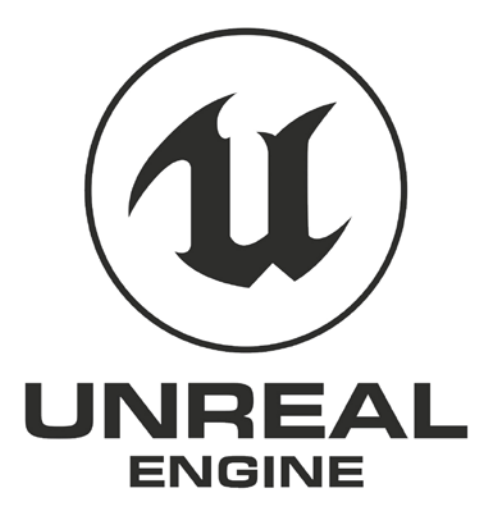

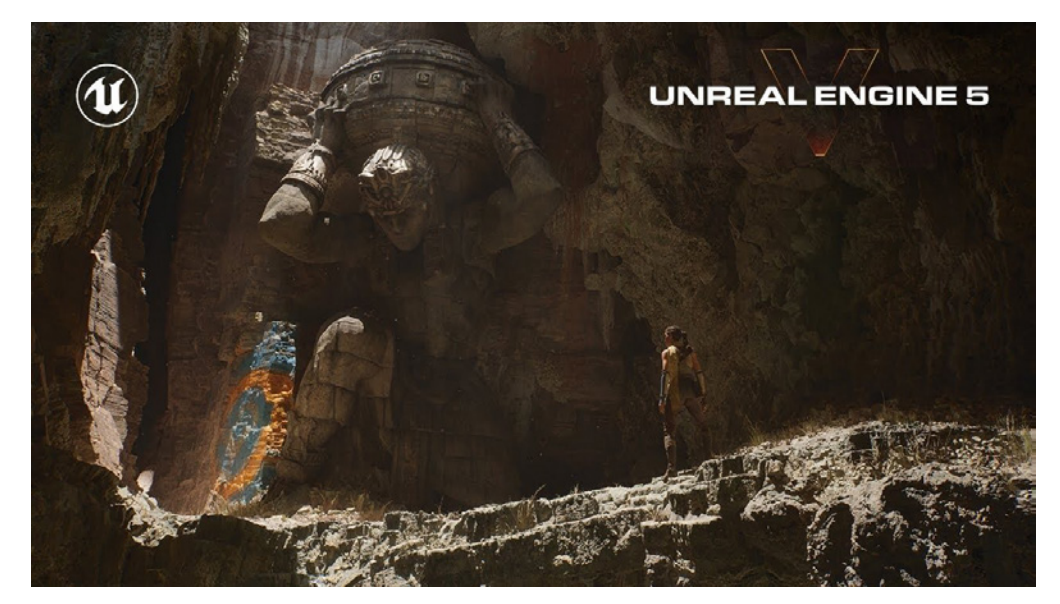

**Fig. 4.20** - Logo Unreal Engine **Fig. 4.21** - Demo Unreal Engine 5

verso da quelli disponibili oggi, unico nel suo genere. L'utente quindi, una volta all'interno della realtà dinamica avrà la possibilità di scegliere, in base alle metodologie di rilievo effettuati e in base ai dati ottenuti nella stratificazione delle mappe di ricostruzione, la configurazione più idonea e utile ai fini della documentazione storico-scientifica a cui è interessato.

Nel caso in questione le possibilità di scelta sono:

- DEM (Digital elevation Model);
- Mappa Geoelettrica;
- Stratificazioni storiche del sito (dal 580 a.C. al 280 a.C.);
- Stato di fatto (rilievo aerofotogrammetrico);
- Ricostruzioni tridimensionali delle varie epoche.

Le procedure per la realizzazione di un modello interattivo sono le seguenti:

- Elaborazione di un codice e conseguente modellazione delle geometrie;
- Realizzazione del rendering e applicazione del modello;
- Scrittura di un programma che dia la possibilità di osservare il modello da

un punto di vista pilotato dall'utente e successiva esplorazione di quest'ultimo.

Per la fase di modellazione vera e propria è stato utilizzato il software Rhinoceros realizzato da Robert McNell & Associates, che appartiene alla categoria dei modellatori matematici. La scelta è ricaduta proprio su un software di questa tipologia perché garantisce una maggiore precisione nella fase di creazione. In questa fase il progettista deve avere già chiare quali saranno le variazioni di progetto che l'utente finale potrà selezione: sarà, infatti, necessario modellare tutte le geometrie che potenzialmente potranno essere visualizzate durante l'esplorazione (è preferibile non modellare completamente tutte le configurazioni che il motore di rendering mostrerà durante l'esperienza virtuale, in quanto questo porterebbe sicuramente ad un appesantimento del modello finale), la presenza di un numero elevato di geometrie nella scena può portare, oltre ad avere un prodotto finale con un peso in Mb maggiore, anche ad un rallentamento della fase geometry del

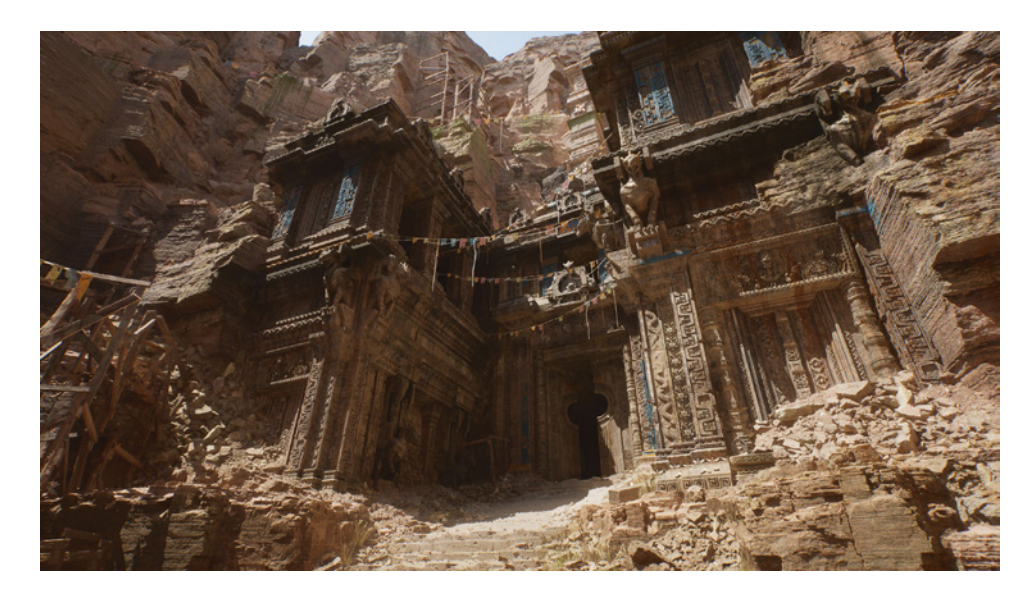

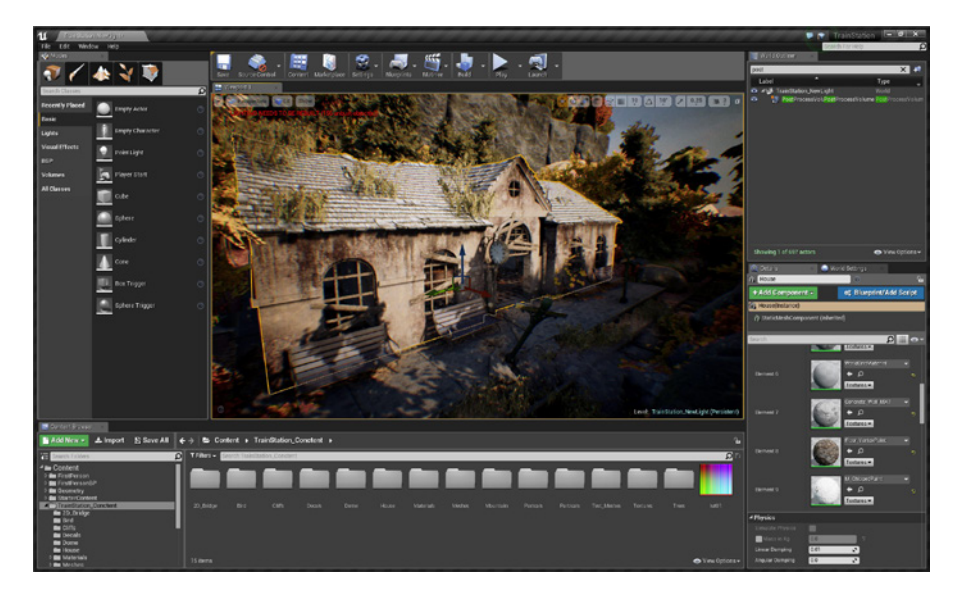

**Fig. 4.22** - Demo Unreal Engine 5 **Fig. 4.23** - Schermata principale Unreal Engine 5

rendering interattivo, diminuendo così il numero di frame al secondo e la fluidità dell'esperienza.

Si è scelto di modellare e di ripulire la nuvola di punti densa (Fig. 4.17) ottenuta grazie al rilievo fotogrammetrico, per poi andare ad applicare ad essa le varie mappe del rilievo (Fig. 4.18), necessariamente sovrapposte, che rappresentano gli elementi da visualizzare nelle diverse configurazioni (Fig. 4.19). Infine grazie alla georeferenze dei punti fiduciali e del rilievo con stazione totale in modalità RTK e con GPS è stato possibile sovrapporre al modello precedentemente descritto anche la ricostruzione tridimensionale delle varie epoche antiche.

Oltre alla struttura in esame è stato modellato anche il contesto, al fine di rendere l'esperienza maggiormente realistica e coinvolgente. In alcuni casi si può preferire la realizzazione di una sfera o di un anello che circondano il modello e a cui vengono applicate in una fase successiva delle texture composte da fotografie (spesso a 360 gradi o panoramiche) della zona interessata. Questa scelta ha l'effetto di velocizzare le pratiche di realizzazione del

modello e diminuisce il numero di informazioni che il motore di rendering interattivo deve elaborare per la produzione delle immagini finale, ma diminuisce nettamente la sensazione di realismo e immersività nell'osservatore. Terminata la modellazione è necessario esportare il modello in un formato di scambio che permetta il passaggio da oggetti matematici a quelli numerici. Questo passaggio è importante per due motivi: il primo è dato dalla procedura scelta in questo studio, che prevede il passaggio del modello ad un software di modellazione numerico, mentre il secondo motivo è che le schede grafiche dei computer moderni hanno la possibilità di elaborare solamente modelli numerici e quindi i motori grafici per la realtà virtuale limitano l'importazione dei modelli a quelli di questa tipologia.

Per esportare il modello in un oggetto di tipo numerico è necessario selezionare tutto ciò che si vuole trasformare e selezionare nel menu File l'opzione Esporta selezione. Il formato di scambio selezionato per questa fase è fbx, ovvero quello che dà all'utente la possibilità di salvare oltre al modello anche le animazioni, le luci, le telecamere e altro. È possibile salvare anche in for-

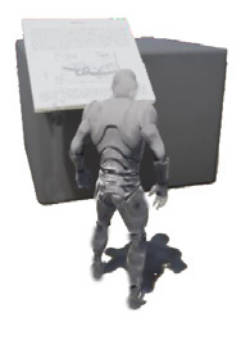

**Fig. 4.24** - Attore che permette la navigazione del modello in prima persona **Fig. 4.25** - Creazione di u nuvo progetto su Unreal Engine

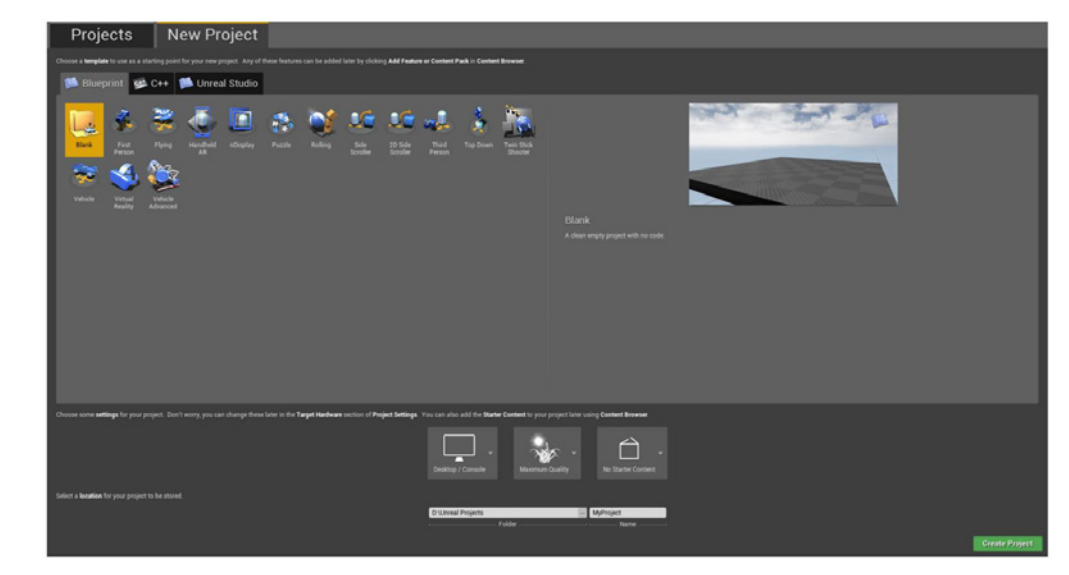

mato obj in quanto in questo caso di studio non è importante esportare da Rhinoceros altre informazioni del modello oltre alle geometrie. Il software a questo punto mostra all'utente un'interfaccia in cui è importante selezionare la voce mesh e l'ultima versione del formato scelto. Cliccando su ok si arriva ad una nuova schermata in cui l'utente può gestire la tassellazione, ovvero il numero di triangoli in cui vengono suddivise le geometrie curve, e quindi decidere il livello di approssimazione delle mesh rispetto al modello matematico.

Per quanto riguarda il motore grafico da scegliere i più utilizzati e i più potenti dal punto di vista del fotorealismo sono Unreal Engine della Epic Game, Unity della Unity Technologies e CryENGINE della Crytek. La scelta è ricaduta su Unreal Engine (Twinmotion) in quanto, dopo una fase di test iniziale, si è notata una maggiore resa grafica a livello di realismo e un'interfaccia più intuitiva. Le potenzialità di questo motore grafico sono senza dubbio uniche, la presentazione di Unreal Engine 5 (Fig. 4.20) è stata letteralmente colpito nel segno con la tech Demo Lumen in The Land of Nanite che ha mostrato

quelle che sono le potenzialità del nuovo motore e ha sicuramente messo in luce tutto il dettaglio grafico di cui è capace l'engine. La Epic Games punta sicuramente al raggiungimento del fotorealismo, grazie alle sue potenzialità con Unreal gli sviluppatori potranno prendere le risorse 3D e gli asset in 4K utilizzati in ambito cinematografico e in seguito inserire tutto all'interno del proprio gioco con estrema facilità, un cambiamento enorme che può permettere di abbassare i tempi di sviluppo e di permettere la creazione di modelli graficamente fotorealistici e vicinissimi alla realtà (Fig.4.21).

Con Unreal Engine 5 gli sviluppatori non dovranno più tenere conto del numero dei poligoni e di quanto questo grava sulle risorse di calcolo a loro disposizione: potranno importare, infatti, risorse 3D (ottenute, per esempio, con tecniche di fotogrammetria), che si compongono di centinaia di milioni o addirittura miliardi di poligoni e il motore gestirà il resto, trasmettendo la geometria al massimo livello di dettaglio possibile in funzione delle risorse di calcolo. Questo rappresenta un enorme cambiamento rispetto a come è stata concepita la logica di sviluppo dei giochi fino a oggi (Fig.4.22).

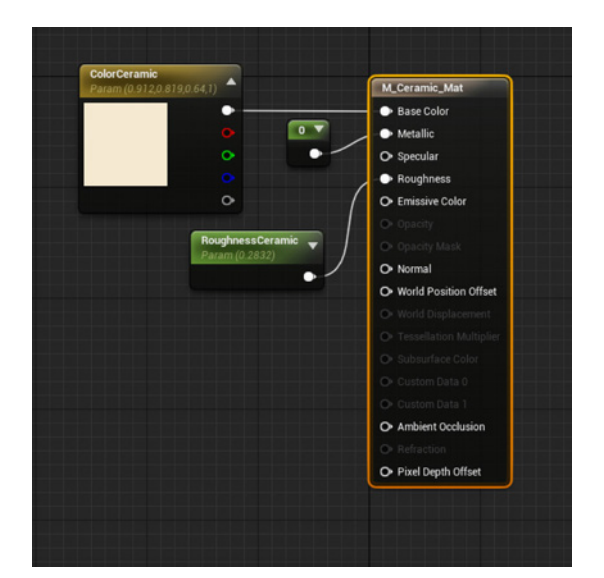

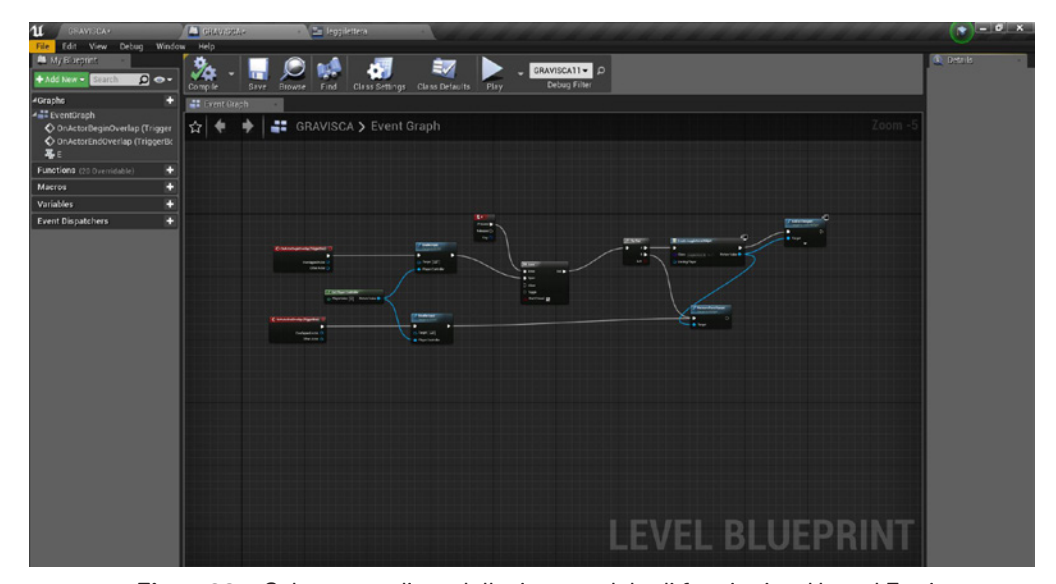

**Fig. 4.26** - Schermata di modellazione nodale in Unreal Engine **Fig. 4.28** - Schermata di modellazione nodale di funzioni su Unreal Engine

Il motore, dunque, gestirà qualsiasi ridimensionamento di complessità necessario, adattandosi anche agli smartphone. Per come si sta evolvendo l'industria dei videogiochi, infatti, la semplicità nella realizzazione di un videogioco diventa un fattore ancora più importante rispetto al dettaglio visivo massimo raggiungibile (Fig.4.23).

L'aspetto in cui questo motore grafico, invece, non primeggia è nella capacità di adattarsi alle diverse tipologie di esportazione, come per esempio app per gli smartphone o applicazioni per il web in HTML5. Installato Unreal Engine, si procede con la creazione di un nuovo modello (fig.4.25): il software mette a disposizione dei layout preimpostati e per il caso in esame è molto utile scegliere il pacchetto First Person. Grazie a questa impostazione non sarà necessaria la creazione di un attore che permetta la navigazione del modello in prima persona, ma sarà già messo a disposizione. L'unica operazione da completare è quella di rimuovere la pistola che il personaggio possiede di default e l'eliminazione delle sole geometrie dalla scena (Fig. 4.24). Per importare il modello sul motore grafico si clicca sul pulsante Import presente nel pannello Content browser: questa parte dell'interfaccia rappresenta la libreria degli oggetti, dei materiali e delle funzioni che è possibile utilizzare per comporre la nostra scena. Una volta cliccato il tasto è necessario selezionare il file fbx contenente le geometrie create in precedenza e impostare in maniera adeguata la schermata FBX Import Options. Per procedere è importante togliere la spunta all'opzione Generate lightmap UVs, in quanto non è altro che l'operazione effettuata in precedenza tramite il software Rhinoceros: Unreal Engine dispone di un sistema automatico per la creazione delle coordinate UV ma spesso il risultato non è preciso e soprattutto non è personalizzabile dall'utente (non si può gestire lo spacing). Una volta terminata l'importazione le mesh devono essere inserite nella scena semplicemente trascinandole dal Content browser alla finestra principale e impostando poi la posizione di tutti gli oggetti inseriti all'origine. Il passaggio successivo è rappresentato dall'inserimento dei materiali nel Content browser, dal loro perfezionamento e dalla applicazione finale agli oggetti di scena. Si importano quindi le texture con la stessa procedura uti-

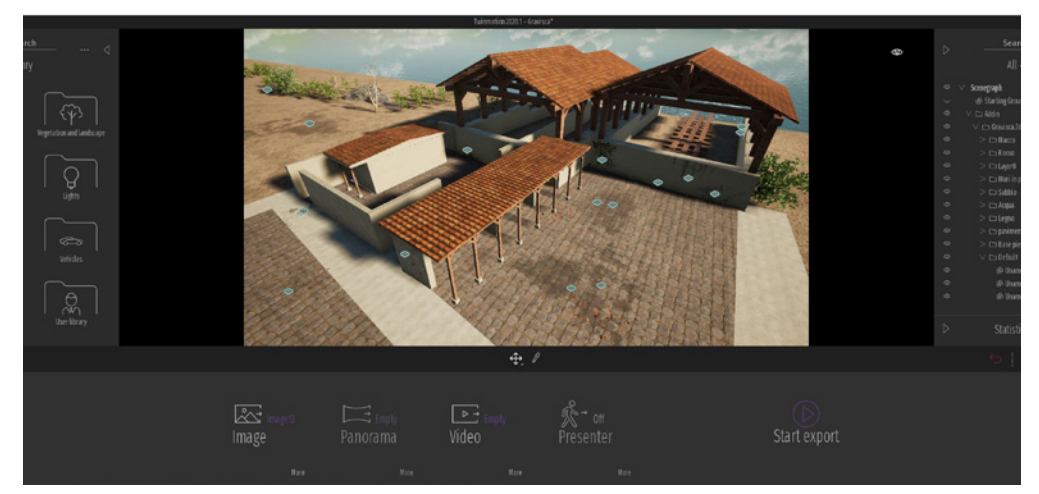

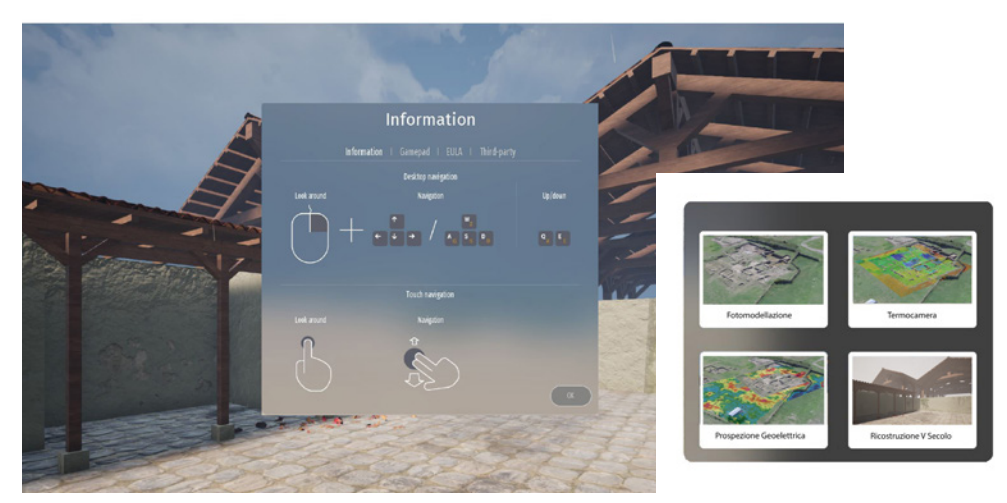

Fig. 4.27 - Interfaccia di movimento all'interno di Unreal Engine Fig. 4.29 - Interfaccia di interazione con cui l'utente interviene sul modello e legge i dati

**Fig. 4.30** - Interfaccia di interazione con i diversi layer

lizzata per le geometrie, poi basterà cliccarci sopra con il pulsante destro e selezionare la voce Create material per ottenere un materiale con la texture selezionata come base (Fig.4.26). Con un doppio clic sul materiale appena creato si entra nell'editor relativo: qui è possibile modificare i valori del materiale, soprattutto per definire le reazioni di questo alla luce.

L'ultima fase prima della creazione del rendering, ovvero del chiaroscuro tramite la tecnica del light mapping, è quella di impostare quali oggetti della scena sono fissi e quali invece sono dinamici. Quando un oggetto viene inserito nella scena viene impostato di default come Static e per questo durante la fase di calcolo delle luci verrà presa in considerazione la sua geometria(Fig. 4.27). In questo caso di studio sono presenti alcuni oggetti che verranno mostrati solo in determinate situazioni: questi oggetti non devono essere considerati nel light mapping in quanto si genererebbero ombre di oggetti che potrebbero non essere presenti nella scena, abbassando nettamente il livello di realismo dell'esperienza. Per escludere un oggetto da questo calcolo è necessario selezionarlo (o selezionare tutti gli oggetti in

questione) e andare nel pannello Details a cambiare il valore di Mobility da static a movable. Arrivati a questo punto il modello è pronto per il calcolo delle luci. Per avviarlo cliccare sul pulsante Build nella barra appena sopra il pannello contenente la scena ed attendere il completamento dell'operazione (può impiegare anche alcune ora in base al modello in questione). A questo punto della procedura è possibile esportare la scena ed ottenere una rappresentazione dinamica interattiva in cui l'osservatore è libero di muoversi tra le geometrie create (Fig.4.29).

Per permettere all'utente di variare la configurazione della struttura è necessario completare alcune operazioni di programmazione: Unreal Engine permette di scrivere delle funzioni senza conoscere linguaggi di programmazione, utilizzando il metodo dei blueprints. Ogni livello (Fig. 4.28) è regolato da alcune funzione che possono essere collocate nel Level blueprint ed eseguite automaticamente o in determinate situazioni, per esempio quando l'utente preme un pulsante o compie un'azione particolare e scegliere il livello da visualizzare (Fig. 4.30-32). Questi blueprint rappresentano un metodo

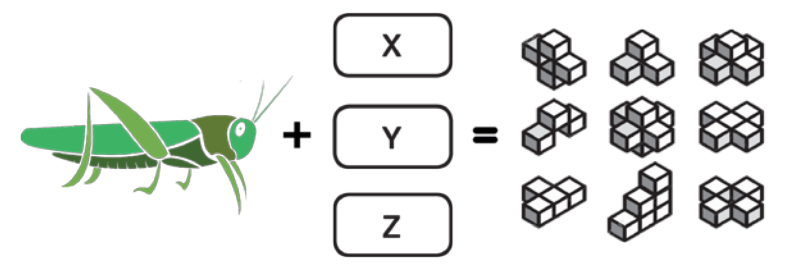

**Fig. 4.31** - Schema illustrativo del programma Grasshopper

di modellazione nodale per le funzioni del progetto e somigliano a dei diagrammi di flusso, con all'inizio un nodo di input poi una serie di istruzioni che deve compiere il computer in sequenza.

Grasshopper come Unreal Engine sfrutta la modellazione nodale, strumento davvero importante per realizzare modelli parametrici attraverso un procedimento intuitivo e semplificato (Fig. 4.31).

Insomma l'Unreal Engine 5 sicuramente permetterà lo sviluppo di opere videoludiche con un comparto grafico superiore rispetto ai videogiochi odierni, e darà vita a moltissimi titoli sviluppati per la futura generazione di console. Per vedere l'Unreal Engine 5 effettivamente in azione si dovrà attendere almeno fino a inizio 2021, quando il motore grafico sarà rilasciato in anteprima, mentre il rilascio ufficiale avverrà introno alla fine dello stesso anno. Infine ricordo che le piattaforme, per ora, supportate sono PS5, PS4, Xbox Series X, Xbox One, PC, Mac, iOS e Android.

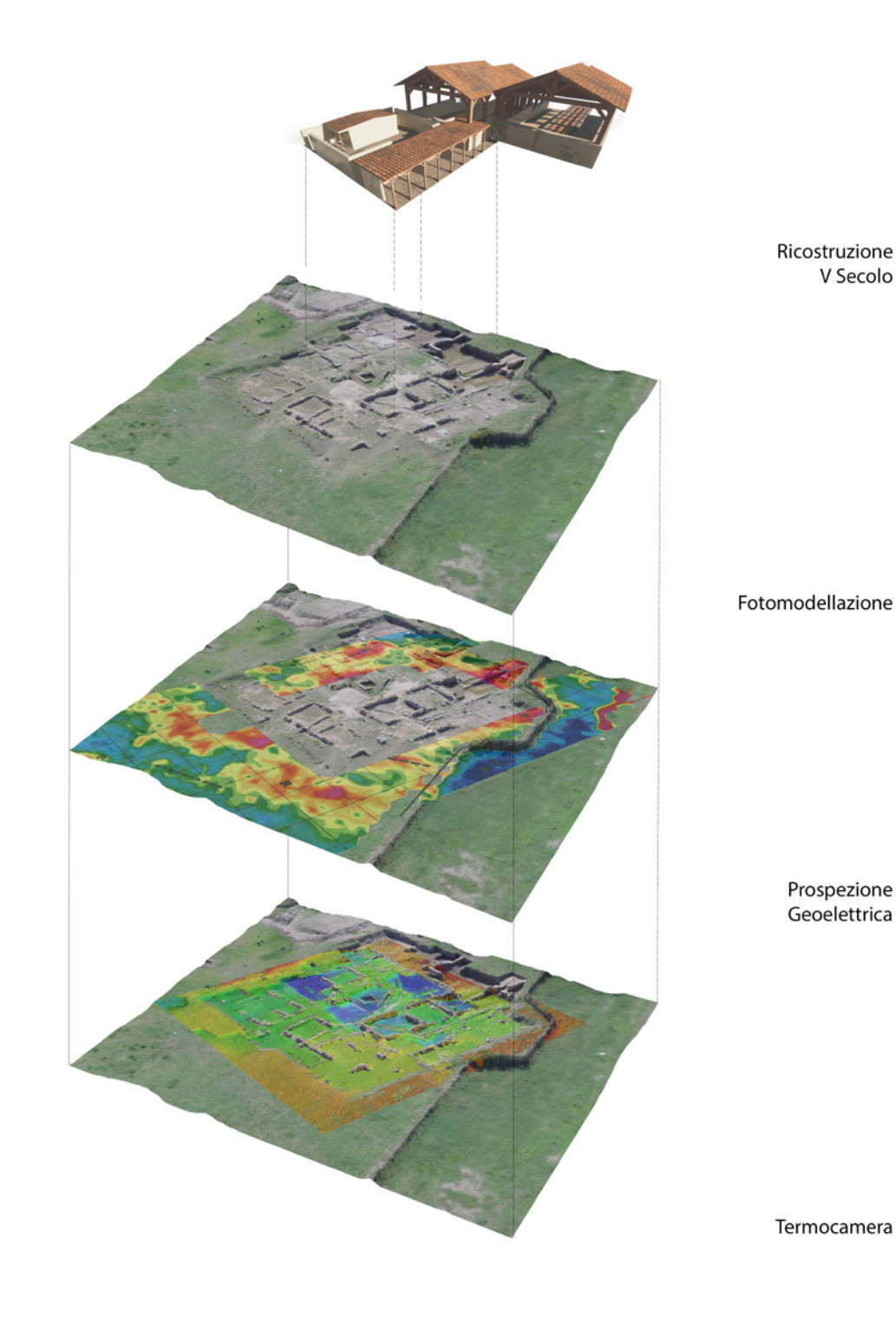

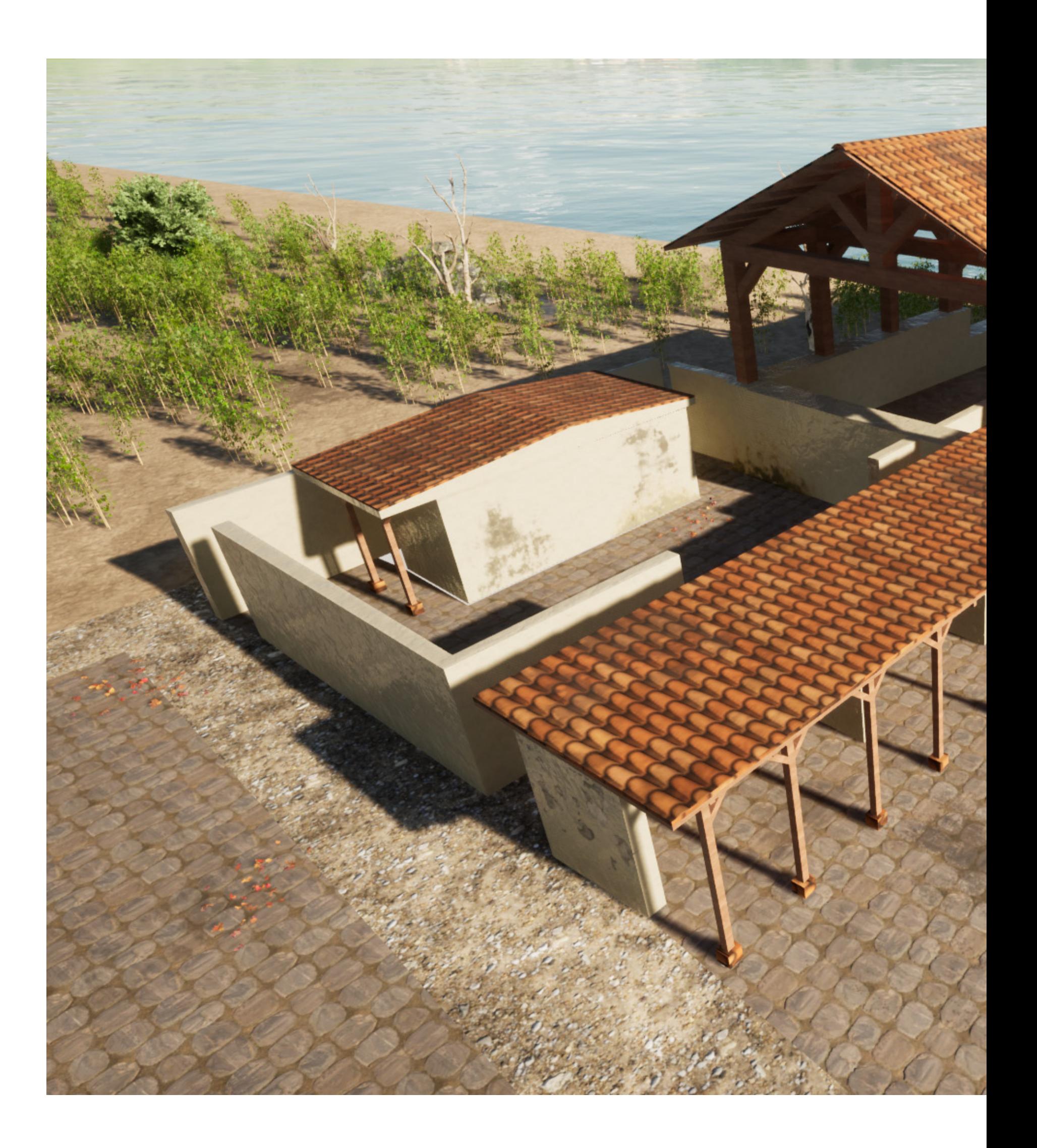

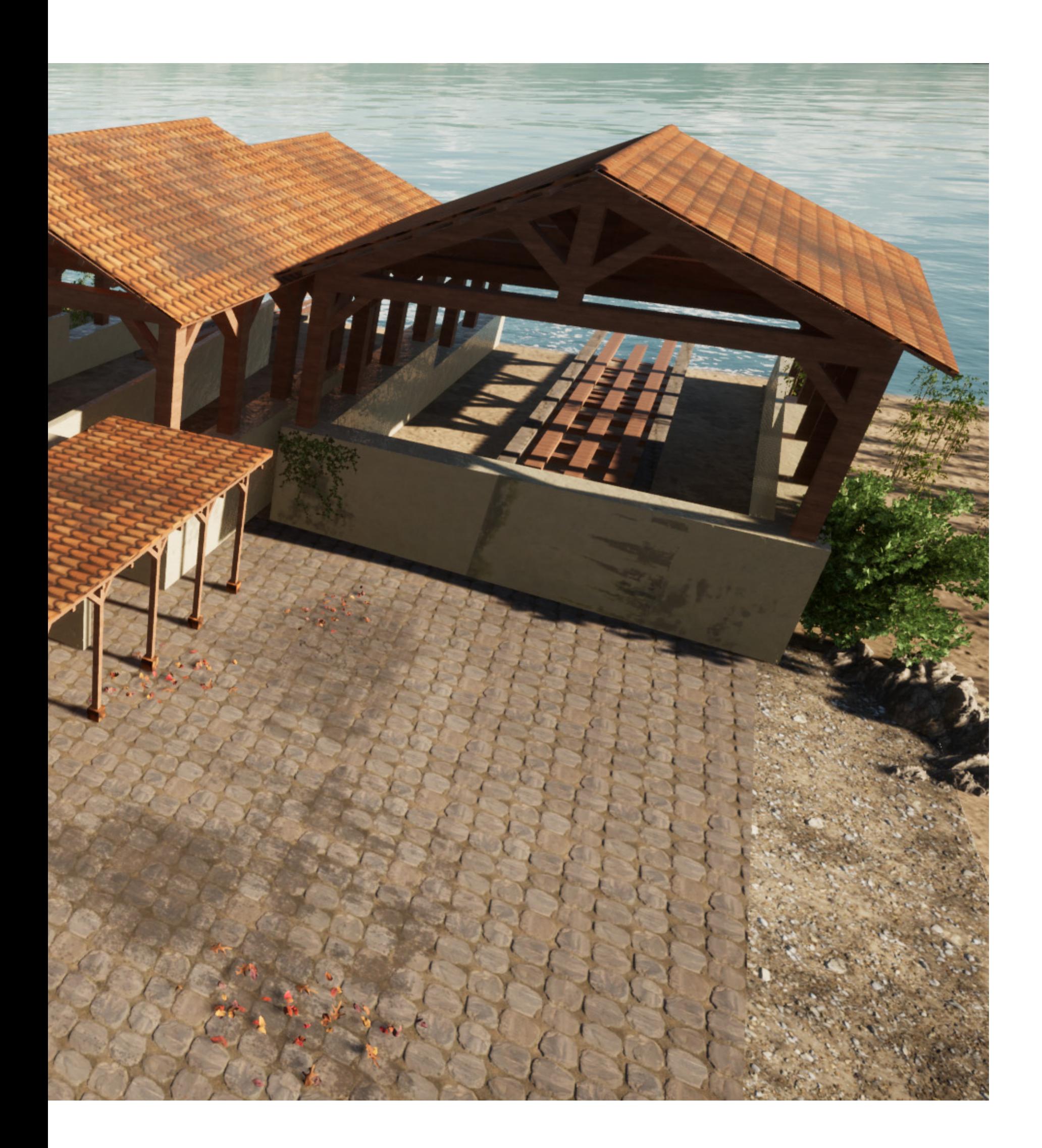

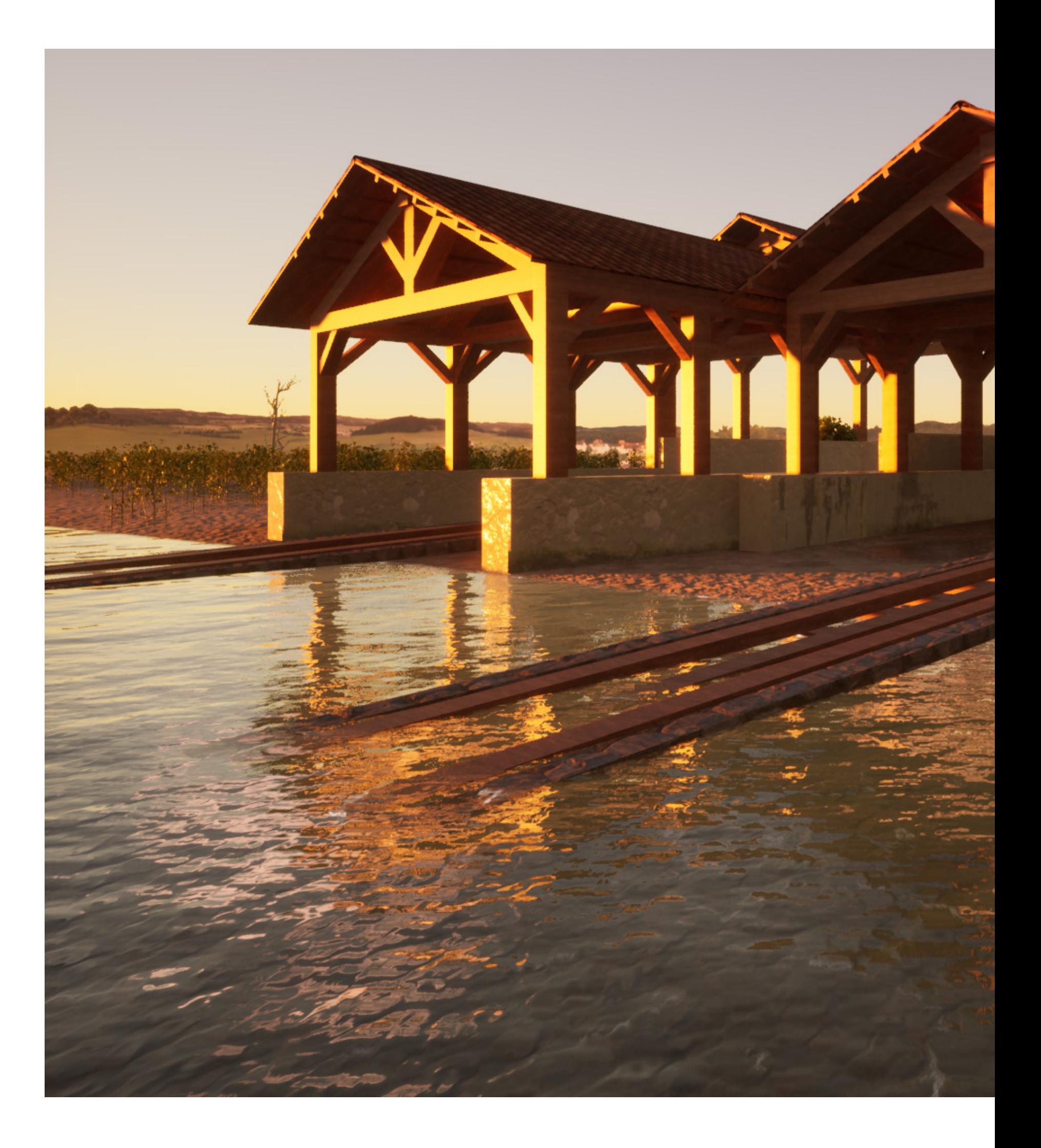

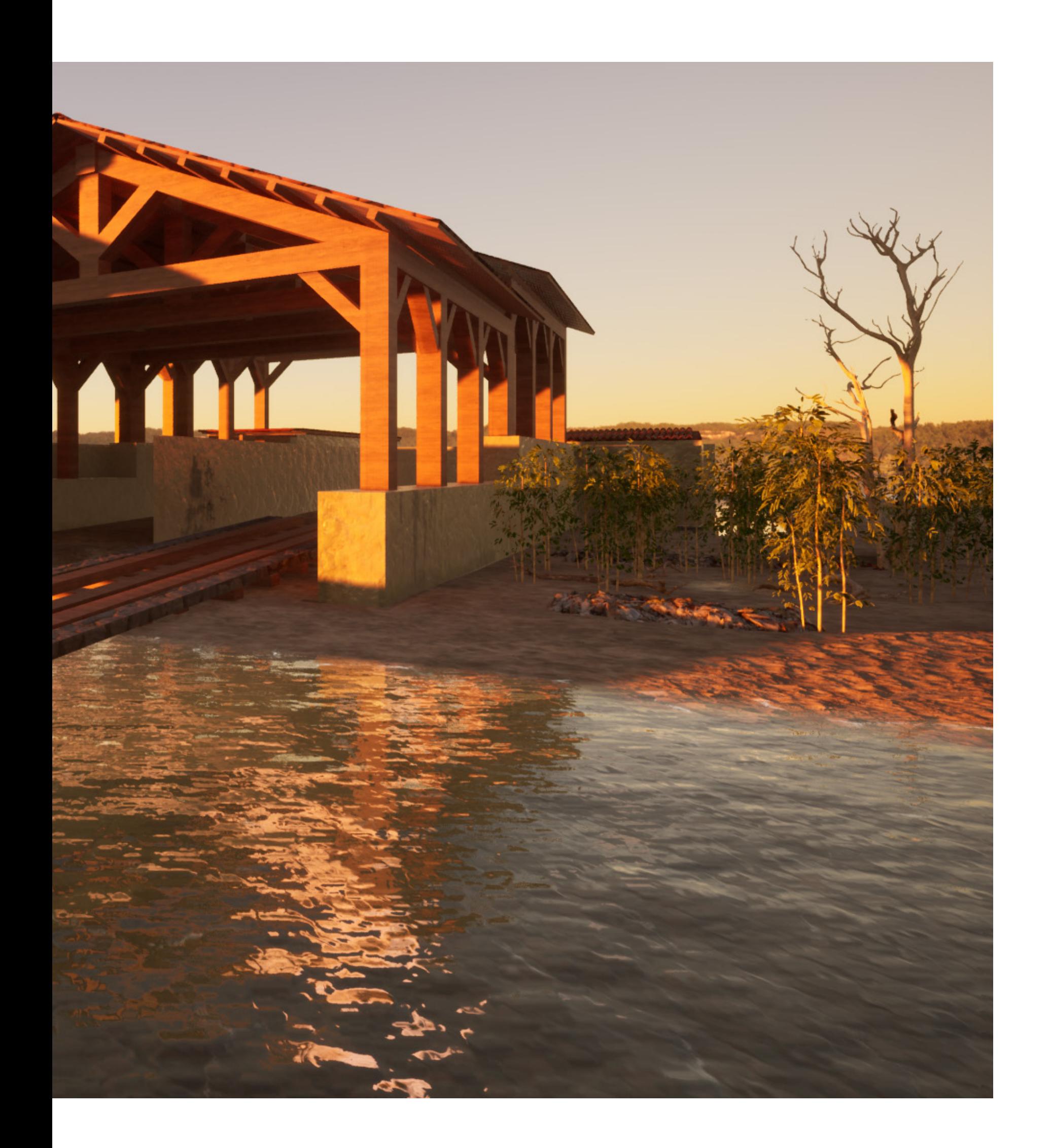

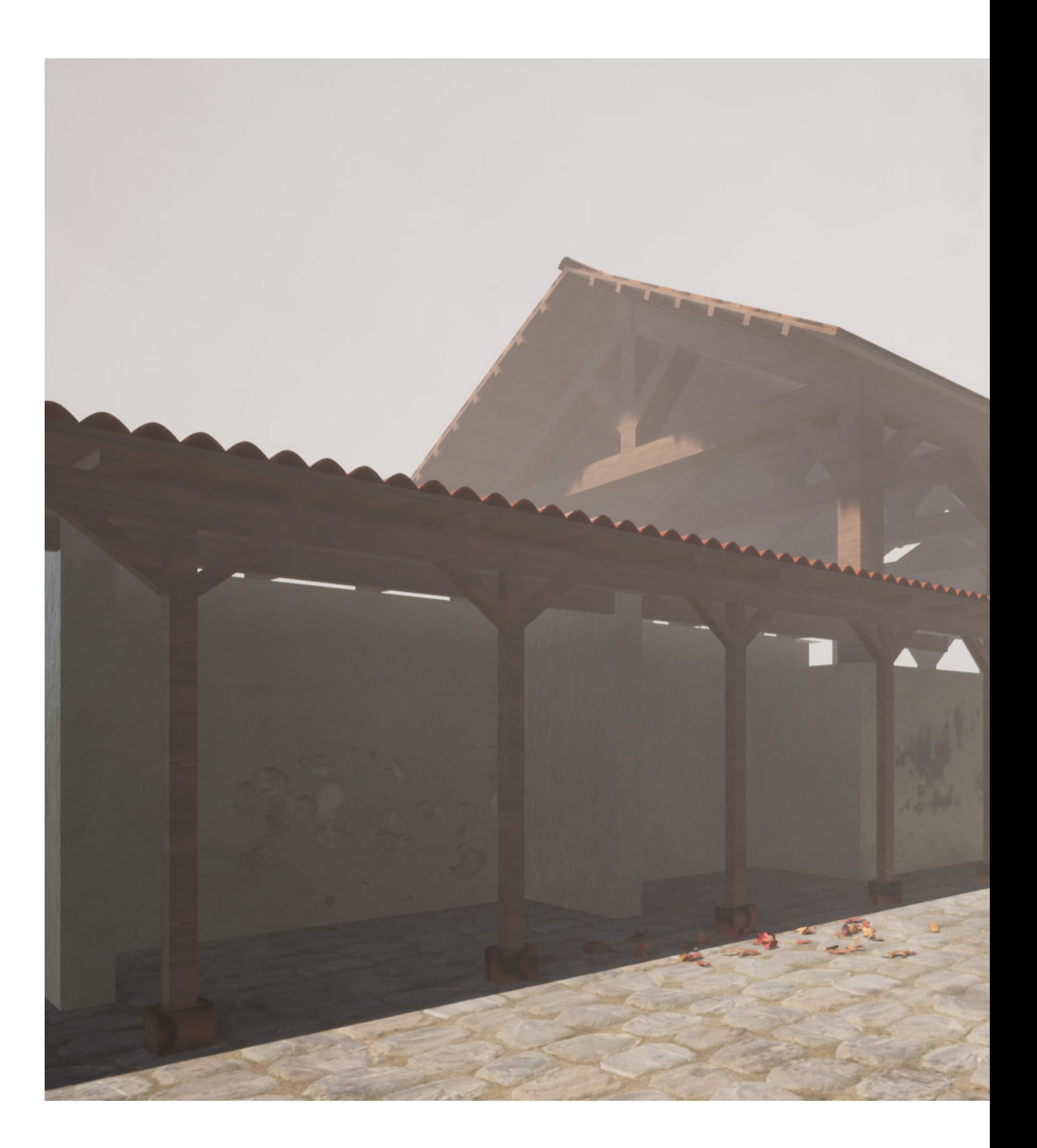

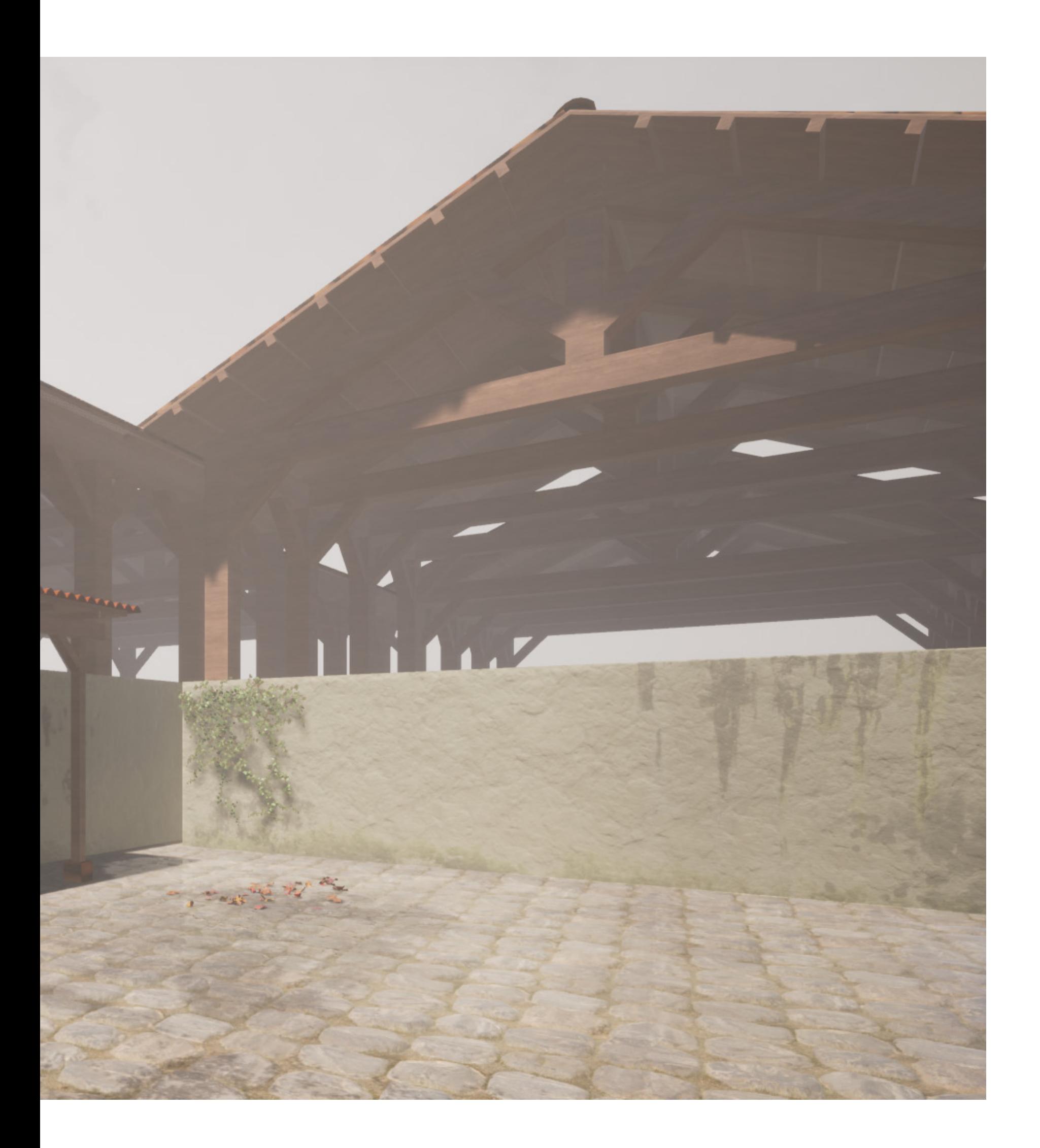

# **Conclusioni**

Le discipline innovative attuali portano sicuramente ad effettuare delle analisi differenti per avere un mggior convolgimento e un'attenzione particolare dei dati di rilievo acquisiti nei siti archeologici. Sono proprio queste nuove metodologie di convolgimento che tentano di evocare il futuro attraverso dei mezzi e degli approcci differenti come ad esempio l'esperienza virtuale. In un settore come quello dell'Archeologia, in cui si ha bisogno più che in altri settori di far capire i dati emersi, tutto ciò è fondamentale ed auspica ad un futuro in cui le informazioni acquisite siano in qualche modo più dirette sia per gli esperti nel settore sia per chi per la prima volta si trova di fronte un rudere antico di particolare interesse storico.

Attraverso la prospettiva dinamica interattiva si sviluppa quindi un prototipo che rappresenta il giusto connubio tra il livello di verosimiglianza ottenibile da un video ricavato attraverso un processo di rendering fotorealistico e il livello di interattività che, invece, è fornito da un plastico il cui interesse è quello di godere di libertà di osservazione senza vincoli.

Attraverso questo lavoro di tesi ho quindi elaborato una possibilità di rappresentazione utile, innovativa, capace di trasmettere realmente e in maniera accurata le informazioni acquisite in un caso di studio molto particolare come il santuario emporico di Gravisca, facedo in modo che questo metodo di lavoro non sia applicabile solo a questo caso in particolare ma, a tutti i siti emersi in fase di scavo o addirittura ancor prima dello scavo.

Il risultato è stato possibile non solo grazie ad uno studio intenso di fonti storiche e di una serie di applicazione metodologiche sul campo, ma grazie e soprattutto all'applicazione e all'inserimento di tutto il materiale acquisito all'interno del programma Unreal Engine, ormai divenuto il futuro della rappresentazione digitale.

Con Unreal Engine gli sviluppatori non dovranno più tenere conto del numero dei poligoni e di quanto questo grava sulle risorse di calcolo a loro disposizione: potranno importare, infatti, risorse 3D che si compongono di centinaia di milioni o addirittura miliardi di poligoni e il motore gestirà il resto, trasmettendo la geometria al massimo livello di dettaglio possibile in funzione delle risorse di calcolo. Questo rappresenta un enorme cambiamento. All'interno di Unreal/Twinmotion infatti è possibile esportare tridimensionalmente tutta la nuvola di punti acquisita nel sito archeologico per poi trasformarla in una base georeferenziata per ottenere nuovi dati o studiare con più precisione i dati già acquisiti creando un interazione con la storia e le varie ricostruzioni delle fasi antiche. Molto importante per una riduzione dei tempi di acquisizione dei dati è il ruolo del drone, divenuto ad oggi un fondamentale strumento di acquisizione, capace con tempi ristretti di rappresentare, attraverso il telerilevamento multispettrale e fotogrammetrico, lo stato di fatto del sito archeologico sia al di sopra del terreno che all'interno, dove ancora non è stato scavato.

La ricostruzione 3D infine consente di realizzare e rendere concreto tutto il lavoro di studio attraverso rappresentazioni dettagliate, creando inoltre la possibilità di trasformarle e migliorarle nel corso del tempo.

Tutti questi accorgimenti migliorano l'Archeologia digitale e fanno in modo da implementare le possibilità di coinvolgimento, aumentando le possibilità di sperimentazione e attraverso la simulazione virtuale, potenziando il valore dei dati acquisiti diventando strumento per l'ottimizzazione.

E' evidente come questo medoto di lavoro, più diretto e preciso, crei un cambiamento rispetto a come è stata concepita la logica di rilievo e sviluppo dei siti archeologici fino ad oggi.

# **Bibliografia**

Adams-Gillespie 2006 = J. B. Adams, R. Gillespie, Remote Sensing of Landscapes with Spectral Images, A Phisical Modeling Approach, Cambridge 2006.

Aitken 1958. 28 = M. J. Aitken, Magnetic prospecting: I - The Water Newton survey. In Archaeometry, 1958, 24-29.

Annan 2009 = A. P. Annan, Electromagnetic Principles of Ground Penetrating Radar, in D. J. Daniels (ed.), Ground Penetrating Radar, IEE Radar Sonar Navigation and Avionics Series, London 2004, 1-40.

Aspinall–Gaffney–Schmidt 2008, = A. Aspinall, C. Gaffney, A. Schmidt, Magnetometry for Archaeologists : Geophysical methods for archaeology, Lanham 2008, 500.

Atkinson 1953 = G. A. Atkinson, Architecture in the trade winds, Japan 1958. Bavan 2000 = B. W. Bevan, An early geophysical survey at Williamsburg, Archaeological Prospection, USA 2000, 51-58.

Bavan 2000 = B. W. Bevan, An early geophysical survey at Williamsburg, Archaeological Prospection, 2000, 51-58.

Benedetti-Gaiani-Remondino 2010 = B. Benedetti, M. Gaiani, F. Remondino, Modelli digitali 3D in archeologia: il caso di Pompei, Pisa 2010.

Bernabini 1991 = M.Bernabini, Geofisica per l'archeologia: le risposte del geofisico, in Geofisica per l'Archeologia, Quaderni I.T.A.B.C. 1, Roma 1991.

Bernardini-Ruchmeier 2002 = F. Bernardini, H. Rushmeier, The 3D Model Acquisition Pipeline, in Computer Graphic Forum 21, 2002, 149-172.

Bhatta 2013 = B. Bhatta, Research Methods in Remote Sensing, London 2013. Bianchini 2008 = M.Bianchini, Manuale di rilievo e documentazione digitale in archeologia, I metodi del rilievo, Roma 2008, 71-82.

Bianchini 2008 = M. Bianchini, Manuale di rilievo e documentazione digitale in archeologia, in I metodi del rilievo, Roma 2008, 71-82.

Bianconi-Filippucci 2019 = F. Bianconi, M. Filippucci, La fotomodellazione per il rilievo archeologico in Archeologia e Calcolatori, XXX, Sesto Fiorentino (FI) 2019,

### Abbreviazioni bibliografiche 205-223.

Blackman 1982 A = D.J. Blackman, Ancient harbours in theMediterranean I, in IJNA XI.2, 1982, 79-104.

Blackman 1982 B = D.J. Blackman, Ancient harbours in the Mediterranean II, in IJNA XI.3, 1982, 185-211.

Blackman 2003 A = D.J. Blackman, Installazioni militari nei porti del Mediterraneo nell'Età classica ed ellenistica, in M. Tangheroni (ed.), Pisa e il Mediterraneo: uomini, merci, idee dagli Etruschi ai Medici, Milano 2003, 71-75.

Blackman 2003 B = D.J. Blackman, Progress in the Study of Ancient Shipsheds: a Review, in C. Beltrame (ed.), Boats, Ships and Shipyards, Proceedings of the Ninth International Symposium on Boat and Ship Archaeology (Atti Convegno Venezia 2000), Oxford 2003, 81-90.

Blackman 2014 = J. D. Blackman, Ancient Shipsheds, in S. Ladstätter, F. Pirson, T. Schmidts (edd.), Häfen und Hafenstädte im östlichen Mittelmeerraum von der Antike bis byzantinische Zeit. Neue Entdeckungen und aktuelle Forschungsansätze / Harbors and Harbor Cities in the Eastern Mediterranean from Antiquity to the Byzantine Period: Recent Discoveries and Current Approaches (Atti Convegno Istanbul 2011), Bağcılar - Istanbul 2014, 523-541.

Blackman-Lentini 2008 = D.J. Blackman, M.C. Lentini, I Neoria di Naxos in Sicilia, in ArchCl LIX, 2008, 1-38.

Blackman-Lentini 2008 = D.J. Blackman, M.C. Lentini, I Neoria di Naxos in Sicilia, in ArchCl LIX, 2008, 1-38.

Blackman-Lentini 2010 = D. J. Blackman, M. C. Lentini (edd.), Ricoveri per navi militari nei porti del Mediterraneo antico e medievale (Atti Workshop Ravello 2005), Bari 2010.

Blackman-Rankov 2013 = D. J. Blackman, B. Rankov et alii, Shipsheds of the Ancient Mediterranean, Cambridge 2013.

Boitani 1994 = F. Boitani, s.v. Gravisca, in EAA II Suppl., 1994, 835-839.

Buscemi-Militello-D'Agostino-Sammito 2014.= F. Buscemi, P. Militello, G. D'Agostino, A.M. Sammito, Tecniche di fotomodellazione per la documentazione e la comunicazione in archeologia: il sito di Calicantone (RG), in Archeologia e Calcolatori, 2014, 131-156.

Buteux–Gaffney–White–Van Lausen 2000 = S. Buteux, V. Gaffney, R. White, M. Van Leusen, Wroxeter hinterland project and geophysical survey at Wroxeter, in Archaeological Prospection, New York 2000.

Cannarozzo-Cucchiarini-Meschieri 2012 = R. Cannarozzo, L. Cucchiarini, W. Meschieri, Fotogrammetria: Principi e strumenti della fotogrammetria, Bologna 2012.

Carandini 1991 = A.Carandini, da Storie della terra. Manuale di scavo archeologico, Torino 1991.

Cardaci–Versaci 2012 = A. Cardaci, A. Versaci, Documenting and preserving: new technologies for the knowledge, the safeguarding and the communication of Armenian cultural heritage, Enna, 2012.

Cassidy 2009 = N. G. Cassidy, Ground Penetrating Radar Data Processing, Modelling and Analysis, in Ground Penetrating Radar Theory and Applications, Amsterdam 2009, 141-176.

Cataldo–D'Agostino-Leucci 2012 = R. Cataldo, D. D'Agostino, G. Leucci, Insights into the Buried Archeological Remains at the Duomo of Lecce (Italy) Using Ground-penetrating Radar Surveys, in Archeological prospection 19, Lecce 2012, 157-165.

Catalucci-Bianconi-Filippucci 2017 = S. Catalucci, F. Bianconi, M. Filippucci, Photomodelling technique, dedicated software. Innovative representation of cultural heritage, in G. Pellegri (ed.), De-Sign Environment Landscape, Serrungarina 2017, 19-22.

Cellary-Walczak 2012 = W. Cellary, K.Walczak, Interactive 3D Multimedia Content. Models for Creation, Management, Search and Presentation, New York 2012.

Chen 2007 = C. H. Chen, Signal and image processing for remote sensing, New York 2007.

Colletti 2014 = L. Colletti, La riserva naturale statale "Saline di Tarquinia". Corpo Forestale dello Stato, Ufficio territoriale per la Biodiversità di Roma, Roma 2014.

Conyers–Goodman 2007 = L. B. Conyers, D. Goodman, Ground Penetrating Radar. Un'introduzione per gli archeologi, Roma 2007, 125-132.

D'Apostoli-Giampaolo 2018 = R. D'Apostoli, F. Giampaolo, Guida pratica al rilievo topografico con GPS e Stazione totale, Roma 2018, 18-25.

De Luca 2011 = L. De Luca, La Fotomodellazione Architettonica: rilievo, modellazione, rappresentazione di edifici a partire da fotografie, Palermo 2011, 127-156.

Di Miceli-Fiorini 2018 = A. Di Miceli, L. Fiorini, L'emporion di Gravisca e la sua area sacra, in AnnaliFaina XXV, 2018, 149-172.

Di Miceli–Fiorini 2019 = A. Di Miceli, L. Fiorini, Una strada per il mare. Nuovi dati sulla topografia dalle prospezioni geofisiche, in Ostraka, XXVIII, 2019, 51-70.

Dobie-Evans 2010: J. Dobie, C. Evans, A History of the Ancient Monuments Drawing Office, Archaeological Graphics Report, in English Heritage, 2010, 25-28.

Esposito 2002, 6 = A. Esposito, Tecniche diagnostiche non distruttive applicate ai Beni Culturali, in Archeometria per i beni culturali, Bologna 2019, 6.

Eulilli 2014 = V. Eulilli, Metodologie di indagine geofisica, Introduzione alle tecnologie applicate allo studio della evoluzione ambientale, ISPRA, Milano 2014.

Filippucci 2010= M. Filippucci, Nuvole di pixel. La fotomodellazione con software liberi per il rilievo dell'Architettura, in Disegnare con, vol. 6 n.3, 2010.

Fiorini 2005 = L. Fiorini, Scavi nel santuario greco, 1.1. Topografia generale e storia del santuario. Analisi dei contesti e delle stratigrafie, Bari 2005.

Fiorini 2006 = L. Fiorini, Ceramiche attiche a Gravisca: import models e scelte di un mercato specializzato, in R. Panvini, F. Giudice (edd.), Il greco, il barbaro e la ceramica attica. Immaginario del diverso, processi di scambio e autorappresentazione degli indigeni, III (Atti Convegno internazionale Catania, Caltanissetta, Gela, Camarina, Vittoria, Siracusa 2001), Roma 2006, 65-74.

Fiorini 2008 = L. Fiorini, Il santuario dei mercanti greci e le feste di Adone a Gravisca, in M. Torelli, A. M. Moretti Sgubini (edd.), Etruschi. Le antiche metropoli del Lazio (Catalogo Mostra Roma 2008), Roma 2008, 154-161.

Fiorini 2015 A = L. Fiorini, Le áncore di Gravisca, in G. Bagnasco Gianni (ed.), Un'ancora sul Pianoro della Civita di Tarquinia (Atti Incontro di studio Tarquinia 2013), in Aristonothos. Scritti per il Mediterraneo antico X, 2015, 65-90.

Fiorini 2015 B = L. Fiorini, The sacred area of Gravisca. Ethnic interactions and faith beliefs in comparison, in E. Kistler, B. Öhlinger, M. Mohr, M. Hoernes (edd.), Sanctuaries and the Power of Consumption, Sanctuaries and the Power of Consumption. Networking and the Formation of Elites in the Archaic Western Mediterranean World (Proceedings International Conference Innsbruck 2012), Wiesbaden 2015, 205-219.

Fiorini 2016 = L. Fiorini, Il santuario emporico di Gravisca: nuovi dati dalle recenti campagne di scavo, in A. Russo, F. Guerrieri (edd.), Santuari mediterranei tra Oriente e Occidente. Interazioni e contatti culturali (Atti Convegno internazionale Civitavecchia, Roma 2014), Roma 2016, 23-31.

Fiorini 2017 = L. Fiorini, Per "Adone tre volte amato" (Theocr. XV 86). Nuovi appunti sugli edifici di Adone a Gravisca, in C. Masseria, E. Marroni (edd.), Dialogando. Studi in onore di Mario Torelli, Pisa 2017, 175-188.

Fiorini-Fortunelli 2009 = L. Fiorini, S. Fortunelli, Nuove acquisizioni dal santuario settentrionale di Gravisca, in S. Fortunelli, C. Masseria (edd.), Ceramica attica da santuari della Grecia, della Ionia e dell'Italia (Atti Convegno internazionale Perugia 2007), Venosa 2009, 303-328.

Fiorini-Fortunelli 2011 = L. Fiorini, S. Fortunelli, Si depongano le armi. Offerte rituali di armi dal santuario settentrionale di Gravisca, in C. Masseria, D. Loscalzo (edd.), Miti di guerra, riti di pace. La guerra e la pace: un confronto interdisciplinare (Atti Convegno Torgiano, Perugia 2009), Bari 2011, 39-50.

Fiorini-Materazzi 2017 = L. Fiorini - F. Materazzi, Un Iseion a Gravisca? Fotogrammetria e telerilevamento multispettrale da APR, la nuova frontiera dell'archeologia aerea, in http://www.fastionline.org/docs/FOLDER-it-2017-396.pdf.

Fiorini-Mercuri 2014 = L. Fiorini, L. Mercuri (edd.), Il mare che univa. Gravisca santuario mediterraneo (Catalogo Mostra Civitavecchia Giugno 2014), Roma 2014.

Fiorini-Torelli 2007 = L. Fiorini, M. Torelli, La fusione, Afrodite e l'emporion, in Facta I, 2007, 75-106.

Fiorini-Torelli 2017 = L. Fiorini, M. Torelli, L'emporion arcaico di Gravisca e la sua storia, in E. Govi (ed.), La città etrusca e il sacro. Santuari e istituzioni politiche (Atti Convegno Internazionale Bologna 2016), Bologna 2017, 255-300.

Fondelli 1992 = M. Fondelli, Trattato di fotogrammetria urbana e architettonica, Roma 1992.

Forte 2004 = M. Forte, "Dal reale al virtuale verso una comunicazione arricchita?", in Archeologia e Calcolatori 15 (2004), pp. 423-448.

Fortunelli 2007 = S. Fortunelli, Gravisca. Scavi nel santuario. I.2. Il deposito votivo del santuario settentrionale, Bari 2007.

Francovich–Manacorda 2002, 125 = R. Francovich, D. Manacorda, Dizionario di archeologia, temi, concetti e metodi, Roma-Bari 2002.

Guidi-Russo-Beraldin 2010: G. Guidi, M. Russo, J.A. Beraldin, Acquisizione 3D e modellazione poligonale, Milano 2010.

Harari 1997 = M. Harari, Tarquinia e il territorio suburbano nel rilevamento ad alta quota: una lettura topografica, M. Bonghi Jovino, C. Chiaramonte Treré, Tarquinia. Testimonianze archeologiche e ricostruzione storica. Scavi sistematici nell'abitato. Campagne 1982-1988, Tarchna I, Roma 1997, 5-17.

Herz–Garrison 1998 = N. Herz, E. G. Garrison, Geological methods for Archeology, Oxford University Press, New York 1998, 85-121.

Karmakar 2012 = P. K. Karmakar, Microware Propagation and Remote Sensing Atmospheric Influences whit Models and Applications, New York 2012.

Layton-Ucko 1999 = R. Layton, P. J. Ucko, The archeology and Anthropology of Landscape, Shaping your landscape, New York 1999.

Leucci 2015, 16 = G. Leucci, Geofisica applicata all'archeologia e ai beni monumentali, Palermo 2015.

Leucci 2015, 31. = G. Leucci, Geofisica applicata all'archeologia e ai beni monumentali, Palermo 2015.

Leucci 2015, 87 = G. Leucci, Geofisica applicata all'archeologia e ai beni monumentali, Palermo 2015.

Lieto–Della Mora 2015 = M.Lieto, D.Della Mora, Il rilievo fotogrammetrico in Architettura, proposte a cura di Marco di Lieto e Dario Della Mora.

Liu-Mason 2009 = J. G. Liu-P. J. Mason, Essential Image Processing and GIS for Remote Sensing, London 2009.

 Lualdi–Zanzi–Binda 2003 = M. Lualdi, L. Zanzi, L. Binda, Acquisition and processing requirements for high quality 3D reconstructions from GPR investigation, Proceedings of the International Symposium on NonDestructive Testing in Civil Engineering, Berlin 2003.

Lualdi–Zanzi–Sosio 2012 = M. Lualdi, L. Zanzi, G. Sosio, Metodologie di rilievo Georadar 3D per applicazioni archeologiche, GNGTS (Atti del 23° Convegno Nazionale), Milano 2012.

Maldonado 2005 = T. Maldonado, Reale e Virtuale, Feltrinelli, Milano 2005.

Melis-Serra 1968 = F. Melis, F. R. Serra, La via Aurelia da Civitavecchia al Marta, in La via Aurelia da Roma a Forum Aureli, in Quaderni di Topografia Antica IV, 1968, 89-105.

Mucciarelli 2009 = M. Mucciarelli, Archeo geofisica applicata per l'archeologia, Introduzione alle tecnologie applicate allo studio della evoluzione ambientale, Milano 2014.

Muzein 2006 = B. S. Muzein, Remote Sensing & GIS for Land Cover/ Land Use Change Detection and Analysis in the Semi-Natural Ecosystems and Agricolture Landscapes of the Central Ethiopian Rift Valley, Dresden 2006.

Oswin 2009 = J. Oswin, A Field Guide to Geophisics in Archeology, UK 2009.

Pepe–Cavalagli–Ubertini 2018 = F. A. Pepe, N. Cavalagli, F. Ubertini, The role of innovative technologies in the diagnosis of masonry structures for the reuse of architectural heritage : The case of Ponte Lucano in Tivoli, Perugia 2018, 85-107.

Pipan-Baradello–Forte–Prizzon 2000 = M. Pipan, L. Baradello, E. Forte, A. Prizzon, Polarization and kinematic effects in azimuthal investigation of linear structures with ground-penetrating radar, Proceedings of the Symposium on the Application of Geophysics to Engineering and Environmental Problems, Trieste 2000, 407-413.

Puzzilli 2014 = L. M. Puzzilli, Introduzione alle tecnologie applicate allo studio della evoluzione ambientale, Milano 2014.

Rahaman-Bekele-Champion, 2019 = H. Rahaman, M. Bakele, E. M. Champion, Geophisical Research Letters, Digital applications in Archeology and Cultural Heritage, Curtin 2019.

Robertson-Seibert–Ferneìandez–Zender 2005 = E. C. Robertson, J. D. Seibert, D. C. Fernandez M. U. Zender, Space and Spatial analysis in archeology, Canada 2006.

Santarato-Zeid-Bignardi 2015 = G. Santarato, N. A. Zeid, S. Bignardi, Lezione di Geofisica applicata per l'Archeologia, in Tecnologia per i beni culturali, Ferrara 2015.

Torelli 1971 = M. Torelli, F. Boitani, G. Lilliu et alii, Gravisca (Tarquinia). Scavi nella città etrusco-romana. Campagne 1969 e 1970, in NSA XXV, 1971, 195-299.

Torelli 1977 = M. Torelli, Il santuario greco di Gravisca, in PP XXXII, 1977, 398-458.

Torelli 1982 = M. Torelli, Per la definizione del commercio greco orientale: il caso Gravisca, in PP XXXVII, 1982, 304-325.

Torelli 1988 = M. Torelli, Riflessioni a margine dell'emporion di Gravisca, in Pact XX, 1988, 181-188.

Torelli 1997 = M. Torelli, Les Adonies de Gravisca. Archéologie d'une fête, in D. Briquel, F. Gaultier (edd.), Les Etrusques, les plus religieux des hommes. État de la recherche sur la religion étrusque (Actes Colloque international Paris 1992), Paris 1997, 233-291.

Torelli 2012 = M. Torelli, Le Adonie di Gravisca. Archeologia di una festa, in A. Sciarma (ed.). Significare. Scritti vari di ermeneutica archeologica. I, Pisa-Roma 2012, 29-56.

Torelli 2016 A = M. Torelli, Le radici materiali nascoste e le pratiche ideologiche visibili della grande emporía arcaica greca, in S. Sanchirico, F. Pignataro, «Ploutos» e «polis». Aspetti del rapporto tra economia e politica nel mondo greco (Atti Incontro internazionale Roma 2013), Roma 2016, 25-57.

Torelli 2016 B = M. Torelli, Anatomia di un santuario, in A. Russo, F. Guerneri (edd.), Santuari mediterranei tra Oriente e Occidente. Interazioni e contatti culturali (Atti Convegno internazionale Civitavecchia - Roma 2014), Roma 2016, 6-28.

Yon 2000 = M. Yon, Les hangars du port chyprophénicien de Kition. Campagnes 1996-1998", in Syria LXXVII, 2000, 95-116.

# **Ringraziamenti**

Il ringraziamento più grande va alla mia famiglia, le persone che mi hanno incoraggiato a non mollaremai e a realizzare questo sogno che inseguo da sempre. Grazie a Mamma, Papà e le mie due sorelle Genni e Valentina senza di voi non credo che ce l'avrei mai fatta. Grazie a Michela, la mia ragazza ormai da un anno, che mi ha accolto con problemi di studio e lavorativi ed è anche grazie a lei se sto raggiungendo questo obiettivo fondamentale per me.

Un ringraziamento speciale va fatto ai miei Relatori, il Prof. Lucio Fiorini e il Prof. Fabio Bianconi per avermi trasmesso i valori e l'importanza di questo lavoro, grazie per avermi fatto capire qual è la giusta strada da intraprendere dopo la conlusione degli studi.

Un grazie sentito va fatto al mio coorelatore l' Ing. Marco Filippucci per l'importanza dei contenuti con il quale ha permesso di arricchire e "illuminare" questa tesi ed infine ringrazio la Prof.ssa Concetta Masseria e il Dott. Andrea Di Miceli per la disponibilità e la cortesia dimostratami. Grazie.

Grazie alla mia terra nativa, Agrigento, per avermi trasmesso l'importanza del bene culturale in una nazione che ha bisogno di risollevarsi e di ripartire da ciò che ha, dalla sua storia, dal suo principio. Ringrazio Assisi, città in cui ho vissuto e studiato.

Grazie ai miei compagni con i quali ho condiviso momenti bellissimi e di crescita personale.

Infine, grazie a me stesso per la passione e l'intensità di lavoro dimostrato nell'arco di questi lunghissimi otto anni sia in ambito universitario che lavorativo.
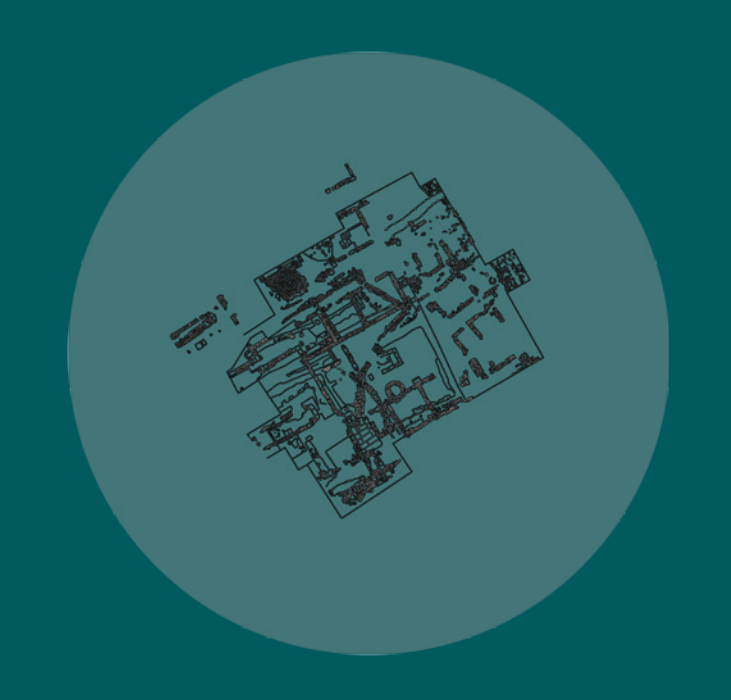